LA PRIMERA REVISTA ESPAÑOLA DE ORDENADORES PERSONALES

# ORDENADOR PERSONAL la revista informática para todos **NO 50** Julio 1986 300 Pts.

**Las Memorias Centrales DAO: El dibujo en tres dimensiones CP/M:Paraterm EL PEQUEÑO ENSAMBLADOR ILUSTRADO**

**AMSTRAD APPLE COMMODORE IBM-PC MSX SPECTRUM, ETC.**

**IBM APPLE COMMODORE AMSTRAD**

# El mejor distintivo es su propia marca. vo es su propia marca.<br>*Seagate* El único disco duro requerido por su nombre.

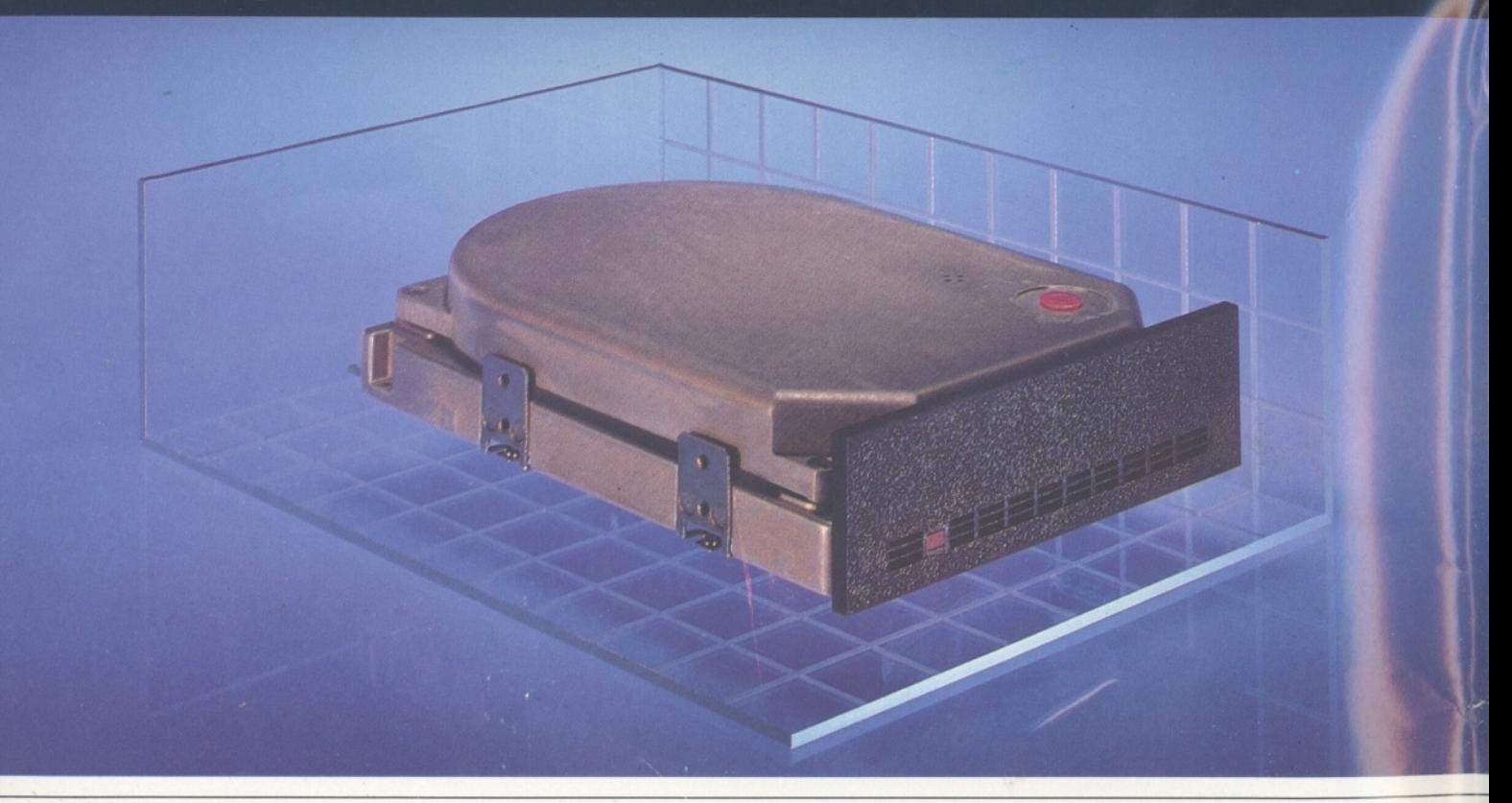

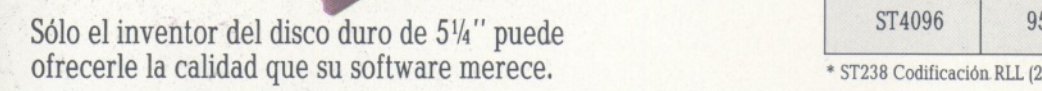

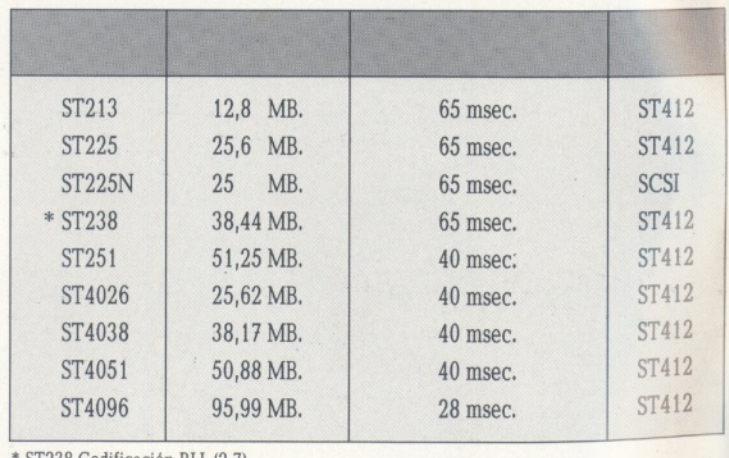

# Un año de garantía. Entrega y reposición inmediata.

Distribuidor Exclusivo

Rosselló, 184, 4art, 3a. - 08008 Barcelona **Tnlóf AR RR \_ Tolnv QQ9R1 QrhmCi**

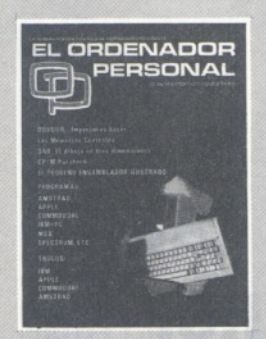

*Director:* Javier San Román *Director Adjunto:* Santiago Mondet Peyrou

#### REDACCION:

*Coordinador de Redacción:* S.M. Peyrou *Director Técnico:* J. Antonio Deza *Coordinador de Programación:* Carlos Suevos Rodríguez *Secretaria de Redacción:* Julia Peña *Maquetación:* Emilio Díaz-Valdés *Composición:* Caridad Ortega *Montaje:* Vicente Hernández *Fotografía:* Barahona Antonio Beas *Colaboradores:* S. Almeida - José Luis Bañesa Sanz - Iñaki Cabrera - Antonio Castaño Sánchez - Víctor Manuel Delgado - José Antonio Deza Navarro - Víctor Manuel Díaz - Pedro Díaz Cuadra - Jaime Diez Medrano - Fabio Gil Miguel - Juan Carlos González - Santiago

González Ascensión - Félix Gutiérrez Fernández - Gerardo Izquierdo Cadalso - Miguel Angel Lerma Usero - Ramón López Cabrera - José Antonio Mañas Valle - Justo Maurín - Sebastián M. Yañez • Juan Carlos Ordoñez Vela - Manuel Otero Raña • Alberto Requena Rodríguez José Manuel Ro-dríguez Prolongo - Francisco Romero - Isidoro Ruiz Sánchez Gilberto Sánchez García - Pedro San Esteban Díaz - Víctor Ma-nuel Sevilla - José María Vidal Isabel Vañez Thos.

#### **PUBLICIDAD VENTAS Y AD-MINISTRACION:**

*Director de Publicidad:* Santiago Mondet *Asistido por:* Julia Peña

*Suscripciones:* Lucía Pérez

**REDACCION - PUBLICIDAD ADMINISTRACION:**

*Para España y Extranjero:*<br>Calle Ferraz, 11 - 1<sup>0</sup> Tel.: (91) 247 30 00 - 241 34 00 28008 MADRID

*Imprenta:* Pentacrom, S. L. Hachero, 4 - Madrid

*Distribuye:* SGEL Avda. Valdeparra. s/n. ALCOBENDAS (Madrid)

N° <sup>50</sup> - Julio - Año <sup>1986</sup>

**sumario**

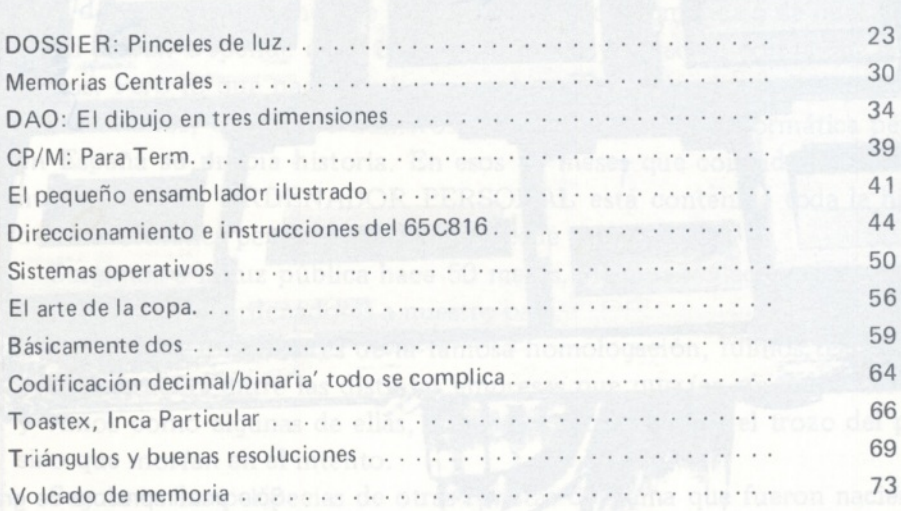

#### **SECCIONES FIJAS**

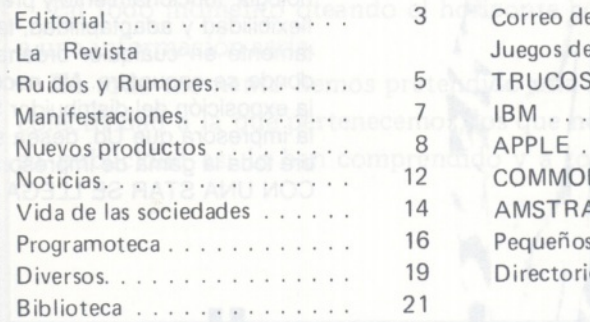

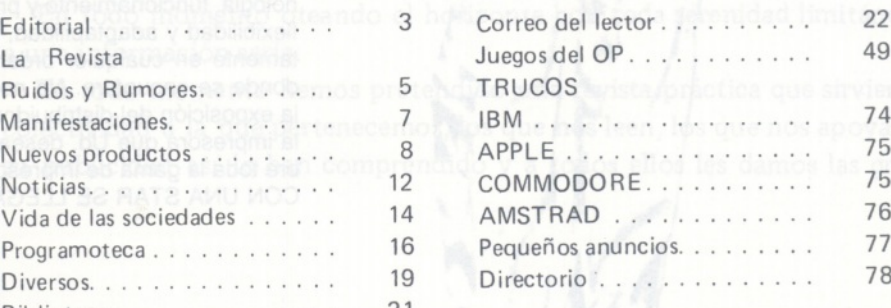

**J < z a: < z LU Cí J UJ**

*El Ordenador Personal expresa sus opiniones sólo en los artículos sin firma. El resto de los conceptos tratados responde exdusivamen te a la opinión y responsabilidad de sus autores y colaboradores.*

*La presente publicación ha sido confeccionada en parte, con material del Ordinateur Individué! con cuya editorial se ha suscrito un contrato temporal de colaboración.*

EL ORDENADOR PERSONAL *es una publicación de:* EL ORDENADOR INDIVIDUAL, S.A. *Director de publicación:* JAVIER SAN ROMAN *Depósito Legal: M-4256-1982.*

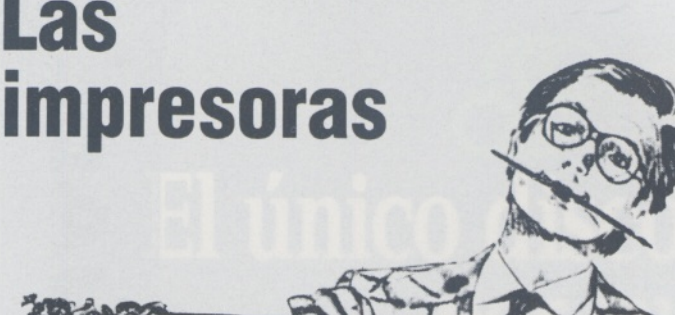

# **Star dan la talla para cualquier ordenador.**

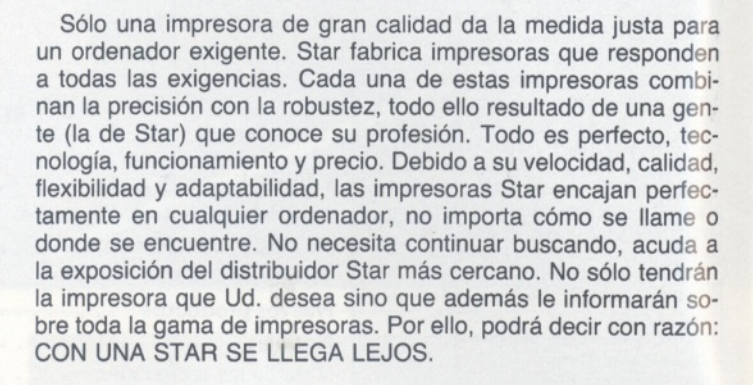

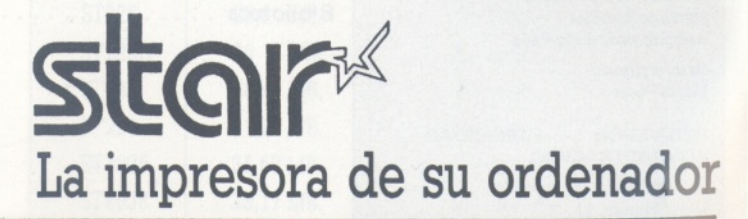

en de la composición y la lista de distribuidores de su zona rellene y en-<br>Para más información y la lista de distribuidores de su zona rellene y envíe este cupón: Nombre: Empresa: -Código Postal/Ciudad: Telf: -Calle: -

**IMPORTADOR POR:**

**Las**

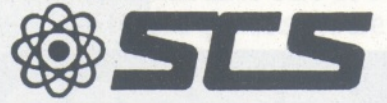

**COMPONENTES ELECTRONICOS.** 

08009 BARCELONA. Consejo de Ciento, 409 Tel. (93) 231 59 13 28020 MADRID. Comandante Zorita, 13 Tels. (91) 233 00 94 - 233 09 24

# *Editorial*

# NUMERO 50 MIRANDO HACIA ATRAS CON ESPERANZA

50 números de una revista son pocos o muchos depende de cual es el patrón de medida. Depende de nuestra capacidad dogmática o de nuestra capacidad plural. Depende de la categoría mental y personal con la que nos movemos. Pero lo que nadie duda sea cual sea el patrón de medida por el que nos movamos, es que 50 números representan para la informática personal en España su propia historia. En esos 50 meses que coinciden con nuestro número de EL ORDENADOR PERSONAL está contenida toda la historia de la informática personal. Lo que antecede es prehistoria.

Surgimos a la luz pública hace 50 meses, vivimos la llegada de la invasión de los pequeños ordenadores a nuestro país.

Conocimos los abatares de la famosa homologación, fuimos testigos de la lucha incruenta entre las distintas empresas que querían un trozo del pastel y vimos como algunas de ellas, no sólo no consiguieron el trozo del pastel, sino que morían en el intento.

Seguimos las peripecias de otras revistas del tema que fueron naciendo y después muchas de ellas desaparecían con más pena que gloria.

Vimos como "los grandes monstruos" intentaban adecuarse a los nuevos tiempos.

En todo momento oteando el horizonte con toda serenidad limitándonos a una información seria.

En todo momento hemos pretendido una revista práctica que sirviera a la colectividad a la que pertenecemos, los que nos leen, los que nos apoyan con su publicidad así lo han comprendido y a todos ellos les damos las gracias.

# SONY CONVOCA EL 2<sup>°</sup> GRAN CONCURSO DE PROGRAMAS MSX.

1<sup>er</sup> PREMIO:

Se ha abierto ya la convocatoria del 2º Gran Concurso de Programas MSX. Hay dos categorías de participación: Una, para Centros Docentes; otra para particulares y público en general.

### Temario

En la categoría de "Centros Docentes" se aceptarán todos los programas cuyo tema sea pedagógico pero que, por supuesto, no sean la mera copia de un iibro o de un programa ya existente. Lo que se pretende es estimular la creatividad. En la segunda categoría, que denominamos "General", los programas que participen deberán corresponder a uno de los cuatro temas siguientes:

- Simulación en el ámbito de las Ciencias (Física, Química, Biología, Ecología, etc.). Se trata de crear un programa que simule un caso real o imaginario.
- Música (creación, interpretación, generador de sonidos y ritmos, etc.).
- Juegos de aventuras.
- Gráficos y Diseños (se valorará la posibilidad de impresión en Plotter).

### Premios

Los premios se repartirán también según las categorías:

Categoría Centros Docentes.

- Un único premio de un millón de pesetas a repartir entre el Centro Docente y el autor del programa. 500.000,- Ptas. para cada uno. Categoría General.
- Un premio de 500.000,- Ptas. para el que quede clasificado en primer lugar.
- Dos premios de 300.000,- Ptas. para los que queden clasificados en segundo lugar.
- Tres premios de 100.000,- Ptas. para los que queden clasificados en tercer lugar.

Todos los premios serán en material SONY.

# Requisitos

Los programas presentados por los Centros Docentes deberán tener un máximo de 28 K.RAM.

Los programas presentados por particulares para la Categoría General deberán tener un máximo de 12 K.RAM.

- SONY tendrá la propiedad de los programas premiados.
- SONY tendrá los derechos de compra sobre el resto de los programas presentados.
- Los programas que concursen deberán ser presentados grabados en cinta de audio SONY<br>o diskette SONY OM-D3440, entregándose dos copias. Asímismo se deberá adjuntar un listado del programa, instrucciones de funcionamiento y una síntesis del contenido del programa.
- Con cada programa se entregará un sobre cerrado conteniendo los datos del autor o autores, y en el exterior figurará el título correspondiente. Todos los concursantes, independientemente de
- su clasificación final, serán obsequiados con un producto SONY.

# Fecha de entrega

La fecha límite para la recepción de los programas es el 30 de Enero de 1.987. Debiendo ser entregados a SONY ESPANA, S.A., Departamento de Ordenadores MSX. Sabino de Arana,42-44, 08028 - Barcelona; TEL (93) 330.65.51.

# Fallo del concurso y entrega de prenadores los programas recibidos, el

jurado elegirá los que, a su juicio, contengan un mayor nivel de innovación y creatividad.

**Los Sres. Juan Roíg Terrón de Constant! (Tarragona) Jesús Asín Gascón de Salamanca, y Enrique Riera Quiles de Valencia fueron ganadores del Primer Concurso de Programas MSX. Sus programas han sido publicados por SONY y actualmente están siendo comercialirados Con los ganadores de este afio se hará lo mismo. Tú puedes ser uno de ellos**

El fallo será público el i de Abrilde 1.987 y publicado en la prensa nacional. Para mayor información o consulta, diríjase a cualquiera de las Delegaciones SONY.

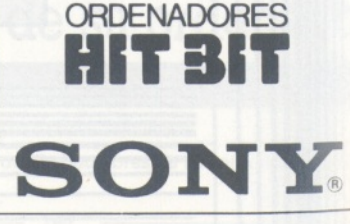

### **DELEGACIONES SONY ESPAÑA, S.A.**

**BARCELONA** Sabino de Arana, 42-44 Tel. (93) 330 65 51 08028 BARCELONA **MADRID** Julian Romea, 8 Tel. (91) 253 08 00 28003 MADRID

**BILBAO** Pintor Lecuona, <sup>1</sup> Tel. (94) 444 42 00 48012 BILBAO

**SEVILLA** Niebla, 8 Tel. (954) 27 47 07 41011 SEVILLA

**VALENCIA** Salvador Ferrandis Luna, 6 Tel. (96) 325 35 06 46018 VALENCIA **LA CORUÑA** Avda. Ejército, 23 Tel. (981) 29 98 55 15006 LA CORUNA

# **LA REVISTA**

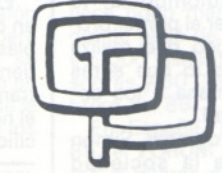

# la revista informática para todos

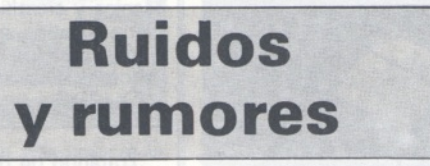

El lunes 9 de junio, después de un largo viaje, estábamos esperando en la playa de Mónaco, cuando por fin de allá arriba, muy alto, vimos cuatro puntos negros desprenderse de un helicóptero. Eran cuatro mujeres paracaidistas de alta competición, con paracaídas con los colores de **Goupil.** Aterrizaron con mucha precisión portando cada una de ellas uno de los primeros ejemplares del **Goupil Club,** el recién nacido ordenador portátil de la marca. A continuación, pudimos comprobar que a pesar del «susto» los cuatro funcionaban perfectamente.

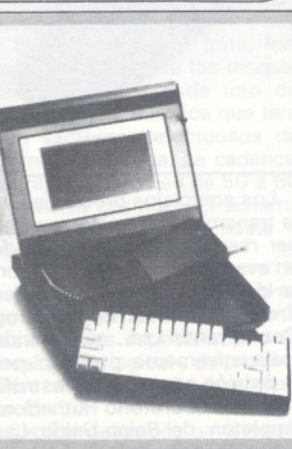

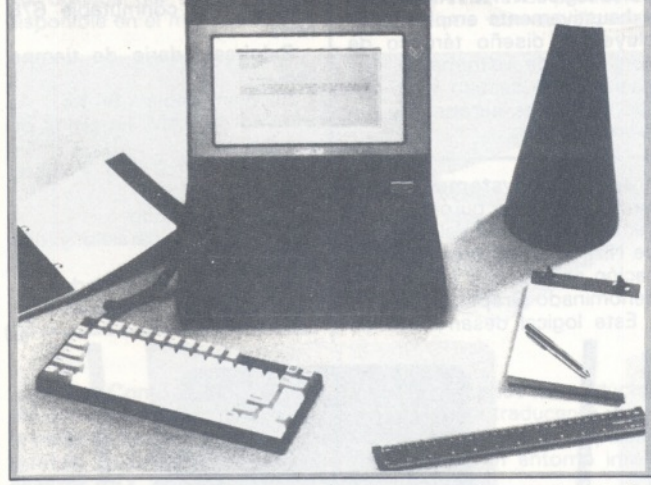

El Goupil Club es un ordenador personal portátil, profesional, compatible PC y de arquitectura abierta. Está constituido por cuatro elementos: el microordenador propiamente dicho, caja de interfaces que se monta en el flanco izquierdo del micro, alimentación para recargar la batería interna y bolsa de transporte.

La unidad central está construida en torno a un microprocesador INTEL 80C88 funcionando a 4,88 MHz. Dispone de 32 Ko de ROM que contienen el BIOS y 768 Ko de RAM, de los cuales 128 se configuran como disco virtual. La placa tiene un zócalo para emplazamiento del coprocesador aritmético 8087.

El Club se trata de una máquina abierta al disponer de un conector para la caja de interfaces, un segundo conector para otra unidad de expansión opcional y un tercer conector para un modem, también opcional. La pantalla LCD de cristal lí-

quido visualiza 25 líneas de 80 caracteres de texto y gráficos de 640 x 200 puntos. Su luminosidad es regulable.

Su teclado separable posee 77 teclas, de las cuales 10 son de función.

Como memoria de masa dispone de dos unidades de disquete de 3,5 pulgadas y 720 Ko de capacidad cada una.

El sistema operativo utilizado es el MS-DOS 3.2 con ayuda <sup>a</sup> la utilización del DOS.

La unidad de interfaces estándar del Goupil Club consta de interface serie RS-232C, interface paralelo centronics, interface vídeo color RGB, interface NISC (¿pensado en el mercado americano?) y conector para un lector de disquetes de 5 1/4 pulgadas.

La unidad de extensión opcional, conectable bajo la máquina formando una configuración de mesa dispone de <sup>1</sup> lector de disquetes de 5/14 pulgadas y 360 Ko de capacidad, emplazamiento para disco duro de 10 ó 20 Mo, dos conetores formato IBM PC para placas de ampliación y 4 interfaces (serie, paralelo, RGB y NISC).

También en opción, el modem integrable GMOD 22 fun-ciona bajo NORMA V22 <sup>a</sup> 1.200 baudios y es compatible HAYES.

El nuevo Goupil Club completa la gama al unirse al 640 (compatible AT) y 64 (compatible XT). Estará disponible en septiembre al precio aproximado de 400.000 ptas.

**IBM** ha preparado un ordenador portátil de pantalla plana con objeto de ampliar su gama de personales a los ordenadores compactos, autónomos y tamaño portafolio.

Las baterías recargables del **IBM Convertible** le proporcionan una autonomía de 6 a 10 horas de uso normal.

Está basado en un 80C88, versión CMOS de bajo consumo del conocido 8088, funcionando a 4,77 MHz (misma velocidad que el PC). Dispone de 256 K de CMOS RAM amplíables a 640 Ko. Acepta periféricos y extensions a través de un puerto paralelo, un puerto serie y un bus de expansión. Aparte de estos conectores, incorpora una entrada para alimentación exterior y recarga de las baterías.

El Convertible porta un display de cristal líquido de 25 líneas de 80 caracteres similar a la usada en otros portátiles como el 2100 de Toshiba. Una característica original del nuevo IBM es la posibilidad de quitar la pantalla plana para sustituirla una de TRC en utilización en el despacho.

La impresora del Convertible es un pequeño modelo de procedimiento térmico de excelente calidad a la velocidad de 15 cps. Puede usar papel normal usando un cartucho reemplazable.

La versión del sistema operativo desarrollado para el portátil de IBM es la PC-DOS 3.2 preparada para trabajar con las dos unidades de disquete de 3,5 pulgadas y 720 Ko de capacidad alojadas en la parte frontal de la máquina bajo la articulación de la pantalla. El S.O. dispone de un programa denominado Application Selector que representa en la pantalla los discos y aplicaciones por medio de iconos y permite la ejecución de los programas mediante la simple pulsación de una tecla.

El precio aproximado de lanzamiento del IBM Convertible es de 2.500\$. ---------------------------------------Ef)

En Gran Bretaña se está utilizando un ordenador en competiciones entre palomas mensajeras. Una empresa escocesa, denominada **Business Microcomputers,** acaba de escribir, por encargo de una importante

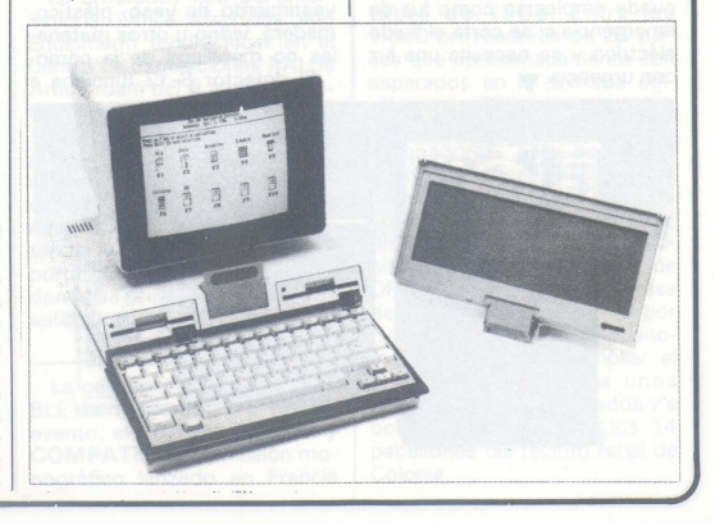

organización colombófila, lo que se estima ser el primer programa informático que realiza en diez minutos lo que antes llevaba una semana a los socios de la entidad.

El autor del programa, Simon Ford, dijo que la sociedad North-West Homing Union había pedido recientemente a su empresa que redactase un programa capaz de calcular el orden de llegada de varios miles de palomas mensajeras volando en competición desde diversos clubes afiliados a la organización.

Según Mr. Ford todo lo que necesitaba saber era la latitud y longitud de los lugares de suelta. La North-West Homing Union mantiene vínculos con clubes de Francia que también participan en las competiciones. El programa que han preparado es idóneo para los colombófilos de cualquier parte del mundo, al menos para los que hayan adoptado los resultados computadorizados. El programa, que es compatible, se usa actualmente en un Ferranti PC860. Primero se dan al ordenador sendas referencias de los miles de palomares de la zona de la Homing Union y a continuación los puntos de suelta.

El día de la competición se juzga el tiempo de vuelo de cada paloma frente a la distancia que ha tenido que recorrer. Antes de que las palomas hayan tenido tiempo de plegar las alas, el ordenador facilita los resultados y la Homing Union los imprime.

Si usted puede dar tres palmadas en dos segundos, conseguirá que la cámara **«Magic Light»,** de la empresa de Hong Kong **Meiji Electronics,** se encienda sola, hasta una distancia de 8 metros.

-------------------------------------- ffi)

La utilidad de este artículo es múltiple. Por ejemplo, una persona enferma o de edad puede encender la luz sin necesidad de levantarse de la cama. Los niños pueden tenerla en su dormitorio y encenderla si les asusta la oscuridad. También puede emplearse como luz de emergencia si se corta el fluido eléctrico y se necesita una luz con urgencia.

Estas lámparas se fabrican en color negro, con una caja de plástico, muy resistente, que tiene una ventanilla de plástico transparente, y llevan impreso el nombre o mensaje que especifique el comprador. (母)

La **British Software Factory Ltd.** ha desarrollado un órgano de tratamiento de textos conectado directamente a ordenador para el mercado de correspondencia electrónica, que permite al usuario recibir y enviar directamente a, o fuera de, un lugar de explotación. El **Silicon Office World Processor** tiene medios para recortar y desplegar, movimiento horizontal, búsqueda y devolución, presentación según formato impreso, impresión durante el editado, clasificación y cálculo, entrada en multicolumnas, tratamiento simultáneo de dos documentos y otras características. Cuando se oprime la tecla de en directo y se comunica con un modem adecuado, el teleimpresor marca automáticamente números telefónicos y envía y recibe mensajes de y a ' otros ordenadores personales, sistemas electrónicos de zona reservada a una canal de la unidad central, terminales de télex y ficheros centrales por todo el mundo. Por añadidura, el teleimpresor tiene encriptado o «scrambler» para fines confidenciales y el usuario establece su propia palabra de paso. El teleimpresor produce y emplea sencillos ficheros en ASCII, pudiendo leer ficheros en ASCII en numerosos productos de soporte lógico. El nuevo procesador ha sido desarrollado por los creadores del programa integrado del Silicon Office, de la propia compañía.  $-0.0000$  nu ns opeasd  $\overline{\text{hs}}$ 

La firma de Hong Kong **Pacific Ultraweb Industries Ltd.,** ha creado un detector de metales y cables eléctricos en paredes que constituye un excelente aparato de seguridad para el hogar.

El **PIC S-12 «Stud Finder»** electrónico localiza las tuberías o cables eléctricos tras el revestimiento de yeso, plástico, madera, vidrio u otros materiales no metálicos de la pared. El detector S-12 funciona a

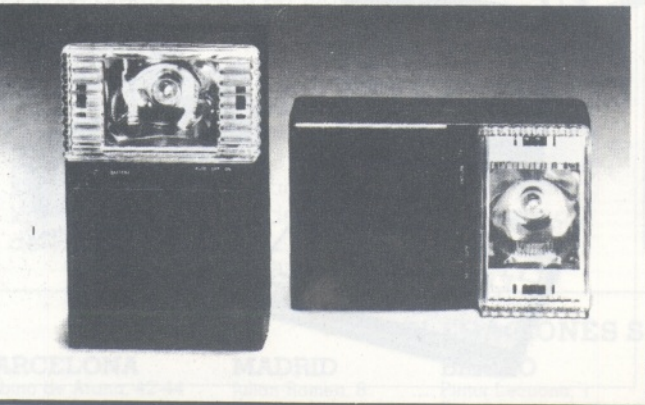

pilas y puede indicar con exactitud dónde se encuentran las piezas metálicas o cables, midiendo pequeños cambios en las señales que transmite y recibe. Dispone de sensores de densidad muy sensibles, capaces de detectar cambios en la mayor parte de los materiales utilizados en la construcción de paredes.

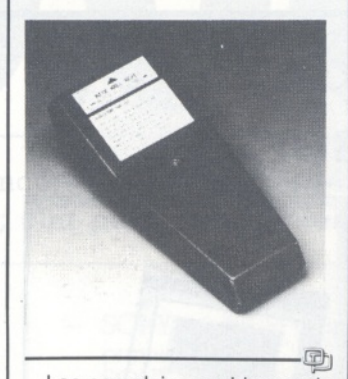

Los complejos problemas de la transmisión de calor pueden ser resueltos con la ayuda de un avanzado sistema de soporte lógico, desarrollado en Gran Bretaña por **ETA Engineering Consultants Ltd.,** que ha sido exhaustivamente probado por la división espacial y de astrofísica del Laboratorio Rutherford Appleton, del Reino Unido. Las aplicaciones para las que el soporte lógico **«THETA»** ha sido exhaustivamente empleado incluyen el diseño térmico de conjuntos de instrumentos espaciales con destino a proyectos espaciales europeos y estadounidenses.

--------------------------©i; **Jacquard Systemes,** sociedad francesa de burótica, presentó con motivo del Comdex de Niza su programa de publicación asistida por ordenador, denominado **Graphotexte.**

Este logical desarrollado en

calidad. Funciona en entorno Unix.

Por otra parte, Jacquard distribuye en exclusiva en Francia y Bélgica las impresoras láser **Imagen.**

Ch) ---------------------------------------

Estos sistemas de impresión láser inteligentes están destinados principalmente a los mercados de la documentación técnica y científica y a la ingeniería asistida por ordenador. Son operativos bajo diferentes entornos informáticos Unix y VAX/UMS. --------------------------------------í&

Tratando de responder a las necesidades del mercado, **Leanord** propone una gama de compatibles XT y AT.

**Versión de base PC/XT:** Pantalla monócroma verde. 2 unidades de disquete. 256 Ko de RAM.

2 puertos paralelos y uno serie. Gráficos.

**Versión PC/XT+**

Reloj conmutable 4,77/8 Mhz.

Teclado ampliado (100 teclas).

Monitor bi-modo.

Reloj calendario de tiempo real

MS-DOS 3.1, Windows. **Compatible PC/AT+:**

Velocidad conmutable 6/8 MHz.

Reloj-calendario de tiempo real

ROM ampliable a 64 Ko. <sup>1</sup> Mo de RAM sin ciclos de

espera. Disquete 1,2 Mo y disco

duro de 20 Mo. Monitor bi-modo.

Dos puertas paralelo y dos serie.

Teclado de 100 teclados. MS-DOS 3.1, Windows.

吵

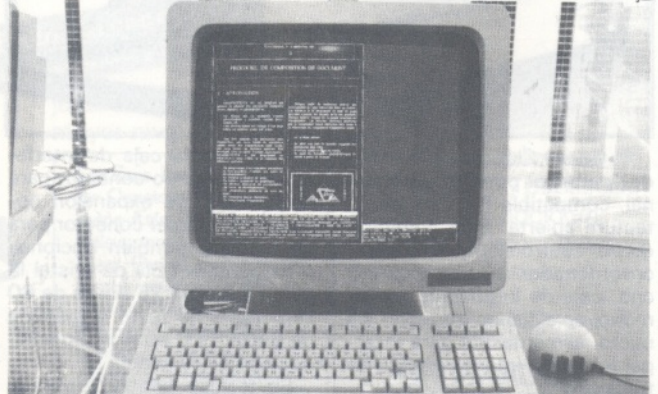

Francia por el servicio de investigación y desarrollo de Jacquard Systemes está destinado al tratamiento de documentos y a los mercados de la documentación técnica.

Combina la potencia de un editor de textos multifuente con un editor gráfico interactivo, así como la captura de datos por scanner, todo ello editador en impresora láser de alta

**ASK LCD** presenta la pantalla plana **Flat-Screen Overhead** como un sistema de proyección.

Los usuarios de IBM PC pueden, gracias a este sistema, visualizar cualquier imagen de ordenador a gran tamaño mediante un simple proyector de transparencias. El Flat-Screen Overhead es compatible con la placa de gráficos color IBM. Sin

#### la revista informática para todos\_

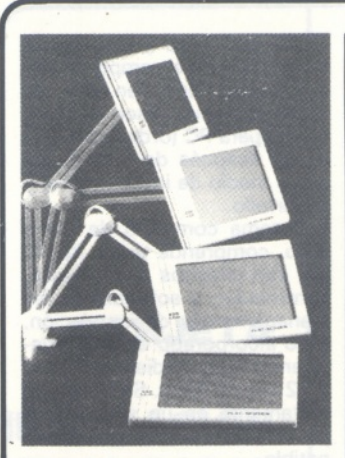

más instalación que colocar la placa de adaptación en un Slot del PC podrán hacerse demostraciones de cualquier aplicación a un gran número de personas por medio de un proyector de transparencias.  $\oplus$ 

**Tailgrass Technologies,** fabricante de memorias de masa para PC y compatibles, presentó varias novedades en el Comdex Europe.

Las novedades incluyen discos internos y externos con fuente de alimentación incorporada con capacidades de 20 <sup>a</sup> 80 Mo.

Una novedad de excepción fue uno de los primeros lectores ópticos del tipo «Worm» disponible en el mercado.

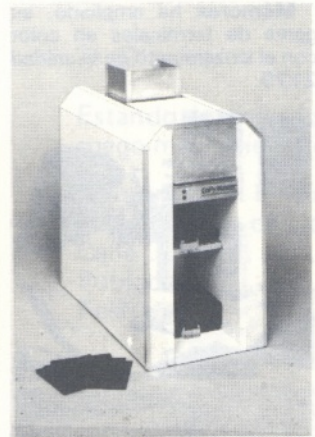

ducción en serie de copias de disquetes con un PC.

El AFX 25 carga, trata, formatea y reproduce los disquetes verificando cada uno de ellos y rechazando los que tengan sectores defectuosos de forma automática. La cadencia de reproducción es de 50 a 60 disquetes por hora. El sistema central puede recibir hasta 4 reproductores.

**Lexitel,** grupo internacional de documentación, presenta los servicios especializados de localización logical y de producción multilingüe de documentación.

Lexitel desarrolla un sistema basado en la adaptación lingüística y cultural de productos informáticos comercializados

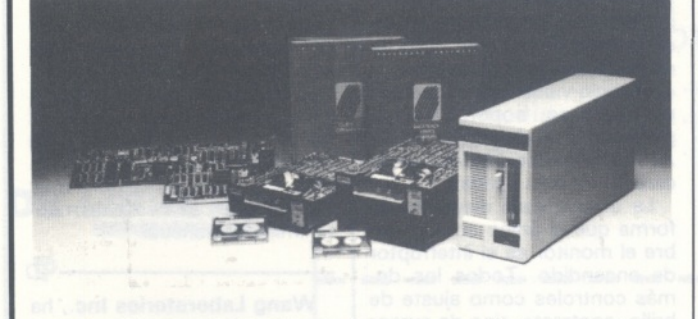

**Action Computer Products** de los Países Bajos ha puesto a la venta su Reproductor de Disquetes Automatizado **Copy Master AFX 25.** Master AFX 25.<br>
La máquina permite la pro-<br>
Carrie de pro-

La máquina permite la pro-

en Europa. Todos los traductores del grupo traducen y viven su lenguaje materno y países de origen y un entorno informático.

田.

En el marco de **Telecom 87,** 5.<sup>a</sup> Exposición Mundial de Te-

86.

lecomunicaciones, que se celebrará en Ginebra del **20 al 27 de octubre de 1987,** la UIT organiza la 3.<sup>a</sup> Feria Mundial del Libro y del Audiovisual sobre Telecomunicaciones y Electrónica, acontecimiento sin par en que se expondrán exclusivamente libros, publicaciones y material audiovisual sobre telecomunicaciones y electrónica.

 $\oplus$ 

-------------------------------------- qb

**EDUCATED 86,** 4.» Salón de productos y materiales para la educación y formación, se celebrará de nuevo este año en el Parque de Exposiciones de la Puerta de Versalles de París los días **2 al 6 de diciembre.** EDUCATED es la única manifestación francesa anual que reagrupa todo tipo de materiales y sistemas didácticos y útiles pedagógicos utilizados en la educación y la formación. ---------------------------------------£gj El **20.SIM-HI-FI,** la mayor exhibición europea de productos de alta fidelidad, video, TV, ordenadores y productos de consumo se celebrará en Milán del **4 al 8 de septiembre** del

Tres eventos, **Comunications India 86** (Exposición sobre la tecnología de la Información y Comunicaciones), **Electronics India 86** (Exposición de Equipos de Pruebas, Instrumentación, Componentes y Tecnología de Producción Electrónica) y **Process Control and Instrumentation India 86** (Control de procesos, instrumentación e instrumentos de prueba y medición) se celebrarán consecutivamente los días' **26-28 de octubre, 29-31 de octubre\* y 1-3 de noviembre de 1986,** respectivamente, en el Hotel Taj Mahal Por Industrial y Trade Fairs International Limited del Reino Unido.

La **Efficiency Fair 86** (International Office Machines and Equipment) tendrá lugar en el Centro de Exposiciones RAI de Amsterdam del **6 al 15 de octubre** próximo.

 $\Box$ 

El programa de exposiciones prevé máquinas y material de oficina, ordenadores, procesadores de texto y equipos de comunicaciones. Por vez primera tendrá lugar el DECS (Duthc Exporters of Computer Software), donde se presentar *software* de aplicaciones.

-------------------------------------- St) La galaxia del PC COMPATI-BLE ha generado su propio evento, el **FORUM PC/IBM y COMPATIBLES,** un salón monográfico lanzado en Francia hace poco más de dos años, donde pasó de 96 expositores y 5.000 visitantes a 325 expositores y 30.000 visitantes (febrero del 86).

En España, Madrid-Octubre 85, el FORUM también confirmó el interés de un público de usuarios profesionales con un primer balance de 43 expositores y 3.800 visitantes.

A la vista de estos resultdos, se anuncia el próximo II FORUM NACIONAL PC/IBM Y COMPA-TIBLES para los días **1/2/3 de octubre 1986** en el Palacio de Congresos de Barcelona.

Estarán presentes los distribuidores, editores de *software,* fabricantes de materiales periféricos compatibles, editoriales, empresas de formación y servicios vinculados con el mundo del PC.

Asimismo, y paralelamente a la exposición, se implentarán conferencias y talleres de formación a cargo del Centro Divulgador de la Informática de la Generalitat de Catalunya.

团

**ELA-ELEKTRO** que, a partir de la próxima edición, pasará a denominarse ELEKTRO, celebrándose del 1**<sup>1</sup> al 15 de marzo de 1987,** ha sido admitida como miembro de pleno derecho de INELEX, Circuito Europeo de Certámenes del Sector Eléctrico, compuesto por ELEC (Francia), INTEL (Italia) y ELEC-TREX (Gran Bretaña). A esta denominación optaban tanto la mencionada ELEKTRO como MATELEC, certamen organizado por la Feria de Madrid (IFE-MA), habiéndose, finalmente, decantado los organizadores europeos por la opción bilbaína, en una reciente reunión celebrada en Birmingham.

œ

Micro-ordenadores es uno de los sectores centrales de la oferta de **ORGATECHNIK Colonia** —Salón Internacional de la Oficina—**del 16 al 21 de octubre de 1986.** Entre los 1.600 proveedores de 28 países que aproximadamente son esperados en la próxima edición, unas 200 empresas exhibirán entre otras cosas microordenadores. Este sector se distribuirá en sectores que por primera vez estarán reunidos en los pabellones del ala del Rhin del recinto ferial de Colonia. La dinámica evolución de ORGATECHNIK, con una tasa de incremento de casi 10 por ciento en la cifra de expositores, ha obligado a ampliar el área de exhibición <sup>a</sup> unos 200.000 metros cuadrados y a ocupar la totalidad de los 14 pabellones del recinto ferial de Colonia.

**Manifestaciones**

La **XII Conferencia Europea de Comunicaciones Opticas** (ECOC) se celebrará los próximos **22 al 25 de septiembre** en el Palacio de Congresbs de Barcelona, organizada por Telefónica en colaboración con otras asociaciones y entidades españolas. Es la primera vez que se celebra la ECOC en España. Su objetivo es proporcionar un fórum internacional para intercambio de información en áreas de investigación básica y avanzada, desarrollo y caracterización de la fibra óptica, cable, dispositivos activos y pasivos, óptica integrada, sistemas de ingeniería, nuevos conceptos y aplicaciones de la tecnología de fibra óptica.

Como complemento de la Conferencia, será celebrada una exposición sobre tecnologías en el campo de la fibra óptica.

#### - la revista informática para todos.

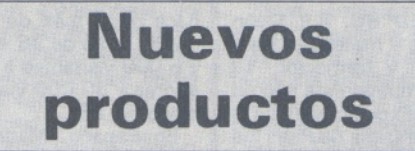

**Dowty** introduce el nuevo modem multiestándar, modelo **Quattro,** que puede funcionar según las normas del CCITT V-21, V-23, V-22 y V-22 bis.

La gama de velocidades posibles de transmisión va desde 300 baudios hasta 2.400 baudios, con formato síncrono o asincrono.

El Quattro incorpora como estándar una serie de facilidades de uso tales como mareaje y respuesta automáticas, corrección de errores, ecualización automática y puerta independiente de control (V-25).

las cinco juntas o uniones sólo se necesita los diez primeros comandos.

La distancia está medida en unidades de tiempo, así que pulsando el comando FU 100 del antebrazo se moverá hacia arriba 100 unidades de tiempo. Estas unidades de tiempo no están relacionadas con el tiempo real, son simplemente un método de medida escogido.

En el Robotarm, como en el brazo humano los movimientos son limitados. Las rotaciones básicas llegan a un máximo de<br>27° y el brazo inferior alcanza y el brazo inferior alcanza

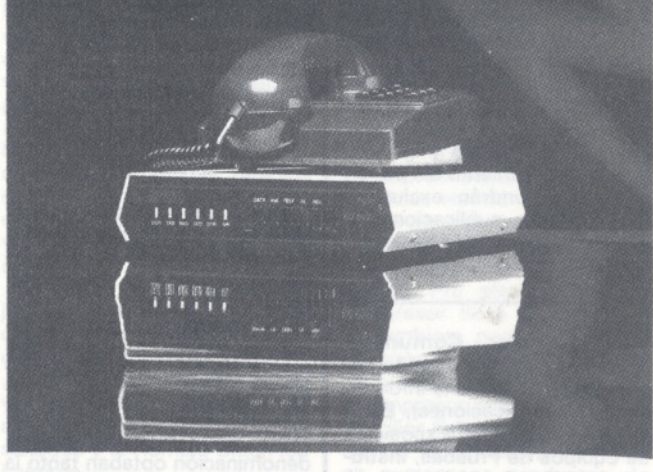

Se fabrica en versión sobremesa y en versión tarjeta denominada Quattro Card, instalable directamente en un ordenador personal IBM PC o compatible.

Opcionalmente puede suministrarse un paquete de software denominado Datatalk que permite gestionar el acceso <sup>a</sup> base de datos, transferencia de ficheros, etc., y que puede ser ejecutado en IBM PC o compatibles.

Distribuido por **Electrónica de Medida y Control, S. A.** -------------------------------------- 動

El **Robotarm** tiene un mecanismo muy preciso. Consta de: una base, brazo superior, antebrazo y muñeca.

Los miembros están conectados a cinco juntas. Cada junta o unión está controlada por un motor de tal forma que, cada parte del brazo o cada miembro se puede mover independientemente de las otras.

El Robotarm está destinado a ayudar a los jóvenes con un conocimiento básico de programación y robótica elemental.

Én cuestión de segundos aparecerá en la pantalla una frase de bienvenida al Robotarm de **Spectravideo** y una interrogación ?. De nuevo aparece en la pantalla un menú de ROGO. Para poder empezar a controlar un máximo de 90°, el antebrazo 85° y las pinzas o fórceps llegan a un máximo de 108°.

A parte de un control físico en el brazo, hay un comando ROGO (Showarm) que te permite echar un vistazo a un modelo simulado de éste en la pantalla, desde cuatro perspectivas diferentes. El modelo simulado puede, también estar sincronizado con el Robotarm, de tal forma que uno lleve a cabo los mismos movimientos.

También está incluido un test rutinario con el comando Selftest para comprobar todas las partes de Robotarm y revisar cada junta para cerciorarse de su funcionamiento.

Están también las facilidades usuales que permiten editar (EDIT), ejecutar (RUN), guardar (SAVE), cargar (LOAD) e imprimir (PRINT), todas sus instucciones.

Las pretensiones de Spectravideo son que el uso del Robotarm despierte una curiosidad natural en los jóvenes, que aprendan a controlar sus movimientos y que aprendan a a programar en ROGO.

ROGO fue escogido porque es muy parecido al LOGO, el cual está extensamente usado en los colegios con el ROGO-**TURTLE 中** 

**Mémorex** ha ampliado, su gama de terminales en color con el lanzamiento de la unidad **2179.**

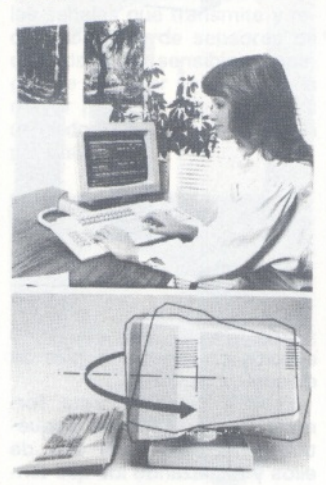

la nueva pantalla, de 14 pulgadas, **totalmente ampliable con la IBM 3179** y conectable a unidades de control tanto Mémorex com IBM, introduce las siguientes características: teclado ergonómico de 122 teclas, con altura regulable y porta-documentos, monitor orientable, tanto horizontal como verticalmente y módulo lógico insertado en su parte posterior con el fin de facilitar su instalación y mantenimiento.

El nuevo terminal Mémorex 2179 proporciona una serie de características adicionales dirigidas a simplificar su manejo e incrementar la productividad en su empleo: 7 colores, ciclo de refresco de 73 Hz para evitar el cansancio visual, soporte de lápiz luminoso, soporte de impresora monócroma local, APL, registro de secuencias de caracteres más usadas.

La unidad está diseñada de forma que el único control sobre el monitor es el interruptor de encendido. Todos los demás controles como ajuste de brillo, contraste, tipo de cursor y otras funciones, se realizan desde el mismo teclado.

Simultáneamente, Mémorex ha anuncido la próxima disponibilidad de unidades de control local 2274-2A, totalmente compatibles con la unidad IBM 3264, 41A y 41D.

-------------------------------------- **HSC Industrial, S. A.,** ha sido nombrada por PLUS Develoopmen Corp., de California distribuidora de sus productos en España y Portugal.

PLUS Development Corp., compañía hija de Quantum'

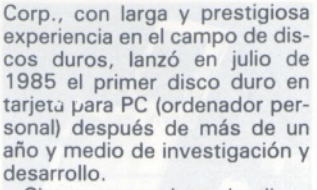

Sistema completo de disco duro, comprende disco de 10 MB con circuitos electrónicos, controlador, y software de file management y de instalación, todo incorporado en una tarjeta enchufable midiendo 10 cm x 32 cm x 2,5 cm. Se instala directamente en un slot de expansión de un IBM PC o compatible.

La tarjeta estará disponible desde el 2 de junio de 1986 a un precio de P.V.P. de 129.000, e incluye un año de garantía. Gh

**Tandem Computers** ha homologado la capa 4 del modelo OSI ante la Organización Internacional para la Estandarización. El producto **OSI 4AM** de Tandem, disponible a partir del 15 de mayo, comporta las cuatro primeras capas del Open System Interconnection (las tres primeras corresponden a X25, homologadas por Tandem ante todos los PTT mundiales incluyendo Iberpac).

Esta nueva capa permite comunicaciones en protocolo de transporte end-to-end, lo que evita la escritura de protocolos propios por encima de X25 para garantizar el intercambio de datos entre redes de diversos tipos.

El OSI 4AM con las capas <sup>1</sup> a 4 es el segundo producto OSI homologado por Tandem. Su precio es de 142.500 ptas. para la licencia inicial, más 28.500 ptas. de cuota de mantenimiento mensual.

**Wang Laboratories Inc.,** ha completado su gama de miniordenadores Wang VS, con el lanzamiento de los nuevos sistemas **VS 5** y **VS 6.**

—-----------------------------------

El Wang VS 5, que puede soportar hasta 16 periféricos en serie (8 estaciones de trabajo), dispone de una memoria central de <sup>1</sup> MB de capacidad, ampliable a 2 MB; una unidad interna de disco fijo tipo winchester de 67 MB; una unidad de disquetes de <sup>5</sup> 1/40" de 1,2 MB, y capacidad para soportar hasta 4 líneas de telecomunicaciones y telediagnóstico. De esta forma, el sistema

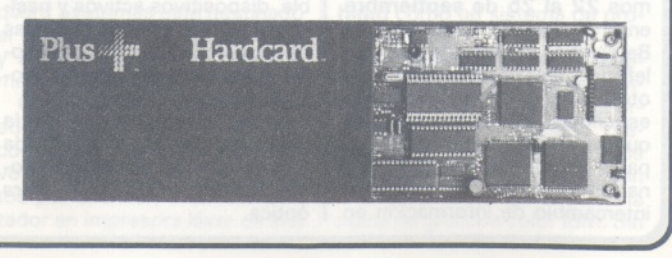

¢

#### INFORMACION SOBRE PUBLICIDAD EN EL ORDENADOR PERSONAL

#### Sr. Director:

Estando interesado en conocer las Tarifas de Publicidad en esa Revista, le ruego me envíe un ejemplar sin compromiso por mi parte.

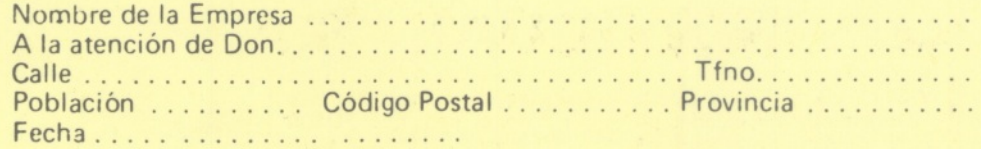

Firma

#### SERVICIO DE LIBRERIA

Les Ruego me remitan, contra reembolso, los siguientes libros de su fondo editorial.

Bassic, n<sup>o</sup> de ejemplares...... Autor: Sanchez-lzquierdo

Programación Fichero Bassic:

 $TOTAI$ .

Tomo I...................................................... Tomo II ....................................................

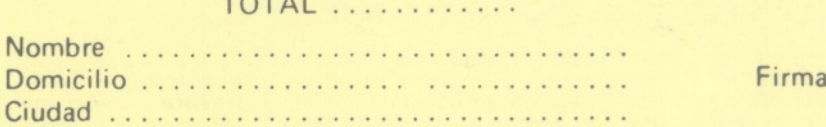

Precio: 1.100 Pts.

Precio: 650 Pts. Precio: 950 Pts.

1.500 Pts.

#### **BOLETIN DE PEDIDO O.P. EL ORDENADOR PERSONAL**

O Deseo los siguientes números atrasados:

 $1 \square 2 \square 3 \square 4 \square 5 \square 6 \square 8 \square 9 \square 10 \square 11 \square ($ Al precio de 200 ptas. ejemplar).

 $12$   $\Box$   $13$   $\Box$   $14$   $\Box$   $15$   $\Box$   $16$   $\Box$   $17$   $\Box$   $18$   $\Box$   $19$   $\Box$  (450 pts.) 20  $\Box$  21  $\Box$  22  $\Box$  23  $\Box$  24  $\Box$  $25 \square 26 \square 27 \square 28 \square 50$  Programas BASIC (450 pts.)  $29 \square 30 \square 31 \square$  GUIA (500 ptas.)  $32 \square$  $33\Box$  34  $\Box$  35  $\Box$  36  $\Box$  37  $\Box$  38  $\Box$ TRUCOS (350 ptas.) 39  $\Box$  40  $\Box$  41  $\Box$  42  $\Box$  43  $\Box$  44  $\Box$  45  $\Box$ 

(Al precio de 250 ptas. ejemplar).

Deseo me envíen..................tapas para encuadernar la revista (12 números) al precio de 500 pts. una.  $\Box$  Tomo 1  $\Box$  Tomo 2  $\Box$  Tomo 3  $\Box$  Tomo 4, precio: 3.000 ptas.

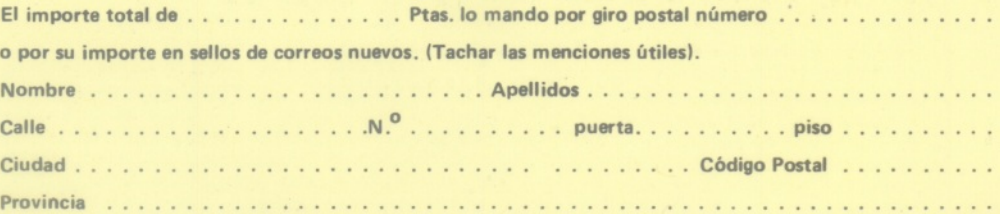

# **TARJETA DE INFORMACION PUBLICITARIA**

**TARJETA DE PETICION DE LIBRERIA**

**PETICION DE NUMEROS ATRASADOS**

**Firma:**

# **EL ORDENADOR INDIVIDUAL S.A.**

**Ferraz, 11 - 28008-Madrid (España) Tels.247 30 00 y 241 34 00**

# **EL ORDENADOR INDIVIDUAL S.A.**

**Ferraz, 11 - 28008-Madrid (España) Tels. 247 30 00 y 241 34 00**

 $\epsilon$ 

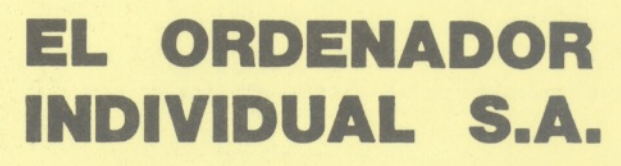

**Ferraz, 11 - 28008-Madrid (España) Tels. 247 30 00 y 241 34 00**

#### · la revista informática para todos-

puede ofrecer una capacidad total de almacenamiento masivo de 2,6 GB, permitiendo además la incorporación de otras unidades como una segunda unidad de disco de 67 MB, un lector de cartucho de cinta magnética de *4* pistas con 14 MB, unidad de cinta magnética de 9 pistas con 25 MB, y la mayor parte de las unidades de disco externas disponibles para la gama Wang VS.

Por otra parte, el Wang VS 6 puede soportar hasta 24 periféricos en serie (16 estaciones de trabajo), con una configuración estándar compuesta por una memoria central de <sup>1</sup> MB; una unidad interna de disco fijo tipo winchester de 67 MB; una unidad de disquetes de 5 1/4 de 1,2 MB; y una memoria Cache de 16 Kbytes. Opcionalmente, se pueden incorporar unidades de disco externas con una capacidad total de almacenamiento de 2,48 GB, así como ampliaciones de memoria central hasta llegar a 4 MB y 8 líneas de telecomunicación.

Estos nuevos miniordenadores de la gama Wang VS, tienen el mismo sistema operativo que el resto de equipos VS, y han sido concebidos para trabajar en un entorno multipuesto y de inteligencia distribuida, con unos tiempos de microinstrucción del procesador central, que oscilan entre los 480 NS para la VS 5, y los 200 NS para el VS 6. Ambos modelos, que soportan todos los servicios de gestión de redes desarrollados para la gama Wang VS, están dotados de un procesador central de 32 bits, y tienen las mismas facilidades de ampliación a modelos superiores que el resto de la familia VS.

Lenguajes de multiprogramación estándar, funciones multiwindow para sistemas VS Multipuesto, y la capacidad gráfica VS, están disponibles en el mercado para estos nuevos miniordenadores compactos, Wang VS 5 y Wang VS 6, de los que ya se han vendido más de 500 unidades en el mercado de los Estados Unidos. .ch

**Sharp** ha desarrollado un ordenador de bolsillo con una configuración mínima de 16 Kb, ampliables en módulos de 32 Kb hasta 80 Kb. Los módulos CE-159 y CE-161 de 8 y 16 Kb del PC-1500 pueden utilizarse para ampliar la memoria.

Su pantalla de 4 líneas de 26 caracteres es suficiente para obtener gráficos de 156 x 32 puntos.

Por primera vez se incorpora a los ordenadores de bolsilo la comunicación a través de fibra óptica con una velocidad de transmisión de hasta 38,4 Kbit por segundo.

Con el fin de aprovechar al máximo las posibilidades de

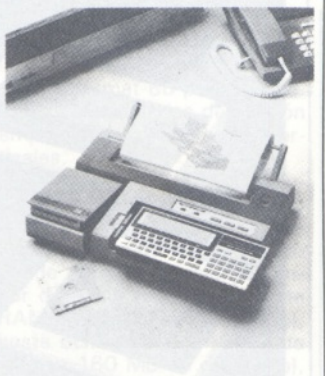

este ordenador puede conectarse la impresora/plotter de cuatro colores CE-1600P, que permite trabajar con un papel de tamaño DIN-A4 y trazar gráficos profesionales. En la misma impresora lleva una puerta para conectar un casete y además se puede integrar una uni-<br>dad de disquetes de 2.5" de dad de disquetes de 2,5' acceso directo con 128 Kb.

El **Sharp PC-1600** ofrece además la flexibilidad y potencia que le da el disponer de dos procesadores. El LH5801 que lo hace compatible con el PC-1500 y el procesador Z-80. ---------------------------------Eb

**Electrónica de Medida y Control, S. A.,** ha firmado recientemente contrato de distribución en exclusiva con **Telenex Inc.**

Telenex Inc. es una firma de origen norteamericano especializada en la fabricación de equipos accesorios para redes de transmisión de datos en las líneas que brevemente se indican a continuación:

#### **Autoscope**

Analizadores de comunicaciones con altas prestaciones. Ofrecen una nueva perspectiva de análisis de redes de transmisión de datos con intervención mínima del operador, realizando monitorización inteligente y permitiendo la obtención de estadísticas de uso, etc.

#### **Portascope**

Analizadores de comunicaciones portátiles (peso 1,7 kg) con capacidad de memorización de datos y decodificación de protocolos de alto nivel.

#### **Matrices de conmutación**

Permiten la conmutación y el acceso para monitorización entre un número de entradas y salidas en formato RS-232 o V-25. La Unidad de Control es un IBM PC.

**Unidades de ahorro de cable** Son pequeñas unidades con-

versoras de 24 pines a 4 hilos, conservando todas las señales activas de interface V-24. Permiten ahorrar cable en situaciones de transmisión local, alcanzando distancias de hasta 400 metros.

---------------------------------Eb **BASF** anuncia un nuevo modelo de ordenador de gran potencia que amplía la serie BASF 7/90 <sup>a</sup> tres modelos.

El nuevo uniprocesador **BASF 7/90-1 ,** en aplicaciones comerciales ofrece un rendimiento de 0,7 veces al del mo-delo BASF 7/90-2 (aprox. entre 18 y 20 MIPS según aplicaciones).

Este nuevo ordenador, refrigerado por aire al igual que el resto de componentes de la serie, compite directamente con el recientemente anunciado IBM 3090/180.

Este equipo puede ofrecer hasta 48 canales de I/O, una memoria de principal de 32 a 256 Mb ampliable en módulos de 32 Mb, un buffer storage de 128 Kb, así como un segundo nivel de buffer de 0,5 Mb.

Como dispositivo estándar incluye el HSA «high-speed arithmetic feature» y como opción adicional un «array processor» para cálculo científico.

Dentro de la familia BASF 7/90, dos nuevos modelos se hallan en la actualidad en fase de desarrollo. Un procesador triple que ofrecerá un rendimiento entre 2,4 y 2,7 veces el 7/90-2 (aprox. entre 70 y 80 MIPS según aplicaciones) y finalmente un modelo «quadrúplex» con una potencia entre 2,9 y 3,4 veces el 7/90-2 (aprox. entre 85 y 100 MIPS según aplicaciones).

La disponibilidad del nuevo modelo 7/90-1 está prevista para principios de 1987 y las versiones triproceador y quadrúplex <sup>a</sup> partir del tercer trimestre del mismo año. 2

---------------------------------®b **Eastman Kodak Company** anunció la próxima comercialización de una nueva línea de pilas de alto rendimiento bajo los nombres de **Supralife** y **Ultralife.** Esta nueva línea de productos liderada por la pila Kodak Ultralife de litio de 9 voltios, la primera pila de litio destinada al consumo masivo. Su duración es 200 por 100 mayor que la de las mejores pilas alcalinas de 9 voltios actualmente existentes en el mercado. Todas las pilas Kodak cuentan con contactos positivos de oro auténtico, a fin de proporcionar mayor conductividad y resistencia a la corro-

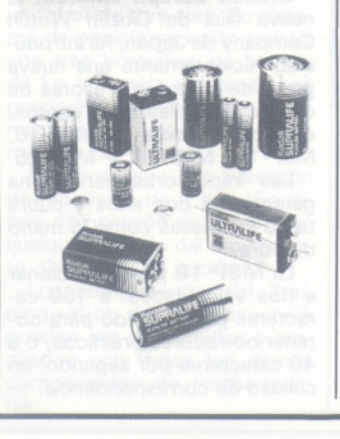

sión que los materiales convencionales. ---------------------------------Eb

La empresa **Canon** lanza al mercado el TX-50II. Se trata de un terminal de mostrador (terminal punto de venta), que incorpora una tecnología de vanguardia con amplias posiblidades.

Su CPU de 16 bit (INTEL 8088) trabaja a una frecuencia de reloj de 4,59 MHz, partiendo con una memoria en su configuración estándar de 256 Kbyte ampliable hasta 512 Kbyte, con 8 Kbyte de ROM en la que se encuentra el programa de encendido del sistema. También dispone de una memoria C/MOS RAM con batería backup de 2 Kbyte las aplicaciones de software en caso de cortes de alimentación de red.

La unidad central de proceso lleva integrada una unidad de disquete de 3" 1/2, con una capacidad de 720 Kbyte.

Teclado: el teclado dispone de 50 teclas de función de led de visualización, todas ellas programables de software. En la parte derecha del teclado se encuentran 10 teclas numéricas, cuatro teclas de control del cursor, teclado más, enter, menos y cancel, incluyendo la posibilidad de entrada rápida de datos.

Este equipo dispone de una pantalla de 7" con una resolución de 480 x 200 puntos, del tipo monocromático en color blanco.

El Canon TX-50II lleva integrado en la configuración estándar una impresora matricial de 5 x 7 puntos, que puede trabajar con 15,30 caracteres por línea (seleccionable por software). Se puede imprimir en dos colores diferentes que son el negro y el rojo, siendo su número de copias el original más una. Se dispone de un puerto de señal de salida para la conexión de un monitor externo o una caja registradora.

Tarjetas opcionales: se dispone de un slot donde se aloja la tarjeta de expansión de memoria, un puerto de interface paralelo y dos puertos para interface serie.

Las dimensiones de este terminal son de 420 mm de ancho x 430 mm de largo x 215 mm de alto y su peso es de 13 kg.

El sistema operativo utilizado por el equipo es el MS DOS V. 1.25 y el lenguaje de programación es el CANOBASIC que incluye las avanzadas ISAM (Indexed Sequential Acces Method).

-------------------------------- Eb

**Apple Computer España** anuncia una nueva versión de su popular ordenador personal Macintosh 512 K que incorpora algunas de las características de alta ejecución que se encuentran en el Macintosh Plus. De acuerdo con la compañía, el

----------------------------------- nuevo **Macintosh 512 K/800** ofrecerá a sus clientes mayor valor y poder de ejecución.

El Macintosh 512 K/800 ofrece una unidad de disco interna con 800 K de capacidad de almacenamiento en disco y 128 K de memoria ROM para una actualización de pantalla y acceso a archivo más rápido. La nueva máquina reemplaza al Macintosh 512 K y estará disponible a finales de mayo.

Los nuevos chips de 128 K ROM contenidos en el Macintosh 512 K/800 son idénticos a los que incorpora el Macintosh Plus, proporcionando al usuario acceso al Sistema de Archivo Jerárquico (SAJ), que permite a los usuarios organizar documentos y aplicaciones en un jerarquía lógica y almacenar y recuperar archivos más cómodamente.

Las nuevas características combinadas en el Macintohs 512 K/800 permiten que muchas aplicaciones de software se ejecuten un 50 por 100 más rápido.

Los poseedores de ordenadores Macintosh 512 K pueden ampliar al Macintosh 512 K/800 mediante la adquisición del Kit de la Unidad de Disco del Macintosh Plus. Este kit, que requiere instalación por parte de disco interna de 800 K de doble cara, los chips de la nueva ROM, el disco Herramientas del Sistema Macintosh Plus y una guía de las nuevas características.

Los poseedores del Macintosh 512 K/800 que deseen ampliar en el futuro a un Macintosh Plus pueden hacerlo mediante la adquisición del Kit de la Placa Lógica dél Macintosh Plus. Este kit, que requiere instalción por parte del distribuidor, es para los propietarios de Macintosh que deseen <sup>1</sup> megabyte de memoria interna, la opción de expansión hasta 4 megabytes en el futuro y la puerta SCSI (Small Computer System Interface), incluye una nueva placa lógica principal, nueva caja trasera para acomodar las nuevas puertas, un cable adaptador y la Guía de Usuario del Macintosh Plus.

El del Macintosh 512 K/800 tiene un P.V.P. de 495.000 ptas. Los paquetes de software del MacWrite y MacPaint no se incluyen con el Macintosh 512 K/800, pero están disponibles por separado al P.V.P. de 26.500 ptas. cada uno (los precios mencionados no incluyen IVA).

Las anteriores unidades de disco externa son compatibles con el Macintosh 512 K/800. La Unidad de Disco Externa de 800 K, que reemplaza la Unidad de Disco Externa de 400 K, tiene un P.V.P. de 105.750 pesetas (sin IVA).

General Electric Company, ha presentado su más reciente sistema de diagnóstico por imagen CT MAX en el Congreso Radiología 86, celebrado en Bristol.

Este TAC de cuerpo entero se distingue por un diseño compacto y eficiente, que requiere únicamente 25 m2 de espacio para su instalación y funcionamiento. Con los últimos avances en tecnología de microprocesadores, el CT MAX combina las más sofisticadas aplicaciones clínicas con la facilidad de uso.

La consola del operador incorpora al procesador, así como a las unidades de disco central y flexible (floppy). Un original programador anatómico proporciona parámetros de exploración preseleccionables por el operador para determinar zonas anatómicas y las teclas de funciones de examen se iluminan secuenciamente para guía del operador en el procedimiento exploratorio. El CT MAX incluye también la primera cámara multiformato totalmente integrada en la consola.

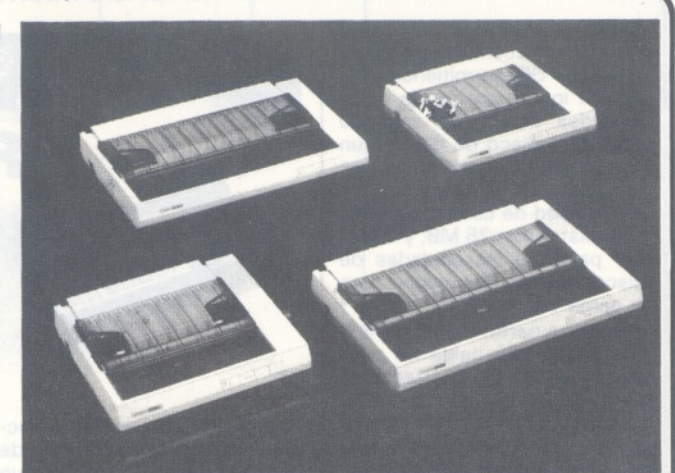

La impresora tiene un ancho de columna de 80, es completamente compatible con IBM y Epson.

Al igual que la MSP-10, la **MSP-15** dispone de dos velocidades de impresión: 160 y 40 caracteres por segundo.

La diferencia radica en el ancho de la impresora. Puede

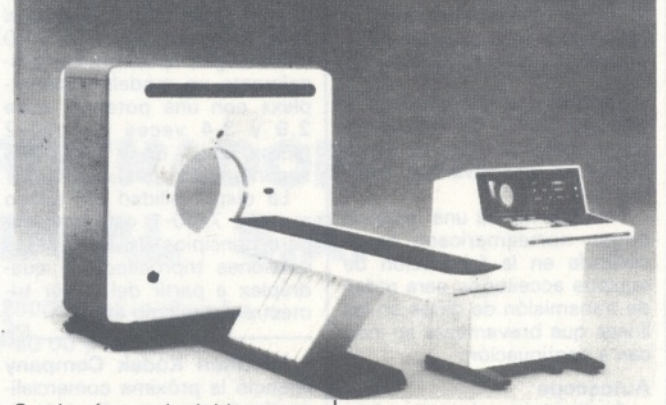

Con la cámara de doble casete, el operador puede seleccionar la impresión de imágenes en película radiográfica o papel.

Un sistema de adquisición de datos de alta velocidad ayuda a minimizar los artefactos de movimientos y contribuye *a* una alta calidad de imagen en toda la gama de diagnósticos. Otras características, tales como la angulación del estativo hasta ± 20" y un preciso posicionado de la mesa, permiten una amplia gama de aplicaciones clínicas.

#### ---------------------------------------©)

**Citizen Europe Limited,** la nueva filial de Citizen Watch Company de Japón, ha introducido recientemente una nueva gama de cuatro impresoras de calidad, con matriz por puntos, conocidas como la MSP-10, MSP-15, MSP-20 y MSP-25.

Las impresoras tienen una garantía de dos años y cubre tanto las piezas como la mano de obra.

La **MSP-10** puede funcionar a dos velocidades: a 160 caracteres por segundo para obtener borradores prácticos, o a 40 caracteres por segundo, en calidad de correspondencia.

acomodar hasta 136 caracteres por línea.

La MSP-20 imprime a velocidades de hasta 200 caracteres por segundo cuando procesa datos, pero puede imprimir también en una modalidad de calidad de carta a una velocidad inferior de 50 caracteres por segundo.

La impresora tiene un ancho máximo de 80 caracteres por línea, formado con una matriz de nueve por nueve.

La MSP-20 es totamente compatible con Epsen e IBM. La **MSP-25** imprime a 200 caracteres por segundo cuando

procesa información. Su cabeza de impresión sustituible por el usuario puede producir hasta 136 caracteres en una línea, y tiene una duración aproximada de 100 millones de caracteres.

Tanto la MSP-20 como la MSP-25 tienen espaciamiento proporcional 'para permitir la obtención de documentos de calidad profesional.

Además, Citizen también lanza al mercado una completa gama de pantallas de cristal líquido (LCSs) para gráficos y caracteres alfanuméricos y el pri-

mer disco de carga superior para microdisquetes (micro floppy disk) de 3,5 pulgadas, específicamente dirigidos al mercado OEM. Con ellos, Citizen pretende también subrayar la considerable inversión dedicada por la compañía a la investigación de tecnología microelectrónica.

\_\_\_\_\_\_\_\_\_\_\_\_\_\_\_\_\_\_\_\_\_\_\_

团

Un nuevo chip experimental de fibra óptica, con una velocidad cuatro veces superior a la alcanzada por los chips convencionales, ha sido desarrollado, conjuntamente, en las instalaciones de IBM en East Fishkill y en el **Centro de Investigación Thomas J. Watson,** en Yorktown Heights, Nueva York.

El nuevo chip, que mide 4,7 milímetros cuadrados, utiliza fibras ópticas tan finas como un cabello para recibir los impulsos del rayo láser que portan señales de datos entre el ordenador y sus periféricos. El chip actúa como parte de la conexión entre los impulsos luminosos y la memoria del ordenador. Un fotodetector convierte los impulsos lumínicos en señales eléctricas.

Este chip es capaz de recibir datos desde dispositivos de entrada/salida (impresoras, terminales, etc.) de un ordenador, a una velocidad de 400 millones de bits por segundo. Una enciclopedia de veinte volúmenes tardaría menos de 3 segundos en ser transmitida a través de líneas de fibra óptica a esta velocidad.

-------------------------- ------------ ©;

**IBM España** anuncia dos nuevos sistemas de fabricación para aplicaciones de montaje ligero en los sectores de electrónica y mecánica.

Los Sistemas de Fabricación IBM anunciados incorporan un nuevo modelo del Ordenador Industrial **IBM 7532** como controlador, el módulo de servopotencia IBM 7572 y dos nuevos robots 7575 y 7576 de alta velocidad y precisión. Estos sistemas de fabricación utilizan un nuevo lenguaje de alto nivel AML/2 (A Manufacturing

#### · la revista informática para todos-

Language/2), creado para automatización industrial.

Los robots IBM 7575 y 7576 mejoran sustancialmente las prestaciones de los robots Scara IBM anteriores, tanto en velocidad como en precisión.

El robot IBM 7575 ha sido diseñado para una amplia gama de aplicaciones en electrónica y mecánica ligera, ofreciendo alta velocidad, precisión y repetibilidad. Con una carga útil de cinco kilogramos, el brazo del robot puede moverse a una velocidad de hasta 5,1 metros/segundo, con una repetibilidad de ±0,025 milímetros, y una alcance máximo de 500 milímetros.

El robot IBM 7576 admite una carga máxima de 10 kilogramos, con un espacio de trabajo simétrico de 800 milímetros de alcance máximo y una exactitud de ±0,05 milímetros. Su velocidad máxima es de 4,4 metros/segundo.

El ordenador industrial IBM 7532 modelo 310 —basado en un microprocesador Intel 80286— es la última novedad dentro de la familia de ordenadores industriales. Está diseñado para trabajar en entornos industriales en condiciones extremas (alta temperatura, vibraciones, golpes, polvo, etc.). Posee 512 Kb de memoria y un co-procesador matemático Intel 80287. La configuración de este ordenador está formado por dos tarjetas inteligentes de control de ejes —basadas en un microprocesador Motorola 68000—, una tarjeta de 48 entradas/salidas digitales, un adaptador para comunicaciones asincronas y tres ranuras para posibles ampliaciones.

El módulo de servopotencia IBM 7572, que puede ser montado en rack o en panel, proporciona la interfaz de potencia entre el IBM 7532 y los robots IBM 7575 y 7576. Un sencillo panel de control permite al personal de fabricación controlar el sistema de producción y el programa de aplicación. Como dispositivo opcional, este sistema dispone de un mando para enseñar al robot (teaching).

Estarán disponibles en el tercer trimestre del año en curso. ---------------------------------------SF)

El **Promax-16,** ordenador diseñado y fabricado por **SEOR,**

**S. A.,** y comercializado por **Multihard, S. A.,** acaba de ser lanzado al mercado español durante lnformat-86 para satisfacer las necesidades de gestión empresarial y de mercados verticales.

Basado en la CPU del popular iAPX-188-16 bits de diseño monoplaca está concebido modularmente para ser ampliado desde su configuración estándar de un usuario (512 Kb de RAM y 20 Mb de disco fijo), hasta ocho usuarios (1 Mb de RAM y 160 Mb en disco fijo), sin necesidad de desechar ninguna de las piezas adquiridas en la inversión original.

Además de la utilización de chips de 256 K, incorpora dos canales independientes de DMA, controlador de interrupciones programables, tres temporizadores de 16 bits programables, selector de chips de memoria y periféricos programables y un generador de estados de espera, también programable.

Su capacidad de comunicación permite soportar hasta ocho usuarios RS-232C, de los que dos de ellos pueden configurarse como RS-422 y hasta dos buses paralelo tipo centronics para impresora.

Soporta el sistema operativo Oasis Theos-86 V.8.0 y las diversas versiones del Basic, así como lenguajes RM-Cobol, C y Macroassembler. Tiene disponible hasta 100 programas para aplicaciones sectoriales tales como: gestión integrada, aplicaciones profesionales, control de procesos de fabricación y otros. ---------------------------------------

La **gama de portátiles Toshiba** incluye tres nuevos modelos:

**T1100:** Configuración básica. Unidad central con 256 Kb, un floppy de 720 Kb de 3,5 pulgadas, pantalla de cristal líquido 80 x 25 y 640 x 200, batería recargable incorporada para 8 horas de funcionamiento, compatible PC/XT. P.V.P. 298.000 ptas. (ex. IVA).

Se incluye un paquete integrado compuesto de Base de Datos, Hoja Electrónica, Tratamiento de Textos y Comunicaciones.

**T2100:** Configuración básica. Unidad central con 256 Kb,

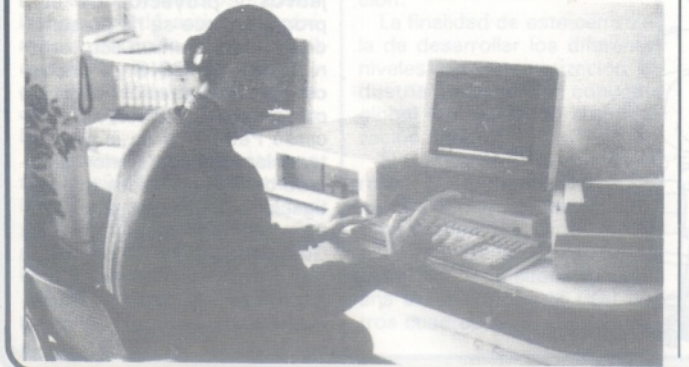

un floppy de 720 Kb de 3,5 pulgadas, pantalla de plasma gaseoso 80 x 25 y 640 x 400, compatible PC/XT, interface serie, paralelo, y RGB, microprocesador 8086-2. P.V.P. 526.000 ptas. (ex. IVA).

**T3100AT:** Configuración básica. Unidad central con 640 Kb, un floppy de 720 Kb de 3,5 pulgadas, con disco duro de 10 Mb de 3,5 pulgadas, pantalla de plasma gaseoso 80 x 85 y 640 x 400, compatible AT, interface serie, paralelo y RGB. Microprocesador 80286 P.V.P. 920.000 ptas. (ex. IVA). ---------------------------------------EL,

**First, S. A.,** es distribuidor exclusivo para España del ordenador compatible PC marca **DUNROSS.**

La versión de base de este compatible, construido en torno a un Intel 8088 a 4,77 MHz, consta de 256 Ko de RAM, dos unidades de disquete 5 1/4 pulgadas y 360 Ko de capacidad, 8 slots de expansión monitor monócromo y teclado compatible PC. El Dunross incluye tarjeta 80 columnas y salida paralelo para impresora. El precio de esta configuración es de 240.000 ptas.

团

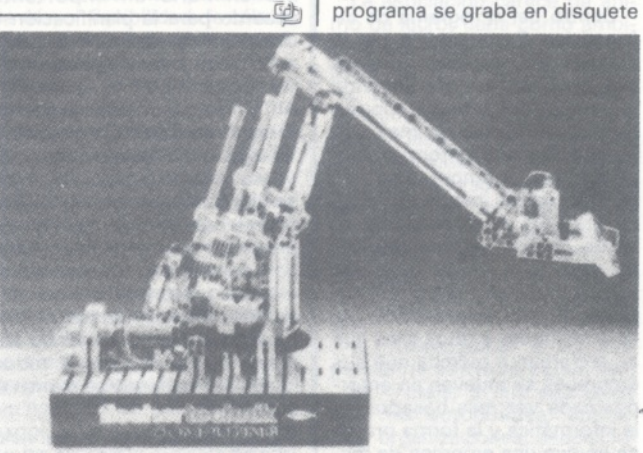

El **Training-Robot de Fischertechnik** realmente coge objetos gracias a la graduación precisa de su garra accionada por husillo.

Este atractivo representante de la segunda generación de las cajas de construcción «computing» de Fischertechnik es el kit de montaje semiprofesional de un robot de tres ejes. Su sistema de posicionamiento trabaja con tres horquillas de barrera de luz infrarroja y alcanza una precisión de repetición de <sup>1</sup> mm. Puede sustentar un peso máximo de 100 g.

El robot tiene una precisión de repetición de <sup>1</sup> mm. Equilibrio de posición de la garra en cualquier estado del movimiento. Gran área de acción.

Los componentes del Training-robot de Fischertechnik pueden ser combinados y ampliados con todos los demás componentes de Fischertechnik.

con un nombre de fichero, y podrá ser cargado en el ordenador en cualquier momento. El disquete ya contiene grabado un programa de demostración.

La conexión al ordenador se efectúa a través de una interfase. Fischertechnik ofrece interfases para los tipos de ordenadores más corrientes.

El manual de instrucción ofrece una introducción a la geometría de la robótica y la familiarizará con el área de acción del

Robot Hand: Con ayuda del teclado del ordenador podemos controlar el robot manualmente con diversas amplitudes de paso en sus tres ejes de movimiento. En el monitor se visualizan los datos de posición

Robot Raum: Es una versión ampliada del programa ROBOT HAND, que ya incluye los límites del área de trabajo del ro-

Robot. Teach: Un modo confortable de programación Teach-ln para el robot de tres ejes. El movimiento es controlado manualment a través del teclado del ordenador, almacenándose todos los puntos angulares. En la pantalla se visualizan los valores almacenados, y una señal acústica confirma un almacenamiento efectuado. El programa almacenado podrá ejecutarse una o más veces. El

robot.

bot.

en cada momento.

También es posible modificar o ampliar programas almacenados previamente.

Robot. Justage: Ese programa sirve para graduar las tres horquillas con barrera de luz infarroja contenidas en la caja de montaje, según la iluminación de cada habitación.

Programa Robot. System: Que contiene un ampliado software de accionamiento de la intefase.

Actualmente existen interfases para los productos de los fabricantes Commodore —incluyendo el nuevo C-128-Apple, Acorn, Amstrad, NDR y Kosmos.

Pero la evolución continúa: este año saldrá el paquete de interfase IBM. Importador exclusivo **Ferre Moret, S. A.**

#### la revista informática para todos

# **Noticias**  $\frac{1}{2}$

Continuando el plan iniciado el pasado año, el **Ministerio de Hacienda** ha adjudicado <sup>a</sup> **Ericsson** la instalación de nuevos sistemas Alfaskop para instalar en 39 ULIS (Unidades Locales de Informática).

*r*

El importe de la adjudicación es superior a 200 millones de ptas. y contempla la siguiente configuración:

39 controladores remotos de comunicaciones

375 puestos de trabajo

156 impresoras que sumado a lo ya instalado, supone un parque de sistemas Alfaskop de Ericsson en 113 oficinas del Ministerio de Hacienda:

113 controladores remotos de comunicaciones

700 puestos de trabajo

230 impresoras

Los sistemas Alfaskop se conectan en emulación 3270 SNA a los ordenadores centrales del Ministerio.<br>————————————————————

Dentro del «Programa de Informática Empresarial» de la Escuela de Organización Industrial del Ministerio de Industria y Energía **(OEI),** se ha impartido durante el mes de mayo un seminario sobre «Información y competencia empresarial. La gestión de los recursos de información para mejorar el modo de competir de las empresas».

Este seminario pretende clarificar a los empresarios las oportunidades y retos a los que se enfrentan a medida que sus empresas se mueven en entornos cada vez más basados en la informática y la forma práctica en que una empresa de mediano o gran tamaño puede hacer de la gestión de sus recursos de información un instrumento de mejora de su modo de competir.

El pasado día 25 de abril se firmó un convenio mediante el que se creó un nuevo Centro de la Red Integrada de Servicios Electrónicos **(REDINSER),** que se instalará en el domicilio legal de la Mancomunidad Sabadell-Tarrasa con el patrocinio principal del Ministerio de Industria y Energía y con la colaboración de la Generalitat.

El centro, al que se dotará en un principio con sistemas de diseño y fabricación asistidos por ordenador (CAD/CAM), hará énfasis en la información, formación y seguimiento de aplicaciones textiles de esta tecnología y contará con una amplia participación y significativa representación de la industria de la comarca.

La Mancomunidad ha puesto gran interés en dotar a la zona del Vallés de un centro de tecnología avanzada que permita la promoción, difusión y servicio a las empresas con un equipamiento de alta tecnología y alto coste.

La Mancomunidad será la responsable de la operación del citado centro tecnológico del Vallés y está dando los pasos necesarios para su estructuración.

Este centro es el noveno de los creados dentro del Programa REDINSER para promoción de estas tecnologías y que contempla el Plan Electrónico e Informático Nacional.

La labor de coordinación en la instalación y organización de estos centros la está llevando a cabo Adamicro con una colaboración con la Dirección General de Electronica e Informática. ---------------------------------------®)

**La Compañía Telefónica** firmó en París un importante acuerdo para la planificación y construcción del nuevo cable submarino transatlántico en fibra óptica, **LAT-9**, junto con ATT (EE.UU.), British Telecom (Gran Bretaña), PTT francés y Teleglobe (Canadá).

Este nuevo cable submarino en fibra óptica y con tecnología digital, es el más ambicioso proyecto global emprendido por las más importantes administraciones telefónicas del mundo, pues si bien las promotoras del acuerdo son cinco entidades, han invitado a todos los países para que se sumen al proyecto.

El TAT-9 entrará en servicio en 1991 y supondrá una inversión inicial de 60.000 millones de pesetas que alcanzarán los 100.000 con toda la red óptica del Mediterráneo e Islas Canarias. El cable que integra plenamente el Inglaterra-España número 4, tendrá sus estaciones terminales en Canadá, Estados Unidos en el lado americano y España, Francia e Inglaterra en el lado europeo.

El presidente internacional de **Apple Computer** en España Michael Spindler se reunió en Madrid con representantes de varios ministerios para intercambiar opiniones sobre el mercado del ordenador personal en España.

El 13 de mayo, Michael Spindler intervino como ponente en el «1986 Top Management Forum» organizado por el semanario británico «The Economist» y el «Management Centre Europe», con la colaboración de la Generalitat de Cataluña.

El «Top Management Forum» ha contado con la presencia de prestigiosos economistas y empresarios de todo el mundo, entre otras podemos citar las intervenciones de Jordi Pujol, presidente de la Generalitad de Cataluña; Joan Majó, ministro español de Industria y Energía; Kaspar Cassani, vicepresidente de IBM, Klaus Luft, vicepresidente de Nixdorf; y el ex canciller alemán Helmut Schmidt.<br>
–––––––––– '-------------------------------------- ©)

Recientemente se ha firmado el Acuerdo de Constitución de la nueva empresa Española de Cartografía Digital **Maptel, S. A.,** entre **Entel,** filial de Telefónica, que tendrá una participación mayoritaria del 70 por 100, y la empresa noruega **Sysscan,** que tendrá el 30 por 100 restante. Este acuerdo alcanzado es consecuencia del «Joint Venture Agreement» que el pasado diciembre firmaron en Madrid la empresa noruega y la Compañía Telefónica.

La nueva sociedad cuenta con un capital de 300 millones de pesetas y realizará una inversión inicial de unos 750 millones de pesetas. Su actividad principal será la producción de planos digitalizados y la venta de sistemas completos, tanto para su comercialización en el mercado interno y exterior, con las técnicas más avanzadas de «Diseño asistido por ordenador».

EHILIO 86

Entre los acuerdos firmados por ambos socios, destaca la comercialización del software y hardware, así como la transferencia de tecnología software de sistemas gráficos para servicios públicos y telefónicos, y la constitución de un centro de  $I + D$ .

El centro tendrá la responsabilidad del desarrollo para todos los clientes de las sociedades Sysscan y Maptel de software gráfico, especialmente adaptados para compañías de servicios públicos, para lo cual estará coordinado de forma permanente en sus desarrollos de tecnología e investigación con los propios centros de <sup>I</sup> + D de la compañía Sysscan, lo que constituirá uno de los elementos diferenciadores para la nueva compañía constituida.

La nueva sociedad tendrá su sede en Madrid y su plantilla se calcula en 128 técnicos para los próximos 5 años.

---------------------------------------Et) Aunque en España venía colaborando ya en el FAST, con la entrada efectiva en la Comunidad Europea, nuestro país se incorpora plenamente a los objetivos y proyectos de este programa, que se ha presentado en Madrid en un acto organizado por el **CSIC** y **Fundesco.** La presentación corrió a cargo del director del FAST, Ricardo Petrella, y en el acto intervinieron el secretario de Estado de Universidades e Investigación, Juan Rojo, y el presidente de Fundesco, Angel Luis Gonzalo.

El FAST es uno de los programas más activos y más conocidos de Europa. Comenzó su actividad en 1978 con la

#### -la revista informática para todos-

puesta en marcha del llamado FAST-1. En la actualidad, y desde octubre de 1983 está en marcha el FAST-2, o segundo período del programa, que tieñoles que podrán actuar como evaluadores de los distintos informes surgidos de los 37 proyectos del FAST-2.

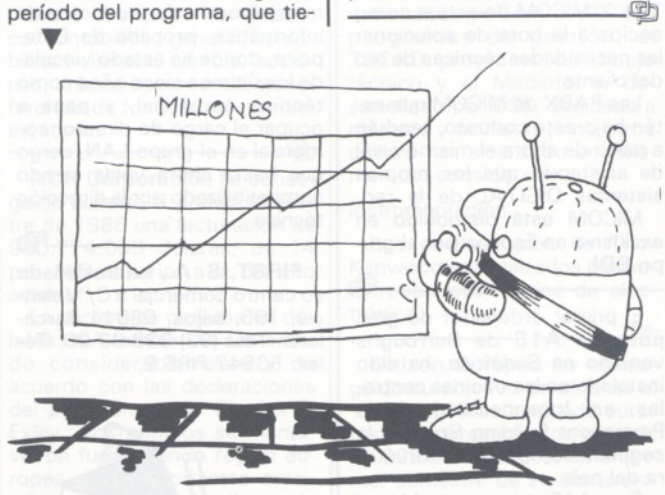

ne una duración previa de cuatro años y medio y un presupuesto de 8,5 millones de ECU's.

Constituye un programa de prospectiva a largo plazo que tiene la misión de orientar adecuadamente todas las actividades de <sup>I</sup> + D que la comisión patrocina.

En el período actual del programa FAST existen 37 proyectos y en cada uno de ellos participan conjuntamente instituciones de varios países europeos.

La actividad realizada en los tres primeros coincide en gran manera con la labor llevada a cabo por Fundesco dentro de España.

Asimismo el Consejo Superior de Investigaciones Científicas ha encontrado un fuerte paralelismo entre lo realizado por el FAST en los programas de Alimentación y Recursos Naturales Renovables y lo realizado por varios de sus centros de investigación.

Uno de los aspectos más interesantes del FAST es la forma de trabajar mediante redes (network) de centros de estudio europeos pertenecientes a los distintos países de la Comunidad.

Aunque la mayor parte de los 37 proyectos, ya en marcha, están en fase muy avanzada, en la última reunión del comité consultivo celebrada en Bruselas, en la que ya participaron dos de los miembros españoles, se acordó activar al máximo la participación española con el fin de que en los informes finales del FAST esté recogida la problemática española.

Un primer fruto de esta postura ha sido la propuesta de colaboración en un total de 9 proyectos en los que están participando ya diversas personas e instituciones españolas.

Asimismo se ha elaborado una lista de 37 expertos espa- \\_\_\_\_\_\_\_\_\_\_ \_\_

Las acciones que **Siemens, S. A.** piensa acometer en los próximos 4 años, están encaminadas fundamentalmente al desarrollo de tecnología, tanto a nivel de la propia Empresa, como a nivel de fabricantes nacionales, ello debido a la colaboración que se piensa mantener con diversas Empresas Españolas.

**— El primero de los cuatro proyectos** o acciones que se piensan acometer es el de consolidar a la fábrica que Siemens tiene en Getafe como fabricante de Electrónica Industrial.

Las líneas de producción de este centro fabril serán las siguientes:

— Fabricación de autómatas programables (PLC) y sus subconjuntos para la exportación.

Fabricación de productos para Radiología.

— Fabricación de componentes electrónicos para el automóvil.

— Centro de diseño y desarrollo de componentes y sistemas electrónicos, que resuelven problemas industriales en el ámbito de la regulación y automatización.

**El segundo proyecto** que acometerá Siemens en el mencionado cuatrienio, será la instalación en Madrid de un Centro de Creación, Desarrollo, Experimentación y Demostración del Procesos de Automatización.

La finalidad de este centro es la de desarrollar los diferentes niveles de automatización industrial dentro del concepto global jerárquico de automatización integral.

El Centro de Creación, Desar rollo, Experimentación y Demostración de Procesos de Automatización contará con 61 personas, de las cuales 51 serán técnicos titulados, ocupará una extensión de 15.000 metros cuadrados, supondrán una inversión del orden de los 200 millones de pesetas, y posibilitará disponer de 90.000 horas anuales de capacidad investigadora o de producción.

**El tercer proyecto** asume como objetivo principal la automatización integral de la fábrica de Motores en Baja Tensión que Siemens, S. A., posee en Cornellá (Barcelona). Para ello es preciso la creación de un Centro de Diseño y Desarrollo de Aplicaciones de Automatización, que en colaboración con universidades y fabricantes nacionales resuelva los problemas derivados de la implantación de células flexibles de fabricación, y su integración desde la perspectiva «automatización integral».

**El cuarto proyecto** afecta directamente a la parte informática.

Las nuevas tecnologías que se están desarrollando en Europa y especialmente por Siemens AG en el campo de los circuitos integrados, tales como son los chips de memoria de 256 Kbits, <sup>1</sup> Mbits y 4 Mbits, así como la introducción del arseniuro de galio en los semiconductores, van a introducir una nueva serie de ordenadores mucho más potentes y de mayor flexibilidad de cálculo y comunicación que los actualmente existentes.

Siemens, S. A., piensa invertir en este cuatrienio 1.800 millones de pesetas para implantar en España un Centro de Diseño y Desarrollo de Hardware y Software Básicos. Ello supondrá la creación de 100 puestos de trabajo para técnicos altamente cualificados.

Las exportaciones previstas para la nueva serie de productos diseñados en este centro se estiman en 6.000 millones de pesetas anuales, de los cuales hasta un 50 por 100 serían exportaciones en hardware que se ha acordado cubran el mercado europeo y parte del mundial de Siemens AG.

Por otra parte, se logrará a nivel Siemens, S. A., que la cifra de facturación en actividades de electrónica e informática, alcance el 62 por 100 de la facturación total, cambiando con ello de sector la actividad principal de la empresa.

-------------------------------------- La **Universidad española** e **IBM España** han firmado durante estos últimos días dos importantes acuerdos de colaboración, en los que IBM aporta material informático y apoyo técnico a las instituciones académicas para el desarrollo de importantes proyectos de investigación.

El acuerdo firmado entre IBM España y la Universidad Española de Educación a Distancia (UNED) permitirá desarrollar la enseñanza de la asignatura «Automática», al tiempo que servirá para crear, organizar y<br>poner en uso operativo un ranservirá para crear, organizar y poner en uso operativo un rango de herramientas, basadas en ordenador, relacionadas con esta disciplina técnica. IBM España aporta hardware —en el que se incluye una unidad del nuevo IBM 6150—, software, soporte técnico y apoyo económico por un valor total cercano a los 18 millones de pesetas.

El contrato firmado entre IBM España y la Universidad Politécnica de Madrid (UPM) permitirá desarrollar cursos y demostraciones en el área del CAD/CAM basados en los IBM 6150, herramientas de futuro para la enseñanza técnica superior. Los recursos globales aportados por IBM España en este proyecto sobrepasan los 41 millones de pesetas.

La firma de estos dos importantes acuerdos de colaboración corrobora la línea seguida por IBM España de potenciar la investigación y el desarrollo tecnológico en los centros universitarios del país.

------------------------------ Ha sido constituida recientemente la Asociación Española de Empresas de Software **A-Soft.**

La asociación carece de ánimo de lucro, tiene como ámbito la totalidad del territorio español y la pertenencia a la misma es de carácter voluntario. Pueden formar parte de la asociación las empresas que ejerzan la actividad de software en sus diversas facetas. Se constituye por tiempo indefinido y fija su domicilio social en la calle Villarroel, 194-196, ent. 1.a. Barcelona 08036.

La asociación tiene por obieto:

a) Promocionar a las empresas de software españolas. b) Tutelar a sus asociadas

ante las autoridades, entidades, organizaciones, asociaciones y particulares tanto nacionales como extranjeros.

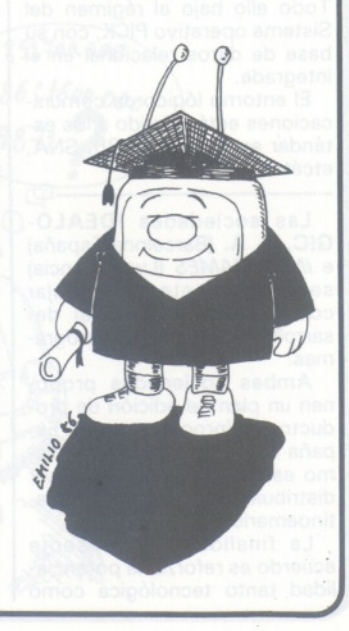

#### -la revista informática para todos\_

# **Vida de las sociedades**

**McDonnell Douglas Information Systems** ha anunciado su reciente establecimiento en España, donde comenzó su actividad en 1985.

En los primeros cinco meses de 1986 se ha conseguido un crecimiento del 40 por 100 respecto a la cifra total facturada el pasado año, habiéndose incrementado la plantilla a nivel directivo, comercial y técnico, en más del doble respecto al factor humano existente en diciembre de 1985.

El director general de la compañía, Eduardo López-Mancisidor, manifestó que, para 1986, se espera que la cifra de negocio se obtenga principalmente en contrataciones de informática de gestión. Se prevé la instalación, en el gran usuario, de sistemas de 32 bits de la serie 9000 a nivel de concentración regional; minis de la serie 6000 —compatibles con la ante-

comercial de ambas compañías, manteniendo su total independencia, y rentabilizando sus inversiones en investigación y desarrollo tecnológico. .团

Ha quedado constituida la empresa **ABS INFORMATICA INDUSTRIAL,** dedicada a la aplicación de la microinformática a los procesos industriales, mediante el empleo de ordenadores personales IBM con programas específicos para el control de la actividad de producción.

Dicha empresa nace como concesionario oficial IBM para toda España en la mecanización industrial; se crea con un capital de 30 millones de pesetas y está presidida por Fernando Jover Sanz, consejero delegado también de ABS Informática, empresa del grupo especializada en la informática de ges-

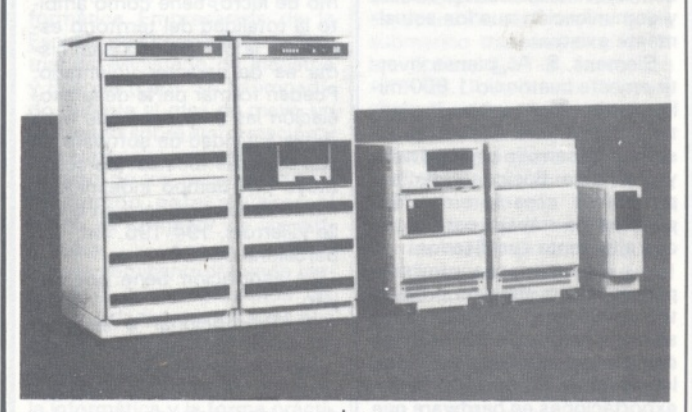

rior— a nivel de sucursal y, finalmente, PC en las sucursales de dimensión más elemental. Todo ello bajo el régimen del Sistema operativo PICK, con su base de datos relacional en él integrada.

El entorno lógico de comunicaciones está referido a los estándar en España (X.25, SNA, etcétera). ---------------------------------------Sfj

Las sociedades **IDEALO-GIC, S. A.** (Barcelona-España) e *INFOGRAMES* (Lyon-Francia) se comprometen a trabajar cooperativamente en el desarrollo y edición de programas

Ambas sociedades proponen un plan de edición de productos recíprocos, tanto en España como en Francia, asimismo estos productos van a ser distribuidos en el mercado latinoamericano.

La finalidad del presente acuerdo es reforzar la potencialidad tanto tecnológica como

tión, que facturó el pasado año 600 millones de pesetas.

Se trata de utilizar las posibilidades que ofrecen los ordenadores personales para la integración de la gestión y el control, en tiempo real, de los procesos industriales, con el objeto de conseguir la completa automatización de las plantas de producción. '------------------------------------ Eb <sup>i</sup>

**Micom Systems Inc.** y **Digital Equipment Corporation** anunciaron un programa de colaboración técnica por la que DIGITAL dará servicio en USA a los productos de la familia INSTANET 6000 de MICOM. El programa, llamado VSA (Vendor Service Agreement) ofrecerá a DIGITAL la posibilidad de dar servicio compatible DEC a los PABXs INSTANET 6600 e INSTANET 6000 en las redes DIGITAL.

Con este VSA, DIGITAL hará de único vendedor de servicio al cliente en las redes DIGITAL

que contengan estos productos MICOM. La importancia del acuerdo es que demuestra un compromiso por parte de DIGI-TAL Y MICOM de actuar como socios a la hora de solucionar las necesidades técnicas de red del cliente.

Las PABX de MICOM que estén bajo este contrato, tendrán a partir de ahora el mismo nivel de asistencia que los propios sistemas DIGITAL de la red.

MICOM está distribuido en exclusiva en España por el grupo **SDI.**

D)

El primer ordenador de gran potencia **A15** de Burroughs vendido en Sudáfrica, ha sido instalado en las oficinas centrales, en Johannesburg, de la Permanent Building Society, la segunda compañía constructora del país.

Este A15, tri-procesador, es hasta el momento el más potente instalado por Burroughs en el mundo. La gran base de datos que centraliza la información de toda la compañía, reside en las 40 unidades de discos Memorex de tecnología Thin-film, que totalizan 32.000 millones de caracteres. La red de 1.600 terminales se extiende por las 600 delegaciones de la constructora, accediendo al A15 mediante ocho procesadores de comunicaciones. -------------------------------------Eb

Las sociedades **ACT IN-FORMATIQUE** (París-Francia) e **IDEALOGIC, S. A.** (Barcelona-España), han decidido comprometerse a acciones comunes de desarrollo en informática eductiva, dentro del marco de la colaboración tecnológica e industrial entre Francia y España.

Las dos partes se comprometen a constituir un fondo común de investigación y a proveer las inversiones necesarias para llevar a buen término dichas acciones comunes. Todo esto a fin de acrecentar sus competencias respectivas y su transferencia de saber hacer, haciendo beneficiario al público de ambos países del espacio regional europeo, con productos de avanzada tecnología qué dichas firmas habrán desarrollado en común. -------------------------------------Eb

Dos reconocidos profesionales del sector han iniciado recientemente sus actividades en el grupo **LAN** (Ingeniería de Sistemas Informáticos): Javier López Fernández-Bujarrabal, de 29 años, licenciado en Ciencias Económicas y Empresariales, especialidad en teoría económica, que procede de Telettra, empresa en la que en los dos últimos años ha adquirido experiencia práctica en *software* para sistemas económico-financieros; en LAN pasará a reforzar el equipo de *software* financiero FCS/EPS.

De otro lado, Carlos Endériz, de 38 años, técnico superior de Marketing, con una experiencia superior a ocho años en la comercialización de productos de informática, procede de Datapoint, donde ha estado vinculado los últimos cinco años como técnico comercial, y pasa a ocupar el cargo de director comercial en el grupo LAN, cargo que hasta ahora venía siendo compatibilizado por la dirección técnica.

**FIRST, S. A.,** ha trasladado su centro comercial a C/ Valencia, 195, bajos. 08011 Barcelona. Tel.: (93) 323 03 90. Télex: 53947 FIRS E.

.囤

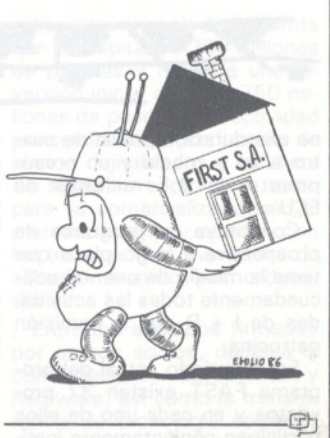

La filial española de **Nixdorf Computer AG** ha invertido en España en los últimos cinco años 5.545 millones de pesetas, ha multiplicado por cuatro su cifra de ventas y ha duplicado su número de colaboradores, según hizo público el 23 de mayo pasado Francisco Robert, presidente y director general de Nixdorf Computer, S. A., en rueda de prensa celebrada en Madrid.

Nixdorf Computer presentó el balance del último ejercicio económico, correspondiente a 1985, año en el que la compañía facturó 16.987 millones de pesetas, lo que supuso un crecimiento de un 45 por 100, superior a la media del mercado español.

El pasado año, la compañía creó 127 nuevos puestos de trabajo y exportó por valor de 1.238 millones de pesetas desde su nueva fábrica en Toledo, cifra que supone un incremento de un 175 por 100 con respecto a 1984.

勁 \_\_\_\_\_\_\_\_\_\_\_\_\_\_\_\_\_\_\_\_\_\_\_

**Bull y Honeywell** acaban de firmar con **American Express Limited,** uno de los grandes clientes internacionales de ambos grupos, un acuerdo mundial exclusivo de comercialización del *software* de aplicación bancario Standard Banking System (SBS).

Este producto de gestión bancario funciona en la gama de miniordenadores DPS 6. El

paquete SBS con sus aplicaciones tiempo real, transacciones, multidivisas, modulares y parametrable, cubre todas las actividades esenciales de un banco: contabilidad general, contabilidad clientes, cambio, acciones, crédito documental, transferencia de fondos, préstamos etcétera.  $\boxdot$ 

**NCR Corporación** ha conseguido durante el primer trimestre de 1986 una facturación de 960.774.000 dólares, un 14 por 100 superior a la del año anterior.

La cartera de pedidos en dólares USA también ha aumentado considerablemente y de acuerdo con las declaraciones del presidente, Mr. Charles E. Exley, «los pedidos se mantuvieron fuertes en la región europea, con importantes crecimientos en todas las líneas de negocio».

-----------------------------------Eb!

**Distribuidora de Sistemas Electrónicos, S. A.,** conocida por la abreviación de sus iniciales, DSE, S. A., se fundó en febrero de 1979, estableciéndose en un pequeño local de 80 metros cuadrados con la intención de introducirse en el mercado del radioaficionado. Seis años después de su fundación, DSE está establecida en España con una presencia importante en los mercados que cubre y la facturaciónde 53 millones de 1979, se ha convertido en 1.700 millones en 1985, con perspectivas de crecimiento aún para 1986. Los 80 metros cuadrados iniciales se han convertido en 4.500 metros cuadrados de Hospitalet (no todos en uso, pero sí preparados para una posible fabricación a medio plazo), y 120 en las oficinas de Madrid. Y los 3 empleados iniciales se han convertido en 48, de los cuales 14 son ingenieros.

Las principales líneas de productos de DSE, S. A., actualmente son:

COMUNICACIONES:

Radioaficionado: KEN-WOOD, AOR, KDK, TONO, KEMPRO, ARAKE.

Radio comercial: marca TAL-CO, con sus equipos compatibles CEPT

INFORMATICA:

Periféricos: los más conocidos son las impresoras C.I-TOH, las cuales tienen robustez y calidad. Asimismo, en impresora de bajo coste, DSE ha popularizado la marca NEW-PRINT, que ofrece a precio bajo prestaciones profesionales.

Ordenadores: Dos familias de ordenadores se suministran por DSE para cubrir el mercado profesional y personal. Apricot, con el Xen, preparado para aplicaciones de multiusuario y Bondwell, como compatible al **IBM PC.** 

#### - la revista informática para todos.

Software: Junto con los ordenadores se suministran un conjunto de paquetes de programas, la mayor producción nacional, Logic Control y MD en programas de gestión, el TSCAD programa de dibujo técnico y el Medinform, desarrollado por DSE, dedicado a médicos y oculistas junto otros que no han alcanzado un volumen tan considerable.

Instrumentación:

Los osciloscopios de Trio-Kenwood son utilizados por numerosos laboratorios de electrónica.

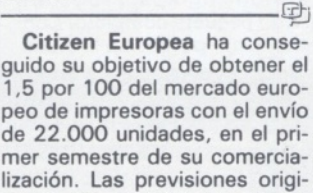

nales de Citizen de enviar 20.000 unidades entre el mes de septiembre de 1986 y la primavera de 1986 se han visto superadadas en un 10 por 100. --------------------------------------- ©)

**Burroughs, S. A.,** ha firmado un pedido, valorado en más de 150 millones de pesetas, para suministrar los ordenadores que mecanizarán el nuevo sistema de pago de premios de la Lotería Nacional.

El pedido, que ha sido firmado con el Banco de Bilbao y el Banco de Vizcaya, consiste en un ordenador A3 modelo K (doble procesador) y cuatro sistemas S6000 para proceso de documentos. Los equipos serán instalados en CTI (Cálculo y Tratamiento de la Información), compañía encargada de suministrar a los bancos arriba citados el nuevo servicio que la Lotería Nacional va a establecr para el pago de premios.

**IBM España** ha hecho públicas en su informe financiero anual las cifras correspondientes a los ingresos obtenidos durante el ejercicio de 1985.

--------------------------------------Eb

El total de ventas ha sido de 66.803 millones de pesetas, alquileres y servicios 35.460 millones de pesetas, exportaciones 88.417 millones de pesetas que junto a otros ingresos hacen un total bruto de 191.982 millones de pesetas. El beneficio neto, una vez deducidos todos los gastos e impuestos, ha sido para la compañía de 21.912 millones de pesetas.

El incremento de los ingresos con respecto a 1984 ha sido del 38 por 100.

En 1985, IBM España amplió su capital social en 2.900 millones de pesetas situándolo en un total de 9.000 millones de pesetas. Está previsto el aumento del capital social en otros 8.000 millones de pesetas en el ejercicio de 1986. ----------------------------------------Sb

**Software Products International (Ibérica), S. A.,** fue fundada el 5 de diciembre de 1984. Anteriormente y como oficina de representación se venía desarrollando una intensa actividad desde el 15 de agosto de 1983. Su actividad desde un primer momento esta dirigida a la comercialización de productos software de avanzado diseño y altas prestaciones.

El canal de distribución de la empresa desde un principio son las compañías fabricantes o importadoras de hardware que compran el producto software y lo distribuyen a través de su red de concesionarios autorizados.

Software Products International presentó al mercado **Open Access,** una idea original que hoy se ha convertido en un clásico. Open Access es un paquete integrado que resuelve los diversos problemas que pueden plantearse a la hora de mecanizarse. Por primera vez en España, este producto estaba totalmente en español, tanto código como documentación.

El primer contrato realizado fue con IBM España, siguiéndole Olivetti, EMSA-Toshiba, Sperry y un largo etcétera que completa la casi totalidad de empresas que están en el mercado de micrordenadores.

Pero el verdadero trabajo de Software Products International (Ibérica), S. A., no terminó ahí, sino que comenzó con la colaboración diaria de sus clientes, con el apoyo de las compañías de difusión de sus

**D Desarrollo Informático, S. A. (DINSA),** es una compañía pertenenciente al grupo Tudor, cuyo objetivo social es la comercialización de ordenadores personales y periféricos, así como la consultoría en materia de informática.

La compañía está en funcionamiento desde 1982 y tiene un capital social de 360 millones de pesetas.

La evolución y desarrollo de DINSA ha tenido un tono ascendente desde su creación.

Así, la facturación bruta ha evolucionado como sigue:

Facturación bruta DINSA (miles ptas.):

1982: 35.000.

1983: 180.000. 1984: 280.000.

1985: 700.000.

Para el año en curso, DINSA ha previsto una facturación de 1.600 millones de pesetas, lo que supone un crecimiento superior al 100 por 100 con respecto a 1985.

-------------------------------------- ©)

**CW COMMUNICATIONS,** la mayor compañía del mundo de prensa informática especializada, con 83 publicaciones repartidas en 26 países, ha nombrado director general de España a Francisco Zabala, en sustitución de Neil D. Kelley, quien

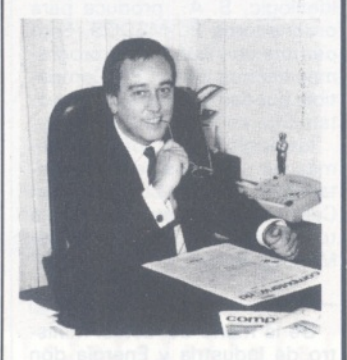

pasa a ocupar otro cargo relevante dentro de la corporación.

El señor Zabala tendrá la responsabilidad de las tres publicaciónes españolas del grupo (Computerworld/España, Commodoreworld y PC World/España).

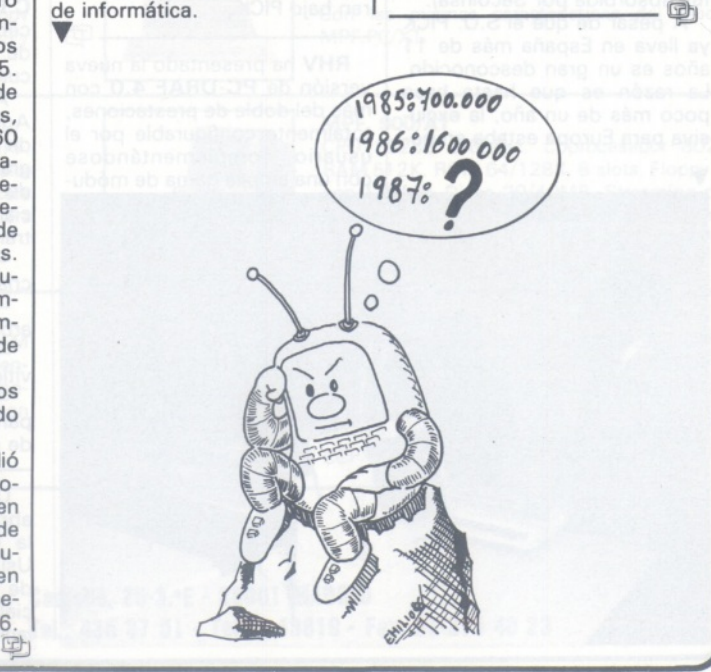

#### la revista informática para todos.

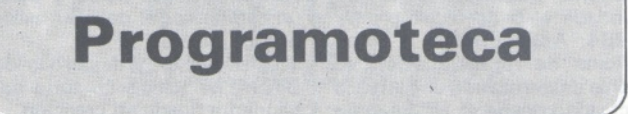

**Sony** presentará en breve la nueva versión de lenguaje Logo para **MSX** que ha preparado **Idealogic, S. A.**

Dicha versión se ha realizado según las normas de homologación del Proyecto Atenea del Ministerio de Educación y Ciencia. Incluye gestión avanzada de gráficos, editor de página —utilizable como procesador simple de textos—, gestión de ficheros en disco, modo texto y modo gráfico de trabajo, fichero gráfico, ficheros ECO, etc...

Incluye la posibilidad de mediante la instrucción «USA», ampliar el lenguaje según nuestras necesidades o modificar libremente las instrucciones primitivas del mismo.

Esta versión es similar sintácticamente a Acti-Logo, que Idealogic, S. A., produce para ordenadores PC-MSDOS. Esto permite que listados de programas hechos por un PC-Compatible puedan ser entrados directamente en el HIT BIT de Sony.

Idealogic, S. A., ofrece además sus servicios de documentación y Club de Consultas del Centro Logo, gratuitamente, a todos los usuarios del Logo-MSX de Sony.

**D** 

De la mano del actual ministro de Industria y Energía don Joan Majó (entonces presidente de Telesincro, S. A.) y conocedor del producto en EE UU, (el **Sistema Operativo PICK),** lo estudiaron en Intertechnique (Francia) y lo trajeron para la red de productos de Telesincro, S. A. (que inmediatamente fue absorbida por Secoinsa).

A pesar de que el S.O. PICK ya lleva en España más de 11 años es un gran desconocido. La razón es que hasta hace poco más de un año, la exclusiva para Europa estaba en po-

sesión de la anteriormente citada empresa francesa, y por ende de Secoinsa. Ambas sociedades han hecho muy pocos esfuerzos en su promoción y publicitación, ya que, al menos en el caso español, chocaba con los intereses de parte del accionariado de la empresa distribuidora. A pesar de lo cual actualmente se han instalado más de 1.000 sistemas IBER (los que tienen PICK) en el Estado español.

Desde que dicha exclusiva cesó son muchos los equipos que han aparecido en nuestro país en entorno de PICK:.

ICL, ADDS (NCR), General Automation, McDonell Dou-glas, IBM (PC-XT, AT, 43XXX...), Fujitsu, Pertec, Nixdorf, etc.

PICK dispone de una base de datos de tipo relacional alrededor de la cual se entornan todos los ficheros y procedimientos del sistema.

PICK dispone de un potentístimo lenguaje de consulta, en nuestro país llamado español, que faciita enormemente la independencia y gestión de los usuarios, produciendo muy fácilmente listados y consultas no programadas previamente.

PICK trabaja en base a registros flexibles, lo que supone un ahorro de necesidades de discos del orden del 40 por 100.

Mr. Petyak anunció que PICK Systems (USA) está ultimando una nueva versión de su S.O. que corre con sistemas en entorno UNIX y que estará liberada en unos 6 meses. Esta versión permitirá que todos los sistemas UNIX reciban y operen bajo PICK.

-------------------------------------- St) **RHV** ha presentado la nueva versión de **PC-DRAF 4.0** con más del doble de prestaciones, totalmente configurable por el usuario, complementándose con una amplia gama de módu-

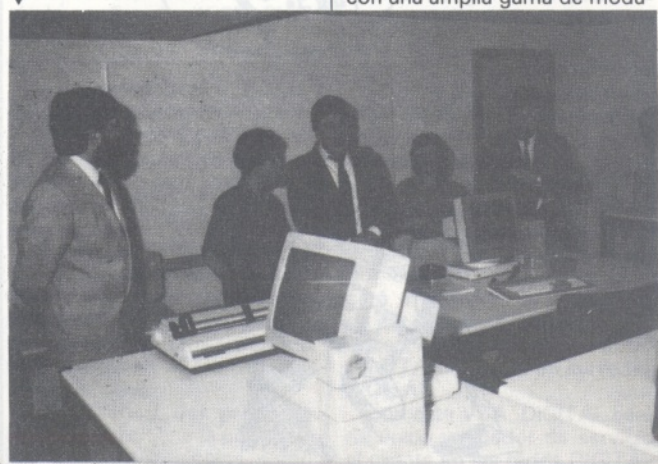

los adicionales los cuales especializan el sistema en diferentes sectores de actividad como Control Numérico, Construcción de Maquinaria, Electrotecnia, Arquitectura, etc.

Destaca su facilidad operativa para usuarios no informáticos, habiendo sido traducido en su totalidad al castellano así como al francés, inglés e italiano.

-------------------------------------- Sb **Evil Electrónica** ha presentado la versión en castellano del **RoboCAD-PC** al mismo precio de introducción que la versión inglesa (155.000 p.v.p.) paquete completo. Conjuntamente pusimos a la dispo-

En esta IV Reunión, Software AG España presentó el estado y desarrollo del software de base, así como sus nuevos productos no conocidos aún en el mercado hispano-portugués. Entre estos productos figuran los programas Adabas (versión 5), Natural (versión 2), Predict (versión 2.2 y 3), Adasdl, Complete y Net-Work, Con-Nect y TRS, y PC/Connection (versión 2).

Por su parte, el Banco de España, que asistía en calidad de usuario de Software AG, presentó en la reunión un conjunto de utilidades sobre el programa Natural. Asimismo, la Caja de Ahorros de Baleares («Sa Nostra») expuso también un siste-

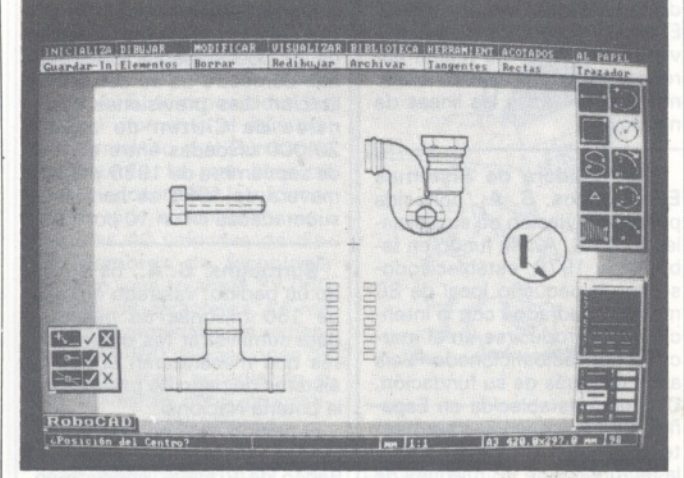

sición de los interesados los Programas Muestra también en castellano (DEMO) al precio de 2.000 pesetas, incluyendo tres discos y la guía del usuario (Tutorial).

--------------------------------------Eb La sociedad francesa **Sorinf-Seticor** ha firmado recientemente un contrato de cesión de logical informático para la gestión agrícola con la **Caixa de Pensiones** de Barcelona.

Este software, denominado **C.B.P.-Agrigest,** ha sido concebido para la gestión contable de la previsión y analítica de cualquier explotación agrícola.

Alrededor del logical C.B.P.- Agrigest se pueden articular, de modo completamente integrado, otros muchos logicales de aplicación técnica y comercial, entre los cuales se encuentran:

— Tecoporc destinado a los criadores de cerdos.

— Arbogest destinado a los arboricultores.

Cabigest destinado a los viticultores.

Diversas aplicaciones para la cría de vacas lecheras y de conejos. :t . 머

Durante los días 23 y 24 de abril, se ha celebrado en Madrid la IV Reunión del Grupo de Usuarios de España y Portugal de **Software AG,** firma especializada en bases de datos relacionales

ma orientado a explotación del programa Adabas, sistema que permite un control del entorno y una independencia entre la aplicación y las distintas ubicaciones físicas de los datos. Las ponencias del Banco de España y de Sa Nostra serán enviadas a la XVI Reunión Internacional de Usuarios de Software AG, que se celebrará en Strasburgo entre los días 26 y 30 de octubre de este mismo año.

------------------------------------- SF)

**Lanix, S. A.,** empresa fundada hace un año para dedicarse exclusivamente al desarrollo de software para entornos Unix y Xenix ha anunciado su paquete llamado **C-Tools,** el cual se compone de un conjunto de herramientas encaminadas a facilitar la escritura de programas en lenguaje C, por lo que introduce una extensa librería de funciones que incluye, entre otras muchas, formateos de pantalla, formateos de impresora, archivos indexados multiclave, bloqueos automáticos de registros y un larao etcétera de facilidades que permiten que programadores experimentados mejorep su productividad y que programadores noveles acorten su período de prácticas

C-Tools está organizado en niveles de utilidad y estructurado en menús de opciones, una de las cuales, la de ayuda, hace que en respuesta a cualquier

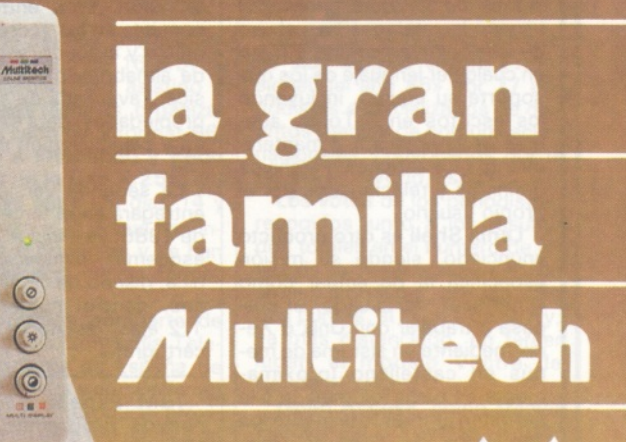

# Un ordenador para cada necesidad

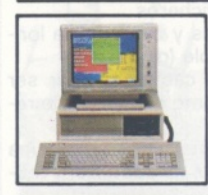

#### **MPF. PC/XT**

COMPatibles

Million

 $MPF-PC$ <sub>PLus</sub>

Plus

 $\begin{array}{c} 15 \\ 14 \\ 13 \\ 12 \\ 14 \\ 10 \\ \end{array}$ 

9<br>8

**COMMITTEEN** 

CPU 8088, 4,77MHz. 8087 opcional. RAM 256/640K en CPU. ROM 8K/48K. RS-232. Paralelo Centronics. 6 slots. Teclado castellano. Monitor 12" monoc-TTL/14" Color (RGB) Floppy 1/2 de 360K. Disco 10/20 MB. S.O. MS/DOSy CCP/M. Concurrente.

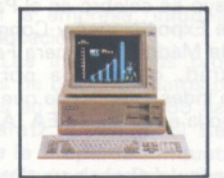

#### **MPF. PLUS 700**

CPU 8088 con reloj de 8.MHz y 4.77MHz. seleccionable. Recomendado para alta velocidad de proceso (Cálculo de Estructuras... etc.). Con las mismas características del modelo MPF. PC/XT.

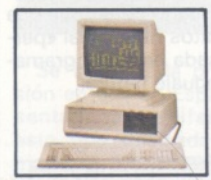

**MPF. PC/ET**

Con las mismas características Hardware MPF. PC/XT. Monitor 15", Fósforo Gold y Tarjeta alta resolución, 80x26 c. en caja de **13x29 pixels** (1040x754). En gráficos **1024x768.** Ideal para el dibujo asistido por ordenador **"CAD".**

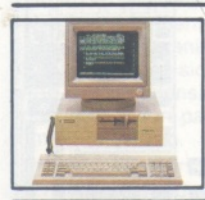

**MPF. POPULAR 500** CPU 8088 4.77MHz. 8087 opcional. RAM 128/512K. ROM 8/40K. RS-232. Paralelo Centronics. Teclado castellano. Monitor 12" monocr. TTL/14" Color (RGB). Floppy 1/2 con

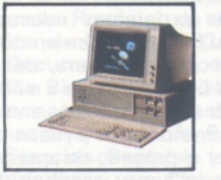

**MPF. 900/AT**

CPU 80286 6/8MHz. Coprocesador 80287. RAM 512K. ROM 64/128K. 8 slots. Floppy 1/2 con 1.2 MB, Disco 20/40MB. Streaming cinta 20/40MB back-up. RS-232. Paralelo Centronics. Teclado castellano. S.O. MS/DOS - 3.1/UNIX.

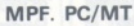

CPU 8088 4.77MHz. 8087 opcional. RAM 640K. ROM 8K/48K RS-232. Paralelo Centronics. Reloj tiempo real. 6 slots. Teclado castellano. Floppy 360K, Disco 10/20 MB. SO-PORTA consola principal y 2 terminales. S.O. CCP/M-86 Multiusuario, MS/DOS.

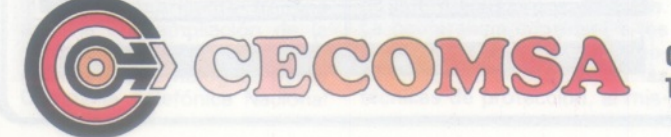

360K. S.O. MS/DOS.

**Castelló, 25-3.°E - 28001 MADRID Tel.: 435 37 01 - Telex: 43810 - Fax: 91-275 40 23**

#### -la revista informática para todos-

*/-------------'---------------------* otra selección aparezca en pantalla la misma explicación que consta en el manual del usuario.

El nivel 2 de utilidad del Sistema de Desarrollo de Aplicaciones de C-Tools permite al usuario la catalogación y el uso de cualquier programa escrito en cualquier lenguaje de los que soporte su equipo, incluyendo los escritos en C-Tools, además de la creación y mantenimiento interactivos de archivos definidos y relacionados por el propio usuario.

**Lanix Shell** es otro producto anunciado, siendo su misión específica la de actuar como «interface» de usuario, el cual pasa a trabajar con Unix o Xenix mediante un sistema de menús en castellano (próximamente en otros idiomas) que le permiten ignorar totalmente los comandos del Shell de Unix. También en este producto la ayuda interactiva se aplica a cada opción de cada menú.

En aplicación práctica de C-Tools, Lanix ofrece actualmente una aplicación de contabilidad y otra de gestión de aduanas que serán seguidas de otras que aportarán soluciones tanto a problemáticas de mercados horizontales como verticales.

------------------------------ Eb **Computervision** ha presentado su software de CAE/CAD/CAM sobre una familia de estaciones de tabajo estándares llamadas **CADDStation.** La compañía ha afirmado que ofrece lo mejor de dos mundos:

Software CAD/CAM de alta capacidad sobre la más moderna tecnología de sistemas estándar. Las prestaciones del CADDStation incluyen un nuevo interface de usuario basado en icons; funciona bajo el sistema operativo Unix, y permite comunicaciones vía CADDSnetwort utilizando Ethernet, TCP/IP yel Network File System de SUN.

Computervision comercializará el CADDStation en una amplia gama de configuraciones y capacidades. Los precios van desde 17.000 USAS para una ampliación de estación de trabajo, hasta por encima de 100.000 USAS para una uni-

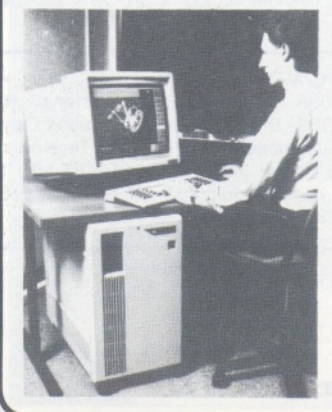

dad completamente configurada.

La versión inicial del software CADDS4X consiste en los paquetes utilizados por la mayoría de los clientes de Computervision. Esta entrega inicial consiste en los «core-CADDS», dibujo y actoado, modelización de almabres, modelización básica y avanzada de superficies, propiedades, data extract/merge y planificacoión de proceso OIR.

La segunda versión, que se entregará en el tercer trimestre de 1986, va a incluir captura de esquemas, simulación electrónica, diseño de circuitos impresos, control numérico ren 2 1/2 ejes, diseño de plantas, y cartografía. . 団」 -------------------------------------

**IBM España** anuncia tres nuevos programas para sus sistemas de fabricación:

**Simulador de Control AML/2,** prerrequisito para los sistemas IBM 7575 v 7576. Este programa contiene un potente y flexible intérprete del lenguaje AML/2, con un conjunto de funciones superior al existente en la versión anterior.

**Sistema de Programación AML/2,** recomendado para los centros de fabricación que utilicen los robots IBM 7575 o 7576. El programa aumenta el grado de eficiencia al facilitar el desarrollo y depuración de aplicaciones off-line.

**Simulador de Aplicaciones AML/2.** Herramienta para simular y depurar aplicaciones escritas en AML/2. También puede usarse para estimar el rendimiento del proceso y familiarizarse con el uso del AML/2.  $-$ 

Durante los días 23, 24 y 25 de mayo se celebró en el Palacio de Exposiciones y Congresos de Madrid la Primera Feria Amstrad, organizada por el grpuo Indescomp, en la que intervino la empresa **ALEA** (Apli-

caciones Lógicas para Enseñanza Asistida).

Los programas educativos de ALEA se dividen en dos bibliotecas: la primera, denominada **Lexa,** se dirige a niños de edades comprendidas entre los 4 y 9 años, que ayudan a recorrer el proceso de aprendizaje de lectura y escritura. Lexa contiene 4 aplicaciones: «El Duende», un juego para apren-| der a identificar las letras mayúsculas y minúsculas, idóneo para los principiantes; «El Tesoro» es una aventura en el fondo del mar con el cual se forman palabras con las 75 sílabas más frecuentes de nuestro idioma; «El Torreón» aparece como la conquista de dieciséis torres de un castillo, resolviendo ejercicios de dictado para establecer las más difíciles discriminaciones fonéticas y ortográficas;

y «El Oasis», otra aventura, esta vez en el desierto, para entrenarse en la utilización de sílabas inversas, compuestas y grupos consonánticos.

La segunda biblioteca, *Logicolor,* ofrece un conjunto de juegos que desarrollan el pensamiento lógico y sirven para entrenar la capacidad de discurso lógico de los chicos con edades entre 10 y 16 años. Esta colección compuesta por tres programas, ha despertado un gran interés entre los adolescentes. «Autos locos» ofrece un primer contacto con el uso de los símbolos lógicos; incluye un super master-mind

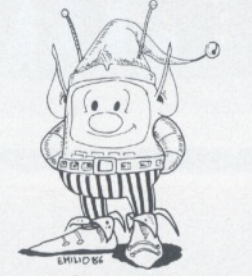

contra el ordenador, y está indicado para chicos entre 10 y 12 años. «Manzanas y gusanos» explica el significado y uso de los operadores lógicos AND, OR, NAND, NOR, y es ideal para quienes desean tener su mente en forma. Por último, «Rehenes» obliga a desarrollar una estrategia lógica para eliminar a los conspiradores, salvar la corona y rescatar a los rehenes (de 14 a 16 años). ------------------------------------®l

Acaba de aparecer un nuevo paquete de software para los ordenadores Atari 1040ST/520SFT que, viene dotados con interfacer Midi y capacidad para la realización de gráficos de alta resolución.

El programa **Twenty Four** ha sido intencionalmente bautizado con este nombre por su similitud funcional al de una máquina de grabación multipista de estudio.En él se combinan las bien conocidas funciones de una magnetofón analógico con las asombrosas posibilidades de tecnología digital, asistido todo ello por un ingenioso  $\blacktriangledown$ 

diseño de las pantallas gráficas.

El «24» graba toda la información Midi y la reproduce con rigurosa exactitud, gracias a la posibilidad de cuantización seleccionadle entre 4 y 384 batidos por corchea. Permite añadir, eliminar, copiar y reestructurar pistas, compases y temas completos, así como pinchazo/despinchazo, localización de puntos, autograbación, espucha de «solos», filtrado de datos Midi de entrada y muchos más.

Sistemas Midi, división de Ventamatic, se encarga de su distribución en España. -------------------------------------

勁

En los años recientes, con la espectacular difusión del ordenador personal, un número elevado de usuarios ha podido familiarizarse con la informática y descubrir su potencia y limitaciones.

**Lomac,** un producto de Logical Machine, es un lenguaje de programación que crea, bajo MS DOS de Microsoft, un ambiente ideal para aplicaciones de gestión y resuelve de forma integrada los dos problemas centrales de la informática: la programacion y la base de datos «personalizada».

Partiendo de la base de 57 palabras del idioma del usuario este vocabulario puede definir otras que entran automáticamente en el vocabulario del sistma, construyendo de esta manera un lenguje de programación «personal».

Con el vocabulario el usuario puede gestionar los archivos sin ninguna limitación.

— Gestión simultánea de un número ilimitado de ficheros. — Indexación automática de todos los ficheros.

Claves y campos de longitud variable (dinámica).

Cada campo pueder ser utilizado como elemento de relación.

— Asignación automática de variables alfabéticas y numéricas.

Así, el usuario construye una Base de Datos Relacional «personal» basada en la programación en lenguaje natural.

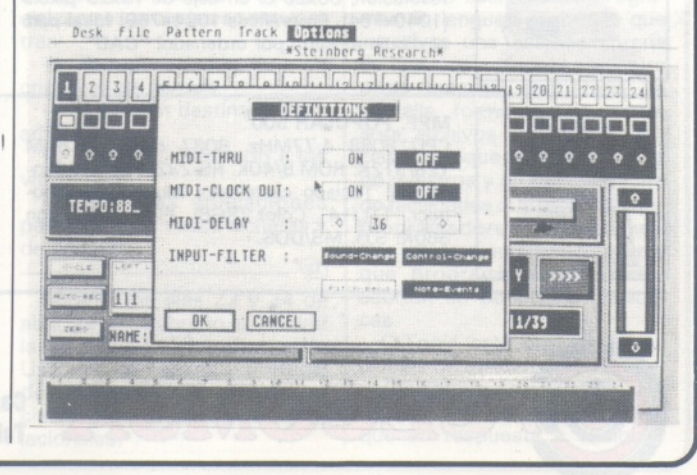

#### -la revista informática para todos-

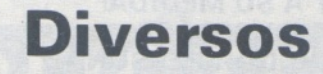

Los días 23, 24 y 25 de mayo pasados tuvo lugar en el Palacio de Exposiciones y Congresos de Madrid, la primera Feria Informática de la marca Amstrad.

Entre las aproximadamente 35 empresas de software, equipos y venta que estuvieron presentes en la feria, acudió la Fundación FUINCA, que con un ordenador Amstrad PCW 8256 realizó demostraciones de acceso a base de datos. ---------------------------------------Eb

Más de 15.000 visitantes recorrieron los casi 40 standas de la **<sup>1</sup> .<sup>a</sup> Feria Informática Amstrad** que se ha celebrado en el Palacio de Congresos y Exposiciones de Madrid los días 23, 24 y 25 de mayo. El fenómeno Amstrad concitó el interés del numeroso público asistente, al que se presentaron novedades en progra-

mas de todo tipo periféricos, bibliografía, etc. En España, son casi doscientos mil los ordenadores Amstrad en funcionamiento.

de España y muy conocida entre los usuarios, desde el año 1980. Esta garantía queda establecida en **5 años.** -------------------------------Eb

El **Dr. An Wang,** fundador, presidente y director ejecutivo actual de **Wang Laboratories, Inc.,** ha sido seleccionado como uno de los doce ciudadanos más sobresalientes entre los nacionalizados en Estados Unidos, a los que les será concedida la Medalla de la Libertad.

Este importante premio será presentado por el presidente Ronald Reagan el próximo día 3 de julio, a bordo del portaaviones norteamericano *John F. Kennedy,* en el puerto de Nueva York, dentro de los actos oficiales que se celebran con motivo del descubrimiento y encendido de la antorcha de la Estatua de la Libertad, una vez finalizados los trabajos de restauración.

-------------------------------Sb Del **2 al 4 de diciembre** se celebrará en Monte Cario la

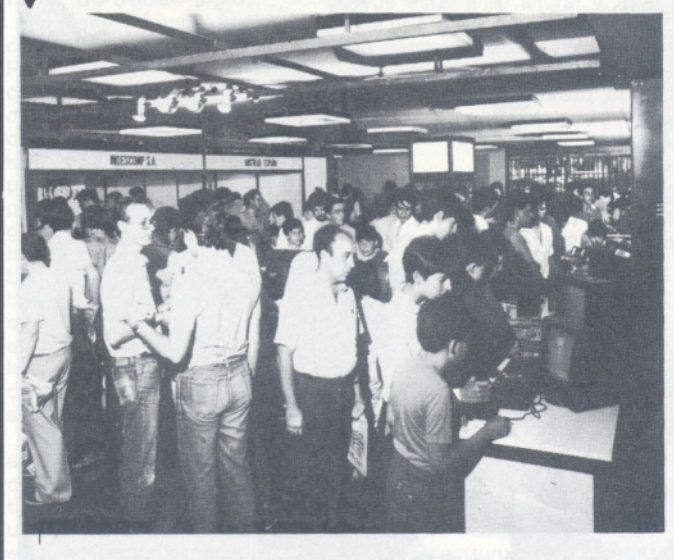

Se trata de la primera ocasión en que en España se presenta una manifestación de este tipo dedicada exclusivamente a los usuarios de una marca de ordenadores personales y, según fuentes de Amstrad España, organizadora de la feria, el éxito ha sido tan completo que se piensa ya en una segunda edición para el último trimestre del año.

-------------------------------sb En abril del 86, *Rhone-Poulenc Systes,* lanzó al mercado la banda magnética «Apogee».

Hoy, el fabricante francés anuncia una ampliación de la garantía de su Banda «Synergie», banda homologada por la Compañía Telefónica Nacional

**Cuarta Conferencia Internacional de la IFIP** (International Federation for Information Processing) sobre la Seguridad de los Sistemas de Información, organizada conjuntamente por la Agence de l'lnformatique (ADI) y AFCET, bajo el patrocinio del grupo Bull. Esta conferencia irá precedida de una jornada de estudio consagrada íntegramente a las aplicaciones de la tarjeta con memoria.

Este año se pondrá el acento sobre los aspectos prácticos de la Seguridad de los Sistemas de Información en la empresa. La conferencia informará a los participantes de las últimas novedades en el campo de las técnicas de protección, al mis-

mo tiempo que proporcionará ideas prácticas de puesta en marcha, ejemplos de casos concretos, contactos personales, intercambios de ideas, etc.

------------------------------- Eb.

Un total de 167 profesionales procedentes de 16 provincias españolas han asistido a las jornadas técnicas, organizadas en el seno del lnformat-86, en torno a **«Realidad y Perspectivas de la Red X.25»,** desarrolladas entre los días 14 y 16 de mayo y en la que han intervenido 6 ponentes y se han mantenido dos mesas redondas.

La exposición por parte de técnicos de la Compañía Telefónica Nacional de España de las perspectivas y ampliaciones de servicio a introducir próximamente en esta red pública de comunicaciones, que cuenta ya con alrededor de 5.000 usuarios en toda España a los dos años escasos de haber entrado en funcionamiento, y las experiencias de los propios usuarios de la red han centrado las intervenciones durante los tres días de sesiones.

 $\frac{1}{2}$  $\oplus$ 

Del 6 al 11 de mayo pasados se celebró en el marco de la 64 Feria Internacional de Valencia el encuentro denominado **Neomática-86,** al que asistieron 12 instituciones productoras de bases de datos en España.

A lo largo de la feria, Neomática ha propiciado interesantes conferencias y debates dentro de las jornadas «Indifo», sobre temas como la informática industrial, la informática en las administraciones local y autonómica, el periodismo y la edición electrónica, la informática en la empresa, informática y educación, etc...

Las instituciones productoras de bases de datos presentes en Neomática 86 han sido **Baratz, Datalex,** el **Registro de la Propiedad Industrial,** el **Instituto de la Pequeña y Mediana Empresa Industrial,** la **Empresa Provicial de Informática** de Madrid, el **Centro de Documentación e Informática Biomédica** (CEDIB) de Valencia, los **Institutos de Información y Documentación en Ciencias Sociales y Humanidades y en Ciencia y Tecnología —ICYT e ISOC** respectivamente— el **Ministerio de Educación y Ciencia** y el **Ministerio de Cultura.**

Asimismo han participado en la feria la empresa Data & Knowledge, especialista en servicios de información automatizada y la Fundación para el Fomento de la Información Automatizada FUINCA.

------------------------------- Eb

En total han sido 22 las firmas que han expuesto sus pro-

ductos informáticos en Neomática-86, sus aplicaciones a los distintos sectores industriales, empresa, enseñanza, consumo doméstico, ocio, etc...

--------------------------------------

El **M-24** de la firma **Olivetti** ha sido elegido «Micro Profesional del año 86» por 27 periodistas especializados de distintos medios de comunicación

 $\checkmark$ 

**D** 

nacionales, convocados por la revista PC World/España. Los votos de los periodistas, recogidos junto a los resultados totales en el número de junio de la publicación, dejaron en segundo lugar, por tan sólo dos puntos, al PC AT de IBM y, ya más distanciado, en tercer lugar, el modelo Vectra de Hewlett-Packard.

**Open Access,** como «Mejor Paquete de Software», e **IBM** como «Empresa Informática Modelo» y «Campaña de Publicidad más destacada», fueron el resto de los premios votados por los periodistas a iniciativa de PC World/España.

--------- ----------------------Eb

Los próximos 4 al 6 de diciembre tendrán lugar en Oviedo las **III Jornadas Nacionales de Informática en la Educación.** A través de mesas redondas y conferencias se tratarán los temas:

Informática y nueva sociedad.

— Informática y educación. — Informática como medio e Informática como fin.

Panorama de la Informática educativa en las diversas comunidades autónomas.

Los interesados en participar podrán solicitar información a SADIE. Coronel Aranda. 33005 Oviedo.

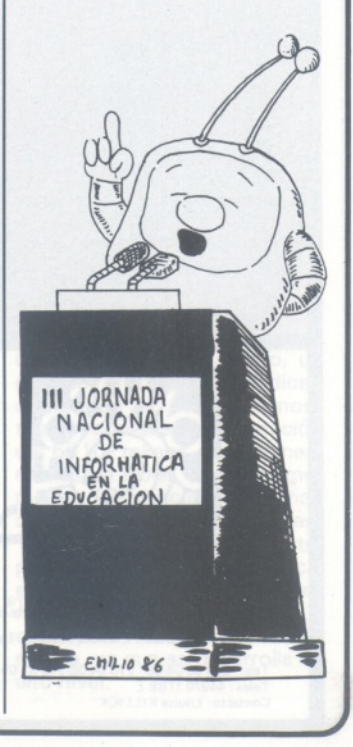

#### **¡POTENTE, FLEXIBLE Y A SU MEDIDA! BASE DE DATOS DE COMPSOFT ¡ESENCIAL PARA SU ORDENADOR PERSONAL!**

El trabajo de su ordenador personal implica almacenar todo tipo de información. Su primera inversión debe ser DELTA 4 de COMPSOFT, porque DELTA 4 es la garantía de que la mecanización será un *éxito en su organización.*

DELTA 4 crea archivos a su medida. Almacena, procesa, ordena y busca la información según sus necesidades. ¡Además todo en *Español*

¡Les ofrecemos *un* programa y *mii* posibilidades! Desde facturas y albaranes hasta inventarios, desde registros de personal hasta presupuestos, etc.

Si Vd. no es un *iniciado* en informática, utilice DELTA 4, vea que fácil resulta producir sus informes, etiquetas y hasta sus cartas personalizadas.

Si Vd. es diseñador de aplicaciones, entregue <sup>a</sup> sus clientes una aplicación totalmente «a medida» con menús y submenús configurados, con la posibilidad de enlazar datos de un archivo DELTA 4 con tratamientos de textos, hojas electrónicas, gráficos y hasta paquetes integrados!

> DELTA 4 funciona en la mayoría de los ordenadores personales con sistema operativo MSDOS. Esta disponible a través de la red de concesionarios autorizados de IBM España, S. A. y COMPATIBLES.

> DELTA le permite generar una variedad de aplicaciones muy amplia:

> > **INV**

Servicio de Información: Teléfonos: (91) 270 90 04/05 270 93 05 270 94 06<br>Télex: 44979 ITBB-E.

- Control de clientes
- Facturación  $\bullet$
- **Bancos** ⌒
- **Hospitales**
- **Médicos**  $\bullet$
- Farmacias  $\bullet$
- **Seguros** Tiendas  $\bullet$
- **Almacenes**
- Agencias de viaje
- Abogados/Notarios
- Administración de fincas
- $\bullet$ Archivo de personal
- Presupuestos, previsiones
- Colegios...  $\bullet$
- · Bibliotecas

**... Y MUCHAS, MUCHAS MAS! NO PIERDA MAS TIEMPO, ¡IN FORMESE, LLAMENOS HOY MIS MO!**

Comproft España, S.A. Orense, 70, planta 11, 28020 Madrid, España. Tels.: 270 90 04/05 270 94 06/270 93 05 Telex: 44979 ITBB <sup>E</sup> Contacto: Louise KILLICK

Disponible para los ordenadores con MSDOS o PCDOS<br>como IBM PC/XT y AT, HP 150, RAINBOW, VICTOR/SI-<br>RIUS, APRICOT, OLIVETTI, RANK XEROX, COMPAQ, ITT<br>XTRA, TOSHIBA, ZENITH, ERICSON, NIXDORF, PHILIPS,<br>CASIO, COMMODORE, SPERRY **DELTA 4 se encuentra en:**

Red de concesionarios autorizados de HISPANO OLIVETTI,  $S.A$ 

Red de concesionarios autorizados de IBM España, S. A. Red de concesionarios autorizados de COMMODORE. Digital. Tel.: (91) 734 00 52 D.S.E. Tel: (93) 323 00 66 EMSA Española de microordenadores, S. A. Tel: (93) 321 02 12 Ericson, S. A. Tel.: (91) 457 11 11<br>Hewlett Packard. Tel.: (91) 637 00 11<br>Otesa. Tel.: (91) 754 33 00 Standard Eléctrica, S. A. Tel: (91) 241 97 90

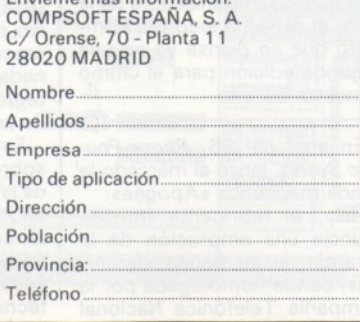

Envíeme más información:

#### - la revista informática para todos -

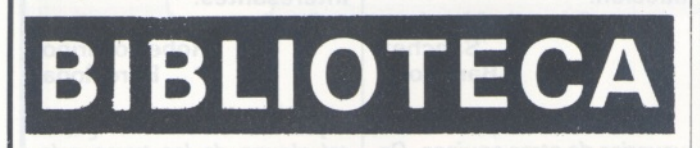

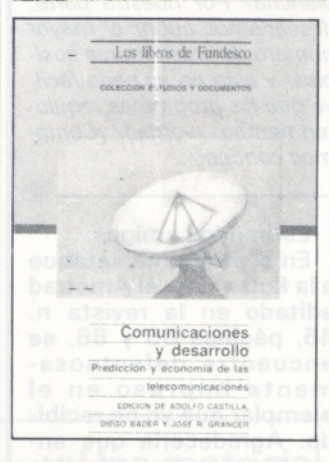

**COMUNICACIONES Y DE-SARROLLO. Predicción y economía de las telecomunicaciones. Por Diego Bader y José R. Granger.**

**Fundesco.**

**Madrid, 1986. 215 págs., 17 x 24, rústica.**

#### **ISBN: 84-86094-11-9.**

En este volumen la Fundación para el Desarrollo de la Función Social de las Comunicaciones, recoge los materiales del «1.<sup>er</sup> Seminario sobre Predicción y Economía de las Telecomunicaciones», organizado por el Departamento de Prospectiva y Planificación Estratégica de Fundesco, que se celebró en diciembre de 1984. El libro constituye una reflexión sobre el estudio del futuro en el campo de las comunicaciones al servicio de la planificación y la toma de decisiones, así como la importancia de éstas en el desarrollo de los países.

La obra ofrece modelos y ejemplos principalmente prácticos tanto en la revisión de las técnicas de predicción que se utilizan en la actualidad como en su aplicación específica en el campo de las telecomunicaciones. Los artículos recogidos por los autores se complementan con aportaciones de empresas, universidades y otras instituciones internacionales.

El contenido está dividido en 3 partes: «Métodos alternativos de predicción», en los que, partiendo" de los ordenadores como herramientas de predicción, se revisan las técnicas actuales; «Predicción en el sector de las telecomunicaciones», con numerosas aportaciones de trabajos sobre las telecomunicaciones españolas y Telefónica. Por último, en la tercera parte, «Economía y telecomunicaciones», se reflexiona sobre

V LENDER AND LANDSCHAPE

la incidencia de las telecomunicaciones en la economía española y en el desarrollo de los países.

El texto está ilustrado con gran número de diagramas y figuras, así como con ejemplos eminentemente prácticos. Su nivel y contenido está claramente enfocado hacia lectores conocedores del tema que se desarrolla.

**EL SPECTRUM Y LOS NI-ÑOS. Por Meyer Solomon. Editorial Noray, S. A. Barcelona, 1985. 13,2 x 18,8, 88 págs., rústica.**

**ISBN: 84-7486-0547.**

La llegada del ordenador al hogar supone la aparición de nuevos términos y el desafío de tratar de utilizarlo entrando en la tarea de programar. Si hay alguien especialmente aludido en esta llegada, es el niño. El nuevo «juguete» es algo más, pero conlleva una enseñanza que debe estar a su altura, y ¿por qué no?, a la de los padres que no conocen nada de informática.

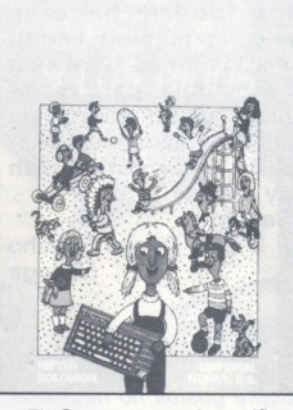

«El Spectrum y los niños» está dirigido al aprendizaje de base, en el manejo de este popular micro. Su lectura tiene un nivel muy asequible, y trata los temas sin enfoque informático en beneficio del lector novel que no se ha iniciado en la abundante terminología informática.

Los programas son muy fáciles y cortos, ilustrados con dibujos, inseparables de una publicación infantil.

El contenido no es intensivo y se trata de una introducción a los comandos más simples del Basic enfocados a mostrar cuán fáciles y potentes son las ideas de la programación.

Meyer Solomon recomienda

la lectura a los padres y los niños conjuntamente, aunque su nivel es comprensible por los últimos en forma autodidacta.

#### **GUIA PARA LA PROGRA-MACION CREATIVA (SPEC-TRUM). Por Mike James. Ediciones Técnicas Rede,**

**S. A. Barcelona-85.**

**302 págs., 21 x 15,5, rústica.**

**Precio: 1.600 pesetas.** Es numerosa la bibliografía escrita para el ZX Spectrum, con gran cantidad de información sobre su programación y características. En este caso, Mike James orienta el texto hacia el estudio de la interacción entre el *software* y el *hardware,* apoyándose en programas de aplicación de forma que se potencia el rendimiento del ordenador con un conocimiento de los soportes físico y lógico, siendo por tanto un texto dife-

rente de otros que tan sólo cu-

bren uno de ambos aspectos. Después de una introducción se examina el Spectrum por dentro, así como el Basic y su estructura. En el capítulo 5 se describe el sistema de E/S, estudiando las corrientes y los canales. El sistema vídeo se desarrolla en los capítulos 6 y 7, en los que se explica la forma en que trabaja, proporcionando ejemplos de cómo pueden aplicarse los conocimientos adquiridos para sacar un mayor provecho del sistema. El capítulo 8 presenta el «Casete, sonido e impresora», incluyendo algunas rutinas en ensamblador. Los capítulos finales tratan el Interface <sup>1</sup> y los Microdrives, así como el RS232 y la Red Local Sinclair. Por último, se completa el libro con una colección de aplicaciones que pretenden mostrar algunos de los proyectos que el lector puede desarrollar.

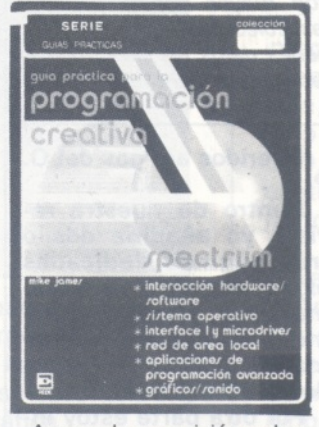

Aunque la exposición es bastante clara y asequible lo complejo de algunos temas requiere una lectura atenta, amén de tener conocimientos del Basic ZX y algo de ensamblador. Los programas son muy legibles, junto con la composición hecha en tratamiento de textos como apoyo editorial a la informática.

**PROGRAMACION AVANZA-DA DEL COMMODORE 64. Ampliaciones de Basic y rutinas gráficas. Por John P. Gibbons.**

**Anaya Multimedia.**

**Madrid, 1985.**

**18 x 22,5, 335 págs., rús-**

**tica. ISBN: 84-7614-032-0. Precio: 1.650 pesetas.**

El enorme auge de los «domésticos» acaecido desde los últimos años ha iniciado a numerosos usuarios en la programación del Basic. Este lenguaje utilizado de forma no muy sofisticada por el Commodore 64 provoca una disminución de la potencia, velocidad y flexibilidad del micro 6510 y motiva a los programadores expertos al inicio de la programación en lenguaje máquina, exprimiendo las prestaciones del ordenador.

Este es un buen libro para comenzar la tarea, ya que desentraña el funcionamiento del sistema y contiene una serie de rutinas en código máquina activadas y cargadas con el Basic, que amplían las utilidades, gráficos y sonido del C-64.

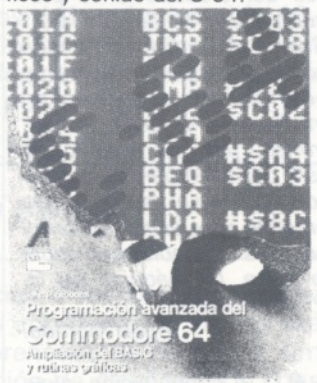

El contenido se inicia con una revisión del sistema C-64, describiendo el 6510, la disposición de la memoria y las E/S. Continúa con elementos en código máquina y programación en ensamblador, presentando el conjunto de instrucciones, registros, modos de direccionamiento, interrupciones, etcétera. Trata primero los conceptos y luego profundiza sobre ellos. Un capítulo se dedica a presentar el programa monitor «Wedge-Mon», que permite trabajar en código máquina, para ampliar los comandos del Basic en los tres siguientes con «módulos de gestión de comandos», «utilidades» y «gráficos y sonido». Por último, un nutrido grupo de ápendices completan el volumen mostrando códigos de operación del 6510, tokens, direcciones, rutinas en ROM, mapa de memoria, frecuencias, sistemas de numeración y varias rutinas.

Es un libro muy interesante, pero que requiere experiencia en programación, un buen conocimiento de vocabulario y conceptos técnicos de informática, ya que se desarrolla en alto nivel.

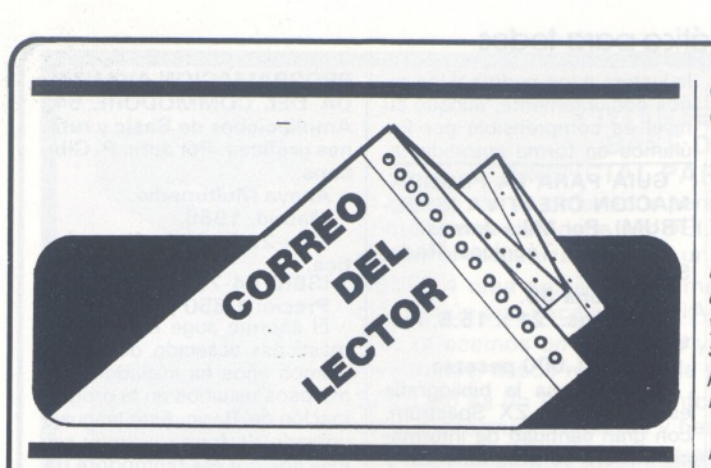

#### *Querida familia:*

*La llegada del verano, los últimos exámenes, los mundiales de fútbol, las elecciones del 22 pasado, el baloncesto..., parece ser como si los dioses de la informática nos hubieran abandonado en manos de ocios y obligaciones indeseables. Las máquinas bostezan, y los chips, encerrados en las profundidades del ordenador, se preguntan si ya ha llegado la 3.<sup>a</sup> Guerra Mundial anunciada porsus hermanos mayores, y permanecen postrados en medio de una lluvia de neutrones. ¡No los abandonéis así!, ¡también tienen su corazoncito! Que el verano os sea propicio y vuestras cartas y postales se amontonen sobre la mesa. La máquina del O. P. no descansa.*

*¡Buen moreno!*

*P.D. A continuación, algunas de vuestras postales llegadas hasta la fecha. Aprovechar «La tarjeta del servicio de lectores» de monótonas vistas.*

#### -------------------------------------Et) Estimados amigos:

¿Tenéis alguna tabla de equivalencias sobre los comandos de los ordenadores más usuales del mercado v.g. Apple, Amstrad, Dragon, Spectrum, Spectravideo, Ori, etc...?

A la espera de prontas noticias, os saluda atentamente.

Juan José Cumplido Puerto Real (Cádiz)

*La tabla que solicitas apareció en el número especial 28 «50 programas BASIC» y en ella se incluían un cuadro comparativo de los BASIC de los equipos: Apple, Atari 400, Atom, BBC, Commodore 64, DAI, Dragon 32, Epson HX20, Láser, Lynx, MZ* *80A, New Brain, Oric, PET/CBM, Sord M-5, Spec-* $ThomsonTO7$ , *T199, TRS 80, Vic 20, XZ 81, ZX Spectrum.*

*Esto no indica que no pueda aparecer otra con nuevos equipos en próximos números.*

田

#### *------------------------------------* Muy Sres. míos:

Sugiero que den una lista de todos los ordenadores personales disponibles en el mercado, con sus precios, así como sus principales características positivas y negativas...

#### Un saludo.

Francisco Pique Belda Valencia

*En las guías 83/84 (n.<sup>0</sup> 19) y 84/85 (n.° 31) aparecen las listas con sus principales características y precios (de entonces). De cualquier modo en la gran mayoría de los números encontrarás el Banco de Pruebas de algún equipo con mayor información. Si las coleccionas, seguro que tienes datos de los principales equipos del mercado.*

Queridos amigos del O. P.:

.더)

*------------------------------------*

Dentro de nuestra revista yo añadiría dos o tres páginas dedicadas exclusivamente al sistema MSX. Sugiero igualmente que estos programas estuvieran detallados lo más posible.

Por otra parte estoy interesado en las matemáticas fractales a un mínimo nivel, podrían tener o hacer una serie o un artículo de varias páginas para llegar a entender su base.

En espera de verme atendido os envío un cordial saludo a toda la redacción.

Eduardo Martínez Sánchez Barcelona

*Eso mismo opinan los usuarios de otros equipos. De cualquier forma no te quejes ya que tu equipo es «un clásico» en nuestras páginas de programas y trucos. ¿Por qué no envías los tuyos?*

*Con respecto a las matemáticas fractales creo que deberá esperar algunos números, ya que en esta época son las reinas del verano y no sólo las fractales. ¡Quizás en octubre!, hasta entonces envianos tus pinitos en ellas.*

Sr. director de la revista:

*-------------------------------------*

Encuentro su revista bastante superficial en algunos aspectos. En otros creo que es demasiado especial: ¿Quién tiene un HP 41, una Thinkjet? Haría falta una mejor selección del material que se publica.

Por otra parte sugeriría más programas en Pascal (más estándar que el Basic y más claro) y si hace falta otro cursillo para aprender Pascal el que no sepa (podría hacerse como un número extra). Por lo demás su revista es aceptable, pero mejorable. Tienen suerte de que las revistas españolas de informática son

muy malas. Saludos. Daniel Sancho

Málaga

*Sobre gustos no hay nada escrito y en una cosa sí que coincidimos plenamente: nuestra revista es mejorable. ¡Ayúdanos con los programas!*

*En cuanto a! Pasca!, no te falta razón pero estarás de acuerdo que el lenguaje más implantado en los personales es el Basic.*

*¡Estamos en democracia!* ------------------------------------ Sb

Hola familia: Sólo cuatro letras para preguntaros, ¿cómo es que no salen regularmente artículos sobre la HP 41?

Normalmente eran muy interesantes. Gracias.

> Roberto Griño Barcelona

> > -------------------------------------Eh)

*¡Se están cociendo! ¿Qué tal alguno de los tuyos a la plancha? Por nuestra parte, desearíamos cubrir el mayor número de ordenadores posibles, y esto no es nada fácil, ya que los programas requieren tiempo, ¿verdad? ¡Contamos contigo!*

Estimados amigos:

En el programa «ataque a la flota» para el Amstrad editado en la revista n. 46, páginas 85 y 86, se encuentra defectuosamente impreso en el ejemplar que yo he recibido. Agradecería que enviaséis una copia legible del mismo. Gracias.

Gonzalo Mico

Onteniente (Valencia)

*Tienes toda la razón, y el problema de imprenta se repite en otros ejemplares. Tomamos nota para publicarlo de nuevo o las partes defectuosas. Rogamos que nos disculpéis, pero estas cosas pasan.*

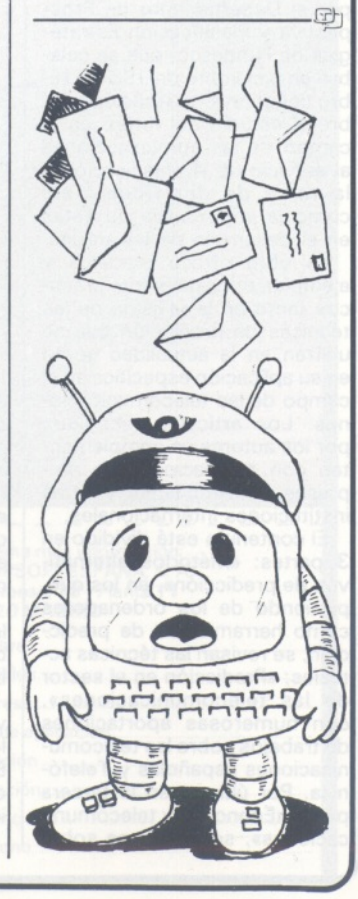

DOSSIER  $\overline{\phantom{a}}$ 

# *Pinceles de luz*

**¿Una matricial que golpea a 300.000 Kms/s; un sistema de copia de pantalla que dibuja con fidelidad el menor detalle; una fotocopiadora dócil a su micro que resuelve todos sus problemas de edición? Por supuesto, todo ello es una impresora láser.**

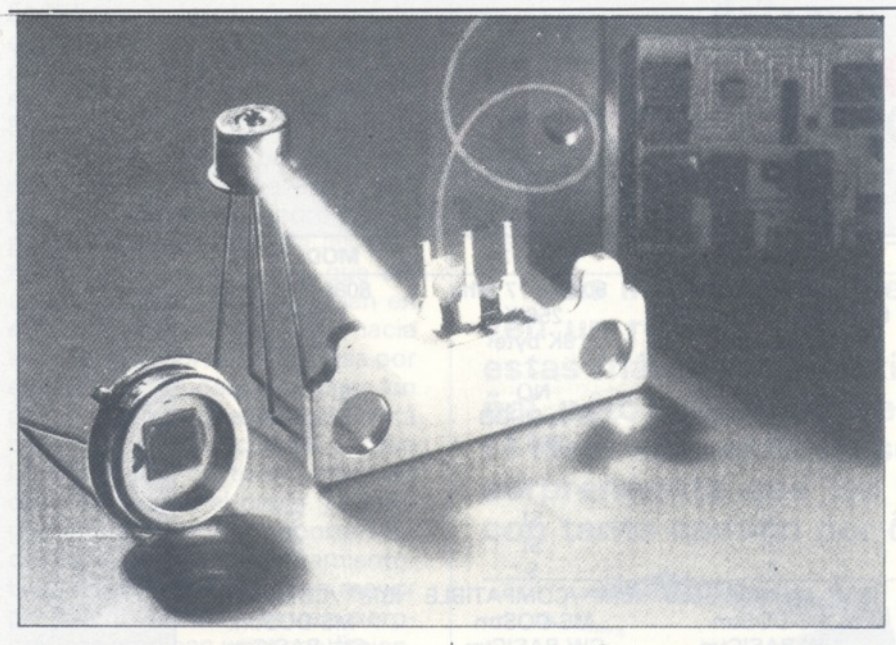

Impresora con calidad de carta. El enunciado de esta frase augura a cualquier principiante una pulsación digna de las mejores máquinas de escribir de bola o de margarita. Para los veteranos es otra cosa; desde la impresora matricial funcionando en «doble paso», hasta el impacto de caracteres pre-formados, sin olvidar los chorros de tinta y transferencias térmicas, la noción de calidad en materia de impresión sigue siendo tan amplia como imprecisa. Sin embargo, todas las opiniones convergen respecto a los resultados de las máquinas láser: el resultado se aproxima a la perfección tipográfica.

La impresora láser sólo existe en el mercado desde hace cuatro años. Entonces, estas máquinas estaban reservadas para los grandes centros de proceso con sistemas de mini o gran informática. Los resultados eran ya de ensueño: definición de 14.000 puntos por cm2, velocidad máxima de 20.000 líneas por minuto sin olvidar la posibilidad de tratar una página en color. El precio de tales herramientas iguala los resultados de la máquina... de 40 <sup>a</sup> 60 millones de pesetas sin contar el logical y la necesaria asistencia postventa.

### *En la palestra*

Gracias a los progresos efectuados con láseres y micromecánica (prensado de plásticos, simplificación de diseños), los constructores japoneses, y en particular la sociedad Canon, han desarrollado una cabeza de impresión completa, de una sola pieza, capaz de integrarse en un periférico para micrordenador. Al decir integración, hay que entender reducción de costos y amplia difusión; y hoy en día se encuentran impresoras láser por unas 600.000 pesetas. En un plazo de cuatro meses han aparecido en el mercado varias impresoras ópticas. ¿Qué ocurrirá dentro de dos o tres años?

Antes de considerar estos nuevos terminales de impresión desde el punto de vista técnico, podemos preguntarnos a quién se dirigen. Por regla general, todos los usuarios de ordenador personal disponen de su impresora. Las PYME con tres o cuatro micros, suelen tener dos sistemas, uno de ellos para las salidas rápidas tipo «borradores» y el otro, que proporciona resultados mucho mejores, con alimentación hoja por hoja, más lento, para la

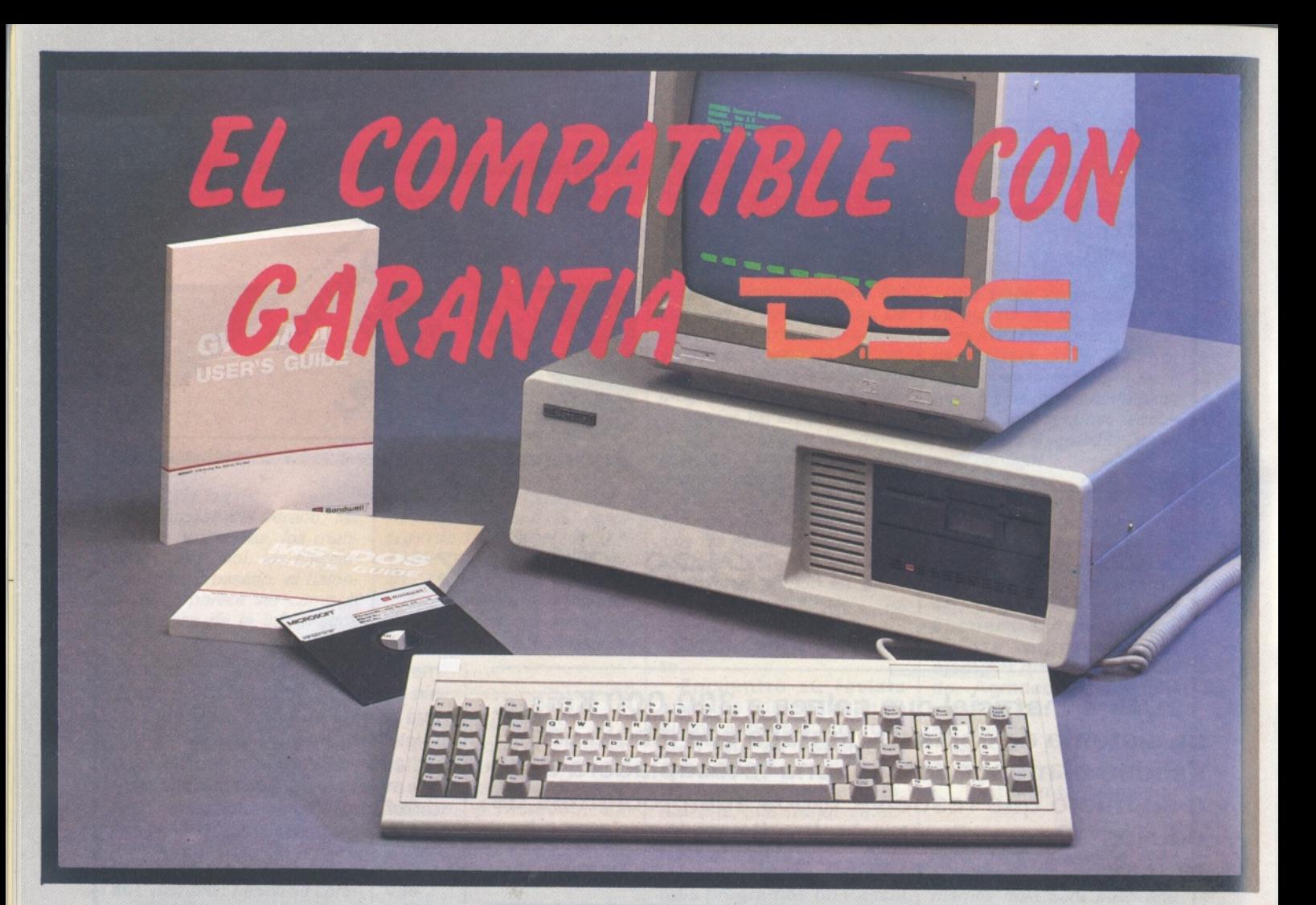

# *CARACTERISTICAS*

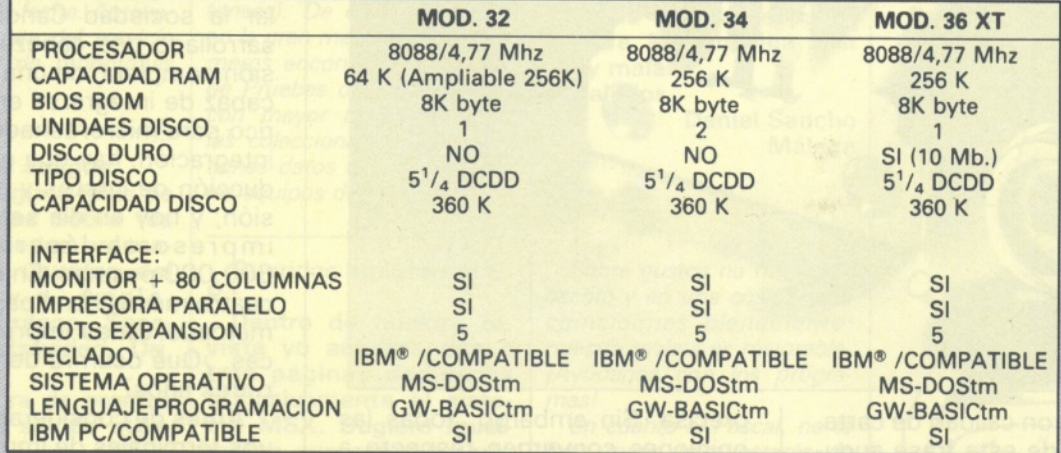

IBM<sup>\*</sup> ES MARCA REGISTRADA POR IBM CORPORATION. GW-BASIC<sup>®</sup>- MS-DOS ES MARCA REGISTRADA POR MICROSOFT CORPORATION

**• INCLUYE SISTEMA OPERATIVO**

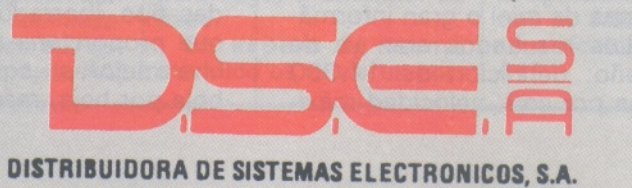

•ANT. CARRETERA DEL PRAT/PJE. DOLORES TEL. (93) 336 33 62 TLX. 97760 DSIE-E L'HOSPITALET DE LLOBREGAT (BARCELONA)

•INFANTA MERCEDES, <sup>83</sup> TELS. (91) 279 <sup>11</sup> 23 / 279 36 38 28020 MADRID

correspondencia y otras comunicaciones importantes. Es el sector que cubren los fabricantes como HP, Apple o Canon. Su velocidad, pulcritud e integración del equipo reducen a recuerdos desagradables las confusiones en las direcciones de las impresoras.

El ámbito es la edición informatizada o microedición. El fenómero irá creciendo, impulsado por la aparición de sistemas de corrección automática de la ortografía, de acepción de página de consola y también por la extensión de los métodos de transmisión mediante modem. Ya están apareciendo algunos periódicos cuyos «clichés» se elaboran directamente partiendo de pruebas Laserjet u otro Laserwriter. La elaboración, fotocomposición e incluso algunas tiradas cortas tienen como origen esas impresoras. Su defecto principal: un precio por hoja casi idéntico al de una fotocopiadora. Su principal ventaja: un precio por hoja más barato que el del offset para cincuenta ejemplares.

La impresora láser tiene algo del disco óptico numérico, del monitor vídeo y del ordenador. En la base, la fuente de luz condicionada por su valor energético, potencia, y su finura. El segundo elemento clave es el «tambor». Está recubierto por un revestimiento fotoconductor, capaz de retener las cargas. La excitación de la superficie del cilindro por un pincel luminoso congela las partes expuestas, mientras que las que no lo están se descargan en el soporte para discurrir hacia tierra. El tambor, al girar, pasa por encima del depósito de toner (un polvo de tinta que también está cargado de electricidad), y atrae las partículas de toner antes de depositarlas en el papel. La imagen se fija sobre el soporte mediante prensado y calentamiento. Las fotocopiadoras, y con mayor precisión, las impresoras xerográficas emplean un procedimiento análogo. Por tanto no hay que extrañarse de que Xerox estuviera, hace quince años, en el origen de las impresoras de este tipo.

# *El otro lado del espejo*

El punto más delicado es la conducción del rayo láser. Partiendo del emisor, el haz golpea a un transductor piezoeléctrico. Excitado por una señal alternativa, este cristal vibra tanto más rápidamente cuanto mayor es la frecuencia de entrada y tanto más violentamente cuando más potente sea la señal.

De este modo, el ángulo de difracción del rayo que incide sobre el cristal es proporcional a la frecuencia de excitación, mientras que la potencia luminosa está relacionada con la amplitud de la vibración. La señal de control no es otra cosa que la información proveniente del interface de entrada enlazado con el ordenador. Una vez modulado, el láser pasa por un juego de lentes y después incide sobre un disco prismático rotatorio, que está destinado a desviar el haz a lo largo de la página. Este método recuerda mucho al barrido horizontal de un tubo catódico.

Al contrario que en los periféricos destinados a los grandes centros informáticos, el trazado gráfico no está totalmente sometido al ordenador o al calculador. Una página con una resolución de 300 punto por pulgada, impresa en una superficie de 10" x 8" contiene 7.200.000 puntos. Si el caudal de salida alcanza dos páginas cada 80 s, el flujo de informaciones sobrepasa los 180.000 puntos por segundo, sin contar con los *bits* de control (start, stop, diversos hand-shaking). Comparados con los 19 kbit/s de la RS 232C, el problema resulta insoluble.

La solución que se adopta, en general, consiste en codificar la imagen, en reducir los vectores a primitivas, las letras a códigos sencillos que se corresponden con un carácter y tras ello, encargar a un procesador especializado la extrapolación de los gráficos y la conducción de la cabeza piezoeléctrica. Las actuales impresoras láser tienen todas dos o tres microprocesadores que controlan los operaciones. Sin embargo, ésta inteligencia repartida no sustituye totalmente a la memoria y uno o dos megaoctetos de RAM simplifican las operaciones.

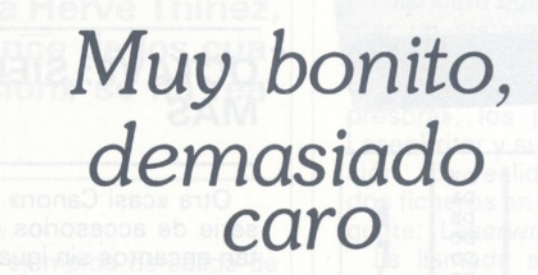

**Las impresoras que describimos no constituyen un reflejo exacto del mercado. Muchas de estas máquinas no existen en el mercado español, pero pueden aparecer de un momento a otro. El láser sólo está en sus primeros pasos y sería sorprendente que los constructores se parasen con tanto camino por delante.**

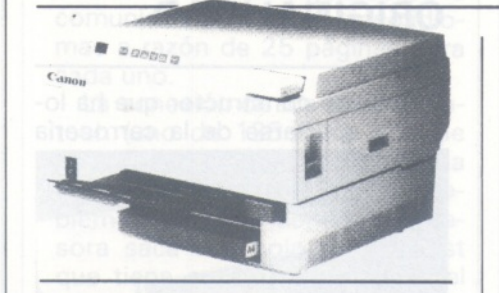

**CANON, LA ORIGINAL**

Los laboratorios de Canon, Inc.

han creado el conjunto láser-cilindro que equipa a la mayor parte de las impresoras existentes en el mercado. La PB 8, de la que existen dos versiones, saca ocho páginas por minuto con formato A4, excluidos los dieciocho segundos de espera anteriores a la primera impresión. Su resolución alcanza los 300 puntos por pulgada. Al igual que en todas sus colegas, existe una versión de gran capacidad, 1,1 Mo, para asegurar el trabajo en impresión gráfica vectorial. Dieciséis cartuchos de memorias pasivas enriquecen sus juegos de caracteres.

### **ACE + IBM**

La ACE-CX recuerda en todos sus detalles, hasta casi en su cara delantera, a su homólogo japonesa. Su distribuidor ha realizado el interface y es compatible gráfica con IBM, lo que no es el caso de los otros modelos que han llegado hasta nosotros hasta ahora. Opcionalmente, ACE comercializa un concentrador que permite la distribución de recursos a partir de ocho PC descentralizados, así como un adaptador IBM... para la láser de Hewlett Packard. Sus características son idénticas a las de Canon por un precio menor.

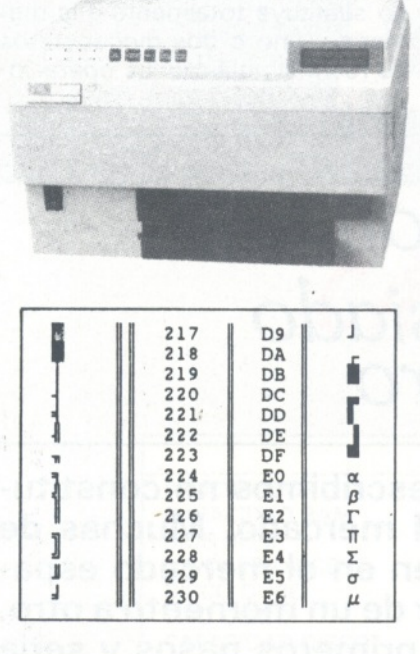

# **HP: SEDUCCION**

Cuando hemos probado la Laserjet, nos conducía un Vectra (el compatible de Hewlett para AT): un recuerdo inolvidable. Sus 15 cm<sup>2</sup> tratables en modo gráfico con 300 puntos por pulgada y sus 59 Ko de memoria, parece que puedan limitar a la Laserjet con relación a sus competidoras. Pero su rapidez, su silencio (menos de 55 dB como las demás) y su precio le dejan a uno anonadado. Con esta impresora hemos probado los cartuchos de caracteres con espacio proporcional. Se acabaron los alineamientos

defectuosos y los espacios idénticos, que crean horribles senderos en los textos y se acabó también la incorrecta alineación de los cuadros tabulados. Además de las características técnicas tradicionales, HP brinda a este periférico el encanto de su nombre. Esto persuadió a Award Soft-lnc. para desarrollar Laser Press, logical de composición cuyos resultados parecen más que decentes.

Respecto a la velocidad, la Laserjet bate todos los récords, con una salida normal de dos páginas diferentes cada cuarenta segundos, provenientes del tratamiento de textos Word 2. Tenemos que precisar a este respecto que las 8 páginas por minuto que figuran en los catálogos se refieren a la impresión de una misma página sucesivamente ocho veces. Un documento de ocho páginas con interlínea sencilla cae en <sup>1</sup> minuto y 52 segundos de reloj en mano: tres veces más rápida que una de margarita y hasta el agotamiento del cartucho de toner, 30.000 hojas después.

# **\* OCTAVE: SIEMPRE MAS**

Otra «casi Canon» con toda un serie de accesorios que le aportan encantos sin igual. Puede juzgarlos: concentrador para ocho PC, 72 juegos de caracteres residentes en memoria que pueden ampliarse hasta 120 gracias a los cartuchos; sin olvidar a Hilite, logical que sirve de pasarela entre la impresora y los grandes logicales que funcionan con IBM.

# **APPLE: ORIGINALIDAD**

El único constructor que ha logrado apartarse de la carrocería

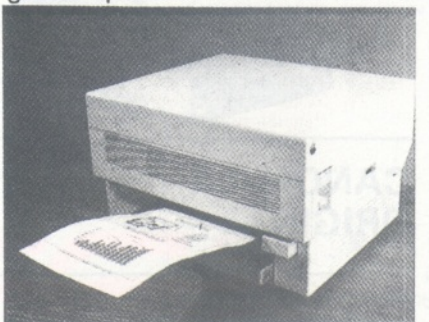

láser adoptada por la mayor parte de los fabricantes, Apple ha dado pruebas de originalidad así como también al crear su impresora sobre el concepto Mac, que dispone de una memoria muy cómoda (1,5 Mo en versión ampliada) capaz de dibujar con 300 puntos por pulgada sobre cerca de 36 cm°. En modo texto, la Laserwrite es la mitad más lenta que su homóloga HP.

Trece juegos de caracteres residen en ROM interna y que pueden imprimirse en todos los tamaños posibles: desde 4 hasta 720 puntos de altura... se sobreentiende, puntos tipográficos. La descripción no estaría completa sin mencionar el lenguaje de gestión gráfica Postscript, que puede girar un texto para presentarlo a la italiana, recuperar el juego de caracteres cargado en disquete y después generar conjuntos gráficos y textos sin monopolizar el procesador del Macintosh.

### **TAMBIEN CENTRONICS**

Especializada hasta ahora en el campo de las máquinas por impacto, la firma Centronics ha lanzado su impresora láser.

Se distingue totalmente de las competidoras. Ante todo, su cabeza es una creación Sharp, antes de que el fabricante japonés comercialice sus modelos. También sus dimensiones hace que recuerde a una impresora trivial y no a un mueble pequeño: 44 x 45 x 29 cm.

Otras ventajas: sus interfaces aceptan la mayor parte de los estándares, RS 232C, IEEE 488 y, por supuesto, Centronics. Dispone de cuatro juegos de caracteres residentes, entre ellos el IBM PC. Una tarjeta, opcional, amplía la capacidad de la memoria hasta 1,2 Mo.

### **... Y QUME**

La Laser Ten tiene una cabeza Hitachi, 128 Ko de RAM extensibles hasta 256, unos juegos compatibles IBM residentes y las interfaces Centronics V24 y... Qume 3. Su capacidad de salida

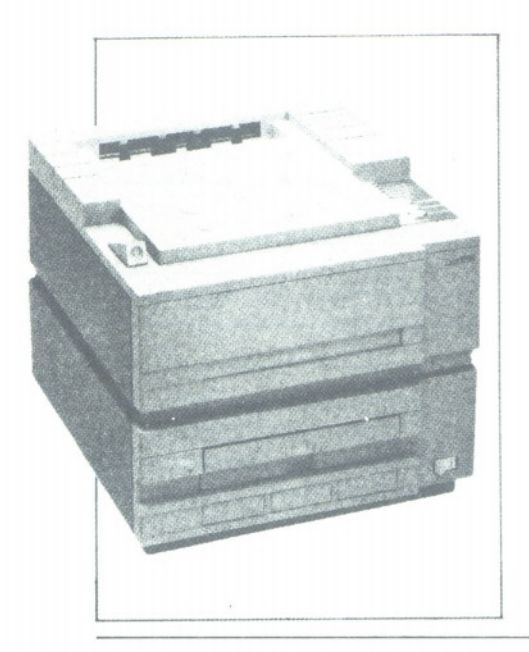

roza las 10 páginas por minuto, con una vida media de 30.000 páginas por conjunto tambor-desarrollo, que supone una clara mejora con relación a las 5.000 páginas del sistema Canon.

### **KISS, EL PRECIO**

Con un precio sensiblemente equivalente a la Centronics, la láser Kiss de QMS es una versión aligerada de la Canon. Su principal atractivo es su precio presente y futuro, ya que no cesará de

bajar: 2.000 \$US en América, ¿quién da más?

## **... Y LAS DEMAS**

Esta exposición no es exhaustiva. Nuevas impresoras nacen día tras día. Así, podemos citar de memoria el láser de Interquadram, de Corona, del gigante de la fotocopia Ricoh referenciada como 4212, y la soberbia LZR 2600 de Dataproducts, única impresora de este género capaz de sacar hojas con formato de cuadro.

# *Periódicos-rayo*

**El título de este artículo podría ser: 1.000 Km con la Laserwriter. Nuestro colega Hervé Thiriez, de la revista** *Poms's,* **hace el balance de los cuatro números cuya «fotocomposición» se ha realizado con láser.**

Esta aventura comenzó cuando decidimos realizar nosotros mismos una revista y, para ello, rodearnos de los mejores medios técnicos a nuestro alcance...

Así, tras un comienzo de tratamiento de texto con salida por una impresora de margarita, pasamos <sup>a</sup> la composición, y después (con rapidez) a la telecomposición con preparación de los textos en Apple con Applewriter, enriquecimiento del texto (títulos, negritas, itálicas...), recodificación mediante un programa especial escrito en WPL para conseguir códigos que puedan ser reconocidos por la máquina de fotocomposición del impresor y, por fin, remisión por medio de un modem.

Seis meses después logramos franquear una nueva etapa con la adquisición de la impresora láser de Apple, la Laserwriter, creada para trabajar de un modo eficaz a partir de un Macintosh 512 Ko, o incluso de varios enlazados por la red Appletalk. En realidad, desde que vimos ejemplos de salida de la Laserwriter, antes incluso de que fuera comercializada, confirmamos nuestra intención de adquirirla.

Proporcionan dos documentos muy claros: el primero, de 128 páginas, redactado en francés, se refiere a la Laserwriter propiamente dicha; y el segundo, que se entrega a cada conector, se refiere a la red Appletalk y como es normal en cualquier guía sobre la comunicación, está en cinco idiomas a razón de 25 páginas para cada uno.

La conexión de los dos Macintosh (uno de 128 Ko y otro de 512 Ko) a la red Appletalk con la impresora tampoco plantea problemas. Al encenderla, la impresora saca una hoja de autotest que tiene en su parte inferior el número de páginas producidas desde la adquisición del equipo (y no desde la instalación del cartucho de tinta). Para evitar que esta hoja salga cada vez, basta con instalar la bandeja que tiene el papel al final del autotest. Con el modo de empleo se proporciona un disquete que permite transformar un sistema «instalando» la impresora láser. Consiste en añadir el accesorio «Selector de impresora», los parámetros de la Laserwriter y su fichero de impresión. En realidad, se inscriben dos ficheros en la ventana del disquete: Laserwriter y Laserprep.

La llamada al accesorio hace que aparezca la ventana de diálogo. Permite escoger la impresora deseada (puede haber varias Laserwriter en la misma red) e indica si la conexión está correctamente establecida.

Tras algunas experiencias quedó claro que el Macintosh no reconocía siempre la presencia de la Laserwriter en la red si no había terminado su autotest antes de encenderla. Por otra parte, la documentación aconseja que se espere al final del autotest antes de conectar los Macintosh de la red. Los únicos problemas respecto al papel han ocurrido con el empleo de uno con membrete cuya anchura era <sup>1</sup> mm inferior a la normal. Sin embargo, era muy fácil sacar la hoja atascada. También se puede imprimir en transparencias, lo que permite a un conferenciante disponer directamente de documentos proyectables de gran calidad o, a una publicación evitarse los gastos de realización de películas.

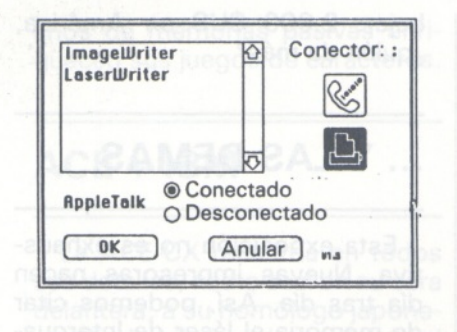

# **PRIMA DEL OFFSET**

Hicimos algunas impresiones partiendo de MacWrite, MacPaint y MacDraw. Los resultados respondieron a nuestra esperanza. Sencillamente, basta con esperar bastante más tiempo para la salida de imágenes que para el texto, sobre todo si se ha ordenado la opción «Acabado» (Smoothing), ya que la impresora efectúa un alisado punto a punto que permite conseguir una imagen claramente mejor acabada que el dibujo original en la pantalla. La calidad de las impresiones es excelente: sólo los profesionales de la composición y edición perciben de inmediato la diferencia entre el texto salido por la Laserwrite y uno compuesto.

En el momento de las experiencias conjuntas a partir del Mac 128 Ko, se revelaron los límites de la máquina: son necesarios el 512 o el Plus. La impresora consta actualmente de cuatro tipos de carecteres: Times, Helvética, Courrier (carta) y Symbol. Los dos primeros son clásicos, el tercero exige una constante dimensión esencialmente en un alfabeto griego. Estos tipos están vectorizados; es decir, que la impresora ha memorizado sus reglas de construcción en vez de los puntos que forman el dibujo de cada caracter. Resultado: cualquier caracter puede emplearse en cualquier tamaño, hasta 30 cm, con la misma calidad gráfica. Trece tipografías diferentes están vectorizadas para el conjunto de los cuatro tipos.

Antes de sacar una página, el usuario puede elegir: seleccionar o no, «Sustituir Ips caracteres» (font substitution) y «Acabado» (smoothing).

La primera posibilidad afecta a la sustitución de tipo: si se ordena y el texto emplea uno que no reconoce la impresora, el tipo más parecido que tiene el sistema se selecciona para sustituirlo;

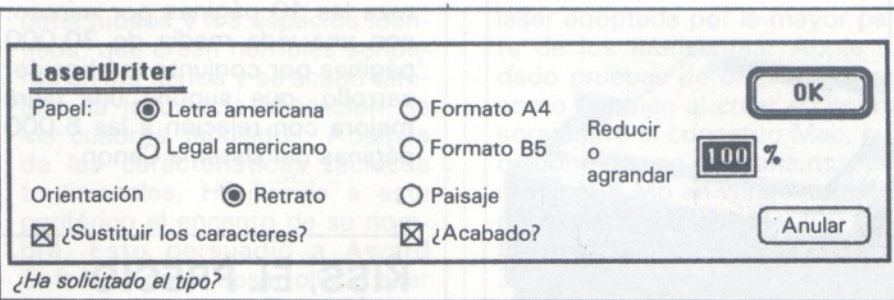

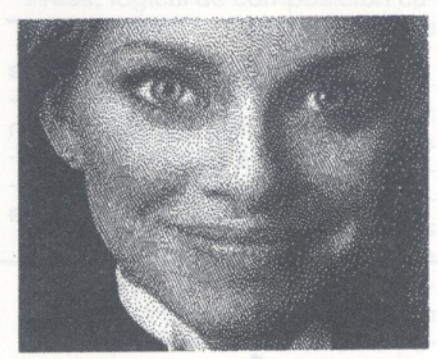

Sin alisado...

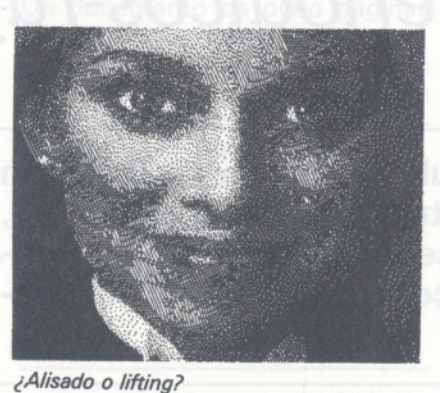

en este caso, se obtendrá un resultado diferente de lo que se vé en la pantalla.

Cuidado: el empleo de la sustitución consigue un texto que contiene blancos mucho más importantes, ya que si bien ajusta los caracteres, no lo hace con los espacios en blanco entre palabras. Entonces, ¡es un mito el espacio proporcional!

Si quiere escribir un texto en un tipo que no reconoce la LaserWriter, es preferible redactarlo en MacPaint y después componer la imagen correspondiente en MacWrite; de este modo no quedará desnaturalizada la impresión. Si no se ha ordenado la opción de sustitución, la impresora dibujará todos los caracteres: no existirá una sensible mejora con relación a la calidad en Image Writer, y el tiempo de tratamiento será sensiblemente más largo.

La segunda posibilidad, el alisado exige a la impresora que traca con su resolución las partes de dibujo que contienen puntos próximos: como la pantalla tiene menos «puntos» que la hoja sacada por la LaserWriter, ésta debe decidir dejar vacíos blancos (sin acabado) o ennegrecerlos si los puntos próximos son negros (acabado).

Si las imágenes a obtener provienen de un logical en el que estén vectorizadas, como Mac-Draw, Chart y la mayor parte de los logicales gráficos, no es necesario pedir el alisado engendrado

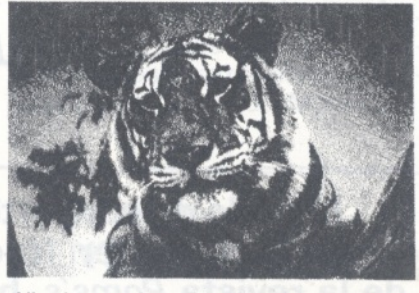

Alisado con el sentido del pelo.

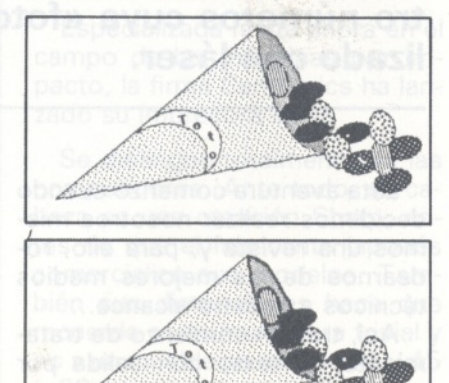

Imágenes con y sin alisado.

por el acabado. Cuando el logical emplee una representación punto a punto (bitmap), por ejemplo, en MacPaint, el alisado mejorará el dibujo si no tiene una densidad demasiado importante; por el contrario, los efectos pueden ser negativos si la tiene.

A veces es necesario alisar sólo una parte de la página. En este caso se está obligado a sacarla dos veces y retocarla a mano para obtener el resultado que se buscaba. Sin alisado, el dibujo es menos nítido; con alisado, el texto en blanco sobre fondo negro no es bonito...

En este aspecto, la Laserwriter

no está destinada a imprimir grandes zonas negras; en este caso, existen irregularidades y, con menor frecuencia, rayas blancas. Otro pequeño problema: a veces aparecen rayas horizontales en el momento de la reducción de un dibujo vía MacWrite, y en especial en el caso de zonas negras.

## **WYSIWIG... SE ACABO**

Asociado con ImageWriter, el Macintosh nos había acostumbrado al Wysiwig (Whast you see is what you get): la disposición del texto o del dibujo era siempre la misma en la impresión. Esto ya no es cierto con la LaserWriter, lo que origina sorpresas. Así, a veces se está obligado a presentar los elementos de una forma desfasada en la pantalla para poder obtenerlos alineados en la impresora. Veamos tres ejemplos:

• Cuando se compone un motivo MacPaint en MacDraw, la salida Laserwriter desplaza este motivo con relación a su posición relativa en la pantalla en el interior de la página MacDraw. Para corregir este desplazamiento, hay que tantear para provocar otro, opuesto, anulando este efecto perturbado.

• En MacWrite hemos tratado de sacar una parte baja de página con el folio centrado y rodeado de guiones horizontales. Se han necesitado varias pruebas antes de conseguir el centrado perfecto de este folio entre los guiones y, para ello, engendrar en la pantalla un número de página desencuadrado hacia la izquierda.

• También en MacWrite, resulta imposible alinear el texto al principio de la línea si no es con la tabulación: los espacios en la pantalla y en la impresora no tienen la misma dimensión...

Estos problemas deberían tener su solución definitiva en un editor de página (hoy día ya existen cinco o seis) que funcionen bien en la Laserwriter. Podemos preguntarnos por qué comprar una Laserwriter, mientras que otras impresoras láser, vendidas con el mismo sistema Canon cuestan unas 400.000 ptas. menos, como la Hewlett Packard.

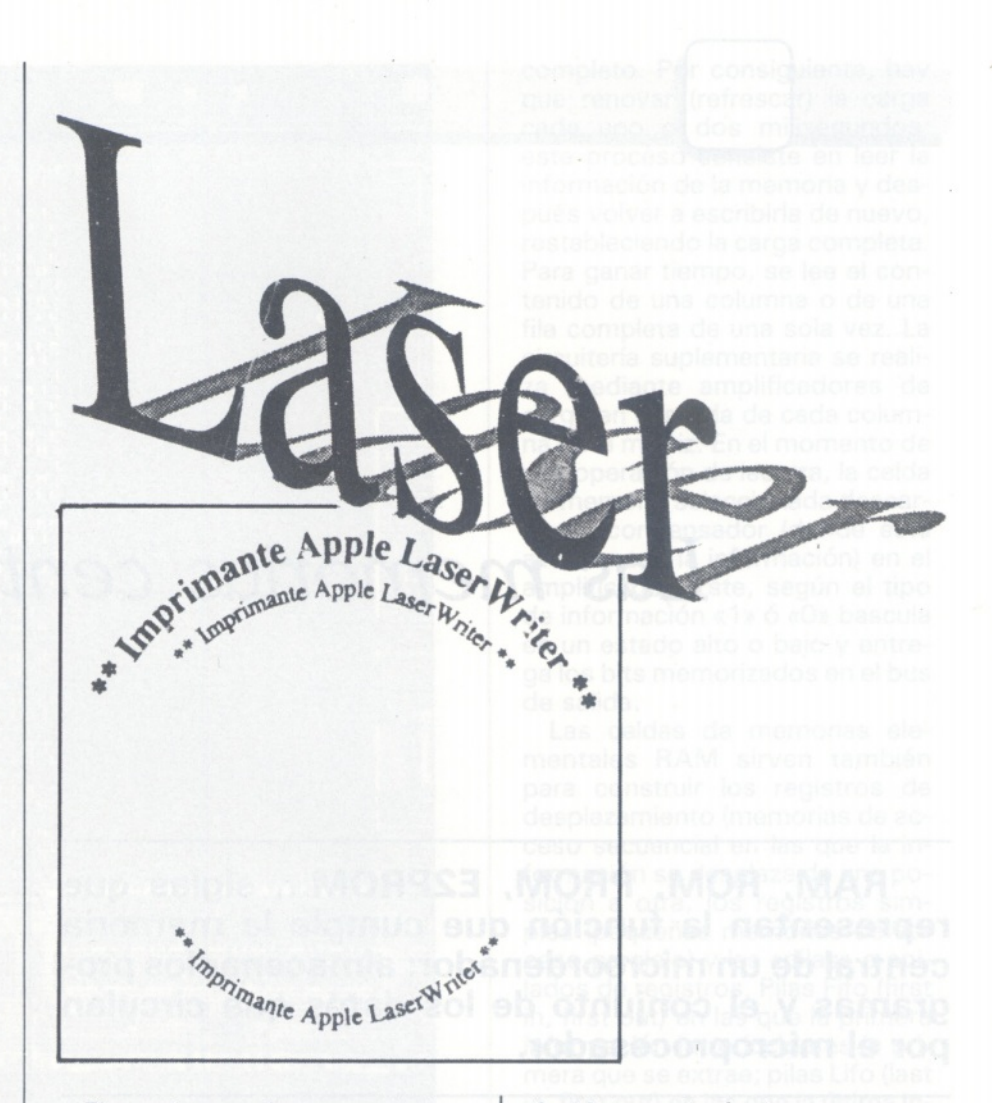

El precio es alto, pero la LaserWriter, compartida por diez puestos, resulta económica.

La vectorización de los caracteres resulta importante: permite la calidad de impresión para todos los tamaños, incluso con los efectos especiales que hace posibles el lenguaje Postcript, del que hablaremos más adelante. La Laserwriter sirve como terminal a los progicales MacWriter, Mac-Paint, MacDraw, Chart, Projetc, etc. Eso es imposible para cualquier otra impresora láser. En compensación, no todos los logicales se comportan de la misma forma; así con MacPaint se imprime una página completa sin poder reducirla. En MacWrite, si se quiere una reducción de la página, la efectúa salvo en sus partes alta y baja, que permanecen iguales...

El último argumento merece algunos comentarios: la Laserwriter permite varios modos de conexión, entre ellos un Diablo 630 partiendo de cualquier salida en serie RS 232C. Lo empleamos así para sacar listados e incluso copias de pantalla gráfica, que provenían directamente de un Apple

2. Mejor todavía: hemos conectado un TI 99 a la impresora sin gran problema. Por otra parte, existe un lenguaje de impresión evolucionado, el Postcript, que permite crear efectos especiales extraordinarios.

El único problema es que la descripción del Postcript está en el Laserwriter developper's kit sólo accesible para los dedicados a desarrollos.

¿Será accesible para el público este producto dentro de poco con la política de apertura de Apple sobre el mundo Macintosh?

Los usuarios de IBM PC pueden también conectarse a la red Appletalk y compartir la Laserwriter con los Macintosh. Esto precisa la tarjeta PC Bridge: en este caso, obtendrán sus Multiplán o sus gráficos Lotus directamente con la calidad y rapidez de imagen de la Laserwriter.

La Laserwriter también es un ordenador, e incluso un gran micro: un procesador 68000 funcionando a 12 MHz con 500 Ko de ROM para los programas y los cuatros tipos de base y 1,5 Mo de RAM para los datos de usuario.

# *Las memorias centrales*

**RAM, ROM, PROM, E2PROM... siglas que representan la función que cumple la memoria central de un microordenador: almacenar los programas y el conjunto de los datos que circulan por el microprocesador.**

Desde los años 50 no cesan de mejorarse las memorias de los ordenadores: trabajar y almacenar el mayor número de informaciones posibles en el mínimo espacio. Pero, ¿qué es la memoria? Como su nombre indica, la memoria sirve para memorizar la información. Y, como está compuesta por circuitos lógicos, esta información está conservada en binario (0 o 1). En un nivel lógico, la memoria está organizada en palabras o elementos de información formados por un número de bits determinado: 4, 8, 12, 16, 32...

El tamaño de una memoria se define por el número de palabras que contiene y la posición de una palabra en el interior de la memoria se llama dirección. La primera palabra de la memoria está en la dirección 0, la siguiente en la 1, y así sucesivamente. Para conseguir una decodificación eficaz, el tamaño de la memoria es normalmente una potencia de 2; es decir, 256, 512 palabras, 1, 2 ó 4 Kpalabras.

Para leer el contenido de una palabra hay que precisar su dirección. El bus de direcciones relaciona cada módulo de la memoria. Para situar una palabra, se envía a este bus una combinación de bits que precisan la dirección de la palabra en cuestión. Los bits transportados por el bus se transmiten a un decodificador situado dentro del módulo del m¡ croprocesador-decodificador que selecciona la palabra en la dirección indicada.

La primera memoria que permitió el paso de analógico a digital fue la llamada «de toros de ferritas», un amalgama a base de óxido de hierro. Estas ferritas, con forma tórica (pequeños anillos magnéticos) tenían dos posiciones de imantación y empleaban una corriente llamada de inscripción para la posición 0 ó <sup>1</sup> y otra corriente para la lectura. Desaparecidas prácticamente en la actualidad, han dado paso a memorias de circuitos integrados, de burbujas magnéticas, de dispositivos de transferencia de cargas (CCD), etc. Pero antes de describirlas, resultan indispensables algunas definiciones...

Existen numerosas maneras de

clasificarlas; aleatorias, secuenciales, asociativas. Una de ellas reside en la forma de localizar las informaciones. En las memorias conocidas como de acceso aleatorio, la información está ubicada en una dirección determinada y precisa. Se puede llegar directamente a ese punto por medio de la dirección. Este es el caso general de las memorias centrales de circuitos integrados. Por el contrario, en las memorias de acceso secuencial, como la banda magnética, no se puede acceder directamente a la información deseada: la banda tiene que ir pasando para alcanzar la dirección útil. Respecto a las memorias asociativas, no son direccionables. La información se encuentra por analogía con su contenido. Las memorias también se definen con ayuda de sus características. Las más importantes: tiempo de acceso, ciclo, cadencia de transferencia, consumo y alimentación.

El tiempo de acceso es el que transcurre entre la aplicación de .una dirección y el instante en que la información está disponible en la salida (tiempo de lectura). En general, este tiempo se expresa en nanosegundos.

Por otra parte, tras una operación de lectura o escritura, la memoria necesita un tiempo de reinscripción o de «recuperación». Por tanto, el tiempo de ciclo es la suma de este tiempo y del tiempo de acceso.

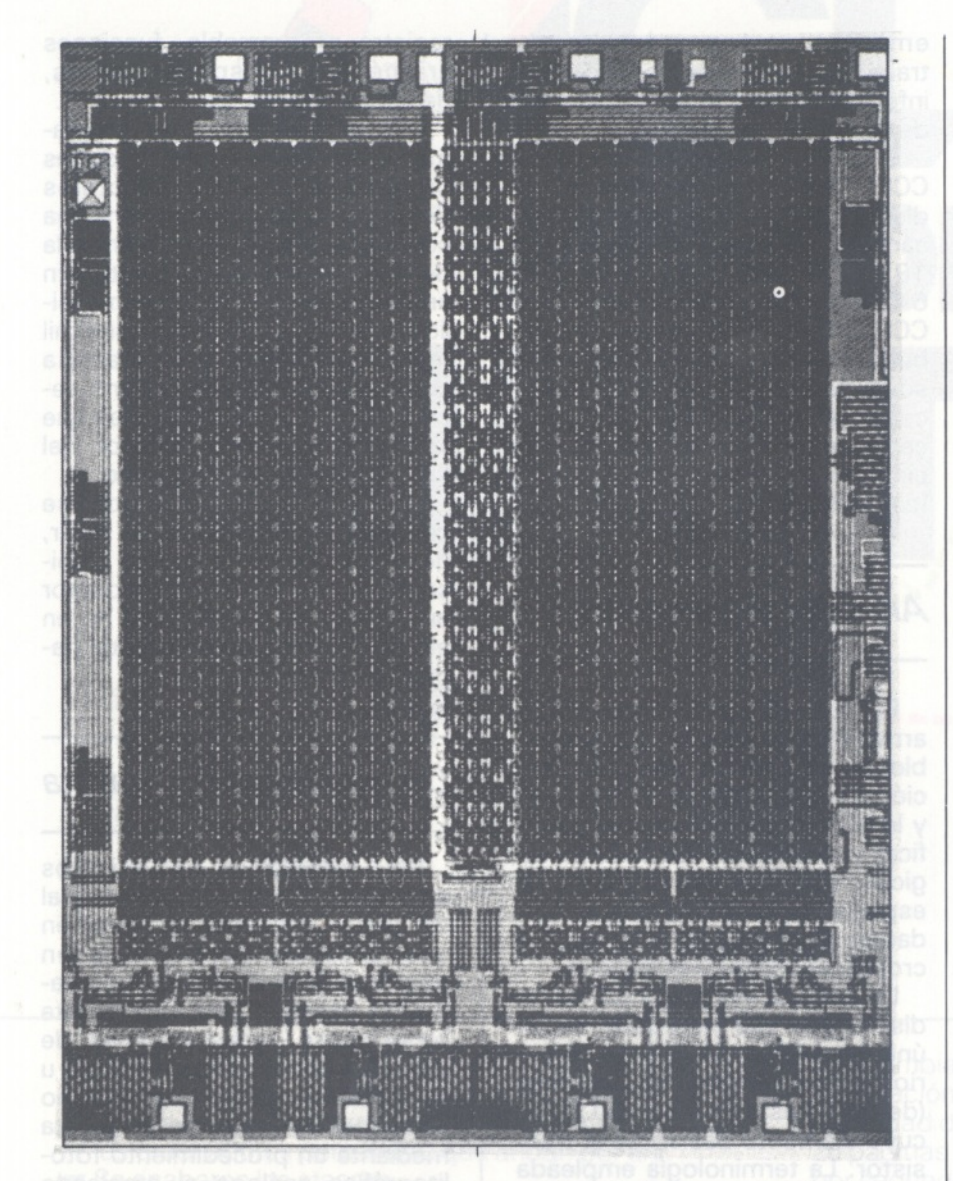

La cadencia de transferencia es la velocidad de aceptación de las informaciones por la memoria, en lectura o escritura. Se mide en frecuencia; es decir, en bits por segundo o en herzios. El consumo proporciona en mW la potencia disipada. Respecto a la alimentación, según la memoria empleada puede ser simple (+5 V) o triple (+5 V, -5 V, +12 V).

### *Kilos de dinámica*

ROM (Random acces memory = memoria de acceso aleatorio) y RAM (Read only memory = memoria de lectura sólo o memoria pasiva), son dos grandes familias que responden a necesidades muy definidas en un micro-ordenador. Las ROM sirven para almacenar las informaciones con carácter permanente, como programas ejecutados por el calculador, mientras que la RAM sir-

ve para el almacenamiento de datos temporales empleados solamente durante el funcionamiento del calculador.

La RAM es la forma más empleada en las memorias de acceso aleatorio. Es capaz de almacenar 16384 bits, 64536 bits, 256 Kbits... Estas memorias se leen, se borran y se vuelven a escribir <sup>a</sup> voluntad. Hoy día existen dos tipos, las RAM estáticas y las RAM dinámicas. Una RAM estática almacena la información binaria en una báscula biestable asincrona (flip-flop); una memoria dinámica almacena la información, siendo cada bit una carga en un condensador que se realiza a partir de la capacidad de rejilla sustrato de un transistor Mos.

Por desgracia, las RAM dinámicas exigen una tarjeta de memoria más compleja, ya que se necesita añadirle una lógica suplementaria. En efecto, la carga almacenada en un condensador huye, y al cabo de algunos milisegundos se ha perdido casi por

completo. Por consiguiente, hay que renovar (refrescar) la carga cada uno o dos milisegundos; este proceso consiste en leer la información de la memoria y después volver a escribirla de nuevo, restableciendo la carga completa. Para ganar tiempo, se lee el contenido de una columna o de una fila completa de una sola vez. La circuitería suplementaria se realiza mediante amplificadores de carga en la salida de cada columna de la matriz. En el momento de una operación de lectura, la celda de memoria seleccionada descarga su condensador (donde está almacenada la información) en el amplificador. Este, según el tipo de información «1» ó «0» bascula en un estado alto o bajo y entrega los bits memorizados en el bus de salida.

Las celdas de memorias elementales RAM sirven también para construir los registros de desplazamiento (memorias de acceso secuencial en las que la información se desplaza de una posición a otra, los registros simples (pequeñas memorias de acceso paralelo) y las «pilas» o apilados de registros. Pilas Fifo (first in, first out) en las que la primera información introducida es la primera que se extrae; pilas Lifo (last in, first out) en las que la última información introducida es la primera que se extrae.

La pila Fifo, llamada también «fila de espera», constituye una excelente interface entre dos máquinas de velocidades diferentes, tales como periféricos y unidad central del ordenador. Respecto a las aplicaciones de la pila Lifo, la principal es la salvaguardia de informaciones en el momento del paso hacia los subprogramas.

Una memoria ROM está programada por el fabricante. Para ello, el cliente usuario proporciona la lista de las informaciones (sucesión de «0» y «1») que quiere implantar en el circuito. El fabricante realiza una máscra según estos datos y la inscripción se efectúa mediante fotolitograbado. Según el tipo de aplicación existen varias clases de memorias ROM diferenciadas por su método de programación y, por supuesto, su contenido lógico.

Entre las aplicaciones clásicas podemos citar el intérprete Basic, los generadores de caracteres empleados en todos los sistemas de texto, las memorias que contienen los programas de cálculos

clásicos para algunos microprocesadores...

Existen varias familias de memorias. Ante todo están las PROM (Programmable read only memory), programadas por el usuario y no por el fabricante. Después están las PROM bipolares con fusibles, en las que cada celda de memoria tiene un fusible y se «escriben» por medio de un fuerte impulso de corriente que quema el fusible en el momento de escribir un 0 o un 1. Las RE-PROM, o ROM reprogramables, son PROM formadas por transistores Mos con dos rejillas superpuestas, que se pueden borrar exponiendo el circuito a una radiación ultravioleta. Esta radiación transforma el aislante (óxido de silicio) en parcialmente conductor y permite descargar la rejilla inferior llamada «rejilla flotante» que almacenar la información.

También se han creado elementos de acceso aleatorio llamados EPROM (electrically programmable ROM) y los E2PROM (electrically erasable PROM = PROM borrable eléctricamente. También se llaman EE-ROM o EAROM...

*Memorias de burbujas CCD y PLA*

Para resolver problemas específicos se han creado tres tipos de memorias: la memoria de burbujas, los dispositivos de acoplado de carga CCD y las redes de lógica programable PLA. Veámoslos.

Las memorias de burbujas magnéticas creadas en 1966 por Andrew Bobeck en Bell Laboratories se comercializan desde 1977. Permiten una densidad de información todavía mayor. Las burbujas Son pequeños campos magnéticos menores del 1/16 del diámetro de un cabello incluidos en un soporte magnético de polarización opuesta que emigran a gran velocidad en direcciones determinadas y conservan la información grabada sin necesitar una alimentación exterior. La presencia o ausencia de una burbuja en un punto determinado revela un 0 o un <sup>1</sup> binarios.

El interés de este tipo de memoria reside en su enorme densidad de integración. En general, se emplean en los ordenadores transportables para conservar la información durante un período de horas o días.

En 1975, el primer módulo CCD (Charge coupled device), o dispositivo de acoplamiento de carga, encerraba 9.000 bits; en 1976, 16.000 bits; en 1977, 64.000 bits... Las memorias CCD, al igual que las memorias de burbujas, son memorias de acceso en serie que aseguran el almacenamiento rápido de una gran cantidad de datos en una superficie menor que la empleada por los discos.

### *Arsénico y colectores*

El PLA (Programmable logic array=red analógica programable) es, en esencia, una combinación de dos ROM: la ROM ET (Y) y la ROM OU (O). Su papel: codificar y decodificar las señales lógicas. Las PLA se emplean, en especial, para la creación de unidades de comando, y las de microprocesadores monolíticos.

Un circuito integrado (Cl) es un dispositivo que incorpora, en un único conjunto, un circuito de varios componentes electrónicos (desde 2 hasta más de 100.000), cuyo elemento básico es el transistor. La terminología empleada para designar los elementos de este componente es diferente según la acción que ejerce en el electrodo de comando: aplicación de una tensión o inyección de una corriente. En el primer caso, el electrodo de comando se llama rejilla (o puerta) que controla la corriente que circula entre la fuente y la salida. En el segundo, el comando se ejerce sobre la base que controla la corriente emisor-colector. El lector avisado habrá reconocido las terminologías relacionadas con los circuitos Mos y bipolares.

La diversidad de las tecnologías multiplica las apelaciones, pero, afortunadamente, los principios de funcionamiento permanecen.

Gracias a las funciones básicas de los transistores pueden realizarse todas las funciones lógicas elementales de la electrónica (puertas Y, 0, NO).

Partiendo de ellas se realizan a su vez las funciones materiales de base del ordenador: biestable, registro programable, funciones aritméticas, desplazamientos, decodificaciones, etcétera.

Respecto al transistor propiamente dicho, se beneficia de las propiedades semi-conductoras del silicio. Tal estructura tiene una conductividad intermedia entre la del conductor y la del aislante. Sin embargo, si se introduce en el silicio una escasa cantidad (una mil millonésima) de una materia como arsénico, indio o boro, recibe un exceso de electrones que le convierten en conductor del tipo P-positivo o N-negativo.

Como ejemplo, el diodo se compone de una unión; es decir, de la yuxtaposición de dos semiconductores: P y N. Es conductor en un sentido (P→N), pero no en el otro (N-\*P). Desempeña un papel de válvula eléctrica.

## *Diez módulos por galleta*

Para fabricar un circuito Mos ante todo se crea un monocristal de silicio y después se corta en una dirección determinada en tres finas laminillas circulares llamadas galletas. Una sola galleta proporciona varias decenas de módulos como los de memoria u otros. Unos dados (módulos no cortados) se crean en la galleta mediante un procedimiento fotolitográfico análogo al empleado en el campo de la fotografía. Las zonas eléctricamente positivas y negativas se crean en el silicio mediante inyección de impurezas (dopado) por un proceso de difusión. Cuando se ha creado el dado completo en la galleta, se prueba, se corta la galleta en módulos y cada uno se coloca en una caja, unido a las patillas de la caja por hilos de oro y después sufre las pruebas ópticas eléctricas y de entorno. Después se sella la caja y se somete a las últimas pruebas.

Partiendo de estos principios se han creado las principales familias y tecnologías PMOS, MM0S, CMOS, TTL Schottky, ECL, I2L,... Se distinguen entre sí por un cierto número de características, siendo las principales la velocidad a que responde el circuito, el consumo y el factor de calidad del circuito.

**Juan Pivcevich**

-Ch
*fl* El PC QUATTRO de ICL, es un sistema multitarea interactivo para uno o varios usuarios, que multiplica por cuatro la capacidad operativa de los ordenadores personales que andan por ahí. Se acabaron los atascos.

Con el PC QUATTRO, cada usuario puede ejecutar cuatro tareas simultáneas, pasar de una a otra con sólo pulsar una tecla y volver a ellas cuando lo desee. Sin esperas.

Comienza la libertad.

*a* El PC QUATTRO puede comunicarse con otros ordenadores por conexión directa o telefónica. Su rapidez, eficacia y capacidad de control, hacen posible que hasta cuatro personas puedan compartir información común, trabajando individualmente o en equipo. Su potencia

y flexibilidad le permiten cubrir de forma rentable sus necesidades actuales y futuras. Creciendo con su empresa.

Con el PC QUATTRO para añadir otro usuario, basta añadir otro terminal. Solución bastante menos costosa que comprar otro ordenador y todo lo que lleva consigo.

Sus nueve puertas le permiten conectar hasta cuatro puestos de trabajo y tener todavía puertas disponibles para impresoras, plotters, periféricos especializados, servicios de télex, videotex, correo electrónico, acceso a una gran variedad de bases de datos e incluso conectar con equipos centrales ICLe IBM.

intercambiar información a una velocidad de 25 páginas por segundo. Y hay más El PC QUATTRO cuenta con el soporte total de ICL, una

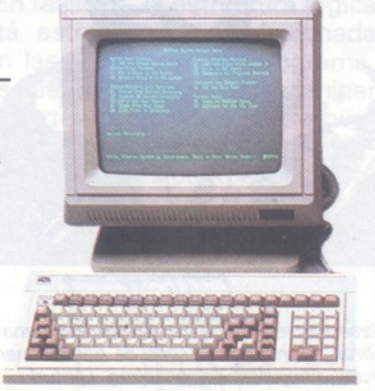

empresa líder en Europa y uno de los grandes de la informática mundial. Nuestros especialistas le ayudarán a elegir la configuración que necesite para obtener los máximos beneficios del sistema. Además, le instalarán, adaptarán y asesorarán sobre el software, poniendo a su disposición nuestra amplia biblioteca de aplicaciones informáticas. Cuando quiera expandir el sistema, ampliar su memoria, añadir otro terminal o, simplemente, saber más sobre el PC QUATTRO, sólo tiene que llamarnos por teléfono. Descubrirá el idioma que hablamos en IC.

El idioma de la libertad.

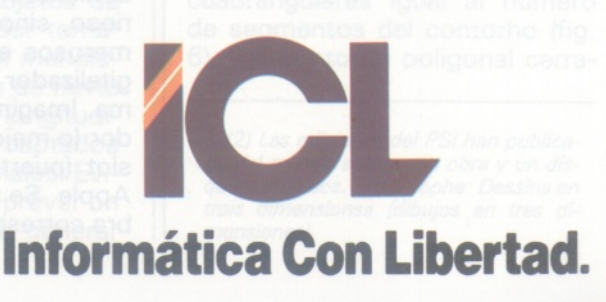

**SELLO**

Las posibilidades no terminan aquí. Varios PC QUATTRO pueden conectarse entre sí, formando una red de área local capaz de

### DAO *el dibujo en tres dimensiones*

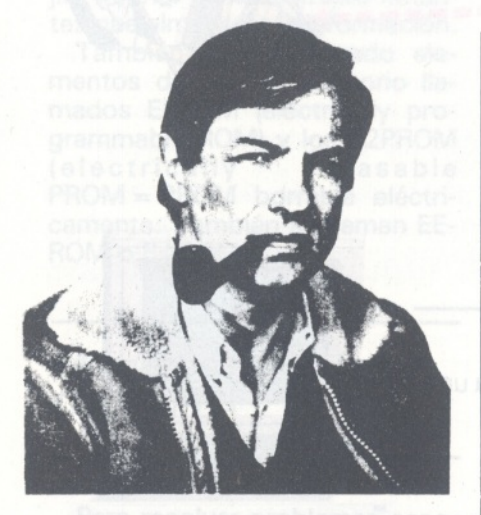

*í-----*

 $\cup$ 

*Jean-Pierre Petit ha escrito una quincena de libros, entre ellos la serie de bandas científicas dibujadas de Anselmo Lanturiu. En matemáticas, se le debe el descubrimiento de las ecuaciones de la superficie de Boy. El ordenador es una herramienta cotidiana para sus investigaciones en mecánica de los fluidos.*

**Jean-Pierre Petit, encargado de investigaciones en CNRS, prosigue con este segundo artículo la elaboración del logical de dibujo asistido por ordenador con el que soñábamos para nuestros micro-ordenadores.**

Ya disponemos (ver OP n.° 49) de una estructura de datos para los objetos de los conjuntos. Nos falta en esta etapa de preparación del logical, realizar el Modelador, sub-programa de creación de nuevos objetos y las rutinas de manipulación de los objetos y después concluir con los programas de trazado de dibujos, uno en «alambre» y otro con un algoritmo de eliminación de las partes ocultas.

Recordemos las estructuras de datos: L, ligada con el número de cadenas; N(l), el número de segmentos en la cadena, y XT(I,J), YT(I,J), ZT(I,J) los puntos de la cadena. Para las imágenes, tenemos: L, N(l), XD(I,J), YD(I,J), XF(I,J) e YF(I,J) las coordenadas «pantalla».

Hemos visto cómo dar en el teclado las coordenadas de los objetos a dibujar. Pero este procedimiento manual no sólo es laborioso, sino que es origen de numerosos errores. Emplear un d¡ gitalizador resuelve este problema. Imaginemos que el digitalizador (o mejor su tarjeta) está en el slot (puerto de extensión) 5 del Apple. Se activa con IN W5 (la libra corresponde al # americano).

Así, la orden Basic INPUT X,Y,Z inscribe en estas tres variables, respectivamente, la abscisa, la ordenada y la posición (alta o baja) del estilete del digitalizador.

Se coloca sobre éste una hoja (fig. 1). Hay que prever un princi-

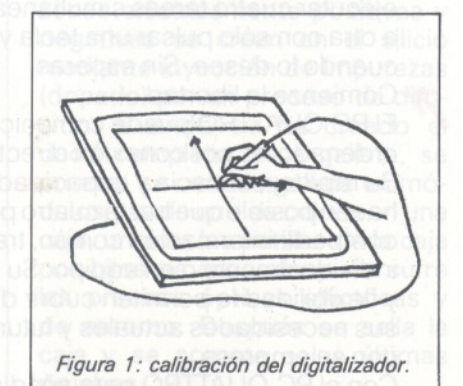

pió de programa que controle el lugar preciso de la hoja en la tablilla. Se posicionará la hoja y el origen de la señal en el centro del digitalizador (de coordenadas 1500, 1500) antes de efectuar la prueba. El ordenador compara el valor medido, por ejemplo 1492/1503 y, si es necesario, rectifica los valores XO, YO de su calibración interna. Un segundo punteado permitirá controlar la horizontalidad de la hoja. Sólo fal-

ta determinar la escala: puntear un segmento precisando en el teclado la medida que se le asigna (en cm) (1).

Se pueden captar los datos empleando el digitalizador en un cien por cien por medio de los recursos de la geometría descriptiva. Así, los planos de proyección XOY y XOZ se ponen «en plano» (fig. 2). Un punto M, de coorde-

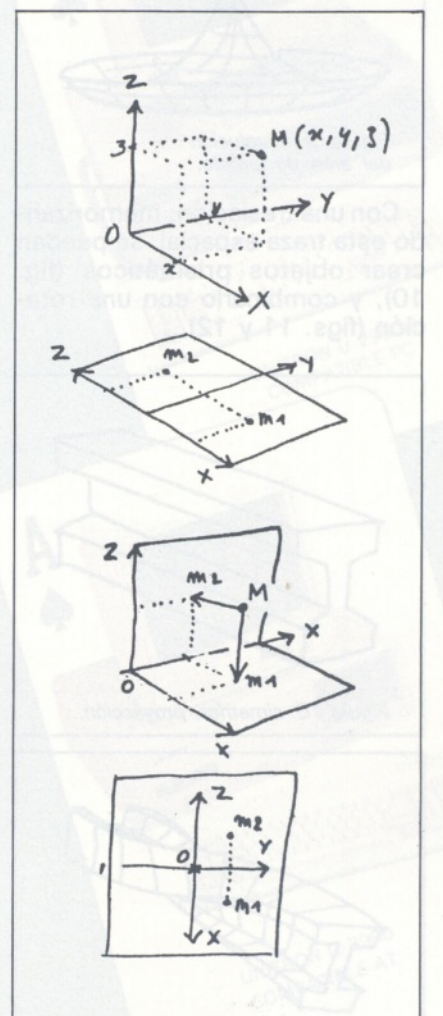

#### *Figura 2: geometría descriptiva.*

nadas (x, y, z) se proyectó en metros lineales en el plano XOY y en metros cuadrados en el XOZ. El conocimiento de estas dos proyecciones basta para determinar la posición del punto en el espacio. Por consiguiente, se puntea dos veces cuando los planos de proyección XOY y XOZ está «en plano». Una condición de validez de los punteos es que metros lineales y metros cuadrados estén en una misma vertical (para ello, prever un control en el logical).

Este tipo de captación permite introducir un contorno poligonal

*(1) Cuidado con los digitaiizadores, destruyen por sistema los disquetes que se ponen encima. Es evidente porque se trata de placa recorrida porflujos eléctricos, pero hay que tenerlo en cuenta.*

alabeado absolutamente cualquiera. Existen muchos órganos de captación en el espacio, que se pueden ver en las industrias, y que pueden ser brazos robots o sistemas de ultra-sonidos... pero esto se sale un poco del marco material de nuestros artículos.

En nuestro (pequeño) digitalizador programaremos varios tipos de captación. En general, el usuario se encontrará más cómodo definiendo cadenas planas. La técnica a emplear en este caso es la geometría acotada (fig. 3). Se

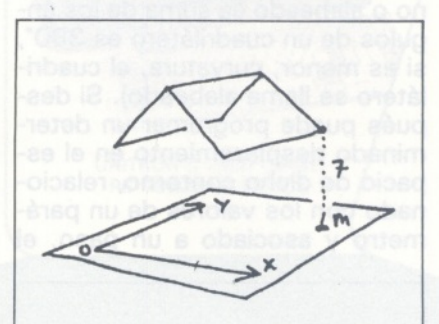

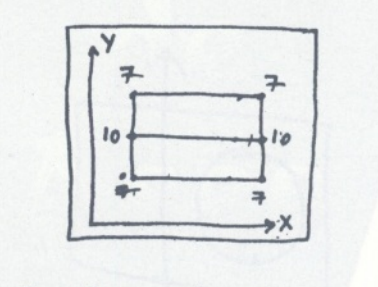

Figura 3: geometría acotada.

trata en este caso en un acotado en Z. Se realiza un croquis acotado en X,Y mencionando para cada punto su cota en Z, indicada en el teclado o mediante un punteo en una escala graduada presentada en la hoja. También se pueden proyectar sobre los planos XOZ y YOZ. Resulta cómo prever el paso desde una proyección a otra por medio de teclas de control como CTRL-X, CTRL-Y y CTRL-Z. En el programa sigue una pregunta del teclado. Mientras no se redefina la cota, estará indicada en la pantalla. Pero a partir del momento en que se pulsa una tecla, la nueva cota está en espera.

Una captación particularmente interesante es la de cascos de barco. En este caso, objetos de revolución, el digitalizador tomará el contorno poligonal meridiano. Un plano con forma de navio corresponde a cortes longitudinales (fig. 4), que serán captados como contornos poligonales. Evidentemente, habrá que prever un sub-programa capaz de generar

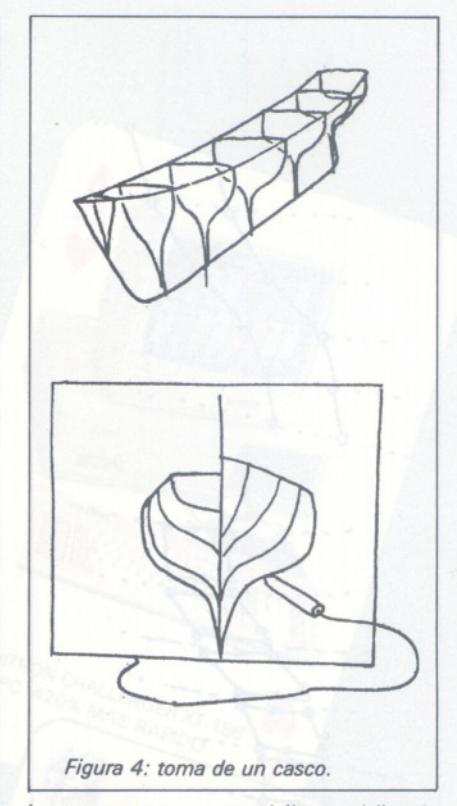

los contornos meridianos (horizontales). Pangraphe (2) permite tales subprogramas de generación automática.

En realidad, la estructura lógica está estrechamente relacionada con las funciones del programa. Si se abandona la idea de eliminar las partes ocultas, ya no se buscará crear caras poligonales planas (fig. 5), más costosas en me-

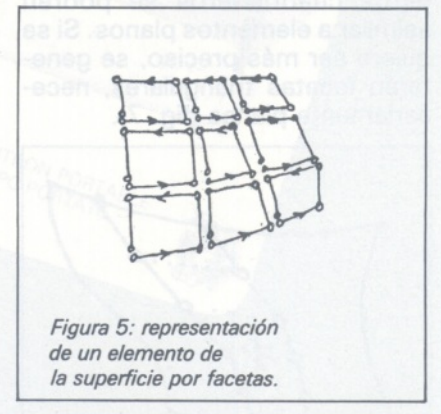

moria, ya que las aristas de las caras se cuentan dos veces. Supongamos que se quiera representar el casco de un barco; el programa de generación de facetas deberá crear en cada desplazamiento un número de facetas cuadrangulares igual al número de segmentos del contorho (fig. 6). Tal contorno poligonal cerra-

*<sup>(2)</sup> Las ediciones del PSI han publicado de! mismo autor, una obra y un disquete titulados. «Pangraphe: Dessins en trois dimensions» ¡dibujos en tres dimensiones).*

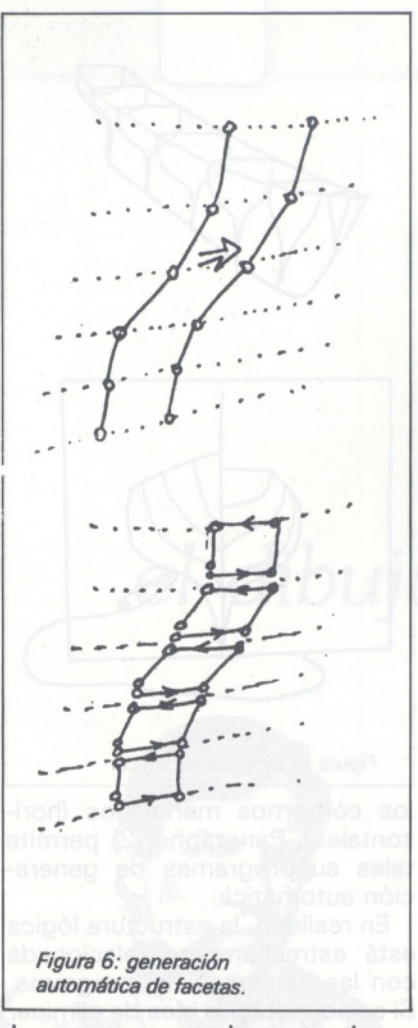

do, no es necesariamente plano. Si el objeto tiene una curvatura local moderada y el paso es corto, estos cuadriláteros se podrán asimilar a elementos planos. Si se quiere ser más preciso, se generarán facetas triangulares, necesariamente planas (fig. 7).

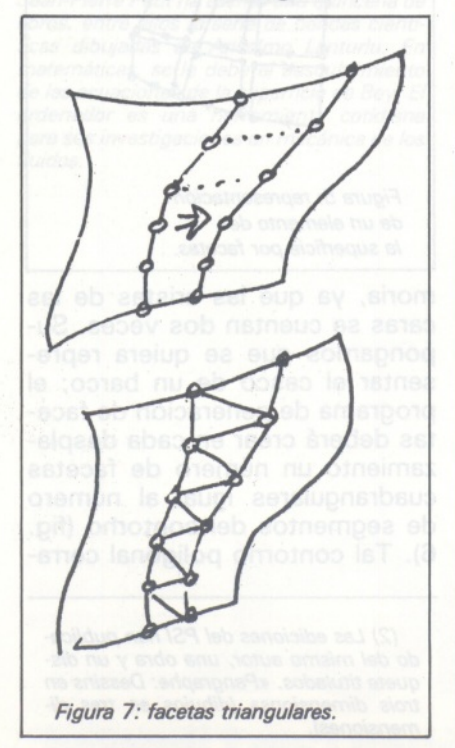

Pero esto doblaría el número de facetas y desde el punto de vista de la complejidad del programa y del consumo de memoria supone un grave problema. Se podría programar una prueba que optara por este desdoblamiento de las facetas cuando la curvatura del objeto es grande.

Para más detalles en este aspecto, se puede consultar «Le Trou noir» (3), que explica por qué la curvatura de una superficie es una noción angular.

Supongamos que el usuario definiese un contorno poligonal plano o alabeado (la suma de los ángulos de un cuadrilátero es 360°, si es menor, curvatura, el cuadrilátero se llama alabeado). Si después puede programar un determinado desplazamiento en el espacio de dicho contorno, relacionado con los valores de un parámetro y asociado a un paso, el

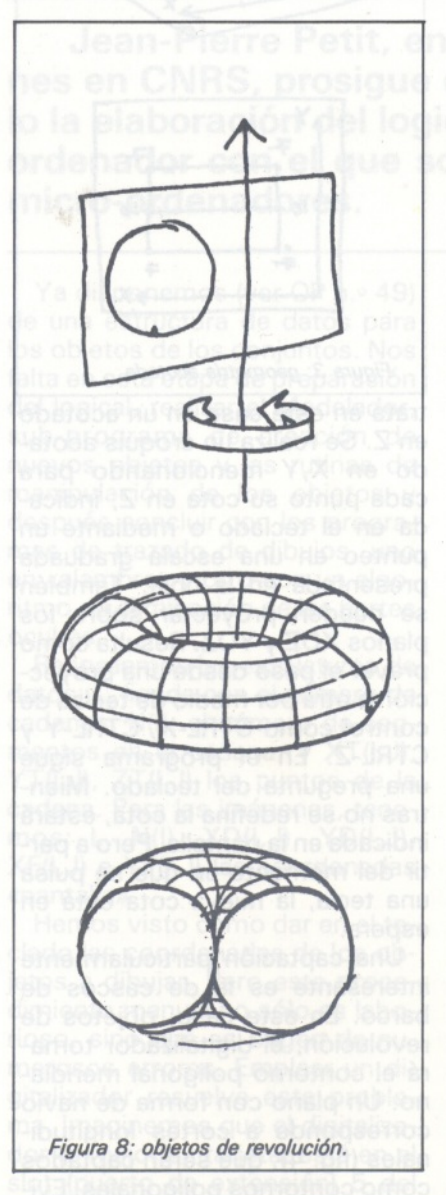

*(3) En ia serie «Aventures d'Anseime Lanturiu» J.-P. Petit. Ed. Beiin.*

tipo de formas que puede crear es infinito.

Por ejemplo, un círculo que gira alrededor de un eje se convierte en un toro (fig. 8), mientras que un simple arco de círculo en rotación daría un objeto como el de la figura 9.

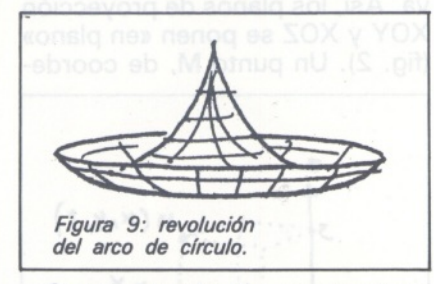

Con una traslación, memorizando esta traza espacial, se pueden crear objetos prismáticos (fig. 10), y combinarlo con una rotación (figs. 11 y 12)...

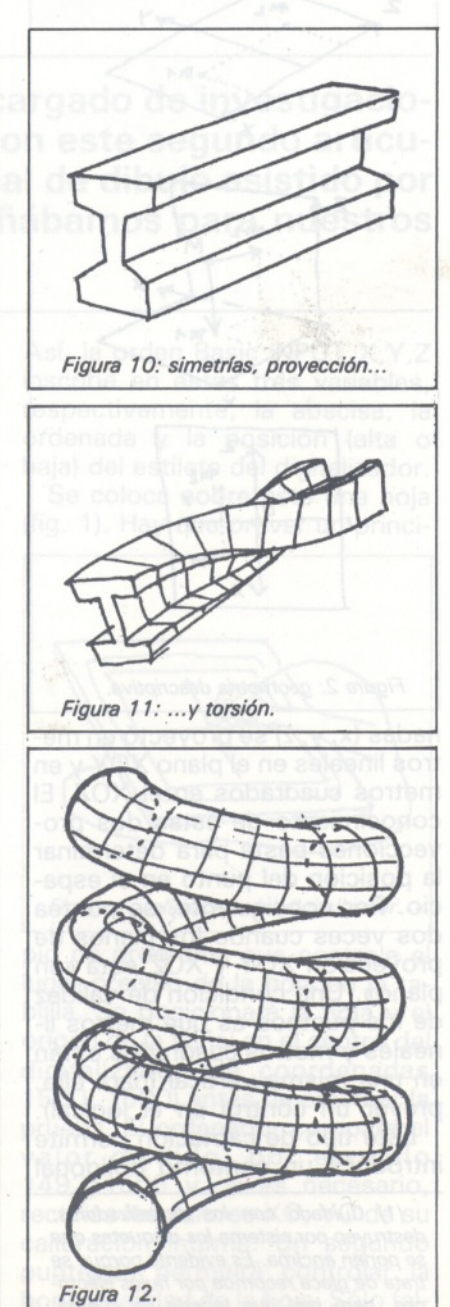

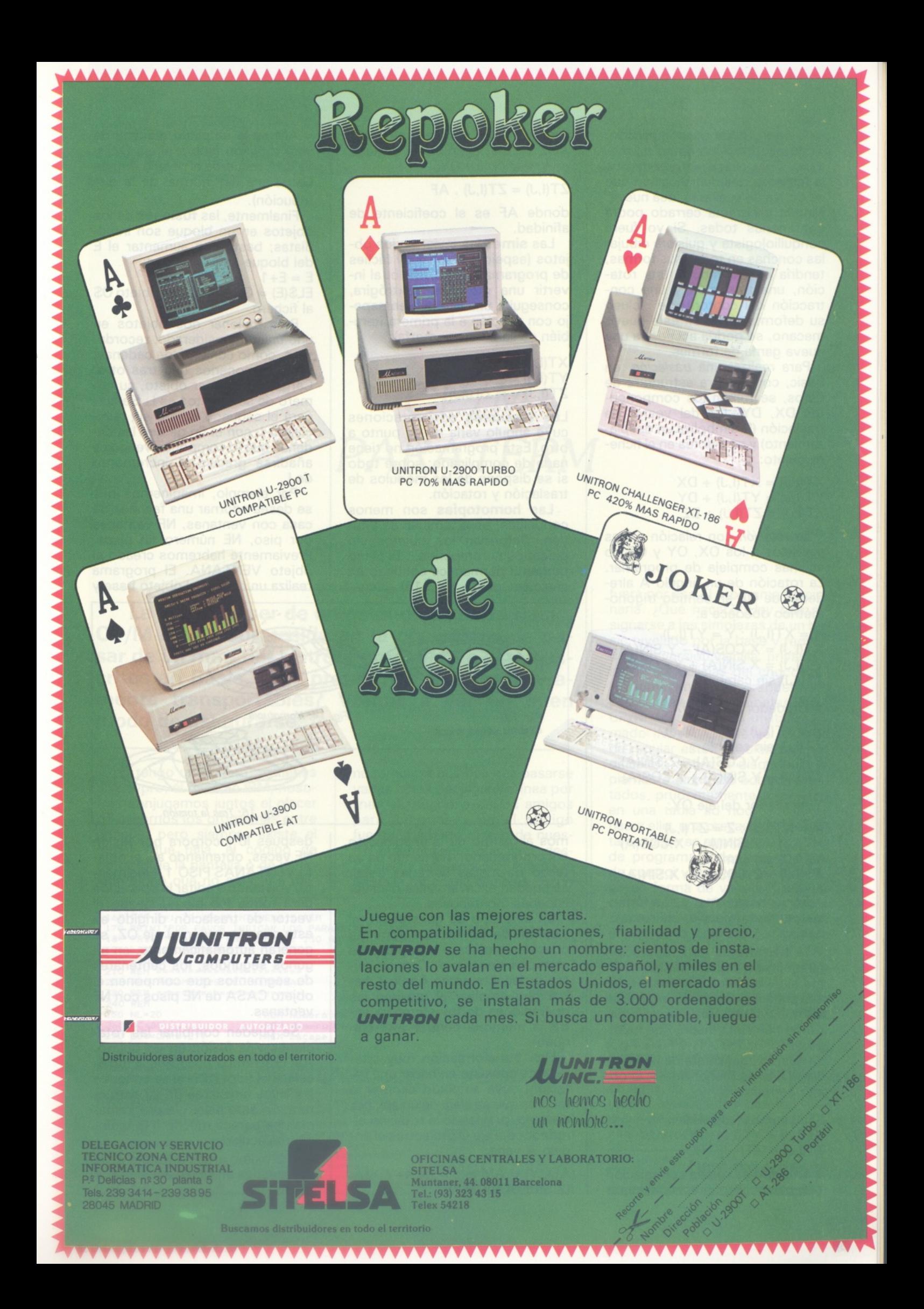

A priori, nada es complicado. Todo ello funciona como un mecano. Sólo puede sorprendernos la fabulosa desmultiplicación que se deriva de cualquier idea nueva. Ningún programa cerrado podrá contenerlas todas. Si yo fuera conquiliologista y quisiera dibujar las conchas en todas sus formas, tendría que combinar una rotación, una traslación y una contracción del contorno, e incluso su deformación. Con este nuevo mecano, se podría acceder a una nueva gama de formas.

Para realizar una *traslación,* en Basic, con nuestra estructura de datos, se toman los componentes DX, DY, DZ del vector de traslación (D simboliza un desplazamiento) y se efectúa en el fichero objeto:

 $XT(I,J) = XT(I,J) + DX$  $YT(I,J) = YT(I,J) + DY$  $ZT(I,J) = ZT(I,J) + DZ$ 

La *rotación* con relación a ejes paralelos a los OX, OY y OZ no es más compleja de programar. La rotación de un ángulo A alrededor de OZ en sentido trigonométrico obedece a:

 $X = XT(I,J)$ :  $Y = YT(I,J)$  $XT(I,J) = X.COS(A) - Y.SIN(A)$  $YT(I,J) = X.SIN(A) + Y.COS(A)$ ZT(I,J) sin cambio

Y alrededor del eje OX:

 $Y = YT(I,J) : Z = ZT(I,J)$ XT(I,J) sin cambio  $YT(I,J) = Y.COS(A) - Z.SIN(A)$  $ZT(I,J) = Y.SIN(A) + Z.COS(A).$ 

Y alrededor del eje OY:

 $X = XT(I,J)$ :  $Z = ZT(I,J)$  $XT(I,J) = Z.SIN(A) + X.COS(A)$ YT(I,J) sin cambio  $ZT(I,J) = Z.COS(A) - X.SIN(A)$ 

Por consiguiente, estas fórmulas permiten manejar las rotaciones.

La **homotecia** es la operación que permite «agrandar» los objetos sin alterar los ángulos, se llama también «Alicia en el país de las maravillas». Sea una homotecia de centro 0, habrá que multiplicar todos los XT, YT y ZT por un mismo coeficiente de homotecia HO. Si es menor que 1, el objeto se reducirá:

 $XT(I,J) = XT(I,J)$ . HO  $YT(I,J) = YT(I,J)$ . HO  $ZT(I,J) = ZT(I,J)$ . HO

la **afinidad** se realiza con relación a un plano. Se pueden considerar tres, paralelas a los planos XOY, XOZ y YOZ. Ejemplo de afinidad con relación a XOY:

 $ZT(I,J) = ZT(I,J)$ . AF

donde AF es el coeficiente de afinidad.

Las **simetrías** invierten los objetos (espejos) y son muy fáciles de programar. Por ejemplo, al invertir una molécula dextrógira, conseguiré una levógira en espejo con relación a la primera (también se llama enatiomorfa):

 $XT(I,J) = -XT(I,J)$  $YT(I,J) = - YT(I,J)$  $ZT(1,J) = -ZT(1,J)$ 

Las **torsiones** son rotaciones cuyo ángulo varía de un punto a otro. Esta programación no tiene nada de complicado; sobre todo si se dispone de los módulos de traslación y rotación.

Las **homotopías** son menos conocidas, pero también se intuyen. Deforman los objetos sin plegarlos ni romperlos... El plano tangente permanece continuo en cualquier punto (fig. 13). Llega-

AM es la amplitud máxima de esta rotación (sobre el eje OZ) y SIGMA recuerda el desvío tipo de Gaussiana (ley normal de la distribución).

Finalmente, las **fusiones** de los objetos en un bloque son inmediatas; basta con aumentar el <sup>E</sup> del bloque en una unidad:  $E = E + 1$ 

 $EL$$ (E) =  $O$$  : REM unir objeto  $O$$ al fichero.

Para fusionar dos objetos en uno único (considerado, recordamos, como conjunto de cadenas) hay que ponerlos uno tras otro. Cargado el primer objeto, su número de segmentos es L. Se cargará el segundo objeto sin reinicializar L con el fin de que las cadenas que lo componen vengan a añadirse gracias al incremento de L.

Por ejemplo, imaginemos que se desea adornar una fachada de casa con ventanas, NF ventanas por piso, NE número de pisos. Previamente habremos creado el objeto VENTANA. El programa realiza un doble del objeto base y

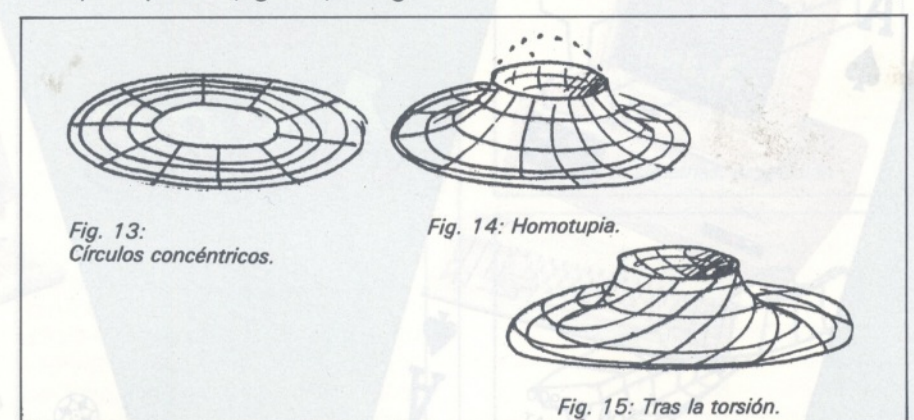

mos al campo de la imaginación del programador: partiendo de un tejido de mallas cerradas (reja), se pueden excavar valles o elevar cadenas montañosas.

En este tipo de generación, el sistema de las facetas aumenta considerablemente el espacio de memoria necesario. Con un micro-ordenador como Apple 2, habrá que emplear al máximo las operaciones de transferencia entre la memoria central y el disquete.

Una transformación muy interesante consiste en hacer una rotación, cuya amplitud decrece a medida que se aleja de un eje; por ejemplo, previendo la rotación alrededor del eje OZ mientras el ángulo A varía:

 $A(X,Y) = AM \exp = (X.X+Y.Y)/Y$ (2.SIGMA.SIGMA)

después lo incorpora por fusión NF veces, obteniendo así el objeto VENTANAS PISO 1. Finalmente, volviendo a editar la operación para todos los pisos, siendo el vector de traslación dirigido en esta ocasión según el eje OZ, se generan automáticamente, en algunos segundos, los centenares de segmentos que componen el objeto CASA de NE pisos con NF ventanas.

Se pueden combinar las rotaciones y la fusión en un objeto. Así crearemos poliedros o moléculas del tipo, ADN si se conocen las leyes angulares de su estructura. En este nivel, ¡la programación se parece mucho a la biología molecular!

El próximo artículo tratará de la perspectiva en dibujo asistido por ordenador.

### *CP/M PARATERM*

**La razón de ser de un estándar, ya sea Basic, CP/M o MS-Dos reside en la posibilidad de pasar de un material a otro. Pero, aunque estén escritos en Basic, ¿sus programas son verdaderamente transportables? Vamos a ver un buen modo de asegurarse.**

Yo tengo un Epsom, tú tienes un Kaypro, él tiene un IBM, nosotros conjugamos juntos el placer de pasarnos los programas entre amigos, pero siempre existe el detalle que falla, el código de borrado de la pantalla o de inversión vídeo que no *pasa;* y a menudo ocurre que hay que pasarse varias horas espulgando línea por línea el programa de los amigos para «acorralar» en el código fuente el código objeto de nuestro resentimiento que hace descarrilar la presentación y llena la pantalla de cosas ilegibles. Si no

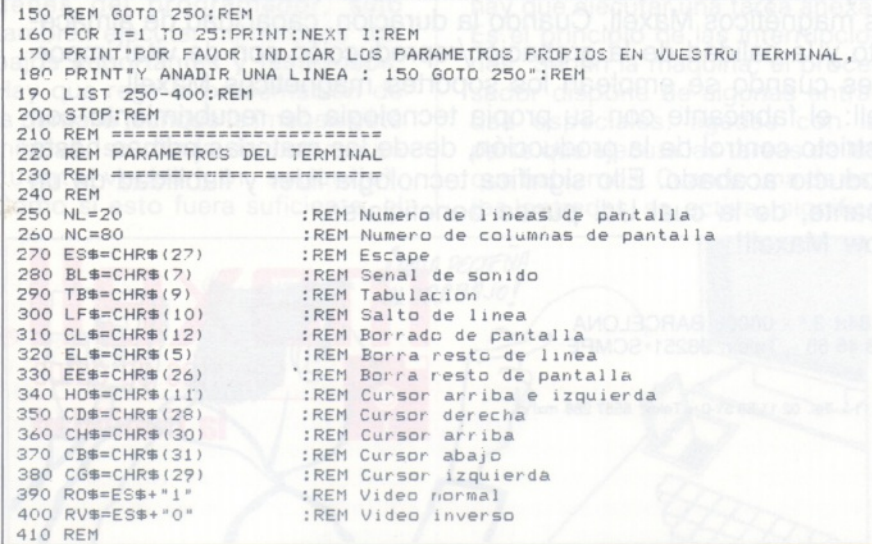

fuera por eso el programa funcionaría. ¿Qué hacer? ¿Hay que resignarse a las simplezas de un basic nivelado por la base y reducido a su versión vainilla, privándose de las delicias del chocolate?

Examinemos los grandes: los programas profesionales bajo CP/M llegan con un utilitario llamado INSTALL, que se encarga de regular estos problemas, modificando sobre el disquete propiamente dicho los octetos afectados, prudentemente colocados en una tabla ad hoc. Sin llegar hasta ello, una precaución correcta consiste en agrupar al principio de programa todos los códigos de control y emplearlos sólo luego en forma de variables así declaradas. Es la finalidad de estas líneas. Por otra parte, se podrían añadir otras para los códigos de control de una impresora: caracteres expandidos, condensados, itálicas y demás fiorituras.

Basta con introducir este programa y llamarlo antes de empezar a escribir el suyo. Cuando haga circular el fruto de sus esfuerzos, en RUN, el amigo atónito ve sólo aparecer la lista de los códigos de control y una invitación a modificarlos para su máquina de una vez por todas. Es fácil y barato.

**Francisco J. Bayard**

 $\ddot{\Xi}$ 

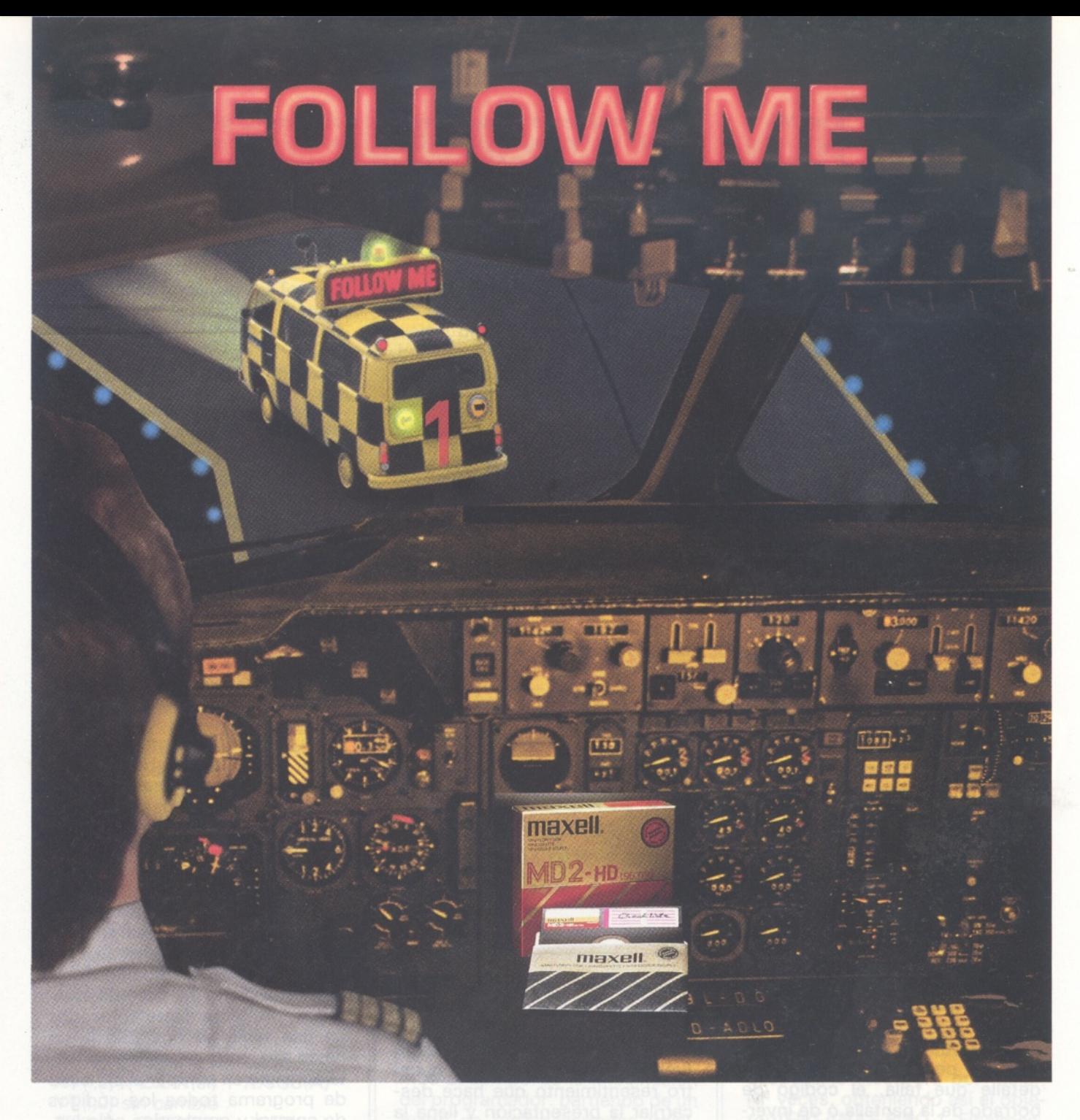

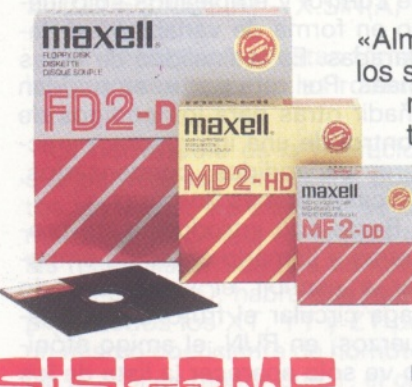

«Almacenar y recuperar la información eficazmente», éste es el mundo de los soportes magnéticos Maxell. Cuando la duración, capacidad de almacenamiento y la calidad de la grabación/reproducción son de vital importancia, es cuando se emplean los soportes magnéticos Maxell.

Maxell: el fabricante con su propia tecnología de recubrimiento con un estricto control de la producción, desde las materias primas hasta el producto acabado. Ello significa tecnología líder y fiabilidad de un fabricante, de la cual Ud. puede beneficiarse. ¡Follow Maxell!

Roselló, 184rt 3.ª - 08008 BARCELONA

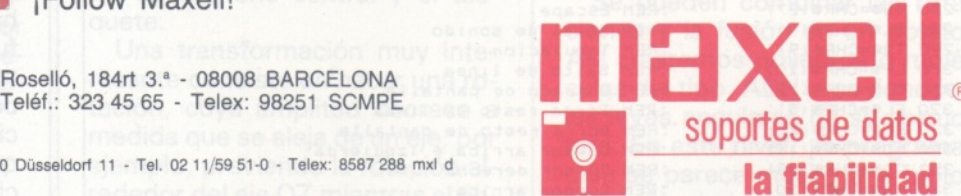

### *El pequeño ensamblador ilustrado Interrupciones para ganar tiempo*

**En lenguaje máquina, las interrupciones parecen reservadas para los expertos. Y, sin embargo... El empleo de las interrupciones, indispensable en muchos casos, está regulado por unos mecanismos sencillos.**

El dueño de un ordenador se hace cada vez más comilón: llega el momento en que ya no da abasto el intérprete y con ayuda de la curiosidad, el profundizar supone un montón de descubrimientos y de preguntas. En este campo, el hermetismo del vocabulario es normal: sólo los iniciados en esta nueva religión manipulan, con suficiencia, el desvío del vector y la rutina de interrupción.

 $\overline{\phantom{0}}$ 

 $\overline{\phantom{0}}$ 

i

Ha llegado el momento de tener las ideas claras, porque los intérpretes Basic más recientes empiezan a comandar directamente los vectores de interrupción del ordenador.

En el corazón de la máquina está el procesador. Esta «pulga sabia» tienen mucho trabajo: no sólo debe de reaccionar a las órdenes del programador, sino también ejecutar numerosos trabajos importantes y fastidiosos. Hay que regir la presentación de la pantalla (aunque la imagen esté inmóvil, se dibuja de nuevo cincuenta veces por segundo). Como si esto fuera suficiente, el procesador debe de hacer intermitente al cursor, vigilar las teclas del teclado, acechar la memoria masiva disponible, asegurarse de que la impresora acepta correctamente los caracteres que le envía, y todavía exigen algunos que todo ello se haga en colores en la pantalla y en música estereofónica...

Nuestra pulga debe correr muy deprisa (su corazón late a varios millones de ciclos por segundo), si se quiere que vigile de verdad todo ese mundo, mientras desarrolla el programa; se corre el riesgo de que éste vaya a la velocidad del caracol. Ahora bien, no es (exactamente) así. En realidad, el procesador no prueba el estado de progreso de todos estos trabajos, sino que ejecuta un programa, y se interrumpe cuando hay que ejecutar una tarea anexa. Es el principio de las interrupciones. Según la máquina, el procesador dispone de algunas entradas especiales, ligadas con la parte que ejecuta las tareas de las que hablamos. Cuando una de estas entradas se activa, significa

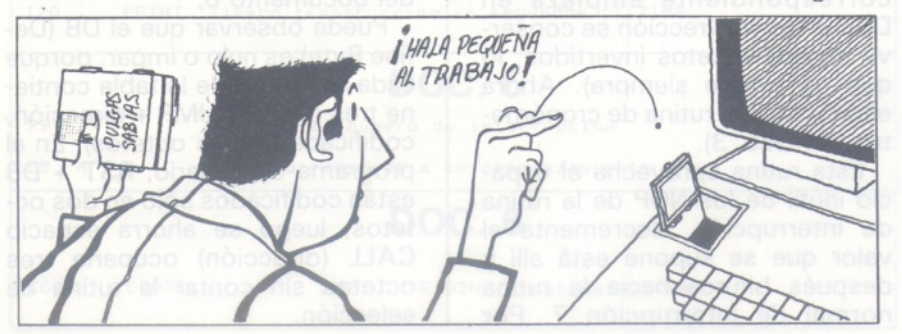

que ha llegado el momento de preocuparse por la tarea correspondiente. Entonces, el procesador interrumpe su actividad en ese momento, hace lo necesario, y vuelve a su ocupación. De forma intuitiva, se comprende que la existencia de distintas entradas permite la jerarquización de las interrupciones, según su urgencia.

#### *Prioridad en /as interrupciones*

Probablemente conocerá esos ordenadores que «descarrilan» la pantalla cuando cargan un programa: proviniendo la interrupción en ese momento, de la memoria masiva, es tan prioritaria que prohíbe cualquier ejecución correcta de las restantes tareas de prioridad inferior. Esta jerarquía aparece en los nombres dados a las entradas de interrupción: una de ellas se llama NMI (Non Masquable Interruption) (interrupción no enmascarable). Es prioritaria: haga lo que haga el procesador, la obedece y para todo lo demás. Pero la de más prioridad, si puede decirse así, es la interrupción llamada RESET. Los más astutos habrán adivinado que esta línea está relacionada con el botón de igual nombre. Por ésto no se le resiste nada.

Las máquinas más ambiciosas, disponen de una pulga especializada llamada «controlador de interrupciones». Recibe las peticiones de los sistemas del ordenador que quieren que se ocupe de ellos de una forma regular, gestiona su nivel de importancia practicando el principio de la fila de espera, y transmite al procesador un mensaje ya elaborado.

en forma de orden de interrupción, acompañado por un número. Como la «secretaría» hace bien su trabajo, el procesador «sabe» en seguida lo que tiene que hacer: así se gana tiempo. Para fijar las ideas, diremos que los ordenadores de 8 *bits* disponen de menos de diez números de interrupción y un procesador de 16 *bits ,* como el 8086 u 8088 (el de IBM PC) reconoce 256.

El número de interrupción ordena al ordenador que se bifurque a una dirección determinada, en la memoria activa. El cálculo de la dirección es sencillo. Para los ordenadores de 8 *bits,* se multiplica por 8 el número de interrupción. Las rutinas de bifurcación de la interrupción están creadas de forma que ocupan exactamente ocho octetos y están, unas a continuación de otras, al principo de la memoria activa. Por consiguiente, deberemos recordar que cuando se activa una interrupción se fuerza al procesador a bifurcarse a una dirección que es función del número de la interrupción. Llegado a este punto, se encuentra con una rutina de máquina, que generalmente tiene la forma descrita en el documento 1, para los ordenadores de 9 *bits.*

Eso significa: salvaguardar el registro puntero en la pila (para saber dónde hay que reemprender el programa, a la vuelta del tratamiento de la interrupción) y después carga del puntero HL con la dirección de la rutina que efectúa el adecuado tratamiento de la interrupción. PCHL significa cargar el puntero de programa con el contenido de HL, o sea, bifurcación hacia la rutina de tratamiento. ¿Por qué estas NOP (No Operación), que no sirven para nada, como su nombre indica? Sólo para rellenar: cada rutina de interrupción debe de tener una longitud de ocho octetos, para que pueda obedecer a la fórmula: «bifurcación a la dirección formada por el número de interrupción, multiplicado por 8». Una astucia, de paso: el primero NOP no debe de modificarse, el programa «pasa» por encima, pero los dos últimos nunca se hacen porque PCHL hace una bifurcación justo delante de ellos. Como si fuera casualidad, a menudo están en estos dos NOP, las «claves» de protección de los programas, Diabólico, ¿no?

Cuando el procesador ejecuta una rutina de interrupción, HL contiene un valor situado en una dirección determinada (que en nuestro ejemplo llamamos «dirección»). En este lugar se encuentra lo que se llama «vector de interrupción». Estos famosos vectores no son otra cosa que la dirección de ejecución de la rutina a ejecutar para la interrupción de que se trate.

#### *Dos clases de interrupciones*

Vamos más allá. Generalmente, se distingue entre las interrupciones materiales y logicales. Esto significa que las primeras están «cableadas» y provienen de dispositivos físicos. Las otras se llaman por programa. Entre las primeras, las más interesentes son las consecuencias de los «timers» del ordenador. En general, existen tres: una interrupción de reloj (Clock Interrupt), una para el teclado (Keyboard Interrupt y una pantalla/Screen Interrupt). Esta última es síncrona con la frecuencia del barrido vídeo. Esto significa que se produce de forma regular casi cada veinte milisegundos. ¡Muy interesante! En realidad, puede utilizarse para programar de modo astuto, cualquier clase de aplicación: cronómetros independientes unos de otros, animación de la pantalla, independiente del programa principal (jes la multitarea...!), etc.

Veamos un ejemplo. En un ordenador de 8 *bits* determinado, la documentación indica que la rutina de interrupción «Page Blanking» n.° 7, hace parpadear el cursor. Es síncrona con la desviación de la pantalla (20 ms) y está en la dirección 0038H. Lo miramos con un desensamblador (ver doc. 2).

El vector de esta interrupción está en 0070H. Se descubre: 0070 A9D9.

Por consiguiente, la rutina correspondiente empieza en D9A9H (si la dirección se conserva en dos octetos invertidos, lo que no ocurre siempre). Ahora escribimos un rutina de cronómetro (ver doc. 3).

Esta rutina aprovecha el espacio inútil de los NOP de la rutina de interrupción, decrementa el valor que se supone está allí y después bifurca hacia la rutina normal de interrupción 7. Por

ejemplo, ahora escribimos en Basic, el texto del documento 4.

Hemos desviado (línea 10) el vector n.° hacia nuestra rutina de cronómetro. Sin embargo, ésta es independiente del programa de usuario que está en ejecución. Para medir una duración, hay que cargar el «timer» (línea 20) y después ejecutar las líneas 100 y siguientes, en el momento deseado. Con un contador en dos octetos y un decremento cada veinte milisegundos, puede llegarse hasta unos veinte minutos.

El programador experto tiene mucho interés en utilizar las interrupciones, ya sean físicas o lógicas y no sólo para desviarlas. Los ordenadores de 8 *bits* sólo pueden direcciónar hasta 64 Ko. Como la ROM no debe de confiscar una parte demasiado grande, con frecuencia se pagina en tres o cuatro partes. El programa de usuario que quiera llamar a una rutina en ROM tiene que hacer una compleja gimnasia, cara en octetos (selección de la parte, y después CALL a la dirección correcta). Ahora bien, estos cambios de parte, con frecuencia están regidos por interrupciones lógicas. En ensamblador, la sintaxis está descrita en el documento 5 (se llama RESTART la llamada a una rutina de interrupción).

x está comprendido entre 0 y 7 para las máquinas de ocho niveles de interrupción. Cada parte empieza por una tabla de direcciones de bifurcación y n indica la línea de la tabla a que hay que dirigirse. Ejemplo: nuestro ordenador emplea la interrupción 5 para acceder a las funciones de pantalla, situadas en la parte 2 de la ROM. Para presentar un carácter en la posición actual del cursor (por tanto no hay que gestionarla), hay que escribir (con el código ASCII para presentar en el acumulador A): RST 5 DB 3.

RST 5 provoca la llamada a la parte considerada y DB 3 significa apuntar al principio de la tabla más 3. Allí se encuentra el texto del documento 6.

Puede observar que el DB (Define Byte) es nulo o impar, porque cada elemento de la tabla contiene tres octetos (JMP + dirección, codificada en dos octetos). En el programa de usuario, RST + DB están codificados sólo en dos octetos, luego se ahorra espacio CALL (dirección) ocuparía tres octetos sin contar la rutina de selección.

#### *No molesten*

¿Me sigue? Voy a exponer otra astucia diabólica. Las interrupciones ocultas pueden... enmascararse. Un octeto, entre los punteros del sistema contiene la máscara de interrupción (un octeto = ocho *bits,* por tanto ocho interrupciones en este caso). De manera clásica, cada *bit* de interrupción se corresponde con una interrupción, física o lógica. El *bit* a <sup>1</sup> valida la interrupción y si está a 0 la invalida. La instrucción del ensamblador DI (Disable Interrupts) pone <sup>a</sup> cero todos los *bits* que corresponden a interrupciones ocultas y El (Enable Interrupts) hace la operación inversa. Con frecuencia, DI sirve en el

momento de la carga de un fichero que proviene de la memoria masiva: entonces el procesador está muy ocupado y no hay que molestarle para pedirle detalles como que haga parpadear al cursor. ¡Considérese afortunado si tiene tiempo de refrescar la memoria vídeo! ¿Qué ocurre si existe una interrupción llamada KBRK (Keyboard Break) y un programita maligno se apresura a enmascararla *(bit* correspondiente <sup>a</sup> cero, en el registro de máscara), en el momento en que se lanza? ¿No sería una astucia para protección de programa? Ahora que sabe esto, es inútil que continúe ensañándose contra la tecla BREAK: está in-hi-bi-da.

En los ordenadores de 16 *bits* que funcionan bajo MSDos, la filosofía de las interrupciones ha llegado muy lejos. Los 256 nive-

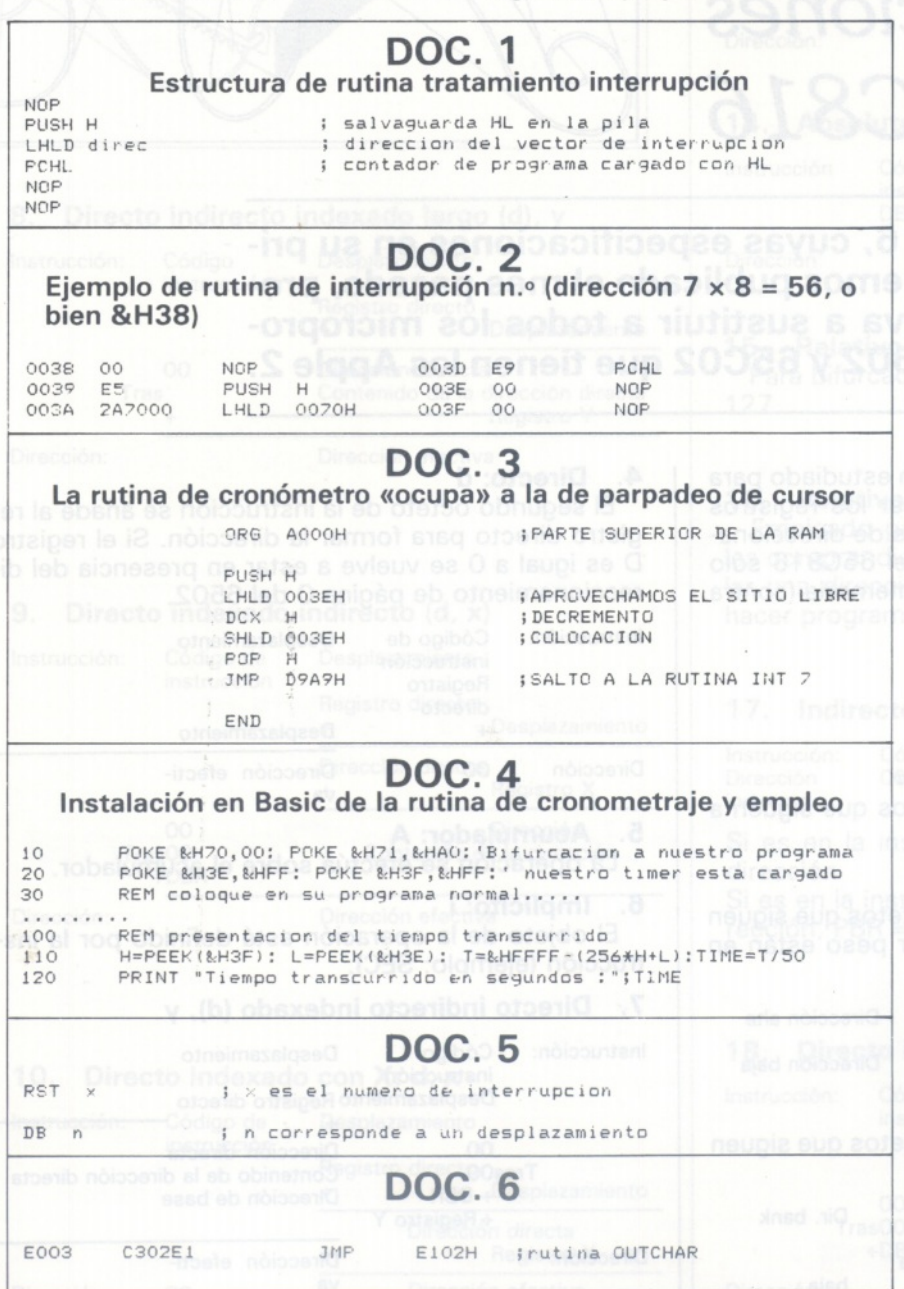

les de interrupción (aunque no todos están asignados) rigen lo más esencial del funcionamiento de la máquina y el diálogo entre el Sed y el programa de usuario. Estos 256 vectores ocupan los 1.024 primeros octetos de la MEV. Sólo los 32 primeros están asignados a las interrupciones físicas. Los 224 restantes son de tipo lógico.

Programa en Ensamblador 8086/8088 se convierte en, la mayor parte del tiempo, cargar valores adecuados en los registros de uso general y llamar a la interrupción que corresponde a la tarea deseada. La más empleada es la interrupción n.<sup>33</sup> (21H), llamada DOS/CALL. Soporta 58 funciones (las «primitivas» del Sed) que van desde la presentación en la pantalla a la puesta en hora del reloj, pasando por la escritura de un fichero en disco. Al revés que en la mayor parte de los ordenadores, ya no será necesario «pelar» la ROM para encontrar las «buenas direcciones» de las rutinas a emplear, basta con sabe servirse de esta interrupción.

Para que un «compatible» lo sea realmente, basta que en las direcciones desde 0 a 1024 se encuentren los vectores de interrupción correspondientes. Pueden bifurcar donde quieran, en ROM a los programas regulares que funcionan normalmente (que emplean las interrupciones y no hacen llamadas «salvajes» directamente a la memoria pasiva).

En resumen, se duduce que si bien el conocimiento del mecanismo de las interrupciones es aconsejable para trabajar con un ordenador de 8 *bits,* es absolutamente indispensable para trabajar un 16 *bits* bajo MS/Dos. En este caso y a decir verdad, el programa con frecuencia se resume en una serie de cargas de parámetros en los registros generales, seguida por una llamada a la interrupción 21H. El código correspondiente es más compacto y legible. Ya no es necesario memorizar una interminable serie de direcciones de rutinas internas: las listas de las primitivas de DOS/CALL cabe en una doble página. No interrumpa su trabajo para buscar la dirección correcta: interrumpa su programa.

**Alain Mariatte**

- Gh

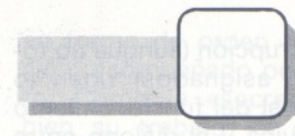

### *Direccionamiento e instrucciones del 65C816*

**El 65C816, cuyas especificaciones en su primera parte hemos publicado el mes pasado, probablemente va a sustituir a todos los microprocesadores 6502 y 65C02 que tienen los Apple 2.**

El 65C816 está especialmente bien estudiado para trabajar en memoria y puede emplear los registros (cf. OP n.° 49). Dispone de 24 modos de direccionamiento, potentes y rápidos porque el 65C816 sólo exige un cicló de reloj por acceso a memoria (contra 4 del 68000).

#### **Veamos los diferentes modos de direccionamiento:**

#### **1. Direccionamiento inmediato: #**

Emplea como datos el o los octetos que siguen a la instrucción.

#### **2. Absoluto a:**

Emplea como dirección los dos octetos que siguen a la instrucción. Los 8 *bits* de mayor peso están en el DBR.

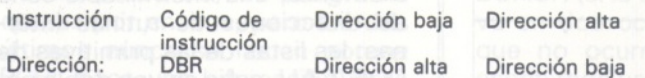

#### **3. Largo absoluto: al**

Emplea como dirección los tres octetos que siguen a la instrucción.

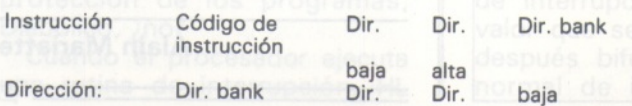

#### **4. Directo: d**

El segundo octeto de la instrucción se añade al registro directo para formar la dirección. Si el registro D es igual a 0 se vuelve a estar en presencia del direccionamiento de página 0 del 6502.

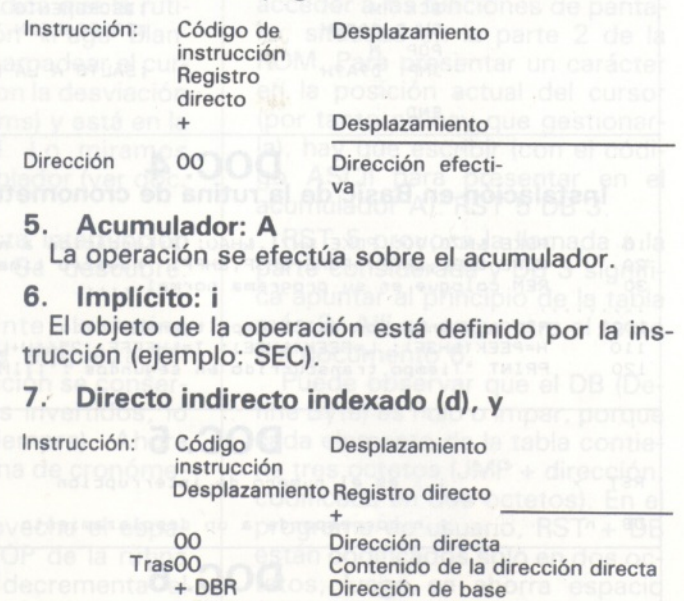

+ Registro Y

Dirección:

Dirección efecti-

va

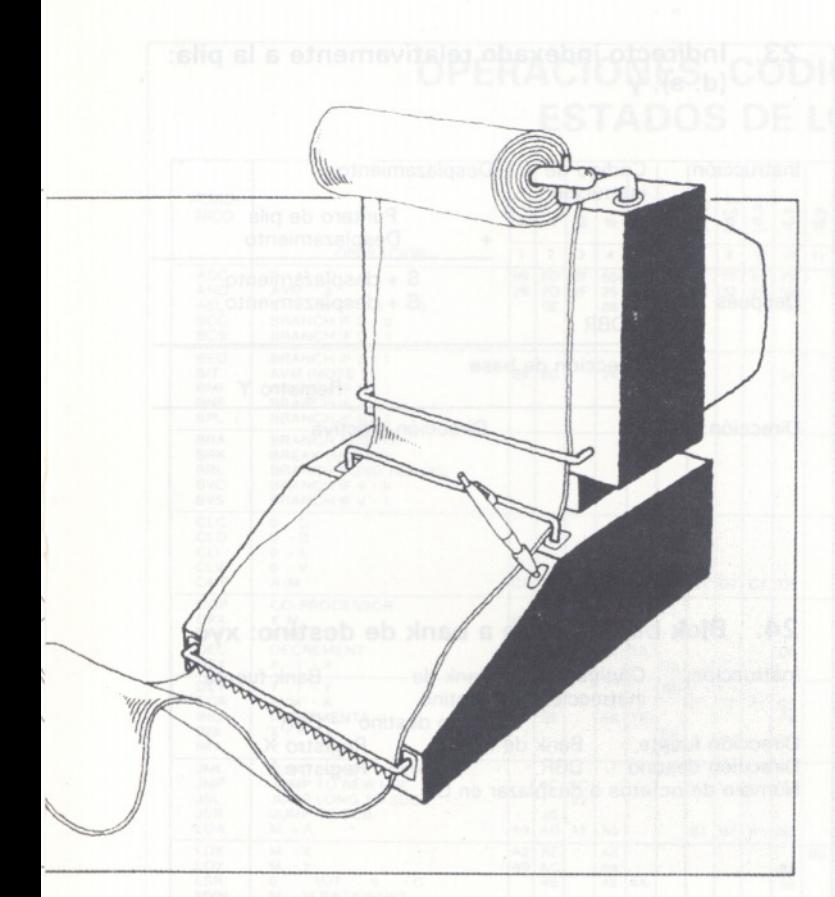

#### **8. Directo indirecto indexado largo (d), y**

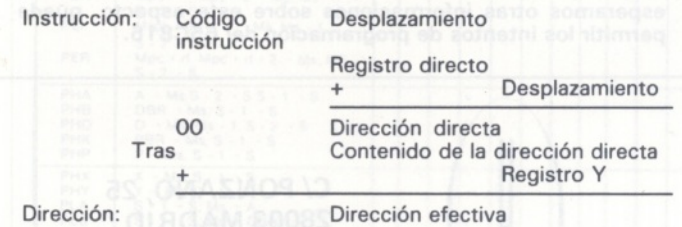

#### **9. Directo indexado indirecto (d, x)**

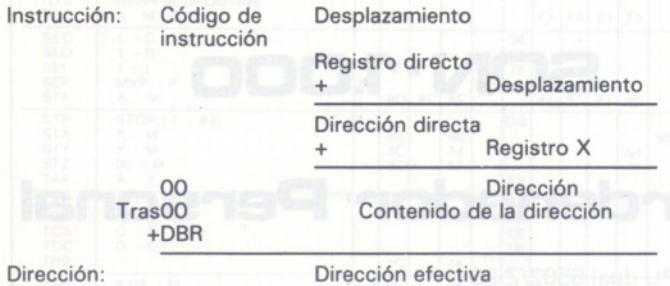

#### **10. Directo indexado con X: d, x**

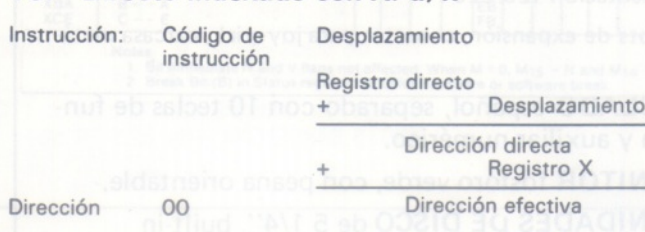

#### **11. Directo indexado con Y: d, y**

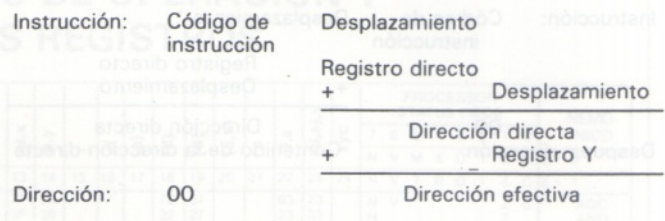

#### **12. Absoluto indexado con X: a, x**

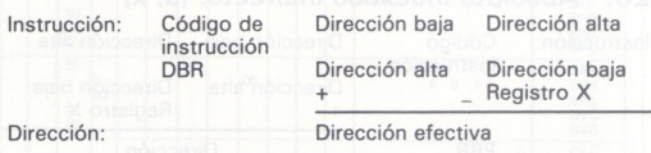

#### **13. Largo absoluto indexado con X: al, x**

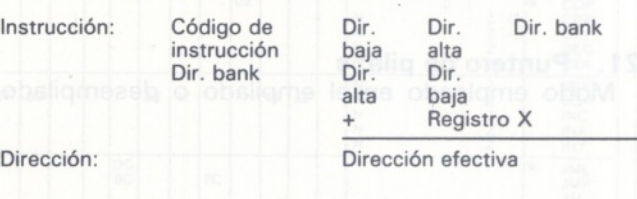

#### **14. Absoluto indexado con Y: a, y**

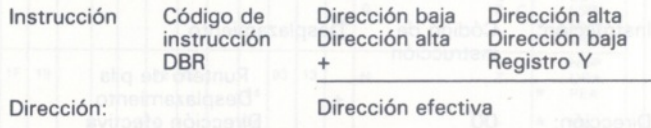

#### **15. Relativo al contador ordinal: r**

Para bifurcaciones que oscilen entre - 128 hasta + 127.

#### **16. Relativo al contador ordinal: r**

Empleado para largas bifurcaciones incondicionales comprendidas entre -32768 y 32767 o para apilar una dirección relativa (instrucción PER). Permite hacer programas reubicables.

#### **17. Indirecto absoluto: (a)**

Instrucción: Código de<br>Dirección 00 Dirección indirecta

Dirección baja Dirección alta<br>Dirección alta Dirección baja Dirección alta

Si es en la instrucción JMP: PC = contenido de la dirección

Si es en la instrucción JML: PC = contenido de la dirección, PBR = contenido de la dirección +2.

#### **18. Directo indirecto: (d)**

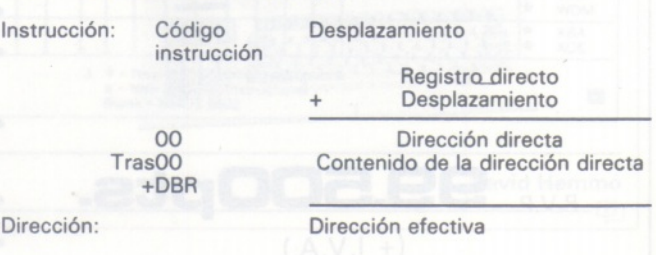

#### 19. Directo indirecto largo: (d)

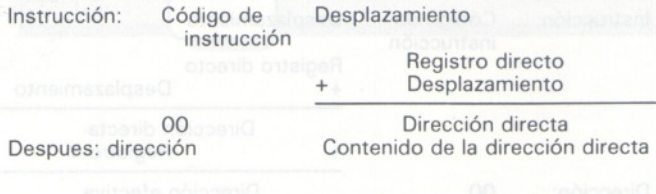

#### 20. Absoluto indexado indirecto: (a, x)

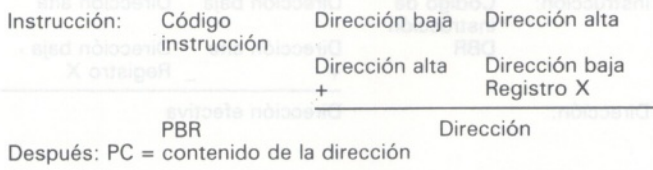

#### 21. Puntero de pila: s

Modo empleado en el empilado o desempilado.

#### 22. Relativo al puntero de pila: d, s

Es útil en la creación de procedimientos recursivos.

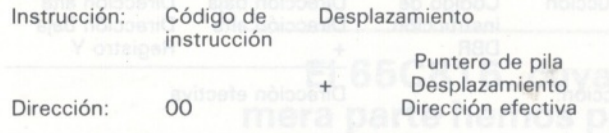

#### 23. Indirecto indexado relativamente a la pila: (d, s), y

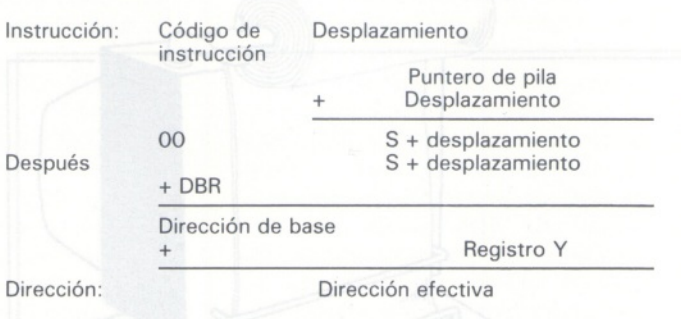

#### 24. Blok bank fuente a bank de destino: xyc

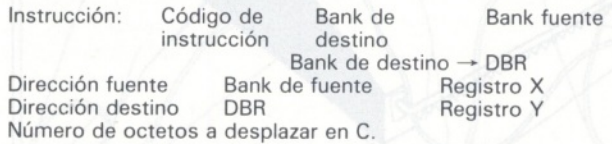

**Este estudio del 65C81 6 es sólo una representación rápida de un microprocesador que tiene muchas posibilidades de ser muy empleado en un futuro próximo. No obstante, mientras esperamos otras informaciones sobre este aspecto, puede permitir los intentos de programación del 65C81 6.**

## **EGS Division Informática**

C/ PONZANO, 25 28003 MADRID Tel.: 442 27 00

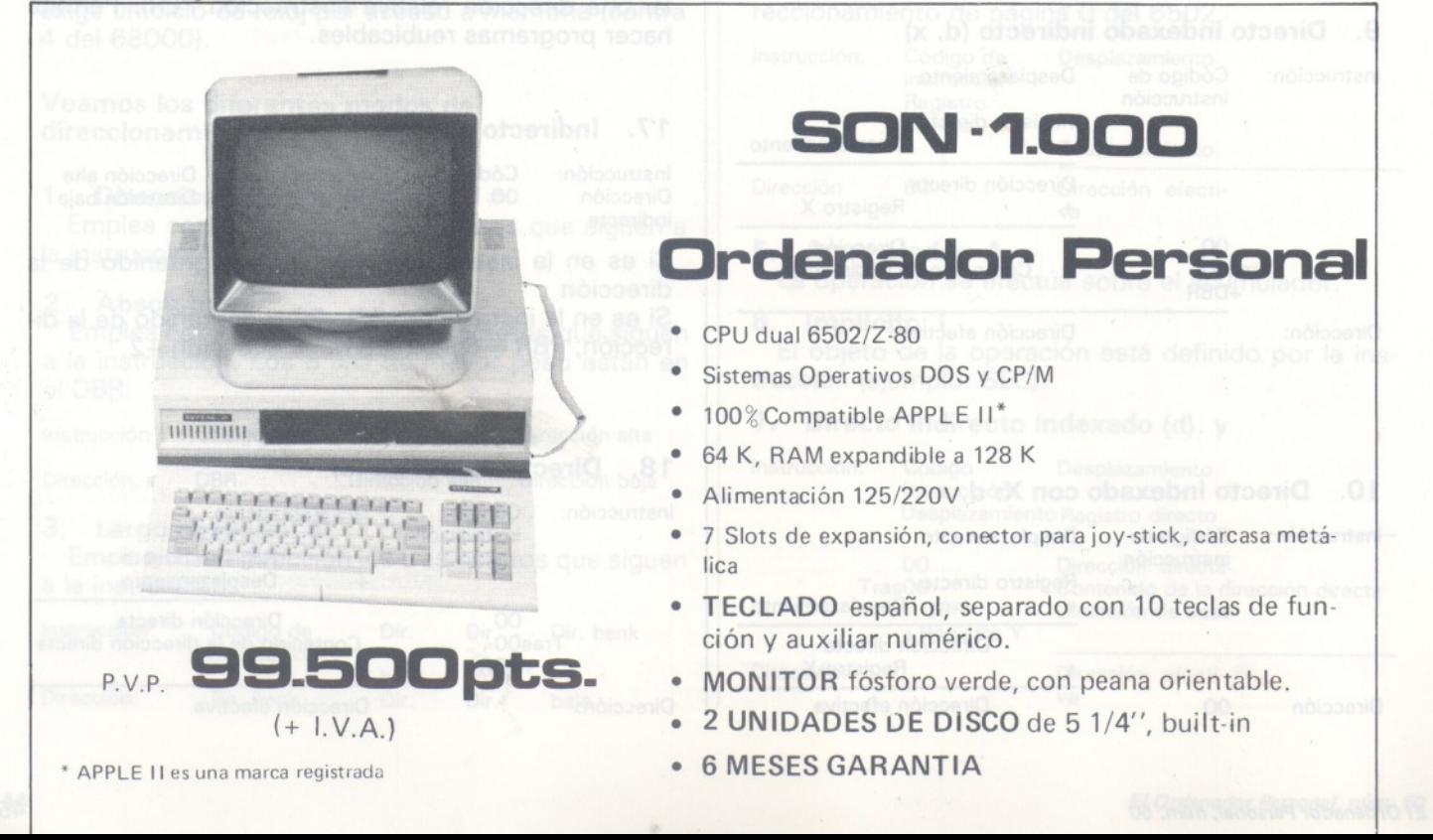

#### OPERACIONES, CODIGO DE OPERACION Y **ESTADOS DE LOS REGISTROS**

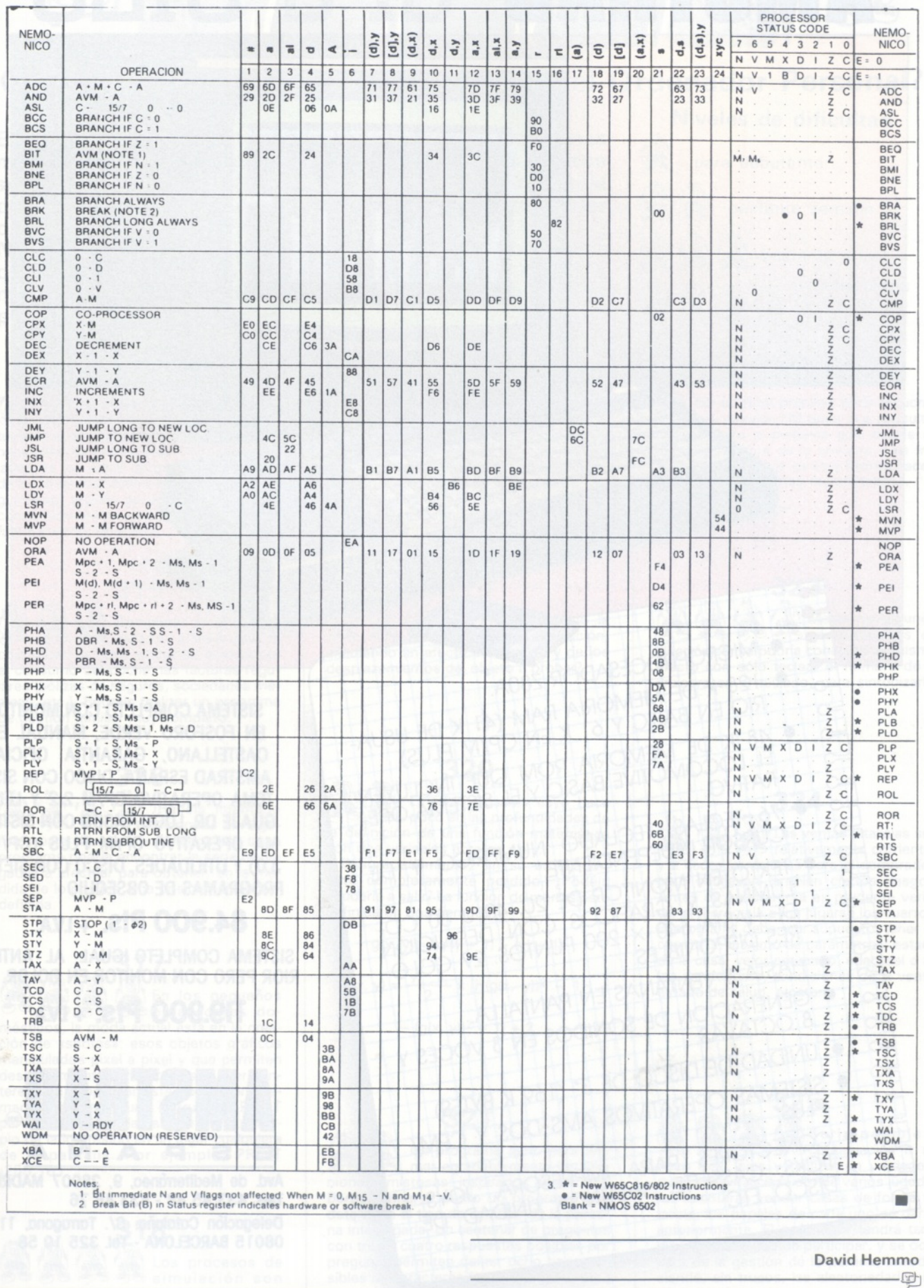

# AMSTRAD CPC-6128

MICROPROCESADOR Z80A. · 128 K DE MEMORIA RAM (41 K DE USUA-RIO EN BASIC Y 61 K EN CP/M PLUS) O 48 K DE MEMORIA ROM QUE INCLUYEN EL LOCOMOTIVE BASIC Y EL SISTEMA OPE-

F

۰

· 76 TECLAS, TECLADO NUMERICO Y DE TEXTO EN MONITOR DE 20, 40 U 80 CO-DE HASTA 640 X 200 PUNTOS. 27 COLO RES DISPONIBLES.

HASTA 8 VENTANAS EN PANTALLA GENERACIÓN DE SONIDOS EN 3 VOCES Y

O UNIDAD DE DISCO DE 3' (169 K BYTES) SISTEMAS OPERATIVOS AMS-DOS Y CPM/

OONECTORES PARA IMPRESORA JOYS TICKS, CASSETTE, SEGUNDA UNIDAD DE

SISTEMA COMPLETO CON MONITOR EN FOSFORO VERDE, MANUAL EN CASTELLANO, GARANTIA OFICIAL AMSTRAD ESPAÑA, DISCO CON SIS-TEMA OPERATIVO CP/M 2.2 Y LEN-GUAJE DR. LOGO, DISCO CON SISTE-MA OPERATIVO CP/M PLUS (CP/M 3.0) Y UTILIDADES, DISCO CON SIETE PROGRAMAS DE OBSEQUIO

 $84.900$  Pts.  $+$  LVA.

SISTEMA COMPLETO IGUAL AL ANTE-RIOR PERO CON MONITOR EN COLOR.

**119.900 Pts. + I.V.A.** 

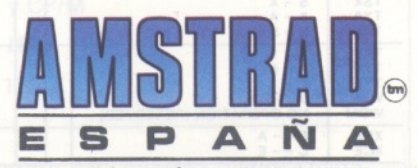

Avd. de Mediterráneo, 9, 28007 MADRÍD. Tels. 433 45 48 - 433 48 76 Delegación Cataluña: C/. Tarragona, 110, 08015 BARCELONA - Tel. 325 10 58

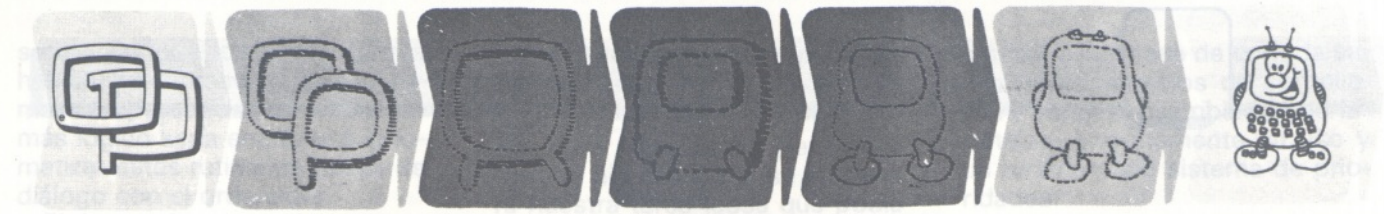

#### **¿Quieren ustedes jugar a los Juegos del Ordenador Personal?**

**En esta sección, se irán proponiendo pequeños problemas más o menos complicados. El nivel de dificultad aparece señalado al principio del juego. Su misión es servir de guía de entretenimiento y, aunque sólo sea por un rato, poder olvidar los pesados programas de contabilidad.**

**No se publicarán sus soluciones, salvo aquellas brillantes que no dudamos enviaréis. Lo que también podéis hacer es mandar vuestros propios «jueguecillos» para su posible publicación en esta sección.**

para debutante. bastante sencillo. bastante difícil. para las largas tardes de in-

**Niveles de dificultad**

### vierno.

#### **322**

No es muy práctico para escuchar 興 una emisión FM tener que consultar regularmente la pequeña guía donde se anota el nombre de la emisora y su frecuencia. Por contra, es muy fácil de hacerlo mediante las teclas del ordenador.

**323**

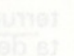

**319**

Y por qué no la misma simulación. añadiendo un efecto de espacio y de los desplazamientos del objeto a probar?

aplicaciones, aunque la labor es a menudo muy difícil de llevar a cabo. Consideremos la pantalla del televisor como un túnel de viento, con una velocidad de viento definida por programa, a continuación introducimos diferentes objetos de formas variadas. El programa deberá simular las modificaciones del movimiento del aire en función de la velocidad del viento y de la forma del objeto introducido.

#### **320**

El sabio Cosinus cayó hace poco en las profundidades de la definición de una función matemática con dos variables enteras *x* e *y.*

Desgraciadamente, sin su ordenador, está completamente perdido. ¿Podéis ayudarle a salir? La función de marras está definida en dos tiempos:

$$
g(x, y) = xy(y + 1) - (y! + 1)
$$
  
f(x, y) =  $\frac{y - 1}{2}$  x [H(g(x, y))^2 - 1H -

 $-$  (g(x, y))<sup>2</sup> + 1] + 2

#### **321**

Un programa serio para animar agradablemente las reuniones amistosas: inspirados en los test Berger poner a punto un programa que determine el tipo de carácter de la persona interrogada. Un centenar de preguntas con tres o cuatro respuestas posibles por pregunta permiten definir ocho tipos posibles de caracteres (malo, emotivo, etc.) entre tres tipos principales.

conocimientos de electrónica, se podría conseguir el mismo efecto con sólo teclear el nombre de la emisora en el teclado, para sintonizarla.

Mediante algunos

Las ventas vitalicias son relativamente corrientes y a veces ventajosas para el comprador, pero conllevan también ciertos riesgos. Antes de aventurarse es prudente verificar si merece la pena jugarse los cuartos. El programa debe, por supuesto, tener en cuenta un máximo de parámetros: estado

de la casa, valor estimado, edad del o de los vendedores, condiciones de la venta,

**324**

estado de salud, etcétera.

Sería posible <sup>a</sup> continuación ir un

poco más lejos y realizar un verdadero «juego de vitalicias» donde varios jugadores intentaran vender casas de forma vitalicia, los papeles de cada uno se darán anteriormente. El ordenador tendrá también la posibilidad de participar, y se ocupará de la gestión de la partida, introduciendo, sin trucos, las aleatoriedades indispensables.

#### de los diversos contadores. El hará un seguimiento regular de vuestras facturas y consumiciones de agua, gas, electricidad,

fuel o carbón, etcétera.

**315**

**tud de ciertas facturas y experimentan la**<br>tud de ciertas facturas y experimentan la necesidad de controlarlas: indicarle regularmente los datos de gastos y las cifras

Un programa muy útil para los

314

Completar el programa anterior añadiéndole la posibilidad de tener en cuenta el teléfono, el consumo del coche, las facturas regulares (pólizas de seguros, sociedades médicas, etc.). Podréis realizar un programa de gestión familiar muy completo.

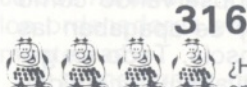

¿Habéis intentado encontrar un algoritmo para el juego de solitarios? Un buen programa podría encontrar la serie de jugadas a efectuar para obtener, en la medida de lo posible, una posición final predefinida.

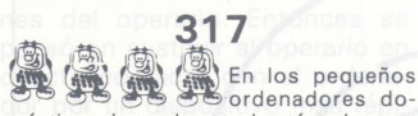

mésticos, la moda actual está en la creación de «sprites»: esos objetos gráficos manipulados pixel a pixel y que permiten desplazamientos muy precisos. Sería interesante simplificar este tipo de programación mediante una instrucción PRINT particular, apropiada para definir el principio de la impresión en un lugar cualquiera de la pantalla. Por ejemplo, PRINT ¡255,161.

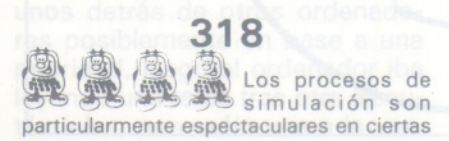

### *Sistemas operativos*

**Cuando oímos hablar de las ventajas de unos sistemas operativos sobre otros, la confusión hace su aparición, ya que es tan grande la diferencia entre sistemas operativos que parece estúpido llamar a todos de la misma forma. El objetivo de este artículo es aclarar, en la medida de lo posible, los conceptos, funciones y tipos de esta parte imprescindible de los ordenadores.**

Quizás la mejor forma de em- • pezar este artículo sea decir que un sistema operativo es un programa, que a veces puede estar en ROM *{firmware,* que no es otra <sup>i</sup> cosa que un programa fijo) o en <sup>i</sup> un disco u otro tipo de memoria externa. Obviamente, en este último caso, parte del sistema operativo debe estar en ROM para que el ordenador pueda empezar a funcionar.

El programa sistema operativo actuará como una inferíase entre el usuario de un ordenador y el *hardware* del mismo. Pero la mejor forma de definir un sistema operativo es definir sus objetivos, que, básicamente, son dos: hacer que el ordenador sea más simple y conveniente de usar y usar el *hardware* de la máquina de forma lo más eficiente posible. Para ello tendrá que gestionar la E/S, ficheros, procesos, compartición de recursos, etc. Como vemos esto puede llegar ser, como de hecho llega, a ser muy complicado, siendo en algunos casos más caro el sistema operativo que el ordenador en sí mismo.

#### *Evolución e'historia de ios sistemas operativos*

Una vez sentadas unas bases sobre las cuales desarrollar el artículo, hemos considerado que la mejor forma de entender a los sistemas operativos es conocer su historia, para así comprender el por qué del desarrollo en determinadas direcciones, los objetivos de los diferentes tipos de sistemas operativos, y al mismo tiempo introducir al lector en la problemática y clasificación de los mismos.

Por lo tanto y en lo que queda de artículo abordaremos los diferentes tipos de sistemas operativos, ordenándolos —siempre que sea posible— cronológicamente.

Antes de meternos con esta clasificación histórica, quizás sea necesario introducir en el lector no familiarizado la estructura de rativo. Así (ver figura 1) la parte

central será el núcleo (o kernel) que estará en íntimo contacto con el *hardware,* ofreciendo un interfase un poco más amigable que éste. Este fue el primer paso, pero pronto se dieron cuenta de que esto no bastaba, y fueron añadiendo cada vez más y más capas, construyendo lo que en este mundillo se conoce como diagrama de cebolla

#### *Los primeros sistemas*

Al principio los ordenadores eran sólo *hardware,* y el usuario tenía que cargar los programas manualmente, bien sea por interruptores en la consola, por cinta de papel o en los más «sofisticados» por tarjetas. Pero los problemas no acababan ahí, ya que si había tenido la increíble suerte de que funcionara (piense lo que le cuesta hacer funcionar a sus programas con los modernos ordenadores) luego tenía que seguirle la pista observando cómo se encendían y se apagaban las luces de la consola. Todo un galimatías que llevaba una cantidad de tiempo que hoy nos haría reír.

tendidos, había un conflicto filo-

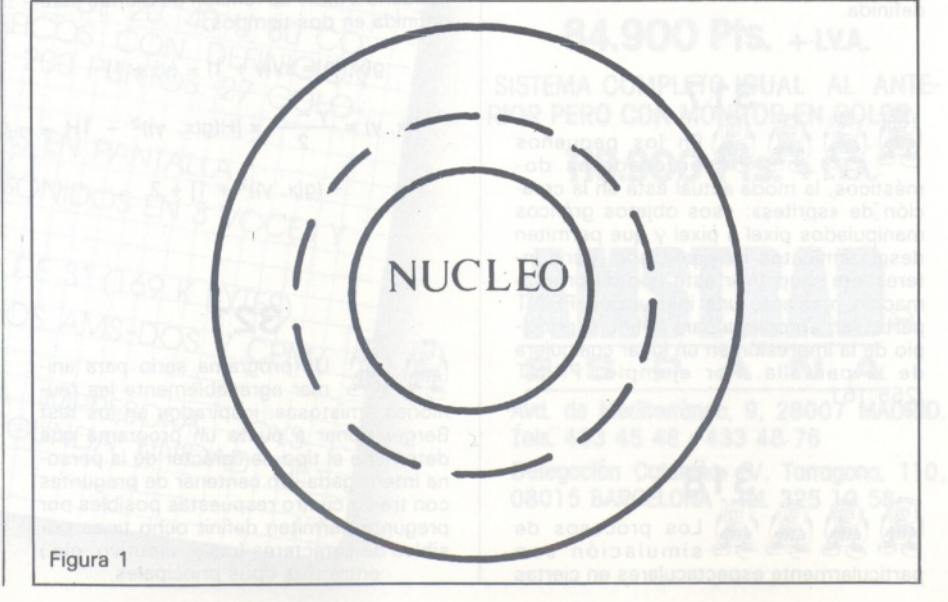

sófico, ya que los ordernadores habían sido creados para automatizar procesos, entonces lo más lógico sería empezar a automatizar estas rutinarias tareas de diálogo con el ordenador.

El tiempo fue pasando y aparecieron impresoras que nos iban a decir de forma más clara qué pasaba con nuestro programa, unidades de cinta que agilizarían los procesos de cargado de programas, etc... Pero con estos cambios *hardware,* había que diseñar facilidades *software* para optimizar el uso de éstos, y así surgieron ensambladores, lincadores, cargadores y poco más tarde ya empezaron a aparecer las primeras versiones de lenguajes de alto nivel, Fortran, Cobol, etc... Obviamente los sistemas operativos evolucionaron también facilitando el uso de estas «nuevas tecnologías», pero el siguiente salto representativo filosóficamente no se produjo hasta la aparición de los sistemas em modo Batch.

#### *Sistemas en modo Batch*

Ya se había conseguido una cierta sencillez (aunque ahora nos parecería poco menos que imposible usar estos sistemas) en el uso de los ordenadores, pero prácticamente nada en cuanto a optimización en el uso de los recursos *hardware,* y por entonces los ordenadores eran verdaderamente caros.

El primer paso que se dio en este sentido vino como consecuencia de las observaciones que se hicieron en el uso de los ordenadores, lo cual desveló que la mayoría del tiempo el ordenador estaba ocioso esperando órdenes del operario. Entonces se pensó en sustituir al operario en directo contacto con el ordenador por un dispositivo más rápido (una unidad de cinta en aquella época) y hacer que el operario trabajara sólo con la unidad de cinta, cuyo coste por hora no era tan caro como el de un ordenador.

Así, el procedimiento era el siguiente, el/los operario/s escribían sus trabajos sobre una cinta, unos detrás de otros ordenadores posiblemente en base a una prioridad, luego el ordenador iba leyendo una tarea tras otra ejecutándolas, pero sólo una a la vez.

Para sacar mayor partido al ordenador, éste estaba encendido la mayor parte del día, y para evitar tener que estar pendiente todo el día hasta que se ejecutara nuestra tarea (cosa que podía ocurrir en cualquier momento) los resultados de la ejecución, así como volcados de memoria si hubo errores, o así lo requerimos, eran volcados de nuevo, normalmente, a una impresora.

El sistema operativo era el encargado de leer de la cinta nuestras solicitudes, que no sólo eran nuestro programa fuente o compilado, y nuestros datos, sino que además leería una información de control donde nos identificaríamos y le diríamos todo lo que íbamos a utilizar, compiladores, periféricos, etc. Una vez leídos esos datos él los interpretaría y obraría en consecuencia, pasando inmediatamente después a la ejecución, y un vez acabada ésta —o abortada— escribir los datos de salida y los posibles volcados de memoria.

Ahora, como vemos, los sistemas operativos ya eran bastante complejos y empezaban a ofrecer una interfase un poco más amigable, a la vez que aprovechaban mejor los recursos que los ordenadores ofrecían. Ya había una compleja interfase de entrada salida, unos servicios de compilación, lincaje, ensamblado que facilitaban enormemente su uso y un rudimentario sistema de prioridades.

Durante los siguientes años estos sistemas operativos no variaron tanto en filosofía como en sofisticación de los mismos ofreciendo sistemas de ficheros (a veces protegidos), mayores facilidades de teleproceso, servicios de control de tiempo para impedir a un usuario estar demasiado tiempo en la CPU y prevenir bloqueos del sistema, etc...

El siguiente paso importante fue el desarrollo de sistemas de multiprogramación.

#### *Multiprogramación*

La multiprogramación es un intento de incrementar la utilización de la CPU, haciendo que ésta siempre tenga algo que hacer. Para ello varias tareas deben residir en memoria al mismo tiempo. Así, la CPU escoge una de estas tareas para su ejecución, y cuando el programa se detenga a esperar una operación de E/S, tal

**KNPER COMPATIBLES PC/XT desde 160.000.-Pts INFORMATICA**  $-100$  $x100$  Compatible **-2M** Km  $-9.9.3695.$ **-Gacional garantia ilimitada** *CONWUE NUESTROS SISTEMS DE RLWILER CON OPCION A COMPRA.* Aucm **275,-íPia.. . . . . . . . . . LAJtwoi»™ ™->0777dQQ ORESOJEH» <sup>185</sup> <sup>28887</sup> HXRD¿í J í 4UU**

como la impresión de un texto, la escritura en un fichero, o la lectura del teclado, la CPU escoge otra tarea y pasa a ejecutarla mientras se realiza la operación de E/S. Cuando esta nueva tarea deba esperar algún evento, simplemente se escoge otra y se pasa a su ejecución. De esta forma la CPU nunca estará desocupada esperando por algún acontecimiento . Por supuesto las tareas que han sido interrumpidas pueden volver a adquirir la CPU cuando terminen las correspondientes operaciones de E/S. Mientras haya tareas que ejecutar en memoria, la CPU no estará desocupada.

Esta idea es común en la vida cotidiana, por ejemplo, un abogado no trabaja sólo en un caso a la vez, sino que cuando el caso está detenido por cuestiones burocráticas o de procedimiento, el abogado se ocupa de otros casos, de forma que no esté nunca desocupado (los abogados desocupados tienden a convertirse en políticos, así que existe un cierto beneficio social en mantenerlos siempre ocupados).

Los sistemas operativos de multiprogramación son muy sofisticados. Para tener varias tareas preparadas para ser ejecutadas en memoria, debe existir un sistema de gestión de memoria. Adicionalmente, si varias tareas pueden ser ejecutadas en un momento dado, debe existir un mecanismo de elección ente ellas (CPU scheduling). Estos sistemas operativos deben disponer de mecanismos de planificación de dispositivos E/S, prevención, detección y recuperación de bloqueos (tal como el que ocurriría si un programa espera por un dato de E/S que debe generar otro programa que a su vez está esperando por un dato del primero), control de concurrencia (acceso a zonas comunes de memoria, por ejemplo), y protección. Vemos que la multiprogramación es el tema central del diseño de sistemas operativos modernos, siendo su objetivo la optimización del uso de la CPU.

Este movimiento hacia la alta utilización de la CPU ha causado cambios profundos en el entorno creado por el sistema operativo para el programador. Hemos visto la evolución desde los sistemas antiguos sin sistema operativo hacia los sistemas batch multiprogramados con spooling. Veamos ahora estos cambios

desde el punto de vista del usuario.

#### *Tiempo compartido*

Los primeros ordenadores eran sistemas que estaban bajo el total control del operador. Sin embargo, esta forma de trabajar daba como resultado que la CPU debía esperar por las acciones del operador durante mucho tiempo. Puesto que se trataba de sistemas muy costosos, este tiempo de inactividad de la CPU era <sup>a</sup> todas luces inadmisible. Así se evolucionó hacia los sistemas operativos batch, que van ejecutando las tareas que se han introducido en algún medio de almacenamiento previamente, sin necesidad de actuación alguna por parte del operador.

Un sistema operativo de batch va tomando las tareas una tras otra, y cuando termina cada una de ellas produce una salida, normalmente hacia una impresora o un fichero en disco. La característica principal es la falta de interacción entre el usuario y el ordenador mientras se ejecuta la tarea. Esta se entrega al sistema y éste produce los resultados minutos, horas, o días después. El retraso puede ser debido al tiempo de proceso de la tarea, o al tiempo que tarda el ordenador en tomar la tarea para ser ejecutada.

Un ordenador interactivo proporciona una comunicación directa entre el usuario y el sistema, normalmente a través de un teclado y una pantalla o impresora. El usuario da instrucciones al sistema operativo o a un programa directamente, y cuando se termina la ejecución de un comando, se espera el siguiente leyendo el teclado. Así, el usuario puede experimentar introduciendo comandos y viendo qué resultdos se obtienen. De ésta funcionan la mayoría de los ordenadores personales, en los que no es de gran importancia el tiempo que la CPU pierde esperando las respuestas del usuario.

Pero, como vimos antes, esta forma de actuar produce tiempos muertos en el funcionamieto de la CPU, con lo que su utilización baja. Para conseguir un funcionamiento interactivo sin tiempos muertos, apareció la idea del tiempo compartido: varios usuarios interactúan con el sistema, y la CPU conmuta rápidamente entre ellos, dando a cada uno un intervalo de tiempo fijo en cada «pasada» De esta forma cada usuario tiene la ilusión de disponer de un ordenador para él solo, escribiendo sus comandos en un teclado y recibiendo los resultados a través de un terminal. También es posible el tiempo compartido con otras tareas, en los sistemas monousuario por ejemplo, puede existir una compartición del tiempo de CPU ente una tarea interactiva y muchas otras que no lo son.

Los modernos sistemas operativos proporcionan al mismo tiempo la posibilidad de funcionar en Batch y en tiempo compartido, por ejemplo, durante el día muchos usuarios interactivos utilizan el ordenador, y durante la noche éste funciona en modo Batch para llevar a cabo tareas largas no interactivas.

#### *Sistemas de tiempo rea!*

Otro tipo de sistemas operativos son los de tiempo real. Un sistema de tiempo real lee datos proporcionados por sensores y actúa en consecuencia. Normalmente son usados en aplicaciones específicas de control de procesos, como la supervisión de experimentos científicos, o el control de factorías automatizadas.

Los sistemas de tiempo real tienen unas restricciones específicas de tiempo para actuar: el procesamiento debe ser realizado antes de cierto tiempo o el sistema fallará. Es destacable la diferencia con los sistemas de tiempo compartido, en los que el tiempo de respuesta es importante pero no crítico, y con los sistemas Batch, en los que no existen restricciones de tiempo en absoluto.

#### *Sistemas multiprocesadores*

Ha habido intentos para crear sistemas multiprocesadores, que consisten en varias CPUs que comparten los periféricos y la memoria. Las ventajas son evi-

### **PROBLEMA: ¿PUEDE DISTINGUIR UN ORDENADOR PERSONAL DE OTRO?**

dentes: más potencia de cálculo y más fiabilidad. De todas maneras, aún no ha sido creado un auténtico sistema operativo multiprocesador completamente general. Lo más común es usar una de las dos siguientes variantes:

En primer lugar, se pueden asignar diferentes ocupaciones a los diferentes procesadores del sistema. Un procesador maestro controla el conjunto, los demás procesadores, o bien esperan que el maestro les encargue algo, o tienen tareas predefinidas. Así se establece una relación Maestro/Esclavo. En particular, pequeños procesadores, colocados a cierta distancia de la CPU principal, pueden ser usados para controlar lectores de tarjetas, lectores de discos, impresoras y para transferir los datos necesarios hacia o desde el procesador principal. También como ejemplo podemos resaltar los RJE (Remote Job Entry), pequeños procesadores que controlan lectores de tarjetas e impresoras, y envían los datos hacia el procesador maestro. En los sistemas de tiempo compartido es común disponer de un gran ordenador para ejecutar las tareas (host) y de un pequeño ordenador (front end) que gestiona las comunicaciones con el terminal.

Por otro lado, tenemos las redes de ordenadores, en las que muchos ordenadores independientes pueden comunicarse para intercambiar ficheros e información entre sí. Sin embargo, cada ordenador tiene su propio sistema operativo y funciona de manera independiente. Las tendencias futuras apuntan hacia el proceso ditribuido en estas redes de ordenadores, se forma que un nodo de la red puede encargar la ejecución de una tarea a otro nodo, diciéndole dónde debe recoger los datos y dónde debe dejar los resultados, lo que abre un campo inmenso de posibilidades, campo en el cual se está avanzando a pasos agigantados con el desarrollo de los sistemas operativos distribuidos.

*Diferentes clases de ordenadores*

Nuestra exposición hasta aquí ha estado centrada en sistemas operativos para grandes ordenadores (mainframes), tales como los que se utilizan en los bancos, o en las grandes empresas. Ello es debido a que la mayor parte de la teoría que ha dado lugar a los sistemas operativos actuales se ha desarrollado para grandes ordenadores, y los sistemas operativos para ellos llevan desarrollándose treinta años.

Como sabemos, en los años 60 aparecieron los miniordenadores, y en los 70 los micrordenadores. Los sistemas operativos para estos equipos se han beneficiado de los desarrollos realizados para mainframes. Al aprovechar estos desarrollos y esta tecnología pudieron evitarse los fallos en los que se había incurrido en los primeros tiempos.

La mayoría de los micrordenadores y miniordenadores han «pasado» de los sistemas Batch y han ido directamente hacia sistemas de tiempo compartido e interactivos.

Por otro lado, los costes del *hardware* de estos pequeños ordenadores son lo suficientemente bajos como para no tener que preocuparse demasiado de la utilización de la CPU, y de la compartición de los recursos entre diferentes usuarios (esto es cierto sobre todo en los miniordenadores), por lo que el diseño de los sistemas operativos no necesita ser tan complicado como en los mainframes.

Si observamos la evolución de la informática veremos que las soluciones adoptadas en los mainframes han sido siendo aplicadas en los miniordenadores (actualmente existen sistemas operativos para miniordenadores tan sofisticados como aquéllos de los mayores mainframes), y las posibilidades de los sistemas operativos de los miniordenadores han ido incorporándose a los micrordenadores más avanzados (el caso más reciente es el del Commodore Amiga, que proporciona multiprogramación). Quizás el caso más interesante sea el del sistema operativo UNIX, que comenzó en el MIT con el nombre de MULTICS, funcionando en un gran ordenador (GE 645), de él salieron las ideas para el diseño del UNIX, que inicialmente funcionaba en un PDP11. Posteriormente el UNIX se desarrolló para micrordenadores con varios nombres (XENIX, etc.). Incluso el MS DOS puede ser considerado

un subconjunto del UNIX, sin las facilidades de multiprogramación y de tiempo compartido que éste ofrece.

Muchos aseguran que el decrecimiento de los costes del *hardware* que provocó la aparición del microprocesador hará que los sistemas operativos se vuelvan obsoletos. Esto no es cierto, ya que los conceptos más sofisticados de los sistemas operativos pueden ser implementados en cada vez más sistemas. Tal es el caso del CP/M, que evolucionó hacia el multiprogramador MP/M, o del PC DOS, que ha dado lugar al Concurrent PC DOS, por no hablar del ya mencionado UNIX, que cada vez incorpora a más micrordenadores.

Puesto que ésta es una revista de micrordenadores, debemos hacer especial mención a los sistemas orientados a ratón, que son casi exclusivos de los ordenadores personales. En estos sistemas operativos el énfasis no se ha puesto en la utilización de la CPU o en la gestión de la memoria, ya que lo normal es que haya sólo un programa funcionando (excepto en el Amiga, que es multitarea), sino que se han volcado todos los esfuerzos hacia la interface con el usuario, creando un entorno similar a una mesa de despacho (este concepto es conocido entre los anglosajones como «the Desktop Metaphor», algo así como la metáfora del escritorio), en la que se pueden escoger (gracias al ratón) los objetos que se suelen encontrar en una oficina, tales como ficheros, papel para borradores, o papeleras, y el sistema operativo lanza el programa correspondiente sin que el usuario necesite conocer el nombre del mismo ni los comandos necesarios para lanzar su ejecución. En esta línea es donde más se trabaja actualmente en los sistemas operativos para ordenadores personales.

Vemos por tanto que cada vez nos alejamos más del *hardware* de la máquina, lo que hace que sea más sencillo utilizarla, pero al mismo tiempo nos impide las «investigaciones», que tantos momentos interesantes nos proporcionaba cuando «destripábamos» al pobre CP/M a golpe de DDT.

--------

**Iñaki Cabrera Víctor Manuel Díaz**

 $-\circledx$ 

### **SOLUCION: NUEVOS ORDENADORES PERSONALES OLIVETTI. "VIVE LA DIFFERENCE!"**

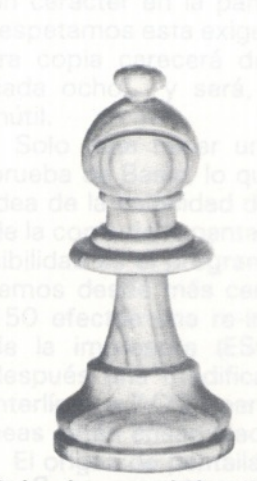

**Ordenador personal Olivetti M-19.**

Una apertura segura es imprescindible. Por eso, el nuevo Olivetti M-19 es el ordenador personal idóneo para empezar. Para aprender y para enseñar. El Olivetti M-19 ofrece gran velocidad de elaboración y capacidad gráfica con alta resolución de imagen. Su inigualable simplicidad operativa y su inmejorable relación prestaciones/precio, hacen del nuevo Olivetti M-19 el más seguro movimiento de apertura en informática. ¡Adelante!

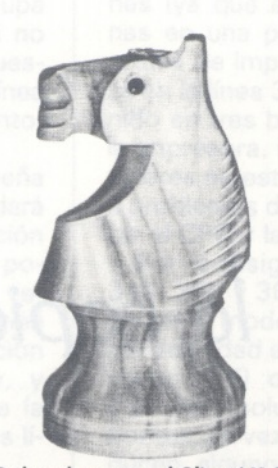

**Ordenador personal Olivetti M-22.**

Agil. Capaz de saltar cualquier obstáculo. El nuevo Olivetti M-22 es un ordenador personal portátil de elevadas prestaciones. Con una avanzada tecnología de visualización, capacidad de regulación de la intensidad luminosa de la pantalla en seis niveles y prestaciones gráficas de alta resolución.

El nuevo Olivetti M-22 es compacto y ligero. Y capaz de ofrecer las mayores posibilidades, tanto dentro de su oficina como fuera de ella. Usted mueve.

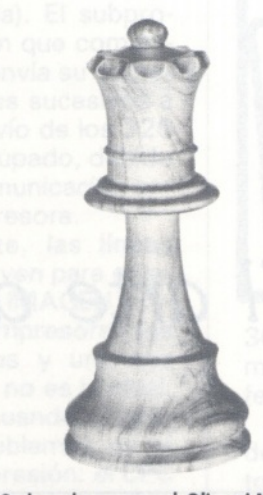

**Ordenador personal Olivetti M-24.**

Un jaque seguro. Una jugada brillante en cualquier tablero. El Olivetti M-24 es un ordenador personal siempre eficaz. Se presenta en tres potentes versiones: M-24, M-24 SP y M-24/3270. Con gran versatilidad y capacidad de memoria, todas ellas funcionan como un ordenador personal con las mayores prestaciones e interactúan también dentro de un sistema más complejo. Olivetti M-24. Una jugada maestra. No lo dude.

**Olivetti....... .**

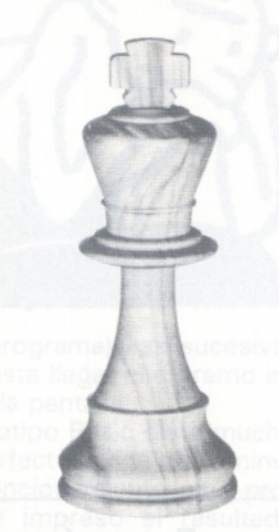

í

**Ordenador personal Olivetti M-28.**

El Rey. La pieza más valiosa del tablero. El nuevo Olivetti M-28 es el más potente y completo de los ordenadores personales Olivetti. Con memoria amplíable hasta 7 MBytes, el M-28 es más veloz y más capaz. El nuevo Olivetti M-28 es el rey de los ordenadores personales. Con él siempre ganará la partida. Y como los demás Olivetti de la gama, es totalmente compatible con el standard de mercado.

cado.<br>Aumente el rendimiento de su ordenador.<br>Aumente el rendimiento de su ordenador. mente el rendimiento de su organizativa.<br>Utilice accesorios originales Olivetti. **ORDENADORES PERSONALES OLIVETTI. NO ENCONTRARA MEJOR SOLUCION.**

1

### *El arte de la copia*

**Este número OP no estaría completo si no le ofreciera un medio de conservar en una impresora las obras imperecederas producidas en su CPC con ayuda (por ejemplo) de un programa de creación gráfica.**

Es imprescindible disponer de una impresora gráfica; es decir, capaz de imprimir punto por punto. Hemos elegido los modelos de impresoras más corrientes, que son del tipo Epson; muchas otras marcas son compatibles con ellas. Por supuesto, si su impresora es de un tipo diferente, quizás sea necesario introducir algunas modificaciones a lo que le ofrecemos; le ayudarán nuestras indicaciones y algunas pruebas...

La copia de una pantalla gráfica completa en una impresora plantea problemas que exigen respuestas prudentes. La complejidad de la organización gráfica de los CPC aumenta las dificultades. Para convencerse basta con ob-

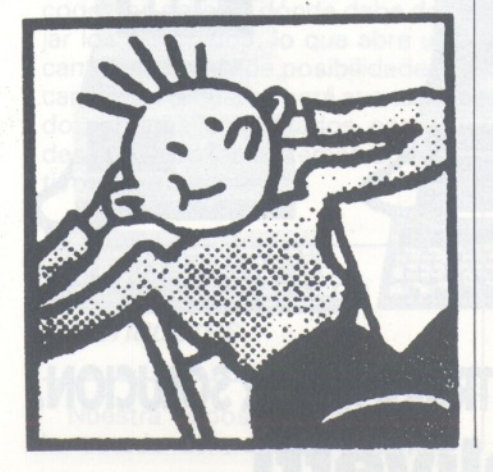

servar los tres modos gráficos. El modo 2 es el más sencillo: a cada punto de la pantalla (que se llama pixel) le corresponde un bit de la memoria de pantalla.

El modo <sup>1</sup> acentúa el problema: cada pixel corresponde a un área de bits de la memoria. Finalmente, el modo 0 es el summun de la complejidad, ya que, para un solo pixel, se emplean 4 bits. El único común entre los tres casos es el espacio de memoria a analizar: 16 Kilo-octetos (o sea 64.000 bits), ¡que es enorme!

De lo que acabamos de expresar, se puede concluir que sería necesario un programa de Hardcopy diferente para cada método gráfico. Además, se puede supo-

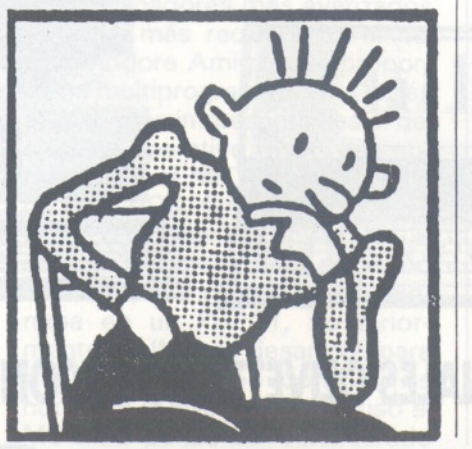

ner que un programa en Basic será demasiado lento para efectuar la exploración de 16 Ko... El excelente Basic Locomotive nos va a proporcionar una solución para el primer problema: la función TEST permite conocer el color de un punto cualquiera de la pantalla. Es perfecto; por consiguiente, emplearemos TEST en vez de PEEK y nuestro programa funcionará cualquiera que sea el modo gráfico. Para resolver el problema de la velocidad, veremos qué nos ofrece el lenguaje de máquina...

¡Pero eso no es todo! Ya que debemos enviar informaciones a la impresora, es preciso que tengamos en cuenta que la interface incorporada solo puede enviar palabras de 7 bits: nada es perfecto. Para comprobarlo, pulse en el teclado (¡con la impresora conectada!): PRINT# 8, CHR\$(255); CHR\$(127). Los dos caracteres impresos son iguales; no deberían serlo...

Por consiguiente, la exploración de la pantalla se realizará por

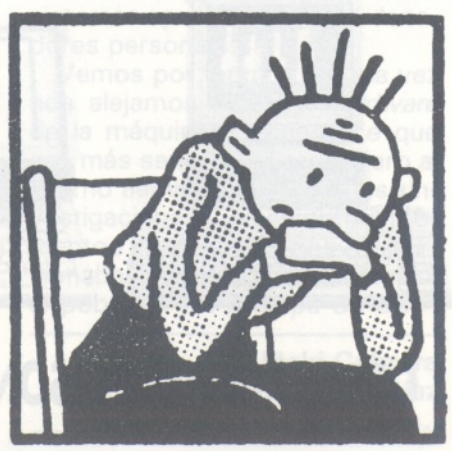

#### *Una sencilla función y su impresora en modo gráfico*

grupos de siete líneas; es decir, una línea menos de lo que ocupa un caracter en la pantalla. Si no respetamos esta exigencia, nuestra copia carecerá de una línea cada ocho... y será, por tanto, inútil.

Solo falta hacer una pequeña prueba de Basic, lo que nos dará idea de la velocidad de ejecución de la copia de la pantalla. Una posibilidad es el programa 1; lo veremos desde más cerca: la línea 150 efectúa una re-inicialización de la impresora (ESCape/ ), y después una modificación de la interlínea <sup>a</sup> 7/72', para que las líneas estén ensambladas.

El origen de pantalla se devuelve a su punto de partida normal (0,0) y se explora la pantalla por sucesivas bandas verticales de siete puntos, desde el extremo iz-

quierdo hasta el extremo derecho. Esta serie de pruebas (TEST, línea 230) se traduce por el relleno de una tabla de 320 posiciones (ya que existen 320 columnas en una pantalla). El subprograma de impresión que comienza en la línea 330 envía su contenido en tres bloques sucesivos a la impresora. El envío de los 320 valores no está agrupado, debido a problemas de comunicación entre el CPC y la impresora.

Por consiguiente, las líneas 340, 360 y 380 sirven para establecer el modo BIT IMAGEN simple densidad en la impresora: dos veces 100 octetos y una vez 120. Esta solución no es la ideal, porque de vez en cuando se producen algunos problemas en el momento de la impresión: el CPC envía los caracteres demasiado de prisa? Cuando se ha explorado un grupo de siete líneas, se pasa al grupo siguiente (líneas 280 <sup>a</sup>

**PROGRAMA <sup>1</sup>**

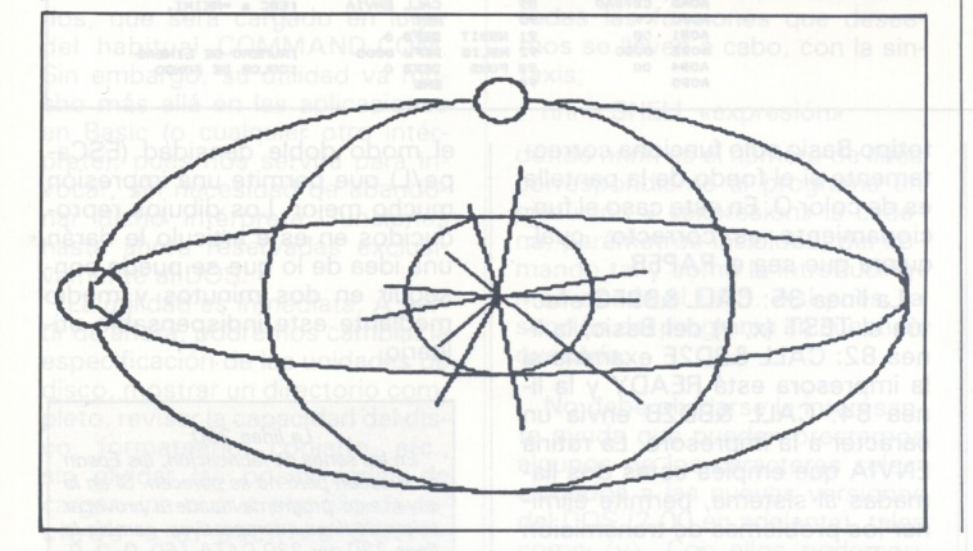

 **' + + + «■ + + +++ + + + + + ■!■ ++ + + + ++ + + + +++ + + + + + + lio '<sup>+</sup> HARDCOPY DE PANTALLA GRAFICA <sup>+</sup> ' <sup>+</sup> 100% BASIC... <sup>+</sup> <sup>125</sup> '<sup>+</sup> <sup>+</sup> '<sup>+</sup> EL ORDENADOR PERSONAL <sup>+</sup> '<sup>+</sup> <sup>Y</sup> EL AUTOR<sup>+</sup> '<sup>+</sup> <sup>+</sup> <sup>+</sup> <sup>+</sup> <sup>+</sup> <sup>+</sup> <sup>+</sup> <sup>+</sup> <sup>+</sup> <sup>+</sup> <sup>+</sup> <sup>+</sup> <sup>+</sup> <sup>+</sup> «• <sup>+</sup> <sup>+</sup> <sup>+</sup> <sup>+</sup> <sup>+</sup> <sup>+</sup> +++ <sup>+</sup> <sup>+</sup> <sup>+</sup> <sup>+</sup> <sup>+</sup> <sup>+</sup> <■ <sup>+</sup> <sup>+</sup> <sup>+</sup> PRINT#8,CHR\*(27);:REM Reinicializ**

**<sup>160</sup> PRINT#8,CHR\*(27);"<sup>1</sup> \*:REM Espaciado <sup>e</sup>**

**230 IF TEST(H,V-B)=0 THEN C\*=C\*+"0" ELSE**

**190 V=400:REM hay 400 lineas a tratar**

**aciDn de la impresora**

**200 FOR H=0 TO 639 STEP 2 <sup>210</sup> C\$=" 220 FOR B=0 TO 12 STEP 2**

**<sup>250</sup> 1=1+ 1: <sup>Z</sup> (I) =VAL ( "8iX"+C\*>**

**ñire lineas de 7/72" 170 ORIGIN 0,0 180 DIM ZÍ320)**

300 del programa) y así sucesivamente hasta llegar al extremo inferior de la pantalla.

El prototipo Basic dista mucho de ser perfecto: exige trece minutos de funcionamiento para proporcionar impreso el resultado cualquiera que sea el modo gráfico. Es un plazo demasiado largo, y revela que el empleo del lenguaje de máquina se hace indispensable. Este es el objeto del programa 2 que, en realidad, es un listado fuente de ensamblador. Si dispone de un logical de ensamblado, lo podrá emplear para estudiar el programa.

Si está entre los que no gustan del ensamblador, el programa 3 le proporciona un cargador Basic que podrá emplear sin ninguna dificultad. Podrá insertarlo en cualquier programa suyo, le resultará muy fácil.

*Algunas astucias a modo de instrucción modifican el programa*

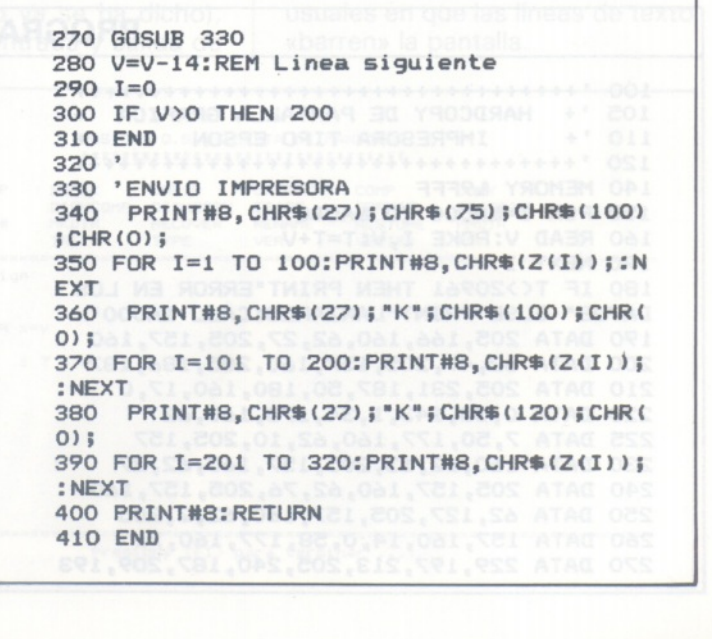

**C\*=C\*+■1• 240 NEXT <sup>B</sup>**

**260 NEXT H**

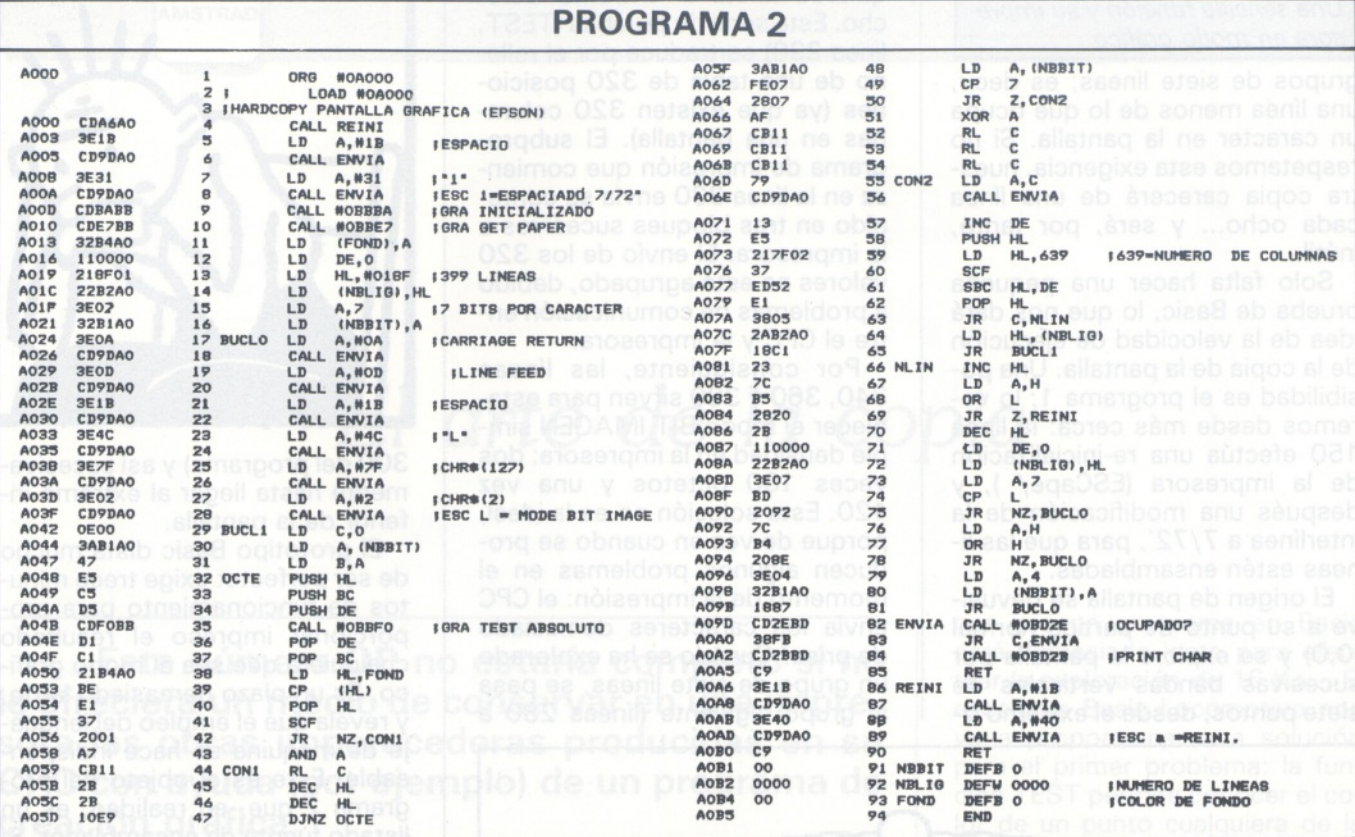

El programa en lenguaje de máquina funciona según el mismo principio que el programa Basic. Evidentemente, el conjunto es más difícil de comprender, pero los comentarios que figuran le ayudarán a adaptarlo a su impresora llegado el caso. Emplea algunas rutinas del sistema: línea 9: CALL &BBBA equivale a ORIGEN 0,0; línea 10: CALL &BBE7 permite conocer el color de fondo de la pantalla (PAPER). Nuestro pro-

> Un logical de ensamblado permite ganar tiempo

totipo Basic solo funciona correctamente si el fondo de la pantalla es de color O. En este caso el funcionamiento es correcto, cualquiera que sea el PAPER.

La línea 35: CALL &BBFO efectúa el TEST (x, y) del Basic; la línea 82: CALL &BD2E examina si la impresora está READY y la línea 84: CALL &BD2B envía un caracter a la impresora. La rutina ENVIA que emplea estas dos llamadas al sistema, permite eliminar los problemas de transmisión del Basic que ya hemos citado.

Finalmente, hay que decir que el modo BIT IMAGE adoptado es

**PROGRAMA 3** 

el modo doble densidad (ESCape/L) que permite una impresión mucho mejor. Los dibujos reproducidos en este artículo le darán una idea de lo que se puede conseguir en dos minutos y medio mediante este indispensable utilitario.

#### La línea 230

En las series de fabricación, las Epson se suceden pero no se parecen. Si en la suya, este programa tiende a provocar saltos de línea intempestivos, cambie la línea 230 por 230 DATA 160, 0, 0, 0,<br>0, 0, 62, 27 y sustituya en la línea 180, 20961 por 20364.

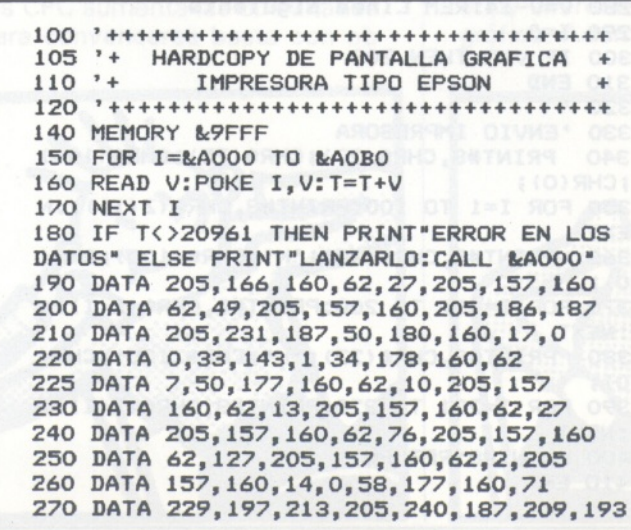

280 DATA 33, 180, 160, 190, 225, 55, 32, 1 290 DATA 167, 203, 17, 43, 43, 16, 233, 58 300 DATA 177, 160, 254, 7, 40, 7, 175, 203 310 DATA 17, 203, 17, 203, 17, 121, 205, 157 320 DATA 160, 19, 229, 33, 127, 2, 55, 237 330 DATA 82, 225, 56, 5, 42, 178, 160, 24 340 DATA 193, 35, 124, 181, 40, 32, 43, 17 350 DATA 0, 0, 34, 178, 160, 62, 7, 189 360 DATA 32, 146, 124, 180, 32, 142, 62, 4 370 DATA 50, 177, 160, 24, 135, 205, 46, 189<br>380 DATA 56, 251, 205, 43, 189, 201, 62, 27<br>390 DATA 205, 157, 160, 62, 64, 205, 157, 160, 2  $01$ **400 END Joel Jardouin** 

: 맨

**(----------- \ IBM-PC**

**<sup>s</sup>\_\_\_\_\_\_\_Z**

### *Básicamente DOS*

**A veces puede resultar muy interesante invocar, desde el Basic, funciones exclusivamente reservadas al DOS. Los sistemas operativos 2.00 y posteriores incluyen el comando SHELL, que nos permitirá hacer esto... y muchas cosas más.**

El comando SHELL, según el manual del sistema operativo (DOS 2.00, págs. 9-10), permite especificar el nombre y la posición de un procesador de comandos, que será cargado en lugar del habitual <COMMAND.COM>. Sin embargo, su utilidad va mucho más allá en las aplicaciones en Basic (o cualquier otro intérprete), pues nos servirá para invocar, sin necesidad de abandonar dicho intérprete, funciones hasta ahora reservadas exclusivamente al DOS.

La utilidad es inmediata. A partir de ahora, podremos cambiar la especificación de las unidades de disco, mostrar un directorio completo, revisar la capacidad del disco, formatearlo, copiarlo, etc., sin olvidar las posibilidades de cargar una nueva plantilla de teclado o el [archivo](GRAPHICS.COM) GRAP-HICS.COM sin, ni siquiera, tener que abandonar el programa en ejecución, lo que implicaría, aparte de la fastidiosa tarea de tener que grabar todos los datos obtenidos para cargarlos más tarde, el riesgo de deshacernos, accidentalmente, de un fichero olvidado.

El método es sencillo. Supongamos que, por ejemplo, deseamos crear un programa, en Basic, que después de realizar las funciones necesarias, formatee un disco alojado en la unidad B:, transfiriendo el sistema, el Basic y creando el fichero de autoarranque AUTOEXEC.BAT.

En primer lugar, es preciso explorar los contenidos 30h y 31h, registros de stack que nos permitirán volver más tarde al mismo «lugar» del Basic del que partimos. Seguidamente, asumiendo que ya estamos trabajando con el sistema operativo (realmente no llega a accederse directamente al mismo, sino que se invocan sus comandos mediante un «estado intermedio») habremos de indicar todas las funciones que deseemos se lleven a cabo, con la sintaxis:

nnnn SHELL «expresión»

donde nnnn es el número de línea correspondiente al programa en ejecución y «expresión» la cadena, parámetros incluidos, del comando tal y como la introduciríamos desde el DOS. Así pues, la sección del programa en cuestión quedaría:

No debe olvidarse la interesante ayuda que pueden prestarnos algunos de los caracteres seleccionados a las nuevas versiones del DOS (2.00 en adelante), tales como (y). Con ellos podemos, una vez hayamos accedido al sistema operativo (aunque el término «acceder» no sea del todo correcto, como ya se ha dicho), direccionar la entrada y salida de datos desde, por ejemplo, un archivo en disco o la impresora, en lugar de hacerlo mediante el teclado y la pantalla, como suele ser habitual. Supongamos, como botón de muestra, que deseamos imprimir el nivel de ocupación del disco B:, su capacidad y la de la unidad central en la impresora. Un método para ello sería:

La sugerencia queda hecha y las posibilidades son múltiples. El resto, es cosa vuestra.

NOTA: Las versiones 3.0 y posteriores del Basic y Basic Avanzado incluyen un comando SHELL. Sin embargo, su presencia no es necesaria siempre y cuando se trabaje con la versión 2.00 o posterior, pues la dirección que realmente se invoca es la Hex 30, correspondiente a la interrupción y espera, utilizando para ello el comando residente en el sistema operativo.

El siguiente programa, independiente en sí mismo, ilustra la manera de utilizar el comando SHELL desde el intérprete Basic. Cuando es preciso, crea y destruye un archivo de datos temporal llamado «DATA». Toda interrupción brusca del mismo deberá ir seguida de las líneas:

DEF SEG:POKE 91,1 DEF SEG:POKE 91,24

para rehabilitar las condiciones usuales en que las líneas de texto «barren» la pantalla.

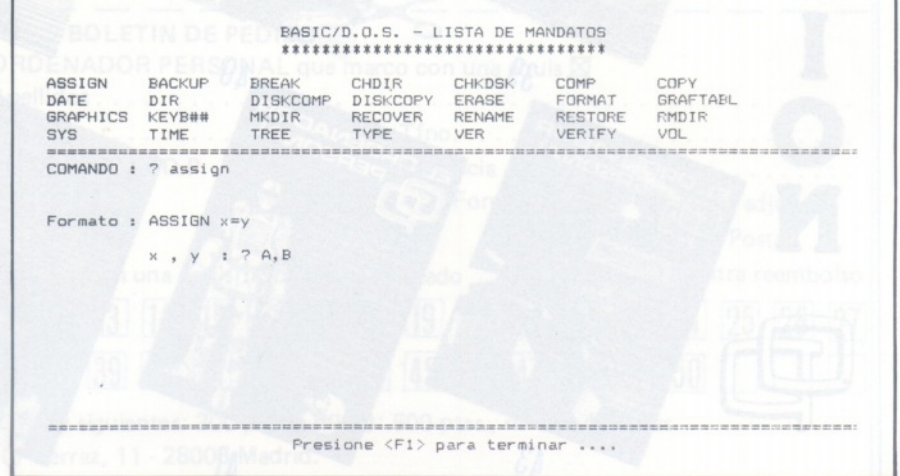

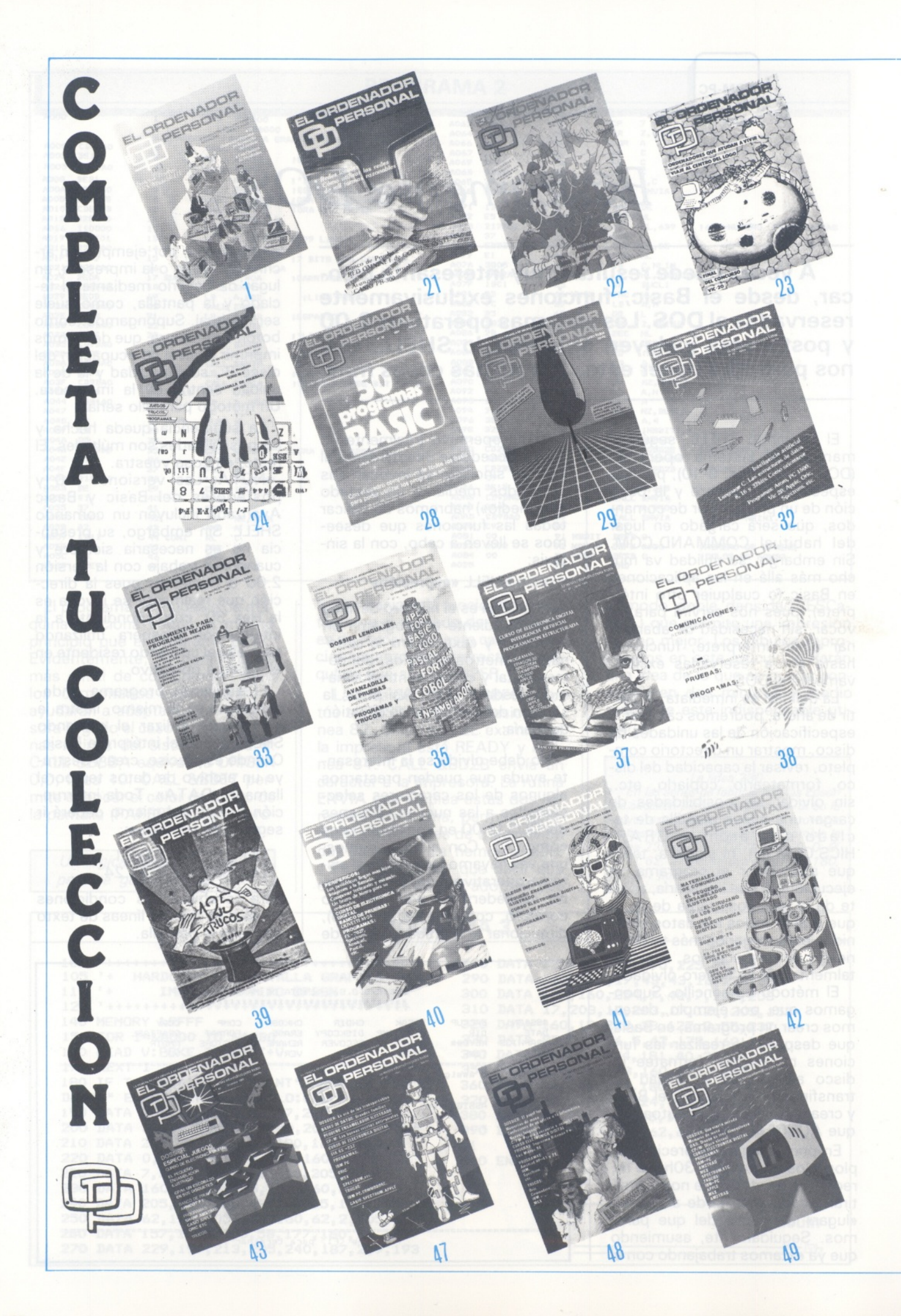

#### **1**

- Banco de Pruebas: TRS-80 MODE- $LO III$
- EL ORDENADOR PERSONAL EN LA CONSULTA DEL MEDICO
- UNA CAMARA DE DIPUTADOS **21**
- REDES LOCALES.
- COMO UTILIZAR LAS REDES DE MIL FORMAS RAZONA-BLES
- Banco de Pruebas: RED OMNINET DE CORVUS SISTEMAS
- Avanzadilla de Pruebas: CASIO PD-300

#### **22**

- Banco de Pruebas: MICRO-PROFE-SOR II
- VIAJE AL CENTRO DEL LOGO 1a parte

Sistemas operativos: MS/DOS

Programas y trucos: VK-20, DRA-GON 32, ZX-81, APPLE, PC 1500, HP-41, etc.

#### **23**

- ORDENADORES QUE AYUDAN A VIVIR
- VIAJE AL CENTRO DEL LOGO 2a parte

#### **24**

Banco de pruebas: SORD M-5 Avanzadilla de pruebas: HP-150 JUEGOS, TRUCOS y PROGRA-MAS

#### **28**

50 PROGRAMAS BASIC JUEGOS, ENSEÑANZA, APLICA-CIONES, MATEMATICAS, ETC.

#### **29**

Banco de Pruebas: LASER 200 ¿COMPATIBLE CP/M? SI PERO... PROGRAMAS, APPLE, DRAGON 32, SPECTRUM, ZX-81, CO-MMODORE-64, ORIC...

#### **32**

- INTELIGENCIA ARTIFICIAL LENGUAJE C: LAS ESTRUCTU-
- RAS DE DATOS 8, 16 y 32 bits: COMO ORIEN-TARSE
- PROGRAMAS, ATOM, PC-1500, VIC 20, APPLE, ORIC, SPEC-TRUM, ETC.

#### **33**

HERRAMIENTA PARA PROGRA-MAR MEJOR

- CURSO DE ELECTRONICA DIGI-TAL
- Pruebas: SANYO 555 y APRICOT PC
- PROGRAMAS: APPLE, PASCAL, ZX-81, PC-1500, HP-41.

#### **35**

DOSSIER LENGUAJES Avanzadilla de pruebas: AMSTRAD CPC-464 y BONDWELL PRO-GRAMAS, TRUCOS.

#### **37**

CURSO DE ELECTRONICA DIGI-TAL

INTELIGENCIA ARTIFICIAL PROGRAMACION ESTRUCTURA PROGRAMAS Y TRUCOS Banco de pruebas: EINSTEIN

#### **38**

CURSO DE ELECTRONICA DIGI-TAL

REDES, MODEMS Pruebas: CORVUS CONCEPT, PSION, GEM, JAZZ, TRUCOS Y PROGRAMAS.

#### **39**

ESPECIAL TRUCOS

#### **40**

PERIFERICOS CURSO ELECTRONICA DIGITAL Banco de pruebas: OLIVETTI M-24 PROGRAMAS

#### **BOLETIN DE PEDIDO —**

#### **41**

CURSO ELECTRONICA DIGITAL EL PEQUEÑO ENSAMBLADOR Banco de Pruebas: THOMSON MO-5

PROGRAMAS Y TRUCOS

#### **42**

CP/M: EL CIRUJANO DE LOS DISCOS

CURSO ELECTRONICA DIGITAL Banco de Pruebas: SONY HB-75 TRUCOS Y PROGRAMAS

#### **43**

DOSSIER: ESPECIAL JUEGOS CURSO ELECTRONICA DIGITAL EL PEQUEÑO ENSAMBLADOR ILUSTRADO

CP/M: UN ESCOBAZO EN SUS DISQUETES

Banco de Pruebas: APRICOT F1 PROGRAMAS: SHARP AMSTRAD

CASIO, APPLE, ORIC, ETC.

#### TRUCOS

#### **47**

DOSSIER: LA ERA DE LOS TRANSPORTABLES

EL PEQUEÑO ENSAMBLADOR ILUSTRADO

CURSO ELECTRONICA DIGITAL TRUCOS Y PROGRAMAS

#### **48**

PRUEBAS: IMPRESORA RITE-MANN F+ LOS MICROS CURSO ELECTRONICA DIGITAL PROGRAMAS Y TRUCOS

#### **49**

DOSSIER: UNA CIERTA MIRA-DA DAO: DISEÑO EN TRES DIMEN-

SIONES CURSO ELECTRONICA DIGITAL PROGRAMAS Y TRUCOS

Sírvanse enviarme los números atrasados del ORDENADOR PERSONAL que marco con una equis $\boxtimes$ Nombre............................................................Apellidos......................................................................................................................... : Dirección.......................................................................................................................... Tfno................................................................. ¡Población.................................................................................... D.P...............................Provincia........................................................ Forma de pago:  $\Box$  Talón adjunto □ Giro Postal Deseo recibir los números siguientes del O.P. (marque con una equis). Nota: nº 7 agotado □ Contra reembolso 2 3 4 5 6 8 9 10 11 12 13 14 15 16 17 18 19 20 21 22 23 24 25 26 **28** 29 30 31 32 33 34 35 36 37 38 39 40 41 42 43 44 45 46 47 48 49 50 Nota: n<sup>os</sup> 1 a 11: 200 ptas., 12 a 44: 250 ptas., 45 y siguientes: 300 ptas., nº 19: 500 ptas., nº 28: 450 ptas. |— REMITIR A: El Ordenador Individual S.A. C/ Ferraz, <sup>11</sup> - <sup>28008</sup> Madrid.

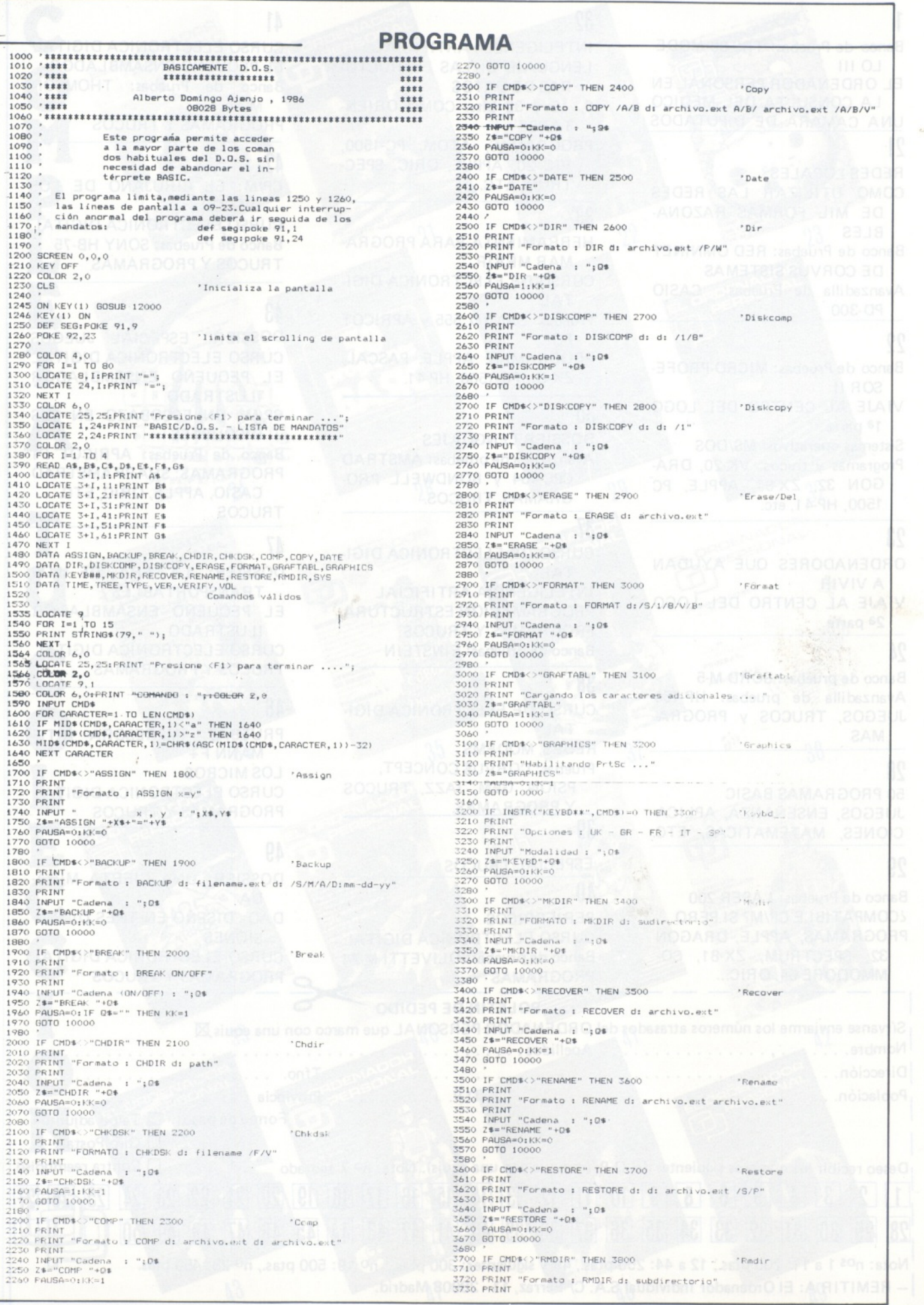

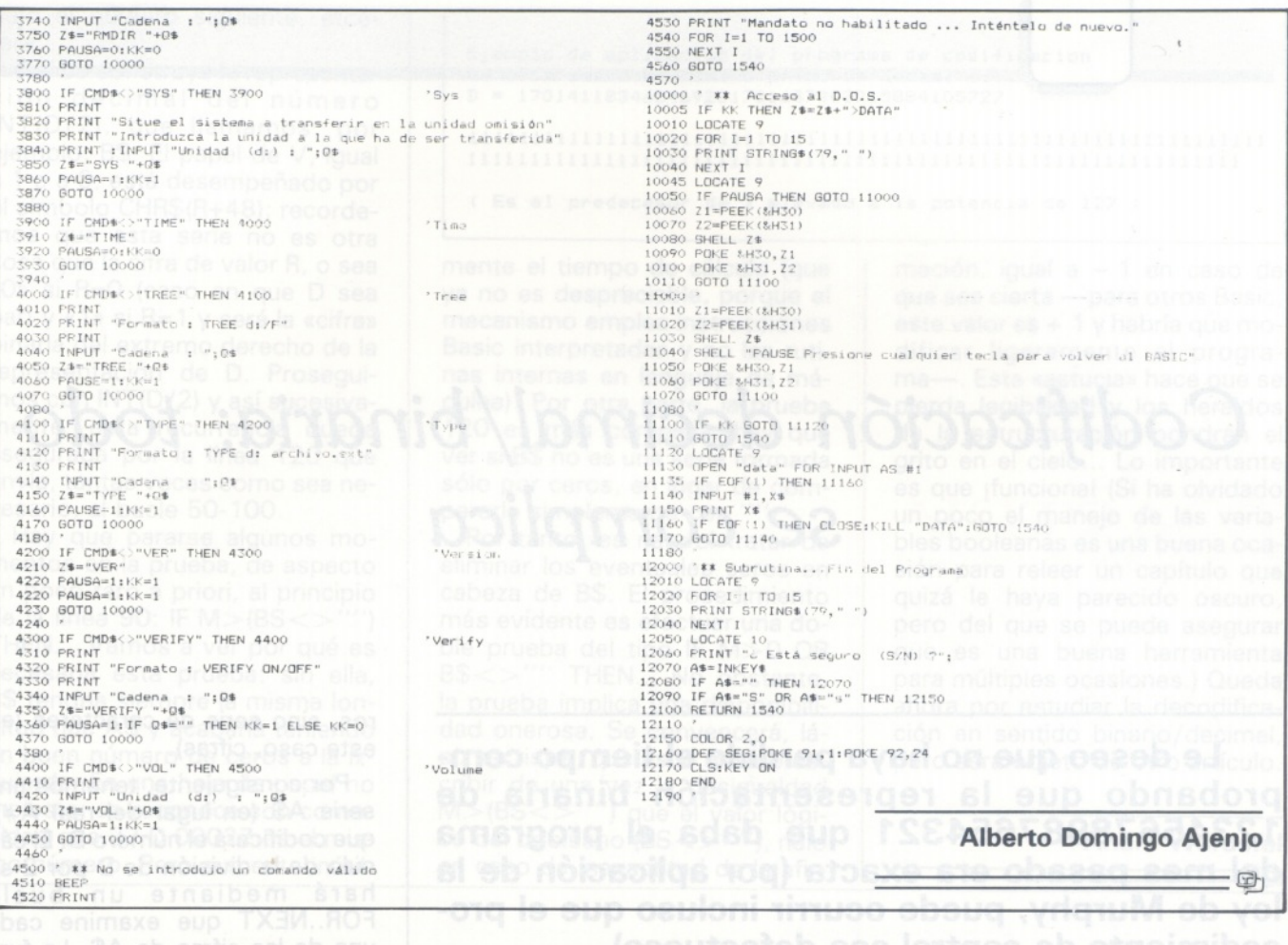

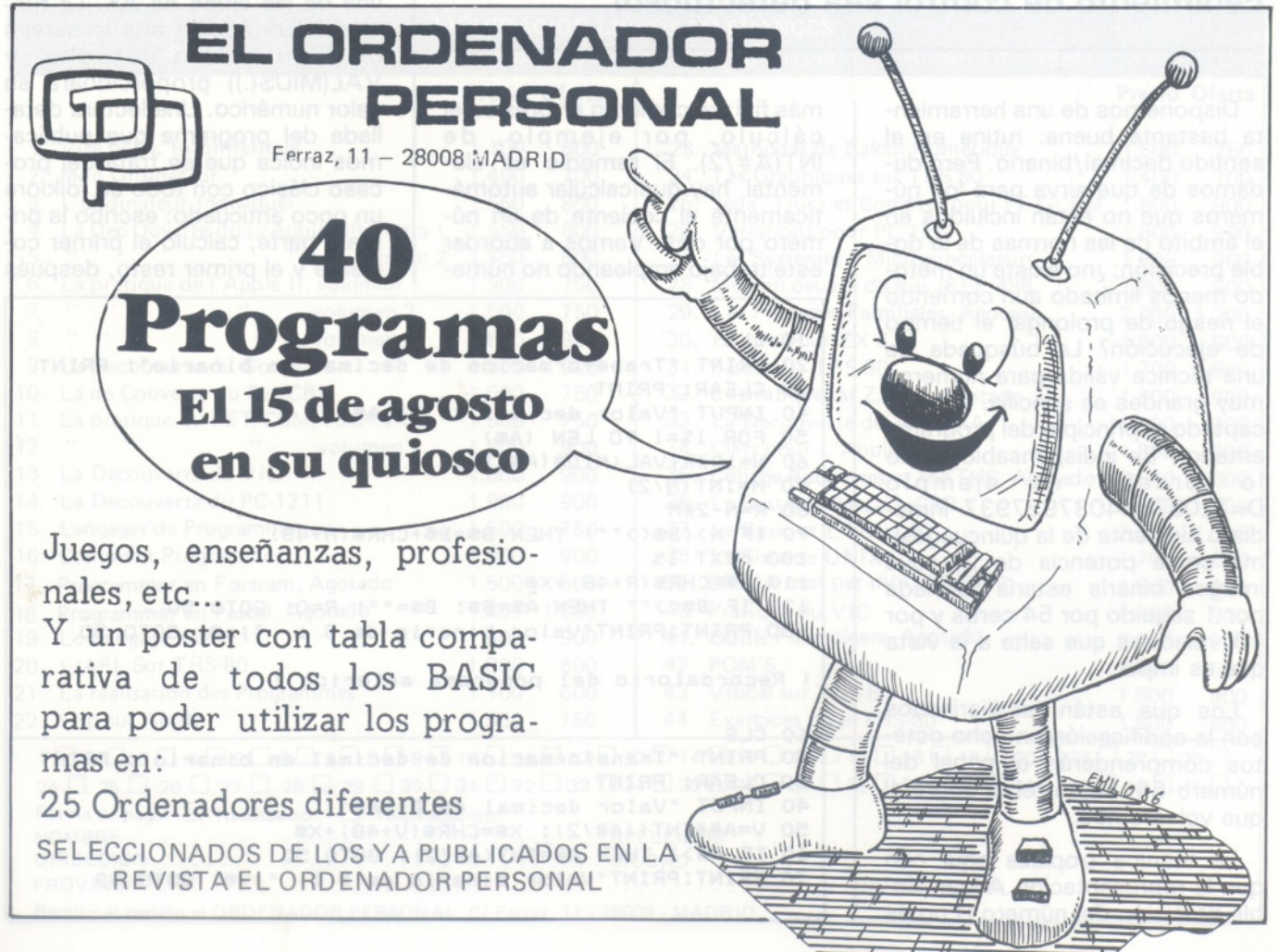

### *Codificación decimal/binaria: todo se complica*

**Le deseo que no haya perdido el tiempo comprobando que la representación binaria de 12345678987654321 que daba el programa del mes pasado era exacta (por aplicación de la ley de Murphy, puede ocurrir incluso que el procedimiento de control sea defectuoso).**

Disponemos de una herramienta bastante buena: rutina en el sentido decimal/binario. Pero dudamos de que sirva para los números que no están incluidos en el ámbito de las normas de la doble precisión; ¿no existe un método menos limitado aun corriendo el riesgo de prolongar el tiempo de ejecución? La búsqueda de una técnica válida para números muy grandes es sencilla, si se ha captado el principio del programa anterior. Es indispensable como lo prueba el ejemplo D=72O57594O37927937 inmediato siguiente de la quincuagésima sexta potencia de 2, cuya imagen binaria estaría formada por <sup>1</sup> seguido por 54 ceros y por 10, mientras que salta a la vista que es impar.

Los que están familiarizados con la codificación en ocho octetos comprenderán el papel del número 56; es un tema sobre el que volveremos.

La técnica tropieza aquí con que la representación A# en doble precisión del número D no es más fiel; se cometen errores en el cálculo, por ejemplo, de INT(A#/2). El remedio es elemental, hay que calcular automáticamente el cociente de un número por dos. Vamos a abordar este trabajo empleando no números, sino serie de caracteres (en este caso, cifras).

Por consiguiente, tenemos una serie A\$ (en lugar del real A#), que codificará el número D. El cálculo de la división de D por 2 se hará mediante un bucle FOR..NEXT que examine cada una de las cifras de A\$. La función MID\$(A\$,I,1) nos lo servirá de izquierda <sup>a</sup> derecha, y VAL(MID\$(.)) proporcionará su valor numérico. Una lectura detallada del programa que publicamos indica que se trata del proceso clásico con todo su folklore un poco anticuado: escribo la primera parte, calculo el primer cociente y el primer resto, después

```
10 CLS
20 PRINT "Trans-formacion de decimal en binario": PRINT
30 CLEAR: PRINT
40 INPUT "Valor- decimal de D";A$
50 FOR I%=1 TO LEN (A$)
60 N=10*R+VAL(MID»(A$,1%, 1) )
70 M=INT(N/2)
80 R=N-2*M
90 IF M>(B$<>"") THEN B$=B$+CHR$(M+48)
100 NEXT 1%
110 X$=CHR$(R+48)+X$
120 IF B$<>"" THEN A»=B$: B*="": R=0: GOTO 50
130 PRINT:PRINT'Valor binario de D : ";x$: GOTO 30
( Recordatorio del programa anterior )
10 CLS
20 PRINT "Transformacion de decimal en binario
30 clear: print
40 INPUT "Valor decimal de D";A#
50 V=A#*INT((A#/2): X$=CHR$(V+48)+X$
60 IF A#>1 THEN A#=INT(A#/2): GOTO 50
70 PRINT:PRINT"Valor binario de D : ";x*: GOTO 30
```
bajo el número siguiente, etcétera.

Así se construye la representación decimal del número INT(D/2), que llamamos, por ejemplo, B\$. El papel de V, igual a <sup>1</sup> o a 0, está desempeñado por el símbolo CHR\$(R+48); recordemos que esta serie no es otra cosa que la cifra de valor R, o sea «0» si R=0 (caso en que D sea par) y «1» si R=1 y será la «cifra» binaria del extremo derecho de la representación de D. Proseguimos con INT(D/2) y así sucesivamente; esta recurrencia queda asegurada por la línea 120 que envía, tantas veces como sea necesario, al bucle 50-100.

Hay que pararse algunos momentos en la prueba, de aspecto un poco raro a priori, al principio de la línea 90: IF M>(BS<>"'') THEN... Vamos a ver por qué es necesaria esta prueba: sin ella, B\$ tendría siempre la misma longitud que A\$ y acabaría teniendo un buen número de ceros a la izquierda. En una hoja de papel no molesta: se reconoce con comodidad que 27 D 00027 es el mismo número. Pero aumenta inútilEjemplo de aplicacion del programa de codificacion binaria sobre el numero primo de Lucas: .... D = 170141183460469231731687303715884105727 1111111111111111111111111111111111111111111111111111111111111111 11111111111111111111111111111111111111111111111111111111111111 <sup>&</sup>lt; Es el predecesor de 2 elevado a la potencia de 127 )

mente el tiempo de cálculo (que ya no es despreciable, porque el mecanismo emplea instrucciones Basic interpretadas y no las rutinas internas en lenguaje de máquina). Por otra parte, la prueba 120 es más compleja: hay que ver si B\$ no es una serie formada sólo por ceros, en lugar de compararla simplemente con ""

Por tanto, es natural tratar de eliminar los eventuales ceros en cabeza de B\$. El procedimiento más evidente es efectuar una doble prueba del tipo IF M>0 OR B\$<>"" THEN... No obstante, la prueba implica una disponibilidad onerosa. Se convencerá, lápiz en ristre, que es lo mismo escribir de una vez la desigualdad M>(BS<>"") que el valor lógico del booleano (BS<>""), nulo en caso de inexactitud de la afirmación, igual a - 1 en caso de que sea cierta —para otros Basic, este valor es + <sup>1</sup> y habría que modificar ligeramente el programa—. Esta «astucia» hace que se pierda legibilidad y los heraldos de la estructuración pondrán el grito en el cielo... Lo importante es que ¡funciona! (Si ha olvidado un poco el manejo de las variables booleanas es una buena ocasión para releer un capítulo que quizá le haya parecido oscuro, pero del que se puede asegurar que es una buena herramienta para múltiples ocasiones.) Queda ahora por estudiar la decodificación en sentido binario/decimal, pero será objeto de otro artículo.

**André Warusfel**

:^l

LIQUIDACION LIBROS EN FRANCES Por tener número limitado de ejemplares serviremos los pedidos por riguroso orden de llegada. **Precio Oferta Precio Oferta** 1. Visa por L'Informatique 1.100 600 23. Methodes de Calcul Numèrique 1.500 750<br>2. Mon Ordinateur 1.400 700 24. Les Graphiques sur TRS.80 1.400 700 2. Mon Ordinateur 1.400 700 24. Les Graphiques sur TRS.80 1.400 700 1.400 700 24. Les Graphiques sur TRS.80 1.400 700 25. Jeux, Trucs et Comptes pour PET/CBM 1.800 900 1.550 800 25. Jeux, Trucs et Comptes pour PET/CBM 1.800 900<br>1.550 800 26. Variations pour PC-1211 1.800 900 4. La Dec Ouverte du L/Applesoft, tomo 1 1.550 800 26. Variations pour PC-1211 1.800 900 900<br>5. "", tomo 2 1.550 800 27. Les Systemes a Microprocesseurs 1.800 900 " , tomo 2 1.550 800 27. Les Systemes a Microprocesseurs 1.800 900 6. La pratique de l'Apple II, volumen 1 1.500 750 28. Mise en oeuvre du bus IEEE 488 1.800 900<br>7. " " , volumen 2 1.500 750 29. Les Finances Familiales. Agotado 2.200 1.200 7. " " (1990), volumen 2 1.500 750 29. Les Finances Familiales. Agotado 2.200 1.200 8. " " " , volumen <sup>3</sup> 1.800 <sup>900</sup> 30. Etudes pour ZX <sup>81</sup> 1.800 <sup>900</sup> 9. La Decouverte du Goupil 1.800 900 31. Pascal sur TRS-80 1.700 800<br>10. La de Couverte du Pet/CBM 1.500 750 32. Le pratique du ZX 81. Agotado 1.800 900 10. 10. 10. Jan de Couverte du ZX 81. Agotado 1.800 900<br>1.800 33. La Decouverte du TI-99/4A 1.800 900 11. La pratique du PET/CBM, volumen 1 1.500 750 33. La Decouverte du TI-99/4A 1.800 900<br>12. " " , volumen 2 1.800 900 34. Clefs pour L'Apple II 1.800 900 12. " " " , volumen 2 1.800 900 34. Clefs pour L'Apple II 1.800 900 900<br>13. La Decouverte du VIC 1.800 900 35. College Poquettes et MATHS. Agotado 2.000 1.000 13. La Decouverte du VIC 1.800 a. 1.800 de 1.800 35. College Poquettes et MATHS. Agotado 2.000 1.000<br>1.800 1.800 1.800 36. Le Systema Pascal UCSD 1.800 900 1.800 900 36. Le Systema Pascal UCSD 1.800 900<br>1.500 750 37. Le Basic et L'Ecole T2 2.300 1.100 15. Langages de Programmation 1.500 750 37. Le Basic et L'Ecole T2 2.300 1.100<br>16. Comment Programmer 1.800 900 38. Le Sisteme UNIX 1.700 800 16. Comment Programmer 1.800 900 38. Le Sisteme UNIX 1.700 800 17. Programmer en Fortram. Agotado 1.500 800 39. CP/MA mot par mot. Agotado 1.800 900<br>18. Programmer en Pascal. Agotado 1.800 1.000 40. Pratique du VIC 1.800 900 18. Programmer en Pascal. Agotado 1.800 1.000  $\begin{array}{|l|l|l|l|l|}\n18. & \text{Programeer} & 1.800 & 900 \\
19. & \text{Le Langage ADA} & 1.800 & 900 & 41. & \text{Outils Financicers. Agotado} & 2.200 & 1.200\n\end{array}$ 1.800 900 41. Outils Financicers. Agotado 2.200 1.200<br>1.600 800 42. POM'S 2.600 1.500 20. L/APL Sur TRS-80 1.600 1.600 800 42. POM'S 2.600 1.500 2.600 1.500 2.600 1.500 2.600 2.600 2.600 2.600 2.600 2.600 2.600 2.600 2.600 2.600 2.600 2.600 2.600 2.600 2.600 2.600 2.600 2.600 2.600 2.600 2.600 2.600 2.600 2 21. La realisation des Programmes 1.100 600 43. Visical sur TRS-80 1.800 900 900<br>22. Lisp sur Apple 1.800 1.500 750 44. Exercices pour TRS-80 1.800 900 22. Lisp.sur Apple 1.500 750 44. Exercices pour TRS-80 1.800 900 1 □ 2 □ 3 □ 4 □ 5 □ 6 □ 7 □ 8 □ 9 □ 10 □ 11 □ 12 □ 13 □ 14 □ 15 □ 16 □ 17 □ 18 □ 19 □ 20 □ 21 □ 22 □ 23 □  $24 \Box 25 \Box 26 \Box 27 \Box 28 \Box 29 \Box 30 \Box 31 \Box 32 \Box 33 \Box 34 \Box 35 \Box 36 \Box 37 \Box 38 \Box 39 \Box 40 \Box 41 \Box 42 \Box 43 \Box 44 \Box$ Forma de pago:  $\Box$  Reembolso  $\Box$  Talón adjunto NOMBRE..................................................................................................APELLIDOS ........................................................................................................

DIRECCION............................................................................................CIUDAD ............................................................................................................... PROVINCIA..................................................................................................................................................CODIGO POSTAL.........................................

Remitir el pedido al ORDENADOR PERSONAL, C/ Ferraz, 11 - 28008 - MADRID

### TOASTEX, inca particular

Ni totem ni tabú, TOASTEX trata en blanco y negro los escritos en Apple 2. Ni PEEK ni POKE impiden adaptarlo a otros Basic. El tratamiento de texto no está al alcance de todos los bolsillos; no obstante, un pequeño programa puede sustituir a un elevado gasto. Los parámetros controlados por el programa son los márgenes izquierdo y derecho, así como el tipo de caracteres e interlínea deseados en la impresión.

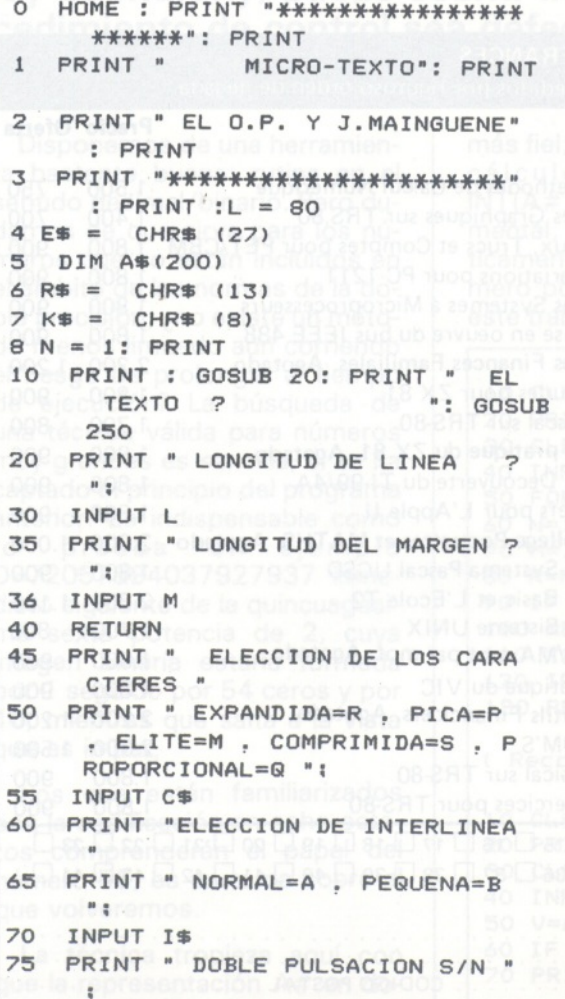

```
INPUT F$
80
   IF F$ = "S" THEN F$ = CHR$ (
85
     33): GOTO 95
90 F$ = CHR$ (34)
95 PRINT " IMPRESION S/N ":
100 GET X$
105 IF X$ <
              > "S" THEN PR# O: END
     PR# 1
110
     PRINT E$ + C$
115
120
     PRINT E$ + I$
130
    PRINT E$ + F$
132
    HOME
135
    FOR I = 1 TO N
     PRINT A$(I)
140
145
     NEXT I
     PR# 0
147
150
    GOTO 95
250 IF M = 0 THEN 255
252 A$(N) = RIGHT$
                    \left( "
                     ^{\prime\prime} M 1
255 GET A$
257
     PRINT A$:
260
    IF A \# = E \# THEN
                       GOSUB 500: GOTO
     250
265
     IF A \# = R \# THENGOSUB 600
270
     IF A$ = K$ THENGOSUB 700
280 A$(N) = A$(N) + A$.
285 IF LEN (A$(N)) > L - 5 AND
     A$ = " " THEN N = N + 1:A$ =
     "": PRINT R$: GOTO 250
290
     IF LEN (A\$(N)) > L - 1 THEN
     N = N + 1: A$ = "": PRINT R$:
      GOTO 250
```
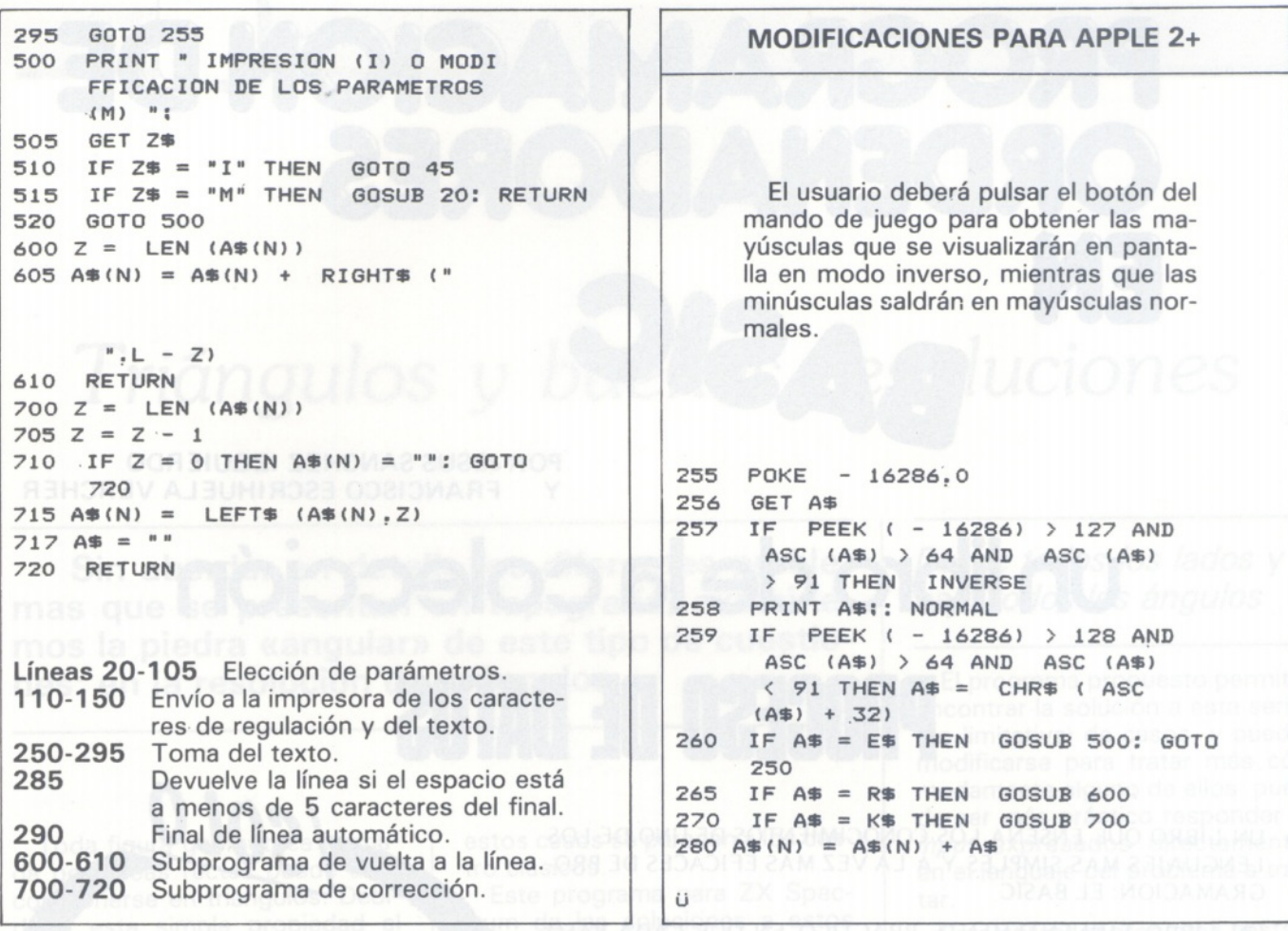

### *PICHEROS BASIC*

**Tomo I<sup>o</sup>. Conceptos fundamentales, ficheros en general, ficheros secuenciales, ficheros de acceso directo, programas.**

**Tomo 2o. Ordenaciones de todo tipo, estructura de ficheros, acceso secuencial, acceso por clave, tablas, secuencia indexado, bitmap, compilación.**

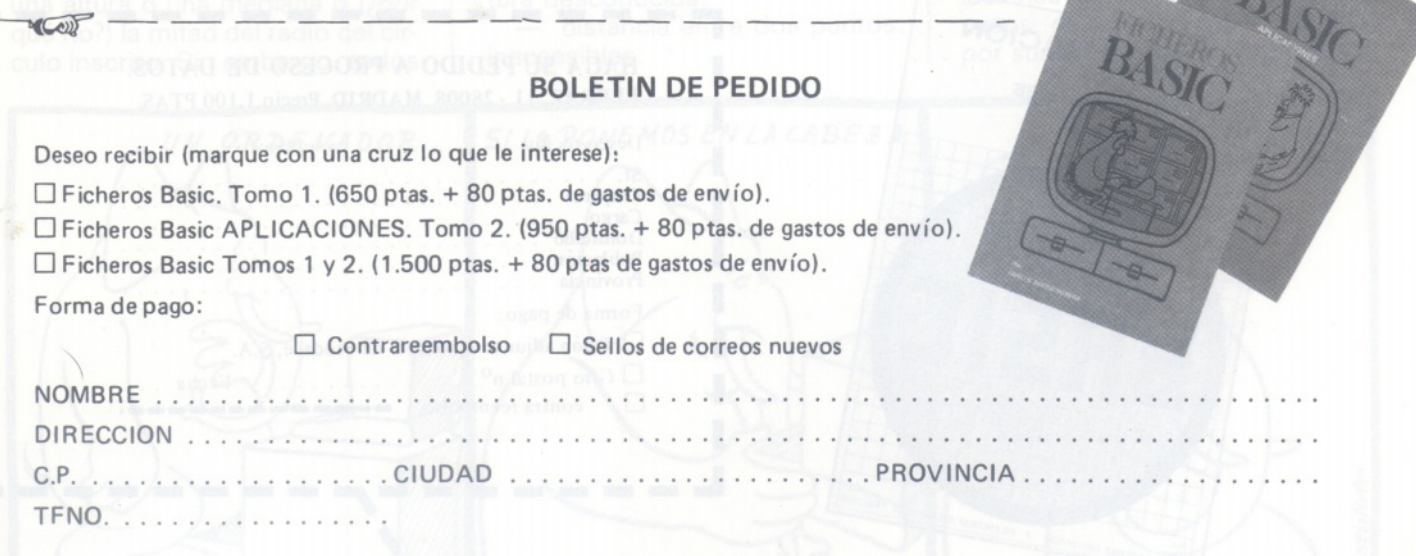

—REMITIR A: El Ordenador Individual S.A. C/ Ferraz, 11 -28008 MADRID

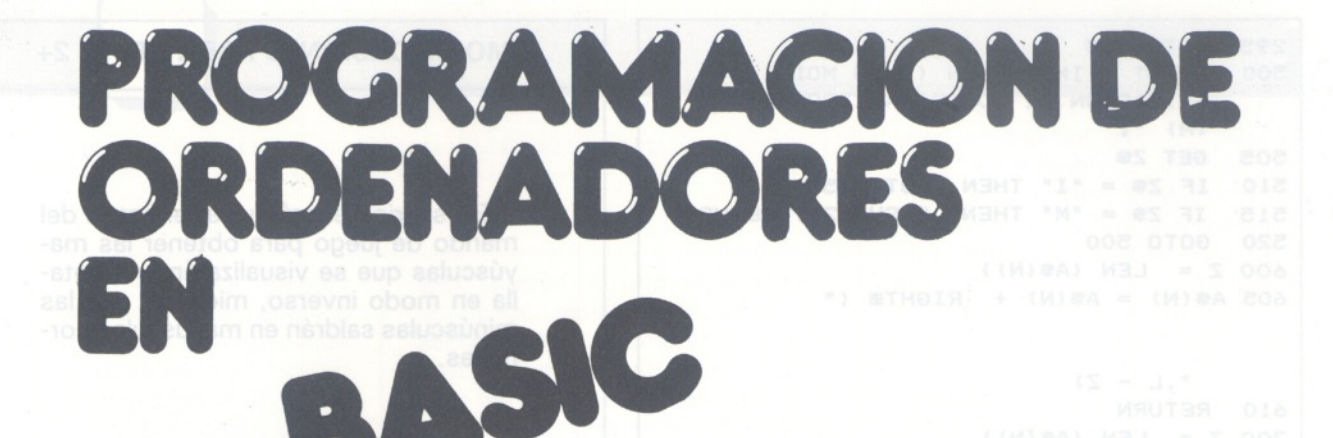

**POR JESUS SANCHEZ IZQUIERDO Y FRANCISCO ESCRIHUELA VERCHER**

# un libro de la colección **PROCESO DE DATOS**

- UN LIBRO QUE ENSEÑA LOS CONOCIMIENTOS DE UNO DE LOS LENGUAJES MAS SIMPLES Y A LA VEZ MAS EFICACES DE PRO-GRAMACION: EL BASIC
- UN LIBRO EMINENTEMENTE PRACTICO EN QUE CADA PASO QUEDA MATIZADO POR UN GRAN NUMERO DE EJEMPLOS RE-SUELTOS.
- . UN LIBRO COMPLETO, REDACTADO EN FORMA CLARA <sup>Y</sup> CON-CISA.
- UN LIBRO ABSOLUTAMENTE NECESARIO PARA TODOS LOS USUARIOS DE ORDENADORES QUE REQUIERAN DE ESTE TIPO DE LENGUAJES CONVERSACIONALES.
- . SIN DUDA, EL LIBRO QUE ESPERABAN LOS USUARIOS PRESEN-TES Y POTENCIALES DEL BASIC.

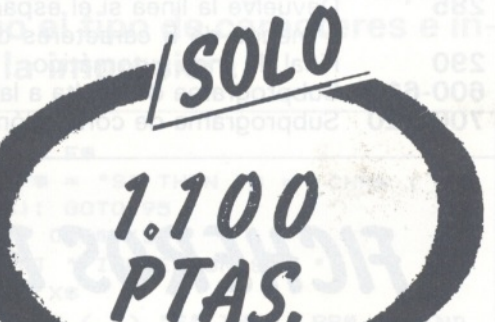

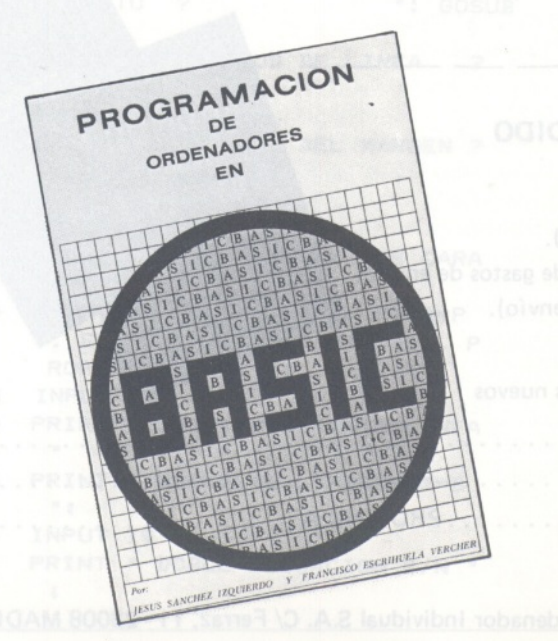

#### **HAGA SU PEDIDO A PROCESO DE DATOS.** FERRAZ, <sup>11</sup> -28008 MADRID. Precio 1.100 PTAS.

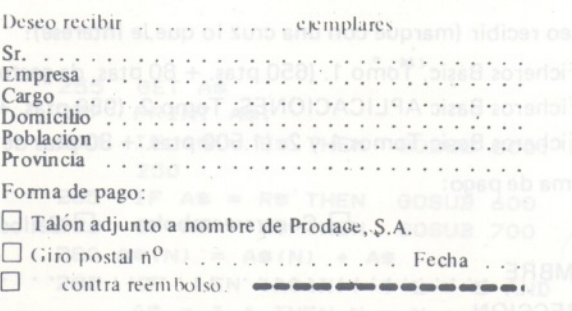
**SPECTRUM**

 $\overline{\phantom{0}}$ 

J

## *Triángulos y buenas resoluciones*

**Sin abordar en detalle los diferentes problemas que se presentan en topografía, examinemos la piedra «angular» de este tipo de cuestiones: en la resolución de triángulos.**

Toda figura geométrica formada por líneas rectas puede descomponerse en triángulos. Debido a esta simple propiedad el triángulo adquiere gran importancia.

De esta forma para cualquier problema geométrico propuesto, siempre podremos reducirlo a la resolución de los triángulos que lo componen si no interviene ninguna curva.

Teóricamente, el número de estos casos ilimitado. Siempre se podrá encontrar algo nuevo. Por ejemplo: construir un triángulo conociendo un lado, un ángulo y una altura o una mediana o (¿por qué no?) la mitad del radio del círculo inscrito. Sin embargo, todos estos casos se parecen a los cuatro clásicos.

Este programa para ZX Spectrum da las soluciones a estos cuatro casos, es decir, conociendo:

a) los tres lados,

b) dos lados y su ángulo,

c) dos lados y un ángulo adyacente,

d) un lado y dos ángulos.

Disponemos de la forma de resolución de todos los problemas de topografía plana que pueden proponerse, y, por ejemplo:

— distancia a un objeto de altura conocida,

— distancia a un objeto de altura desconocida,

— distancia entre dos puntos inaccesibles.

*Desde todos los lados y bajo todos los ángulos*

El programa propuesto permite encontrar la solución a esta serie (no limitativa) de casos, y puede modificarse para tratar más cómodamente alguno de ellos: puede ser más práctico responder a *input* expresados directamente en el lenguaje del problema a tratar.

Para utilizar el programa bastará seguir las instrucciones que aparecen en la pantalla para cada uno de los cuatro casos a resolver.

Será posible conocer los tres ángulos, los tres lados, las tres alturas, las tres bisectrices, las tres medianas, el radio de los círculos circunscrito e inscrito, el perímetro y la superficie. ¡Quién da más!

Encontraréis, ilustradas gracias a tres copias de pantalla, las soluciones correspondientes a los casos de un triángulo definido por sus tres lados, de un triángu-

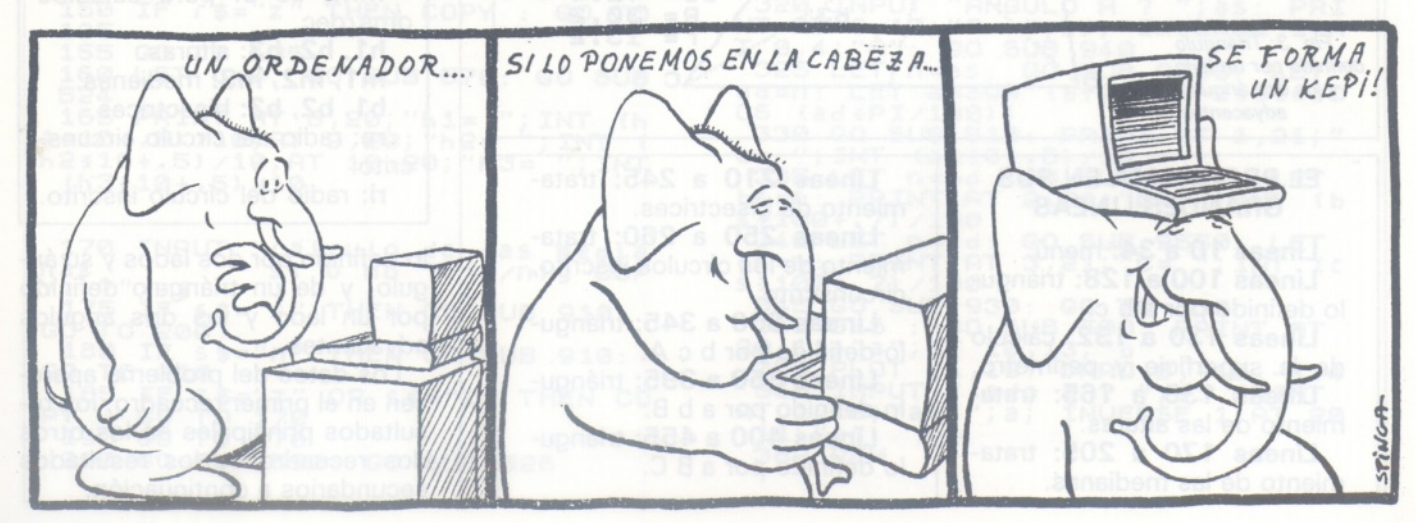

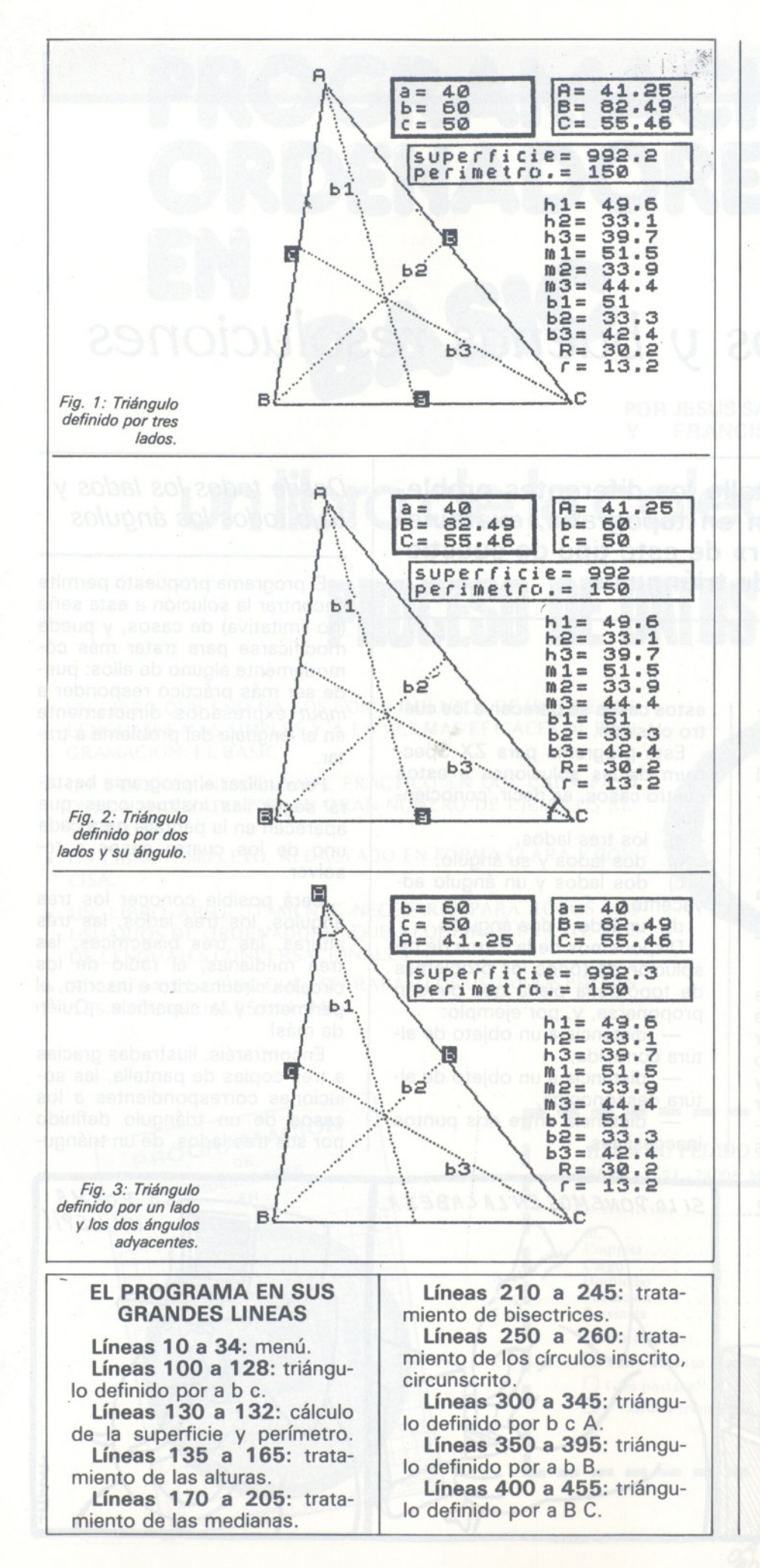

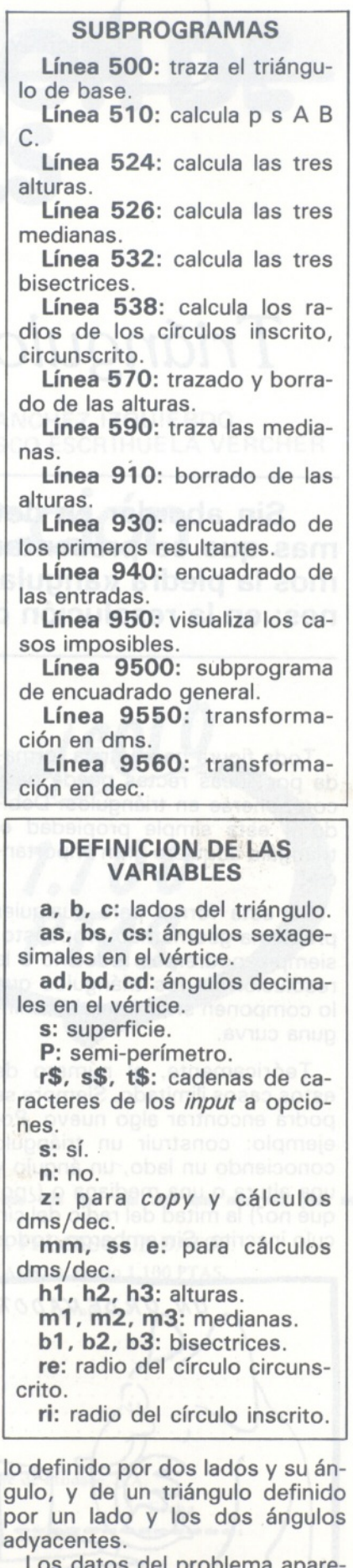

Los datos del problema aparecen en el primer recuadro, los resultados principales en los otros dos recuadros y los resultados secundarios a continuación.

**PROGRAMA** 205 PRINT AT 11,20; "m1= "; INT (<br>m1\*10+.5)/10; AT 12,20; "m2= "; INT<br>(m2\*10+.5)/10; AT 13,20; "m3= "; I<br>NT (m3\*10+.5)/10<br>210 INPUT "calculo de las bisec<br>trices si o no ?(s/n)y COPY WESOLUCION DE TRIANGULOS" LET WESTERLINE TRIANGULOS": L<br>
IX=1: LET Ser=1: LET CX=3: LET<br>
DX=24: LET Ser=1: CO SUB 9500:<br>
ET Ser=2: CO SUB 9500<br>
80 PRINT AT 4,0; "Definidos P LET These siono?(s)njy COPY<br>
:215 IF t\$="s" AND s\$="n" THEN G<br>
0 SUB 590: GO TO 235<br>
216 IF t\$="s" THEN GO TO 255<br>
220 IF t\$="n" THEN GO TO 250 POP  $\ddot{\cdot}$ 82 PRINT AT 8,0; "1/ Los tres  $\mathbf{t}$ ados. 84 PRINT AT 10,0;"2/ 2 lados ് പ 0 angulo."<br>86 PRINT AT 12,0;"3/ 2  $SU$  $\mathsf{L}$ .  $\mathbf{u}$  $\n **u**$ a. advacente."<br>88 PRINT AT 14,0;"4/ 1 L.<br>8. advacentes."<br>90 INPUT "numero elegido ?  $P\overline{S}^{25}$  $\begin{array}{@{}c@{\hspace{1em}}c@{\hspace{1em}}c@{\hspace{$  $\overline{55}$ OR t\$="Z" THEN CO у do  $\leq$  $230$ GÖ  $"$ ; n 232 REM<br>
"b2"; PRINT AT 7,5; "b1"; AT 12,10;<br>
"b2"; AT 17,13; "b3; "b1"; AT 12,10;<br>
2448 GO SUB 532<br>
245 PRINT AT 14,20; "b1= "; INT<br>
b1\*10+.5)/10; AT 15,20; "b2= "; INT<br>
(b2\*10+.5)/10; AT 15,20; "b3= "; I<br>
NT (b3\*10+.5)/1 232 **REM**  $\circ$  $91$ IF  $n0 = 1$ THEN GO TO 100 IF No=1 THEN GO<br>IF No=3 THEN GO<br>IF No=3 THEN GO<br>IF No=4 THEN GO 92 TO 300 94 TO 350  $95$ **TO** 400 GO TO 90 98 100 CLS : GO SUB 500: PRINT AT<br>20,11; "a"; AT 10,13; "b"; AT 11,2; 110 INPUT "Lado a ? "; a: PRINT<br>AT 1,10; "a= "; a; INVERSE 1; AT 20<br>,11; "a"<br>112 INPUT "Lado b ? "; b: PRINT<br>AT 2,10; "b= "; b; INVERSE 1; AT 10<br>,13; "b"  $252$ **REM** 253<br>2555 IF (\$="n"<br>2555 IF (\$="n"<br>2557 IF (\$="z"<br>258 GO TO 250 THEN GO TO 260<br>AND V=0 THEN RUN<br>THEN GO TO 265<br>OR r\$="Z" THEN CO AT 2,10; D= , 0; INCLUDED PRINT<br>
114 INPUT "Lado ( 7 "; C: PRINT<br>
AT 3,10; "c= "; C; INCERSE 1; AT 11<br>
2; "c"<br>
120 GO SUB 940: GO SUB 9550: LET<br>
126 LET n=ad: GO SUB 9550: LET<br>
as=n: LET n=bd: GO SUB 9550: LET<br>
bs=n: LET n py 260 GO SUB 538: PRINT AT 17,21;<br>
"R=";INT (rc\*10+.5)/10;AT 18,21;<br>
"COPY ?";f\$: IF (\$="z" OR r\$="z"<br>
"COPY ?";f\$: IF (\$="z" OR r\$="z"<br>
261 T#" > "THEN COPY"<br>
265 PRINT AT 8,3;"<br>
FECLA ";AT 11,3;" THEN GO TO 39 LES PRINT 128 PRINT AT 1,21; "A= "; INT (as<br>\*100+.7)/100; AT 2,21; "B= "; INT (<br>bs\*100+.7)/100; AT 3,21; "C= "; INT<br>(cs\*100+.7)/100: GO SUB 930 267 GO TO 266<br>268 REM<br>300 CLS : GO SUB 500: PRINT AT<br>10,13; b :: AT 11,2; DRAW 13,3,.8<br>305 PLOT 36,150: DRAW 13,3,.8<br>310 INPUT "(ado b ?";b: PRINT<br>AT 1,10; "b=";b; INVERSE 1;AT 10<br>,13; "b" 6 130 PRINT AT 5,11; "superficie=<br>"; INT (\$\*10+.5)/10; AT 6,11; "peri<br>metro.="; INT (20\*p+.5)/10<br>132 LET (x=5: LET n(x=2: LET cx<br>=11: LET nx=19: LET ser=2: GO SU 9500 B ,13; "b" == "; b; INVERSE 1; AT 10<br>,13; "b"<br>,315 INPUT "lado c ? "; c: PRINT<br>,2;"c"<sup>0; "c=</sup> "; c; INVERSE 1; AT 11 133 REM 135 INPUT "calculo de alturas si o no  $(s/n)$ y COPY.  $7^{11}_{140}$ IF  $r$ \$="s" THEN GO TO 160<br>IF  $r$ \$="n" THEN GO TO 170<br>IF  $r$ \$="z" THEN COPY : GO  $145$ 320 INPUT "ANGULO A ? ";as: PRI<br>IT AT 3,10;"A= ";as; INVERSE 1;A<br>"0,4;"A": GO SUB 940<br>325 LET n=as: GO SUB 9560: LET 150 GO TO **NT** 135 155 GO TO 135<br>160 LET U=0: GO SUB 570: GO SUB т n: LET a=SOR (bt2+ct2-2\*b\*c\*C<br>(ad\*PI/180))  $ad = n$ : 524 165 PRINT AT 8,20; "h1="; INT (h<br>1\*10+.5)/10; AT 9,20; "h2="; INT (<br>h2\*10+.5)/10; AT 10,20; "h3="; INT<br>(h3\*10+.5)/10 05 (ad\*PI/180))<br>330 GO SUB 510: PRINT AT 1,21;"<br>a=",INT (a\*10+.5)/10<br>335 LET n=bd: GO SUB 9550: LET<br>bs=n: PRINT AT 2,21;"B=";INT (b<br>\$400+.7)/100<br>340 LET n=cd: GO SUB 9550: LET<br>cs=n: PRINT AT 3,21;"C=";INT (c O<sub>S</sub> 170 INPUT "calculo de las media  $nas$ <sub>2"</sub> 175 IF 5  $5*100+.7) / 100$ 345 GO SUB 930: GO TO 130<br>350 CLS : GO SUB 500: PRINT AT<br>20,11; a"; AT 10,13; "b"<br>355 PLOT 11,19: DRAW 8,-10,-1,4<br>360 INPUT "lado a ?"; a: PRINT<br>AT 1,10; "a= "; a; INVERSE 1; AT 20<br>11; "a"<br>362 REM S\$="s" THEN GO SUB 910: GO 5\$="n" THEN GO SUB 910: TO GO  $210$ 185 IF s\$="z" OR s\$="Z" THEN CO PY : GO TO 170 200 GO SUB 590: GO SUB 526

365 INPUT "tado b ? "; b: PRINT<br>T\_2,10; "b= "; b; INVERSE 1; AT 10  $(b+C)$  $7.13, 10, 10, 13, 13, 16$ **AT** 534 LET b2=2\*50R (a\*c\*p\*(p-b))/  $(a+c)$ 370 INPUT<br>T AT 3,10 .<br>3,10;"B= ";bs; I<br>;"B": GO SUB 940 PRI  $bs:$ INVERSE 1; A NT T H1 3,45": GO SÚB 940<br>374 IF a>b THEN LET V=1<br>375 LET n=bs: GO SUB 9560: LET<br>4=n: LET sin=a/b\*SIN (bd\*PI/180<br>4=n: LET sin=a/b\*SIN (bd\*PI/180<br>: IF sin>1 THEN GO TO 950<br>: IF sin>1 THEN GO TO 950 Τ 536 LET b3=2\*50R (a\*b\*p\*(p-c))/ 0.000 LET TURN<br>
(34b): RETURN<br>
538 LET TC=3\*b\*c/4/s: LET Ti=3/<br>
(1/TAN (bd\*PI/360)+1/TAN (cd\*PI/360)): RETURN  $bd = n$ : ı 570 FOR 1=166 TO 9 STEP -<br>'INVERSE U;40,1: NEXT 1<br>571 PLOT INVERSE U;44,10: STEP  $-2$ : PLO 945 **UB** 395 GD<br>396 CL:<br>1; "HAY SUB 930: GO TO 130<br>S : PRINT INVERSE 1;AT 10<br>UNA SEGUNDA SOLUCION": P DRAU INVERSE U; 0, 3: DRAW INVERSE U, -4 CLS  $\frac{8}{575}$ 1; "HAY UNA SEGUNDA SOLUCION PRIN<br>
AUSE 100: CLS : GO SUB 500: PRIN<br>
T INVERSE 1; AT 20,11; "a", AT 10,1<br>
3; "b"; AT 20,0; "B": PRINT AT 1,10<br>
; "a= "; a; AT 2,10; "b= "; b; AT 3,10<br>
; "B= "; bs<br>
397 GO SUB 940: PLOT 11,19 S75 FOR 1=9 TO 97 STEP 2: PLOT<br>INVERSE U;i,i: NEXT 1<br>576 PLOT INVERSE U;95,95: DRAW<br>INVERSE U;-3,3: DRAW INVERSE U;3  $,3$ 580 FOR 1=175 TO 17 STEP -2: PL<br>OT INVERSE U;i,9+(175-i)/4.3: NE<br>YT :  $\cup$  $8, -10, -1.4$ XТ S81 PLOT INVERSE U; 19,46: DRAW<br>INVERSE U;1,3: DRAW INVERSE U;-3 398 LET ad=180-ad: GO<br>0 SUB 930: LET v=0: GO<br>400 CLS : GO SUB 500:<br>0,11;"a" 0 SUB 945:<br>GO TO 130 GŎ  $,1$ PRINT 585 PRINT AT 7,5; "h1"; AT 12, 10; 20,11; "3"<br>405 PLOT 11,19: DRAW 8,-10,-1.4<br>- PLOT 162,9: DRAW 5,10,-.9: PLO<br>- 161,9: DRAW 5,10,-.9<br>407 REM<br>- "Lado a ?";a: PRINT  $20$ "h2"; AT 17, 13; "h3"<br>586 RETURN 586 RETURN<br>
590 FOR i=166 TO 9 STEP -2: PLO<br>
T 91-1/3.2,1: NEXT i<br>
595 FOR i=10 TO 105 STEP 2: PLO<br>
T i, i/1.2+2: NEXT i<br>
606 FOR i=175 TO 24 STEP -2: PL<br>
OT i, 9+(175-i)/1.95: NEXT i<br>
605 PRINT AT 7,5; "m1";AT 12,10;<br>
"m2 т 410 INPUT "Lado a ? ";a: PRI!<br>T 1,10; "a= ";a; INVERSE 1;AT<br>11; "a" **AT** 20  $, 11$ 415 INPUT "ANGULO B ?<br>T AT 2,10;"B= ";bs; I  $"$ : bs 415 INPUT "ANGULO B ? "; bs; PRI<br>
T 20,0; "B = "; bs; INVERSE 1; A<br>
420 INPUT "ANGULO C ? "; cs; PRI<br>
NT AT 3,10; "C= "; cs; INVERSE 1; A<br>
T 20,22: GO SUB 940<br>
425 LET n=bs: GO SUB 9560; LET<br>
bd=n: LET n=cs: GO SUB 9560; L PRI 908 REIURN<br>SUB IF (\$="s" THEN LET U=1:<br>SUB 570: PRINT AT 7,5;" ";AT :<br>10;" ";AT 17,13;" ": RETURN<br>930 LET (x=1: LET n(x=3: LET<br>=21; LET nx=9: LET ser=2: GO ? GO  $12,$ C X  $c d = n$ .<br>LET ad=180-bd-cd: LET n=ad:<br>UB 9550: LET as=n **SUB** 430 GO SUB 9550: LET 9500 940 LET (x=1: LET<br>10: LET nx=9: LET<br>9500: LET ser=3: (  $n1x=3:$ LET **CX** GO SUB  $=10$ : r ser=2: GO SI<br>GO SUB 9500: 435 LET b=a\*5IN (bd\*PI/180)/SIN<br>(ad\*PI/180): LET c=a\*5IN (cd\*PI<br>/180)/SIN (ad\*PI/180)<br>440 GO SUB 510: PRINT AT 1,21;<br>A=": INT (as\*100+.7)/100;AT 2,21<br>"b="; INT (b\*10+.5)/10;AT 3,21;<br>"c="; INT (c\*10+.5)/10;AT 3,21;<br>"c="; IN - 8 **ETURN** 945 LET n=ad: GO SUB 9550: LET 945 LET n=ad: GO SUB 9550: LET  $aS = r_1$ LET cd=180-bd-ad<br>LET n=cd: GO SUB<br>: LET c=50R (af2+ 946 GO SUB 9550: LET  $947$  $(a+2+b+2-2+a+b+c$  $CS = \Gamma$ : O<sub>S</sub> (cd\*PI/180)) 948 60 508 7.0 000<br>
548 60 508 510: PRINT AT 2,<br>
5 10; INT (c + 10+.5) / 10; AT 2,<br>
5 10 = "; INT (c + 100+.7) / 100;<br>
5 (c = 0); INT (c + 100+.7) / 100; AT 1,21;"<br>HT 2,21;"A<br>);AT 3,21;<br>00: RETUR 510 LET P=(a+b+c)/2: IF (p-a)\*(<br>P-b)\*(p-c)<0 THEN GO TO 950<br>511 LET s=50R (p\*(p-a)\*(p-b)\*(p  $C =$ N  $-CI$ ) PRINT INVERSE 1; AT 10<br>JLO IMPOSIBLE": PAUSE 950 CLS : 512 LET sin=2\*s/b/c: IF sin>1 T<br>|EN LET sin=1<br>513 LET ad=ASN sin\*180/PI<br>|514 LET sin=2\*s/a/c: IF sin>1 T "TRIANGULO 5 HEN LET 186: CLS : RUN<br>9500 PLOT cx \*8-ser-1,175-8\*Lx +se<br>c: DRAW nx \*8+ser \*2+1,0: DRAW 0,1<br>-nlx \*8-ser \*2: DRAW -nx \*8-ser \*2-1 EN LET sin=1<br>515 LET bd=ASN sin\*180/PI HEN LET ,0: DRAW 0, ntx \*8+ser \*2-1: RETURN 2 LET Z=SGN n: LET mm=(ABS n-<br>ABS n) \*60: LET ss=(mm-INT mm 9550 516 LET sin=2\*s/a/b: IF sin>1 T<br>HEN LET sin=1<br>517 LET cd=ASN sin\*180/PI INT  $1*60$ Cd=ASN sin\*180/PI 518 IF at2>bt2+ct2 THEN LET ad=  $180 - a$ 9551> LET n=(INT ABS n+INT<br>0+INT (ss+.5)/10000)\*z: RE  $m/10$ 520 IF b12>a12+c12 THEN LET bd= 991) LET METHANICS (1990) 2: RETURN<br>9560 LET 2=SGN n: LET n=BBS n: L<br>ET e=(n-INT n) \*100: LET n= INT n<br>+INT (e+.01)/60<u>+(e-I</u>NT (e+.01))/  $180 - bd$ 522 IF CA2>a42+b42 THEN LET Cd=  $180-cd$ 523 RETURN 36: LET n=n\*z: RETURN 524 LET h1=2/a\*s: LET h2=2/b\*s:<br>LET h3=2/c\*s: RETURN LET h3=2/c\*s: RETURN<br>526 LET m1=50R (2\*(bt2+ct2)-at2  $1/2$ 528 LET M2=50R (2\*(a12+c12)-b12  $^{1/2}_{530}$  LET **Lucien Strebler** M3=50R (2\*(a12+b12)-c12 **RETURN**  $1/2:$ 団 532 LET b1=2\*SQR (b\*c\*p\*(p-a))/

#### EL ORDENADOR PERSONAL Servicio de Suscripciones

Nombre ........ Empresa.................................................................................................................. Calle.................................................................................. Tino............................ Población .............. Código Postal ............... Provincia............. Se suscribe a El Ordenador Personal por <sup>1</sup> año, aceptando se prorrogue la misma por años sucesivos, salvo aviso en contrario. **TARJETA** Su importe de 2.650 pts. (IVA incluido) se abonará mediante: □ Cheque adjunto □ Reembolso □ Giro Postal. **SUSCRIPCION** La suscripción empezará con el nº..... **A** España: 2.650 Pts. por 1 año  $\Box$ <br>Iberoamérica: (Correo aéreo) 50 dólares  $\Box$  Firma: Iberoamérica: (Correo aéreo) 50 dólares **EL** (Correo ordinario) 40 dólares **ORDENADOR** Señale con una cruz lo que le interese. Fecha **PERSONAL** criticar, mejorar, sugerencias ....  $\overline{\bullet}$ compromiso encuentra AÑO. So.  $R \cdot S$  $\Box$ MES enb bir. DE LECTORES  $rac{1}{100}$ reci  $\ddot{\cdot}$  $\mathsf{S}$ desse  $\frac{1}{2}$ Ciudad  $\overline{5}$ página(s)  $\Box$ detallada ORDENADOR PERSONAL enb los SERVICIO  $\ln(s)$ más  $242$ sobre Es usted suscriptor? círculo **TARJETA** información  $\frac{2}{2}$  $7.5$  $\overline{5}$ 538853888888888888  $\overline{5}$  $\approx$ anuncios **DEL** . . . . ٠ 68  $\circledR$  $RFR$  $\mathbb{r}^3$  $\overline{r}$ **FRR8**  $\overline{5}$ **SERVICIO** ?? s  $\overline{21}$  $\mathcal{B}$  $\mathfrak{B}$  $9.5$ 234 con gun Dirección Profesión  $\circ$  $\overline{a}$ Nombre  $\mathbf{g}$  $825$  $272$ *TO O>* £2 **DE** C.P. Marque anuncio alguno,  $\overline{5}$ 8 = 2 2 3 2 8 5 8 9 8 **LECTORES**  $E_{L}$ 235333335335 8 **PEQUEÑOS ANUNCIOS GRATUITOS** de EL ORDENADOR PERSONAL Completa los cuadros en letra de imprenta, utilizando un solo espacio por letra. Atención sólo se admitirán los<br>anuncios que lleven la dírección completa (calle, número, población, código postal, provincia), el apartado po **Señalar con una cruz el apartado (uno solo) en que deseen publicar su anuncio.** <table>\n<tbody>\n<tr>\n<th>□ Clubs</th>\n<th>□ Contactors</th>\n<th>□ Compra de material</th>\n<th>□ Venta de material</th>\n</tr>\n<tr>\n<td>∠De qué ordenador dispone?</td>\n<td>∠Es used susceptibilityor?</td>\n<td>□ Sí</td>\n</tr>\n<tr>\n<td>□ □</td>\n<td>□ □</td>\n<td>□ □</td>\n<td>□ □</td>\n<td>□ □</td>\n<td>□ □</td>\n<td>□ □</td>\n<td>□ □</td>\n<td>□ □</td>\n<td>□ □</td>\n<td>□ □</td>\n<td>□ □</td>\n<td>□ □</td>\n<td>□ □</ Clubs Contactos Compra de material Venta de material Diversos **¿De qué ordenador dispone? ¿Es usted suscriptor?** LJ Sí O No L<sup>l</sup> <sup>1</sup> <sup>i</sup> <sup>1</sup> u <sup>i</sup> <sup>i</sup> <sup>i</sup> <sup>i</sup> <sup>i</sup> <sup>i</sup> <sup>i</sup> <sup>i</sup> <sup>1</sup> <sup>i</sup> <sup>i</sup> <sup>i</sup> <sup>i</sup> <sup>i</sup> <sup>i</sup> <sup>1</sup> <sup>i</sup> <sup>I</sup> <sup>l</sup> <sup>i</sup> <sup>I</sup> <sup>I</sup> <sup>I</sup> <sup>i</sup> <sup>i</sup> <sup>i</sup> <sup>i</sup> <sup>i</sup> <sup>i</sup> <sup>I</sup> LLLL .1 <sup>1</sup><sup>J</sup> 1.. <sup>1</sup> \_ <sup>I</sup> <sup>I</sup> <sup>I</sup> <sup>I</sup> <sup>I</sup> <sup>I</sup> <sup>I</sup> <sup>I</sup> <sup>I</sup> <sup>I</sup> <sup>I</sup> <sup>I</sup> J\_ <sup>L</sup>-Lililí1\_LL.LJ\_.L1J LllJ 1\_L L±.J\_1\_L\_L1\_1\_LJ.J\_L.1\_1\_L\_LL\_LU\_L\_L Ll, 1.1 <sup>1</sup> <sup>1</sup> <sup>1</sup> <sup>1</sup>J L1..1 lili.1\_L.Ll <sup>1</sup>.1J-I <sup>11111111111</sup> '\_1\_L1.1.1-LJ\_L±J Nombre........................................................................................................................................................................................................................... Dirección........................................................................................................................................................................................................................ **TARJETA** Población C.P. Estos pequeños anuncios gratuitos están reservados exclusivamente a particulares y sin objetivos comerciales: in<br>tercambio y venta de material de ocasión, creación de clubs, cambio de experiencias, contactos y cualquier ot **DE PEQUEÑOS** mente.

**DE**

**ANUNCIOS GRATUITOS** EL ORDENADOR PERSONAL, no garantiza ningún plazo de publicación y se reserva el derecho a rehusar un<br>anuncio sin tener que dar ninguna explicación.

Este anuncio no podrá utilizarse pasados los tres meses de su publicación.

## **EL ORDENADOR INDIVIDUAL S.A.**

**Ferraz, 11 - 28008-Madrid (España) Tels. 247 30 00 y 241 34 00**

## **EL ORDENADOR INDIVIDUAL S.A.**

**Ferraz, 11 - 28008-Madrid (España) Tels. 247 30 00 y 241 34 00**

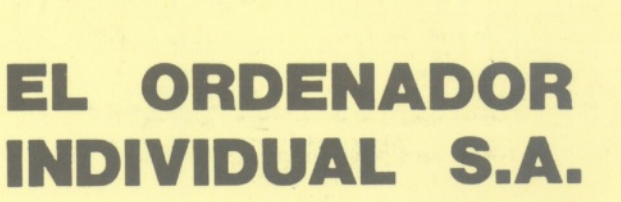

**Ferraz, 11 - 28008-Madrid (España)**Tels. 247 30 00 y 241 34 00

# **VOLCADO MEMORIA**

#### ¿Cómo navegar en las profundidades de vuestro micro?

El Commodore 128 dispone de un monitor de código máquina integrado. Poseedor de un C 64, no está decidido a comprar un programa Ensamblador, pero no le faltan ganas de explorar la memoria de su máquina. He aquí una herramienta simple, con un programa suficientemente documentado para comprender su funcionamiento. No tenga miedo de meter el dedo en el engranaje del lenguaje máquina: jes doloroso, pero francamente bueno!

```
100110 REM *<br>120 REM *
                         VOLCADO DE MEMORIA
 130 RFM *
  140 REM *
                   (C) ORDENADOR PERSONAL
 150 REM *
                               Y F.J. BAYARD
 180 REM
 190
        REM =200 REM TITULO
 220 REM
220 REM<br>230 POKE 53280,6: REM BORDE AZUL<br>240 POKE 53281,6: REM FONDO AZUL<br>250 PRINT"JWRDUMP HEXAM"<br>260 PRINT"DIRECCION DE COMIENZO ?"<br>270 PRINT"(PRECEDIDO DE '$' SI HEXA)";
 280 REM
 300 REM ENTRADA DIRECCION<br>310 REM ====================
 320 REM
320 REM<br>340 REM SI NO HEXA , SALTO<br>340 REM SI NO HEXA , SALTO<br>350 IF LEFT$(A$, 1){>"$" THEN A=VAL(A$);GOTO 380<br>360 REM SI HEXA, SE CONVIERTE<br>370 H$=RIGHT$("0000"+MID$(A$,2),4);GOSUB 950
 380 PRINT "J":
 390 REM
 400 REM ==============
        REM BUCLE PRINCIPAL
 410
420 REM ===========<br>430 REM
 440 FOR I=1 TO A+160 STEP 8
 450 REM PREPARACION CADENA ASCII
460 A$=" P<br>480 REM SEPARACION DE LA DIRECCION<br>480 REM EN PARTE ALTA Y PARTE BAJA<br>490 DH%=1/256:DB%=1-DH%*256<br>500 REM CONVERSION DE LA DIRECCION EN HEXA
500 REM CONVERSION DE LA DIRECCION EN HEXA<br>520 PRINT" ";<br>520 PRINT" ";<br>530 FOR J=0 TO 7<br>540 REM VISUALIZACION DE LOS OCTETOS EN HEXA<br>560 P=PEEK(1+3):D=P:00505 D005 PRINT" "";<br>560 REM CONSTITUCION DE LA CADENA ASCII<br>570 REM
590 NEM SE VISUALIZA UN PUNTO<br>590 NEM SI CARACTER VISUALIZABLE<br>610 REM SE VISUALIZA EL CARACTER<br>620 IF (P>31 AND P<128) THEN C$=CHR$(P)<br>620 IF (P>159 AND P<256)THEN C$=CHR$(P)<br>640 REM ANADIR CARACTER A LA CADENA
650 A$=A$+C$<br>660 NEXT J<br>670 REM VISUALIZACION DE LA CADENA ASCII
680 PRINT "M";A$<br>680 PRINT "M";A$<br>700 REM<br>710 REM =========
       REM Y ALTURA ?<br>REM ================
720 REM
740 REM
750 PRINT:PRINT"PAG ##-#ANTERIOR, #SIGUIENTE, HOTRA, #FIN"
760 GET R$<br>
760 GET R$<br>
770 IF R$="P" THEN A=A-168:GOTO 440<br>
780 IF R$="8" THEN A=A+168:GOTO-440<br>
790 IF R$="A" THEN 330<br>
800 IF R$="F" THEN 330<br>
810 GOTO 760
820 REM
840 REM
                   CLASIFICACION
860 REM
870 REM NO. HACER SALTAR LA PANTALLA
880 PRINT "II";
890 END<br>900 REM
910 REM =============================<br>920 REM CONVERSION H$ HEXA>A DECIMAL
930 REM-=
940 REM
       A=0:FORK=1TO4:A%=ASC(H$):A%=A%-48+(A%>64)*7:H$=MID$(H$,2):A=16*A+A%:NEXT
950
955 RETURN
960 REM
970 REM =============================<br>980 REM CONVERSION D DECIMAL>H$ HEXA
990 REM ==
1000 REM :<br>1010 D=D/16:FORK=1 TO 2:D%=D:H$=CHR$(48+D%-(D%>9)*7):PRINTH$;:D=16*(D-D%):NEXT
 1015 RETURN
 1020 REM
 1030 REM :
1040 REM ALMACENAMIENTO
1050 REM ==========<br>1060 REM
                                                                                                       Francisco J. Bayard
 1070 SAVE"@0:DUMP",8
                                                                                                                                                \bigoplusREADY
```
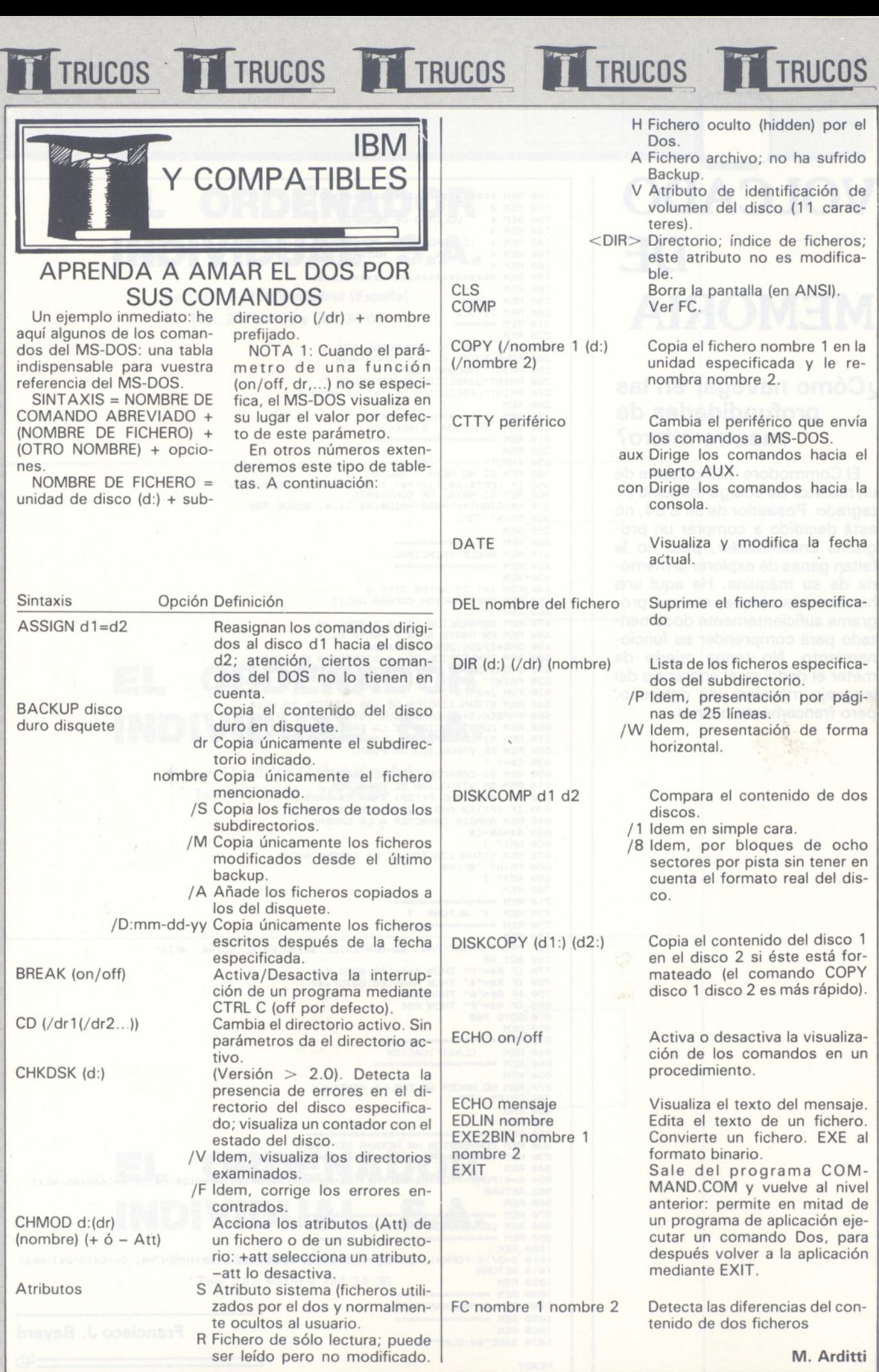

TRUCOS TT TRUCOS TT TRUCOS TT TRUCOS TT TRUCOS

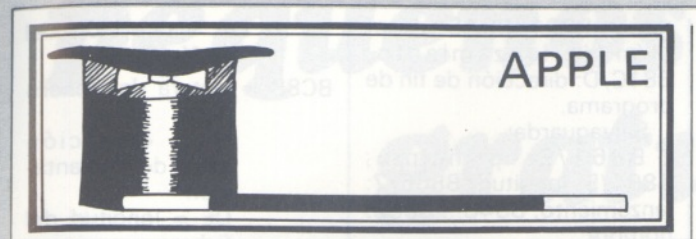

#### ZOOM-ZOOM...

Vamos a ver un programa de zoom para los amantes del grafismo que permite aumentar una imagen en casi cualquier formato. La imagen a aumentar debe encontrarse en la página gráfica <sup>1</sup> (HGR:\$2OOO ó 8192 en decimal). El resultado del zoom se encontrará en la página gráfica 2 (HGR2:\$4000 ó 16384 en decimal).

Los parámetros que hay que definir en la entrada son:

— Coeficiente de aumento horizontal (dirección \$06 página cero).

— Coeficiente de aumento vertical (dirección \$7).

Primera columna de la parte a aumentar (dirección \$08), intervalo de valores: Oa 39.

— Primera línea de la parte a aumentar (dirección \$09), intervalo de valores: de 0 a 191.

El aumento se efectúa línea por línea, y octeto por octeto en cada línea. Los valores límites son calculados de forma que no se salga nunca de la pantalla.

El programa debe introducirse a partir de la dirección \$6000 (24576 en decimal), y tiene \$ 148 octetos de longitud. Para salvarlo hacer un BSAVE ZOOM,A\$6000,L\$148.

En función de los coeficientes de aumento, hay que poner cuidado en la elección del punto de salida del zoom para obtener el resultado esperado.

Ejemplo: situando el valor \$05 en el octeto \$06 y el valor \$06 en el octeto \$07, se aumenta una zona correspondiente a 8 caracteres de longitud por 6 de altura (56 puntos de ancho por 32 de alto).

Si deseáis que el aumento sea en video inverso, situar el valor \$00 en el octeto \$6001.

Ejemplo de utilización: — cargar vuestra imagen gráfica en el espacio correspondiente a la primera página gráfica (HGR1):<br>BLOAD MINAGEN, MINAGEN, A\$2000;

definir los parámetros de entrada;

— cargar el programa ZOOM a partir de la direc-\$6000:BLOAD ZOOM,A\$6000;

lanzar el programa mediante un 6000G (monitor) o CALL 24576 (Basic).

El aumento se efectúa en negro y blanco (BIT de color a 0).

El programa supone que el dibujo a aumentar está con color blanco como dominante (dibujo negro sobre fondo blanco). Se trata de una elección arbitraria, destinada a aumentar la velocidad de ejecución (lo que permite no tener que tratar los puntos negros).

Si el color de fondo es negro, se pueden efectuar algunas modificaciones eventuales como:

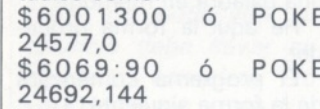

Este programa no utiliza ninguna de las rutinas gráficas o memorias reservadas al Applesoft, lo que le procura gran velocidad y una total flexibilidad. Puede servir de módulo en un programa más general de composición y de transformación.

#### **Programa monitor:**

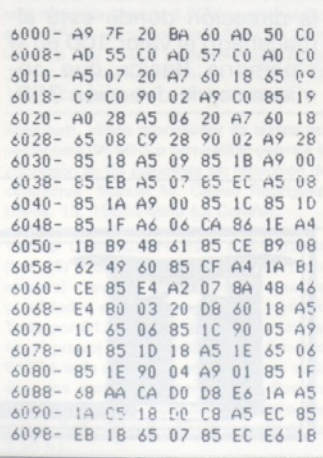

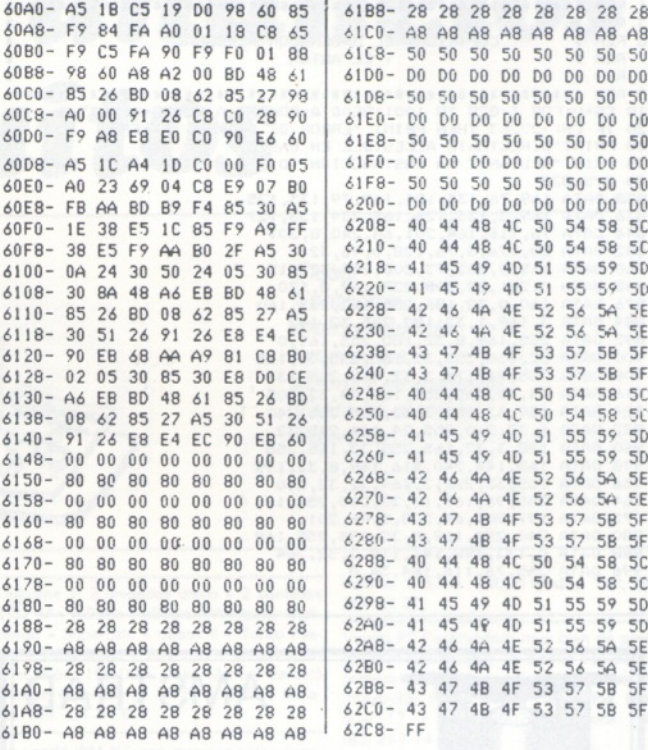

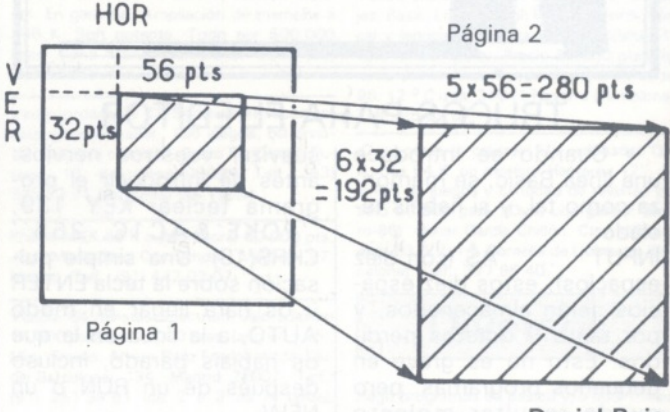

**Daniel Rojo** 

⊕

61B8- 28 28 28 28 28 28 28 28 61C0- A8 A8 A8 A8 A8 A8 A8 A8 ¿1C8- 50 50 50 50 50 50 50 5Ü ¿1 DO- DO DO DO DO DO DO DO DO 50 50 50 50 50 50 ¿1E0- DO DO DO DO DO DO DO DO 61E8- 50 50 50 50 50 50 50 50 ¿1F0- 00 DO DO DO DO DO DO DO

44 48 4C 50 54 58 5C<br>44 48 4C 50 54 58 5C 45 49 40 51 55 59 50<br>45 49 40 51 55 59 50 49 40 51 55 59 50<br>4A 4E 52 56 5A 5E 46 4A 4E 52 56 5A 5E<br>46 4A 4E 52 56 5A 5E 46 4A 4E 52 56 5A

44 48 4C 50 54 58 5C<br>44 48 4C 50 54 58 5C 44 48 40 50 54 58 50<br>45 49 40 51 55 59 50 45 49 40 51 55 59 45 49 40 51 55 59 50 46 4A 4E 52 56 5A 5E 46 4A 4E 52 56 5A 5E<br>47 4B 4F 53 57 5B 5F ¿278- 43 47 4B 4F 53 57 5B 5F 4B 4F 53 57 5B

45 49 40 51 55 59 5D 46 4A 4E 52 56 5A 5E<br>46 4A 4E 52 56 5A 5E 46 4A 4E 52 56 5A 5E<br>47 4B 4F 53 57 5B 5F 47 4B 4F 53 57 5B 47 4B 4F 53 57 5B 5F

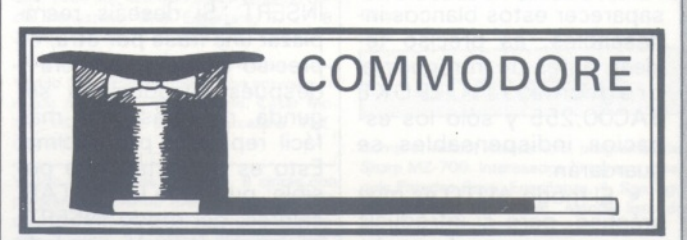

#### CATALOGAR SIN PELIGRO

DIRPLUS es una utilidad que a buen seguro necesitáis. Ofrece la posibilidad de listar el catálogo de cualquier disco sin destruir el programa en memoria. Además, su estorbo es mínimo, ya que se sitúa en el tampón casete, no consumiendo ninguno de los preciosos octetos de la memoria de usuario.

La instrucción «DIR» creada para la circunstancia mencionada, provocará la visualización no destructiva del catálogo. La pulsación de cualquier tecla permite parar la presentación.

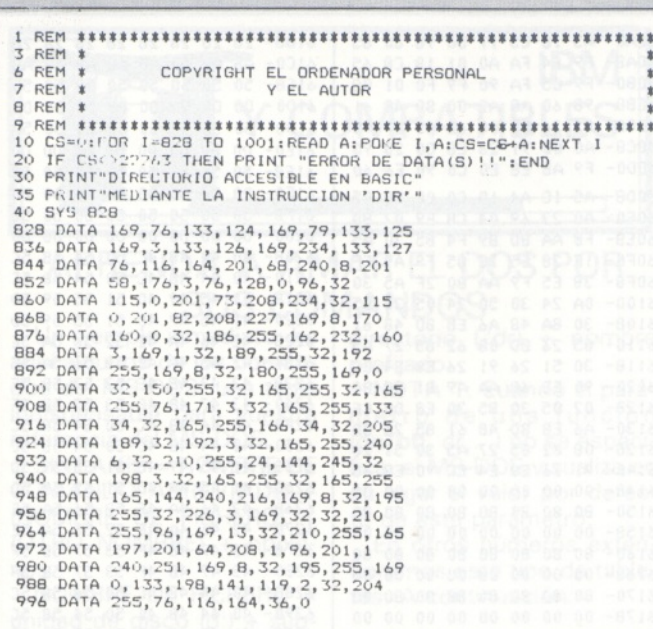

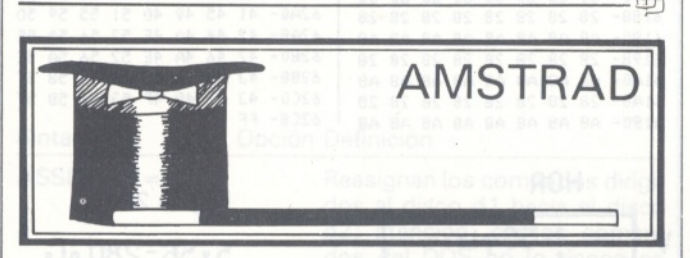

#### TRUCOS PARA EL EDITOR

• Cuando se introduce una línea Basic, se memoriza como tal, y si habéis teclado:

INPUT ... A\$ (con diez espacios), estos diez espacios serán almacenados, y por tanto 9 octetos perdidos. Esto no es grave en pequeños programas, pero puede resultar molesto cuando el espacio está contado.

También, para hacer desaparecer estos blancos indeseables, es preciso teclear, antes de introducir el programa, POKE \$AC00,255 y sólo los espacios indispensables se guardarán.

• El modo AUTO es muy práctico, pero si introducís un programa muy largo, ha debido llegar un momento en el que querréis salir, o no de este modo, y repasarlo. Pero he aquí que no recordáis la línea en la cual os habéis parado. La intentáis buscar y os equivocáis. He aquí un remedio para suavizar vuestros nervios: antes de introducir el programa teclear KEY 139, POKE &AC1C, 255" CHR\$(13). Una simple pulsación sobre la tecla ENTER y os hará llegar en modo AUTO, a la línea en la que os habíais parado, incluso después de un RUN o un NEW.

• Es molesto a veces en modo edición ser situado automáticamente en modo INSERT. Si deseáis reemplazar una frase por otra, es preciso borrar la primera y después introducir la segunda, mientras sería más fácil repasarla por encima. Esto es perfectamente posible: pulsando CTRL/TAB, saldréis del modo INSERT, mientras que una segunda pulsación sobre estas mismas teclas os hará volver a este modo. Es un poco desconcertante al principio, muy apreciable cuando se está habituado.

**Miguel Ollier**

..만

### DIRECCIONES PARA CASETE

La RAM de &B800 <sup>a</sup> &B8DF es utilizada por el lector de casetes de la manera siguiente.

Carga: B8A1/2: dirección de principio; B89F, B8A4, B81A: longitud (sobre 2 oc-

tetos); B821, B8A5: dirección de lanzamiento; B81C/D: dirección de fin de programa

#### Salvaguarda:

B861/2: principio; B864/5: longitud; B866/7: lanzamiento; B84C... B85B: nombre.

La carga efectúa una llamada a tres rutinas principales cuyos vectores son: BC77: apertura del fichero

con HL = dirección del nombre y del fichero  $B =$  longitud del

TRUCOS TT TRUCOS TT TRUCOS TT TRUCOS TT TRUCOS

DE = dirección del tampón BC83 = lectura del fichero con HL = dirección base de implantación DE = longitud del fichero y  $A =$  tipo del fichero (O, 1, 2 ó 3) BC7A: cierre del fichero. Utilizando directamente estas rutinas, se denota que

nombre y

**Elbaz Arri**

 $\oplus$ 

#### RESTORE EN «GEOMETRIA VARIABLE»

El comando RESTORE sólo admite como parámetro un número de línea. Sin embargo, es interesante a veces poder elegir una línea de DATA de forma aleatoria (por ejemplo, un logical de geografía donde se incluiría en 101 los datos relativos al Japón y en la línea 102 los datos relativos a China, etc.). Se tomaron de preferencia las líneas de número inferior a 256 para tan sólo tener que modificar una palabra en memoria.

He aquí la forma proceder:

El programa comenzará de la forma siguiente: 10 GOTO 30

20 RESTORE 100: RETURN

La línea 20 será un subprograma al que se llamará después de haber modificado el valor ficticio 100 por un POKE que se le parametra (se puede escribir POKE dirección, alea donde «alea» seá un valor aleatorio elegido por RND).

Ahora basta con buscar la dirección donde está almacenado el valor 100 en la «memoria Basic» que comienza en la dirección 368.

Pulsemos en modo directo: FOR l=368 TO 390:? PEEK (I);: NEXT I. El número de línea que sigue al RES-TORE se memoriza en las direcciones. 385 peso débil 386 peso fuerte

siempre se efectúa llamada al lector de casetes, incluso si el disco está conectado.

Verifiquemos inmediatamente: POKE 385,200

LIST 20

Obtendremos: 20 RES-TORE 200: RETURN

Se puede pues concebir el programa siguiente: 10 GOTO 30

20 RESTORE 100: RETURN<br>30 ALEA = INT  $ALEA = INT$ (RND\*95)+101 40 POKE 385, ALEA: GO-SUB 20 50 READ... 101 DATA JAPON,...

102 DATA CHINA,...

103 DATA COREA,...

Si las líneas de DATA estuvieran en una dirección superior a 255, el contenido de la dirección 368 (peso Tuerte) sería igualmente modificada. Se obtendría de la misma forma un GOTO o un GOSUB parametrable.

**Ivon Bozec**

.団」

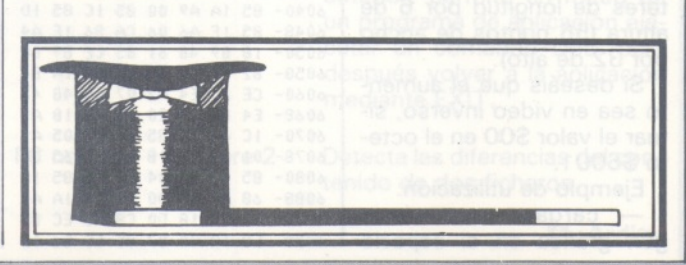

# *pequeños anuncios gratuitos*

 $\circ$ 

*Clubs. Contactos. Intercambio de programas. Compra de material. Venta de material. Diversos.*

### **Compras**

Desearía comprar unidad de disco 1541 para C-64 en buen estado. También podría ser la 1571. Ana María Belzunegui Latorre. Arzobispo Doménech, 20-24, 2 ° J. 50006 Zaragoza. Telf.: (976) 23 50 07, horas co-mida o (948) 25 31 11, a partir de las 6 horas

Compro un Amstrad 6128, Commodore 128 o un MSX por 60.000 ptas. aproximadamente. Rubén Santiso Pérez. Los Yébenes, 253, 6 ° A. 28047 Madrid.

Compro programas, libros y complementos para Spectrum 48 K. Isaac Alvarez Viejo., La Riera, 221. Trubia (Asturias).

### **Ventas**

Atari 1040 ST nuevo con software 215.000 ptas. Interesados llamar al Telf.: (93) 308 07 82. Artur Tresserras. Bolivia, 239. 08020 Barcelona.

Vendo Apple IIC: 128 Kb, 80 columnas, interfaces serie, lector de discos integrado. Monitor Zenith, ratón, joystick, más de 100 discos grabados en las dos caras (o sea 200 discos) con programas profesionales, utilidades, lenguajes, juegos... Muchas revistas y 12 libros especialidades para Apple. Todo en perfecto estado. Todo por 240.000 ptas. Enrique Ardevol, 32. Avda. de Pedralbes. 08034 Barcelona. Telf.: (93) 204 63 28.

Dos ordenadores en uno: Sharp MZ8OO-MZ7OO (agosto-85): 80 Kb y 80 x 25C con casete + impresora (NLQ) Star SG-10 (die.-85) + compiladores Pascal y Fortran + Basic, todo por 125.000 ptas. Manuel Torrecilla González. Aguila, 39, 4.°, 3.<sup>a</sup>. Barcelona 08014.

Vendo Ordenador Commodore PC 10, compatible con IBM PC, con dos floppys de 360 K e impresora Microline OKI 93 totalmente nuevos, con garantía y bastante software de gestión (Open Acces, Lotus, Multiplán, etc.), por 430.000 ptas. Llamar a Tomás Prieto Martín. Telf.: (988) 75 11 22. Pza. Isabel la Católica, 1. 34995 Palencia.

Vendo TANDY, compatible IBM PC con un floppy y 10 Mb, en buen uso por 350.000 ptas. Llamar al telf.: (988) 74 73 42 de 2,30 a 4,30 h. Preguntar por Nieves Rosales. San Antonio, 14, 1.°. Der. Palencia.

Vendo calculadora programable Casio FX-75OP, con 16 K RAM y 27 K ROM, im-

presora-interface, casete FA-10 (abril-85). Precio a convenir. Fernando Doutel. General Zabala, 24. 28002. Telf.: (91) 262 40 29.

To

Vendo compatible IBM PC, conf. mínima, programas nuevos impresora incluida. Muy baratos. También vendo portátill 128 K, 2 drives 360 K, RS232, 100 programas originales. 300.000 ptas. Manuel Morote López. Bretón de los Herreros, 44, 3.º C. Telf.: (91) 442 00 61 (noches).

Vendo Casio PB-300 con mini-impresora (junio-85) por 13.000 ptas. También en interface FA-2 para FX-702-P por 3.500 ptas. Manuel Gregorio Navarro. Perú, 4. 1.º izda. (983) 39 68 73. 47004 Valladolid.

Vendo Commodore 128 adquirido (die.-85) con casete, disquete, monitor color e impresora. También estudiaría venta elementos por separado. Jorge Martínez Solé. Munta-<br>ner, 159, 2.º, 1.ª. 08036 Barcelona. Telf.: (93) 230 52 45 (noches).

*Para ser publicado su anuncio debe llevar su dirección completa. No publicamos aquellos que vengan con sólo el n.<sup>0</sup> de teléfono o con un apartado de correos.*

Vendo Base 64A (compatible Apple) + tarjeta 80 columnas, por 80.000 pts. Obsequiaré con magnífica biblioteca de progra-mas (más de 100 títulos) de juegos y gestión. Carlos Martín Vilanova. Rocafort, 259,<br>5.º 2.ª 08029 Barcelona, Telf (93) 5.°, 2.a. 08029 Barcelona. Telf.: (93) 230 37 04.

Vendo Spectravideo 2 drives 605/B, impresora, cable, tarjetas 80 columnas y amplia-ción memoria, más de 1.600 programas Basic y CP/M, cartuchos, etc. Todo en buen uso (feb.-85). Precio a convenir todo junto. Jacinto Moreno Aguilar. Avda. de Cádiz, 10. 14009 Córdoba. Telf.: (957) 29 90 63.

Spectrum, vendo procesador de textos especial para GP-50-S o compatible permite la impresión en 64 columnas sin reducción de caracteres. Manuel M. Cagiao Rodríguez. Loyos, 13. 15630 Miño (La Coruña).

Vendo Commodore 128 poco usado (feb.-86) + dátasete (la auténtica de Commodore) + revistas de Commodore + juegos y utilidades en total unos 200 + joystick. Todo por 81.000 ptas. (llamar para convenir el precio) o lo cambiaría por Amstrad 6128 (verde o monitor en color) si es color doy una suma de dinero. José Romero Mesa. Medina, 30. Burguillos del Cerro (Badajoz). Telf.: (924) 54 12 28 (a partir de las 3,30 h.).

Osborne 1: 2 unidades disco + 2 pantallas + CP-M + mBasic + cBasic + Wordstar-Mailnerge + Supercalc + dBase II + Turbo Pas-cal + Programas + Revistas + documentación. Sólo 150.000. José Manuel Barceló Muñoz. Gutemberg, 14, 5, 4. 29016 Málaga. Telf.: 21 97 67.

Se vende IBM-XT con monitor color avanzado, 2 unidades de disco y teclado español. En garantía. Ampliación de memor 256 K. Soft potente. Todo por 500.000 ptas. José María. Barcelona Telf.: (93) 212 65 27.

Vendo ordenador ZX-Specrum 48 K con cables, transformador, 100 juegos, 60 revistas. Precio a convenir. Pablo Riu Ciscar. Eu-ropa, 12. Barcelona 08028. Telf.: (93) 330 73 71 (preguntar por Pablo).

Philips MSX 48 K e impresora. 50.000 pts. José María Sanz Cea. Andrés Mellado, 87. Madrid. Telf.: (91) 442 02 07.

Vendo: 84 revistas Spectrum, valoradas en 14.000 ptas. por 5.000 ptas. (año 84 y 85). Muy nuevas. Alvaro Sanz Forriol. Avda. Ciu. de Barcelona, 134. Madrid 28007. Telf.: (91) 251 39 91 (de 2 a 3 de la tarde).

Vendo ordenador Commodore CBM 3032, unidad de discos CBM 3040 e impresora CBM 3022 comprados en 1980, poco usados. Todo por 125.000 ptas. Fernando García Monasterio. Gral. Espartero, 3, 2.° B. 26003 Logroño. Telf.: (941) 23 45 33.

Vendo Macintoh de 128 K con sotware incluido (enero-86). Buen precio. César Mo-Vilamarí, 38. 08015 Barcelona. Telf. (93)223 13 46.

Vendo Oric Atmos (oct.-84), 8 cintas con programas y varios manuales por 22.000 ptas. Francisco Piedecausa Andreu. Llobregos, 3, entlo. 2.ª. 08032 Barcelona. Telf.: (93) 220 49 74.

Vendo casete, especial ordenador Morwood-Computer Data Recorder tipo MDR100 + ins. 6.000 ptas. Lápiz óptico PIN-SOFT + soft y manual. 3.000 ptas. In-terfase Centronics Serie RS232 y paralelo con cable impresora y manual, 8.000 ptas. Impresora modelo Casio FP-10, papel  $CMP-36 \times 50 +$  tres rollos papel, con manual, 10.000 ptas. Adpatador Casio FA-2 grabar en cinta casete, con manual para FX-501P/601P/2P-2P-702P, 10.000 ptas. Joystick Spectravideo, 1.700 pts. Sin gastos de envío. José Solé Busquet. Conde Aranda, 62, 1.° D. 50003 Zaragoza. Telf.: (976) 43 19 11 (a partir de 9 noche).

Ordenador Oric Atmos 48 K (nov.-84), con alimentación programas y manual 20.000 pts. Andrés de Marcos López. Carrero Juan

Ramón, 1, 5.° A. 28026 Madrid. Telf.: (91) 260 21 20.

Vendo PC-Commodore muy bien de precio oportunidad, incluyo 15 discos con soft de primera calidad, lo vendo por irme a la mil<br>(mayo-85). Pedro Nonell Torres. Pje. Maluquer, 13, 3, 1° C. 08022 Barcelona. Telf.: (93) 247 74 17

Vendo enciclopedia de informática, lenguajes, Basic, Logo, Cobol, Fortram, Forth, Pascal y lenguaje máquina. Editorial Delta. 10 vol., Mi Computer. Precio 35.000 ptas. Ignacio Javier Ansa Torres. Sancho el Fuerte, 96. 12 ° C izda. 31011 Navarra (Pamplona). Telf.: 25 92 07.

¡Oye, no te lo creerás! Un ordenador Oric Atmos 64 K, un monitor Hantarex 12", 20 cintas de juegos y cantidad de revistas por sólo 60.000 ptas. ¡Oye, una ganga! (Ene-ro-86). Oscar García Chillón. Ctra. d'Espluges, 20, 5.º, 1.ª. Cornellá de Llobregat (Bar-<br>celona). Telf.: 377 96 40.

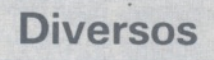

Hago programas en Basico y/o cod. máquina (7502). También paso programas de Basic a C/M (especialmente Oric). Intresados. Pedro Prat Casanova. Churruca, 7, 1. L'Hospitalet del Llobregat (Barcelona). Telf.: (93) 249 96 69 (al mediodía, preguntar por Pedro).

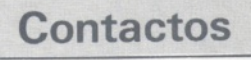

Compro, vendo, intercambio, programas del Sharp MZ-700. Interesados dirigirse a: Joaquín Paredes Coya. Enseñanza, 1. Santiago de Cangas (Pontevedra). Manda lista de vuestros programas y conocimientos.

Desearía contactar con usuarios del Amstrad PCW 8256 para el intercambio de información y experiencias. Fernando León Caicoya. Paseo de la Castellana, 100. 28046 Madrid. Telf.: (91) 261 99 42.

Deseo contactar con usuarios del Amstrad PCW 8256 para el intercambio de información. Xavier Fontanet Serarols. Ctra. Cardona, 99, 2.º, 2.ª. Manresa (Barcelona).

Deseo contactar (sólo por carta) con usuarios del sistema EXL-100 para intercambiar información y listados de programas. Rafael Gómez Romero. Leones, 43, 7.°. 46022 Valencia.

Desearía contactar con usuarios de Spectravideo SUI-328, para intercambio de ideas, trucos, programas, etc. Dirigirse a: Baltasar Aquilino. Florida, 40. Cornellá de Llobrega<br>(Barcelona). Telf.: (93) 375 20 96.

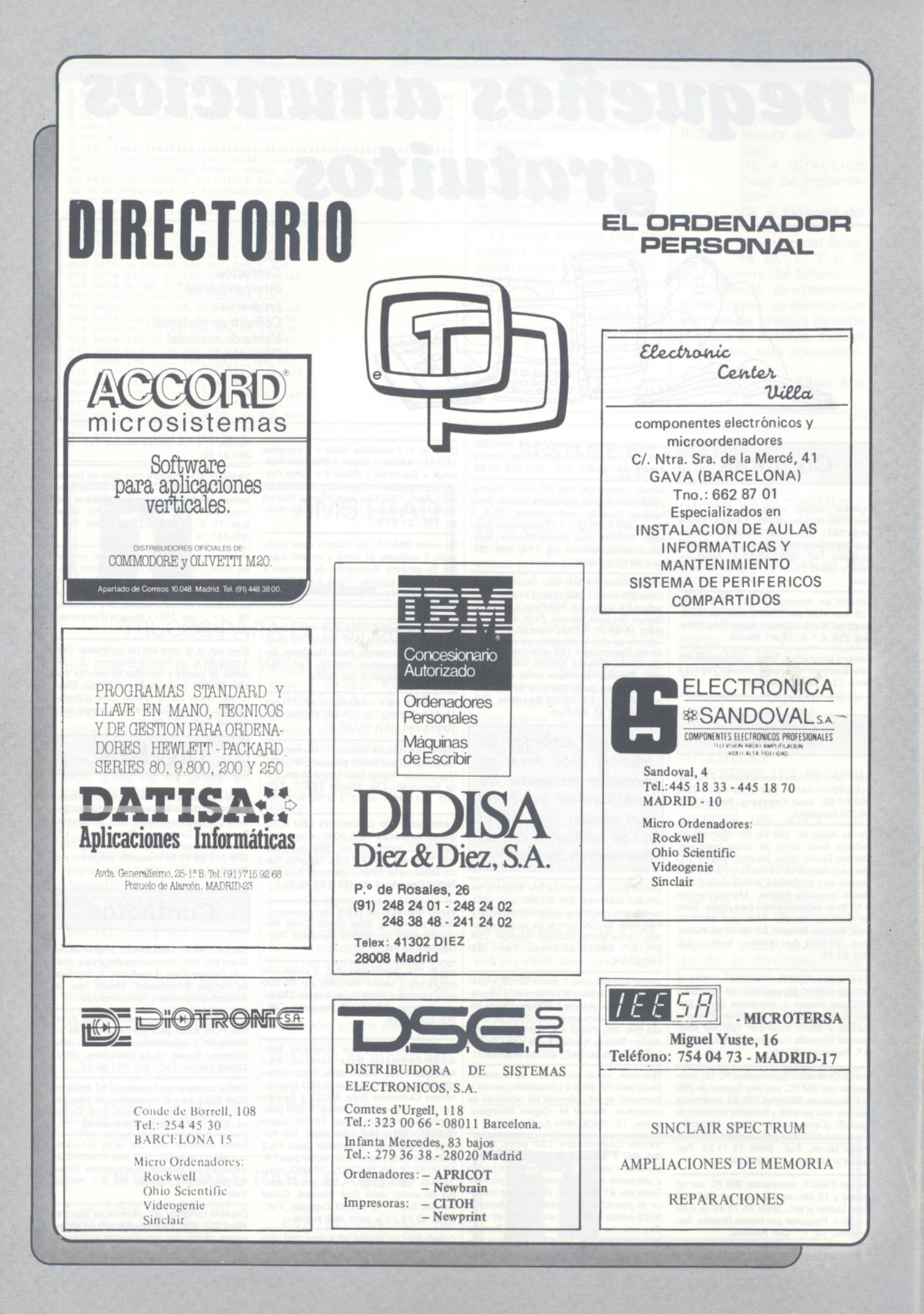

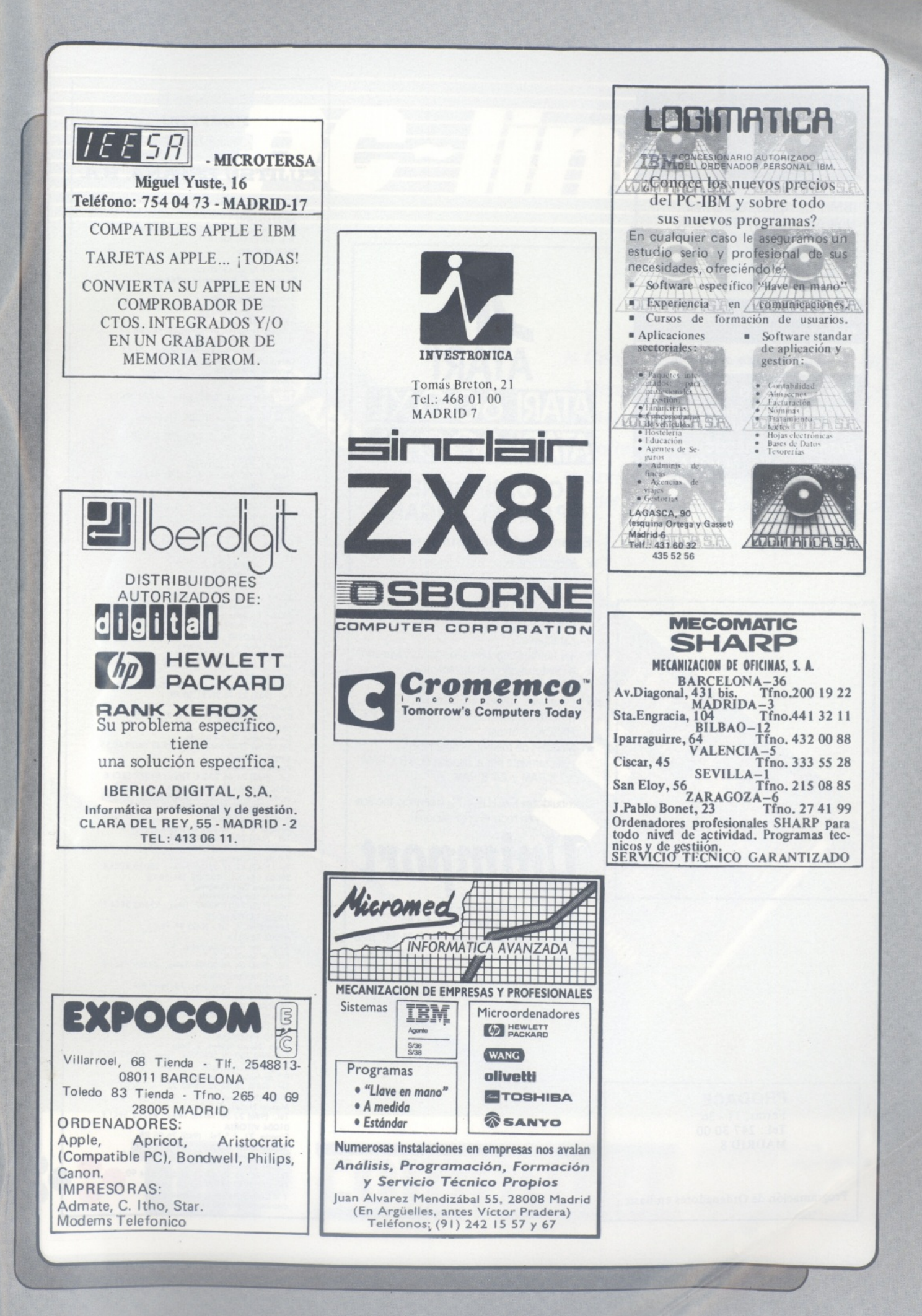

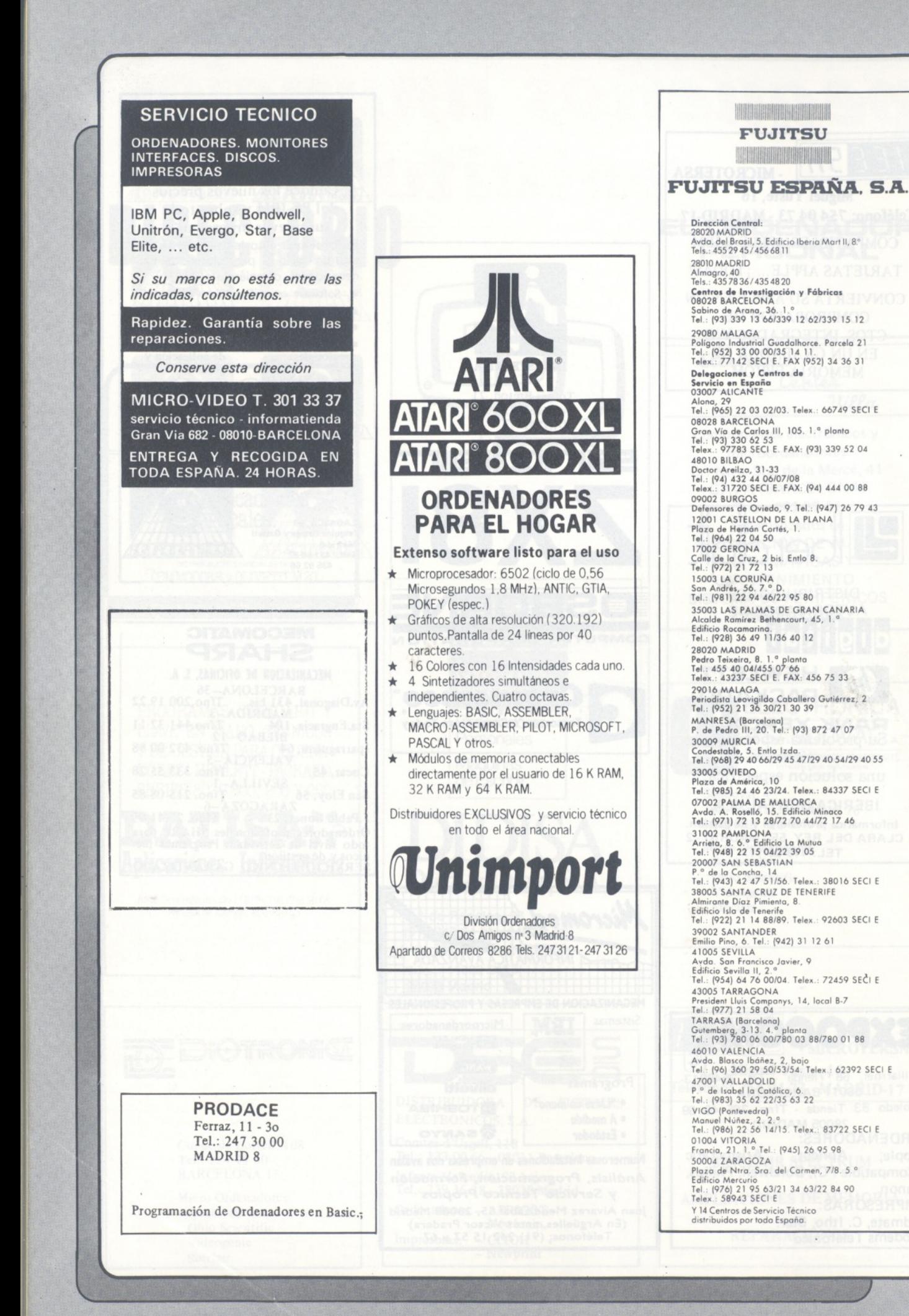

■X

E

**y**

## $\sqrt{1}$ Ĥ

- *\* Capacidad formateada: 20.15 Mb.*
- *\* Tiempo medio de acceso: <sup>65</sup>mS.*
- *\*Disipación de potencia: <sup>12</sup> W.*
- *\*Software de formato incluido.*
- *\*Software de ayuda al manejo del MS-DOS ("Le menu")incidido.*

# 88 III THE

ST-OARD

**Clara del Rey, 37-1°B Telf: 413 17 61. 28002-MADRID**

**Aragón,141-143 Telf: 253 68 73. 08015-BARCEL0NA**

**Plotter Robot PENMAN** 3 colores, 50 mm/seg.<br>Compatible RS232 C y RS423.

R 15 Compatible IBM PC, 8 K. buffer, NLQ, 160 cps.

 $\overline{\phantom{a}}$ 

 $\Box$ 

 $\circ$ 

 $\Box$ 

R10 II Compatible IBM PC, 8 K. buffer, NLQ, 160 cps.

**ENTERVISOR** 

DATAMON, S.A.<br>PROVENZA, 385<br>TEL. (93) 207 24 99<br>08025 BARCELONA

**HIPTK** 

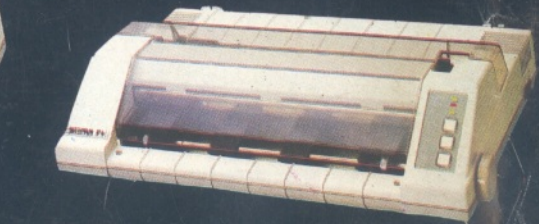

Compatible con programas: LOTUS 1-2-3, VISICALC.

Supercal, Symphony

 $25%$ 

Autocad, Macplot, etc.

F +, Paralelo Centronics, 2 K. buffer, NLO, IBM PC Compatible y ASCII

C + Directa Commodore, (cable incluido) NLQ y Set Castellano.